**La TEI Lite : encoder pour échanger : une introduction à la TEI**

**Edition finale révisée pour la TEI P5** *Lou Burnard et C. M. Sperberg-McQueen*

**traduction française de Sophie David** Paris, avril 2013

**La TEI Lite : encoder pour échanger : une introduction à la TEI — Edition finale révisée pour la TEI P5traduction française de Sophie David**

# **Note liminaire**

TEI Lite est le nom adopté pour ce que les éditeurs de la TEI avaient conçu au départ comme un simple exposé du schéma d'encodage, en tant qu'il pouvait traiter 90% des besoins de 90% des utilisateurs. Rétrospectivement, il était assez prévisible que beaucoup de gens allaient penser que la TEI Lite constituait toute la TEI, ou allaient trouver que TEI Lite était bien trop lourde pour leurs besoins.

La TEI Lite, à l'origine (1996), était largement fondée sur l'observation des pratiques d'encodage des textes, en particulier celles qui ont été mises en œuvre pour les collections d'Oxford Text Archive ou bien pour d'autres de la même époque. Il n'est donc pas surprenant qu'elle soit devenue, sinon un standard, du moins un point de départ pour des centres d'édition électronique ou des projets d'encodage, et ce dans le monde entier. Sans doute, la production de ce court manuel, facile à lire, y aura aussi contribué.

[Un certain nombre de](http://ota.ahds.ac.uk/) centres d'édition électronique et des projets de bibliothèques numériques ont été les premiers intéressés à la TEI Lite. Celle-ci a également été adoptée par quelques systèmes auteur, et par des tutoriels d'introduction, beaucoup d'entre eux étant rédigés dans des langues autres que l'anglais (une liste des versions précédentes peut être consulteé à : http://www.tei-c.org/Lite/)

En 2002, après la publication de la TEI version 4 (désormais *TEI P4*), soit la version XML des *Recommandations* (*TEI Guidelines*), qui utilisait la génération de la TEI Lite comme un exemple de mécanisme de modification de la TEI, une version légèrement révisée et se [conformant désormais à XML, a été](http://www.tei-c.org/Lite/) produite. Puis, en 2006, a été publiée une version remaniée de manière plus substantielle, fondée sur les *Recommandations* de la version 5 (désormais *TEI P5*). Cette version reflétait les nombreux changements entre TEI P4 et TEI P5, mais n'était pas par ailleurs notablement différente. En 2012, le TEI *Technical Council* a décidé qu'une nouvelle version devait être produite, de telle sorte que la documentation demeure cohérente avec la dernière version de TEI P5 (2.1.) Cette version a recours à un mécanisme récemment ajouté dans l'architecture générale, qui permet de définir uniquement les éléments qui sont à inclure dans un schéma (et non plus ceux qui sont à exclure). Il est ainsi probable qu'elle resiste mieux que les versions précédentes aux évolutions futures de la TEI .

Lou Burnard, août 2012

**La TEI Lite : encoder pour échanger : une introduction à la TEI — Edition finale révisée pour la TEI P5traduction française de Sophie David**

Ce document constitue une introduction aux *Recommandations* de la Text Encoding Initiative (TEI). Il décrit un sous-ensemble spécifique du schéma complet TEI. Il peut être utilisé pour encoder une grande variété de caractéristiques textuelles courantes, ce qui permet d'une part de maximiser l'utilisation (et la réutilisation) de transcriptions électroniques et d'autre part de faciliter les échanges entre des chercheurs utilisant des ordinateurs de systèmes différents. Ce schéma est entièrement compatible avec le schéma complet TEI, tel que celui-ci est défini dans TEI P5, *Guidelines for Electronic Text Encoding and Interchange*, février 2006, documents disponibles sur le site web du Consortium :http://www.tei-c.org

### **1 Introduction**

Les *Recommandations* de la Text Encoding Initiative (TEI) s'adressent à tous ceux qui souhaitent échanger des informations stockées sous forme électronique. Elles mettent l'accent sur l'échange d'informations textuelles, mais d'autres types de données, tels que les images et les sons, sont également pris en compte. Les *Recommandations* s'appliquent aussi bien à la création de nouvelles ressources qu'aux échanges de ressources existantes.

Les *Recommandations* fournissent les moyens de rendre explicites certaines caractéristiques d'un texte, de façon à faciliter le traitement de ce texte par des logiciels fonctionnant sur des plateformes différentes. Cette tâche d'explicitation est appelée *balisage* ou *encodage*. Toute représentation textuelle met en jeu une forme ou une autre de balisage ; la TEI a été créée en partie pour résoudre les questions d'incommunicabilité entre ces formats d'encodage, et en partie à cause de l'éventail toujours plus diversifié et toujours plus important des usages scientifiques des textes électroniques.

Les *Recommandations* de la TEI décrivent un schéma d'encodage, qui peut s'exprimer dans différents langages formels. Dans les premières éditions, les *Recommandations* utilisaient SGML (*Standard Generalized Markup Language*) ; depuis 2002, celui-ci a été remplacé par XML (*Extensible Markup Language*). Ces langages partagent en commun la capacité de pouvoir définir un texte en termes d'*éléments*, d'*attributs*, et de règles régissant leur apparence dans un texte. L'utilisation que la TEI fait de XML est ambitieuse dans sa complexité et dans sa généralité. Mais elle n'est pas fondamentalement différente de tous les autres schémas XML proposés. N'importe quel logiciel fondé sur un XML généraliste peut ainsi traiter des textes conformes à la TEI.

Depuis 2001, la TEI est un projet collectif s'appuyant sur un consortium international. Au départ, il s'agissait d'un projet de recherche soutenu par l'Association for Computers and the Humanities, l'Association for Computational Linguistics, et l'Association for Literary and Linguistic Computing. Il a été financé ses cinq premières années par le U.S. National Endowment for the Humanities, le Directorate General XIII of the Commission of the European Communities, la Fondation Andrew W. Mellon, le Social Science and Humanities Research Council of Canada entre autres. Les *Recommandations* ont été publiées la première fois en mai 1994, après 6 ans de travaux impliquant de nombreux chercheurs du monde entier, issus de différentes disciplines.

Durant les années qui ont suivi, les *Recommandations* ont eu beaucoup d'influence dans le développement des bibliothèques numériques, dans le domaine des industries de la langue, et même dans le développement du web lui-même. Le Consortium TEI a été mis en place en janvier 2001. Une année plus tard, il publiait des *Recommandations* entièrement révisées, et désormais fondées sur XML. En 2004, le Consortium procédait à une refonte majeure des *Recommandations*, pour tirer pleinement parti des nouveaux langages à schéma. Une première version a été publiée en 2005. La révision du document TEI Lite est conforme à la version 2.1. des *Recommandations*, soit la version TEI P5 la plus récente, qui est sortie en juin 2012.

A l'origine, les objectifs généraux de la TEI ont été définis par la résolution finale de la conférence préparatoire, qui s'est tenue au Vassar College (New-York), en novembre 1987.

#### **1 INTRODUCTION**

Ces « Principes de Poughkeepsie » ont été ensuite précisés dans une série de documents, qui établissaient notamment que les *Recommandations*, devaient :

- être suffisamment précises pour représenter les caractéristiques textuelles d'un texte, intéressant des chercheurs ;
- être simples, claires et concrètes ;
- être utilisables facilement par les chercheurs et ne pas nécessiter l'utilisation de logiciels spécifiques ;
- permettre une définition rigoureuse et des traitements efficaces des textes ;
- prévoir des extensions définies par l'utilisateur ;
- respecter les standards existants ou émergents.

Le monde de la recherche est vaste et divers. Pour que les *Recommandations* suscitent une large adhésion, il était important de s'assurer que :

- 1. le noyau commun de caractéristiques textuelles soit facile à partager ;
- 2. des traits spécialisés soient faciles à ajouter (ou à supprimer) ;
- 3. des encodages multiples et parallèles d'une même caractéristique soient possibles ;
- 4. la richesse du balisage puisse être déterminée par l'utilisateur, et ce, avec un minimum de connaissances ;
- 5. une documentation pertinente relative au texte et à son encodage soit fournie.

Le présent document, qui se nomme TEI Lite, décrit un sous-ensemble des éléments et des recommandations de la TEI, qui ont été établis à partir des objectifs et des principes rappelés ci-dessus.

Avec la sélection opérée parmi les centaines d'éléments définis dans le schéma TEI complet, nous nous sommes efforcés d'identifier un sous-ensemble, comprenant des éléments que (presque) tous les utilisateurs devraient connaître.

Ce sous-ensemble doit répondre aux objectifs suivants :

- permettre d'appréhender adéquatement une variété raisonnablement grande de textes, avec le degré de précision des pratiques existantes (cf. par exemple, le traitement des collections d'Oxford Text Archive)
- être utile à la production de nouveaux documents (tel que celui-ci), mais aussi à l'encodage de textes existants
- être utilisable par une grande variété de logiciels XML existants
- être dérivé du schéma TEI complet et être défini en se conformant aux méthodes d'adaptation décrites dans les *Recommandations*
- être aussi simple et petit que possible, en respectant les autres buts.

Le lecteur jugera jusqu'à quel point nous avons realisé ces objectifs.

Bien que nous ayons essayé de rendre ce document indépendant, tel que l'est un tutoriel, le lecteur doit être conscient qu'il ne décrit pas en détail la totalité de la TEI. Tous les éléments décrits ici sont entièrement documentés dans les *Recommandations*. Celles-ci constituent la documentation de référence, qui doit être consultée aussi bien pour les éléments décrits ici que pour tous les autres qui ne sont pas décrits. On suppose que le lecteur a un savoir de base à propos de XML.

# **2 Un court exemple**

Nous commençons par un bref exemple<sup>1</sup> Son but est d'illustrer ce qui se passe quand un passage en prose est saisi sur ordinateur par une personne qui n'est pas au fait du balisage ou du potentiel des textes électroniques. Dans un monde idéal, un tel résultat pourrait être généré par un scanner optique très précis. I[l](#page-6-0) tente de rester fidèle à l'apparence du texte imprimé, en retenant les mêmes fins de lignes que l'original, en insérant des blancs pour représenter la disposition des titres originaux et les fins de page, et ainsi de suite, et en gardant la ponctuation originelle.

Cette transcription présente quelques défauts :

- les numéros de pages et les titres se mêlent au texte de manière telle qu'un logiciel aurait beaucoup de difficultés à les « démêler » ;
- avec le maintien des césures, toute procédure de recherche peu élaborée ne pourra pas trouver les mots coupés ;
- la division en paragraphes est indiquée seulement par des espaces, et des retours à la ligne ont été insérés à la fin de chaque ligne. Tout changement dans la taille de la police, entrainera *de facto* des problèmes de mise en page ;
- les guillemets ont été retenus, mais ils n'identifient pas précisément les passages au discours direct. Par exemple la mention « John était un vieux serviteur etc. » n'est pas prononcé par John, bien qu'entouré de guillemets.

Nous présentons maintenant le même passage, avec un encodage conforme aux *Recommandations*. Comme nous allons le voir, cet encodage pourrait être étendu de bien des façons, mais la TEI nous permet, au minimum, de représenter les distinctions suivantes :

- la division en paragraphes et en chapitre est maintenant indiquée explicitement ;
- les débuts de page ont été balisées par l'élément vide  $\langle \text{pb}\rangle$ ;
- les lignes du document original n'ont pas été retenues et les césures ont été supprimées, sans qu'il y ait de commentaire ;
- pour faciliter la correction, une nouvelle ligne a été ins[érée au d](#page-60-0)ébut de chaque paragraphe, et l'alinéa a été supprimé ;
- les mots faisant partie d'un discours direct sont balisés explicitement ;
- l'usage d'une police différente pour le titre du chapitre est indiqué; par contre, les titres courants ont été supprimés.

```
<pb n="239"/>
<div n="XXXVIII" type="chapitre">
<head rend="petitMajuscules">conclusion.</head>
<p>J'ai enfin épousé M. Rochester. Notre mariage se fit sans bruit; lui, moi, le
   ministre et le clerc, étions seuls présents. Quand nous revînmes de l'église,
j'entrai
   dans la cuisine, où Marie préparait le dîner, tandis que John nettoyait les
couteaux. </p>
<p> «<q>Marie</q>, dis-je, <q>j'ai été mariée ce matin à M. Rochester.</q> » </p>
<p>La femme de charge et son mari appartenaient à cette classe de gens discrets et
```
<span id="page-6-0"></span><sup>1</sup>La version originelle de ce tutoriel contient un exemple du roman *Jane Eyre* dans une édition anglaise du XIXème siecle ; nous présentons ce même passage retrouvé dans une traduction francaise de la même période. Pour la plupart des autres exemplaires, par contre, nous avons tenté de retrouver un texte d'origine française.

#### **JANE EYRE**

#### CHAPITRE XXXVIII. conclusion.

J'ai enfin épousé M. Rochester. Notre mariage se fit sans bruit: lui, moi, le ministre et le clerc, étions seuls présents. Ouand nous revînmes de l'église, j'entrai dans la cuisine, où Marie préparait le dîner, tandis que John nettoyait les couteaux.

« Marie, dis-je, j'ai été mariée ce matin à M. Rochester. » La femme de charge et son mari appartenaient à cette classe de gens discrets et réservés auxquels on peut toujours communiquer une nouvelle importante sans crainte d'avoir les oreilles percées par des exclamations aiguës, ni d'avoir à supporter un torrent de surprises. Marie leva les yeux et me regarda. Pendant quelques minutes elle tint suspendue en l'air la cuiller dont elle se servait pour arroser deux poulets qui cuisaient devant le feu. et John cessa de polir ses couteaux. Enfin Marie, se penchant vers son rôti, me dit simplement :

« En vérité, mademoiselle ? Eh bien, tant mieux, certainement. » Au bout de quelque temps elle ajouta : « Je vous ai bien vue sortir avec mon maître : mais je ne savais pas que vous alliez à l'église pour vous marier. »

Et elle continua d'arroser son rôti.

Quand je me tournai vers John, je vis qu'il ouvrait la bouche si grande qu'elle menacait d'aller rejoindre ses oreilles.

« J'avais bien averti Marie que cela arriverait, dit-il. Je savais que M. Édouard (John était un vieux serviteur et avait connu son maître alors qu'il était encore cadet de famille : c'est pourquoi il l'appelait souvent par son nom de baptême), je savais que M. Édouard le ferait, et j'étais persuadé qu'il n'attendrait pas longtemps ; je suis sûr qu'il a bien fait. » En disant ces mots, John tira poliment ses cheveux de devant.

« Merci, John, répondis-je. Tenez, M. Rochester m'a dit de vous donner ceci, à vous et à Marie. » Et je lui remis un billet de cing livres.

Sans plus attendre je quittai la cuisine. Ouelque temps après. en repassant devant la porte, j'entendis les mots suivants :

« Elle lui conviendra mieux qu'une grande dame. » Puis : « Il 240 **JANE EYRE** y en a de plus jolies, mais elle est bonne et n'a pas de défauts. Du reste, il est facile de voir qu'elle lui semble bien belle. » J'écrivis immédiatement à Moor-House, pour annoncer ce que j'avais fait. Je donnai toutes les explications nécessaires dans

ma lettre. Diana et Marie m'approuvèrent entièrement. Diana m'annonca qu'elle viendrait me voir après la lune de miel.

« Elle ferait mieux de ne pas attendre jusque-là, Jane, me dit M. Rochester, lorsque je lui lus la lettre ; car la lune de miel brillera sur toute notre vie, et ses rayons ne s'éteindront que sur votre tombe ou sur la mienne. »

Figure 1: Transcription naive d'un texte imprimé

réservés auxquels on peut toujours communiquer une nouvelle importante sans crainte d'avoir les oreilles percées par des exclamations aiguës, ni d'avoir à supporter un torrent de surprises. Marie leva les yeux et me regarda. Pendant quelques minutes elle tint suspendue en l'air la cuiller dont elle se servait pour arroser deux poulets qui cuisaient devant le feu, et John cessa de polir ses couteaux. Enfin Marie, se penchant vers son rôti, me dit simplement : </**p**> <**p**>« <**q**>En vérité, mademoiselle ? Eh bien, tant mieux, certainement.</**q**> » </**p**> <**p**>Au bout de quelque temps elle ajouta : « <**q**>Je vous ai bien vue sortir avec mon maître ; mais je ne savais pas que vous alliez à l'église pour vous marier.</**q**> » </**p**> <**p**>Et elle continua d'arroser son rôti. </**p**> <**p**>Quand je me tournai vers John, je vis qu'il ouvrait la bouche si grande qu'elle menaçait d'aller rejoindre ses oreilles. </**p**> <**p**> « <**q**>J'avais bien averti Marie que cela arriverait,</**q**> dit-il. <**q**>Je savais que M. Édouard</**q**> (John était un vieux serviteur et avait connu son maître alors qu'il était encore cadet de famille ; c'est pourquoi il l'appelait souvent par son nom de baptême), <**q**>je savais que M. Édouard le ferait, et j'étais persuadé qu'il n'attendrait pas longtemps ; je suis sûr qu'il a bien fait.</**q**> » </**p**> <**p**>En disant ces mots, John tira poliment ses cheveux de devant. </**p**> <**p**> « <**q**>Merci, John,</**q**> répondis-je. <**q**>Tenez, M. Rochester m'a dit de vous donner ceci, à vous et à Marie.</**q**> » Et je lui remis un billet de cinq livres. </**p**> <**p**> Sans plus attendre je quittai la cuisine. Quelque temps après, en repassant devant la porte, j'entendis les mots suivants : </**p**> <**p**> « <**q**>Elle lui conviendra mieux qu'une grande dame.</**q**> » Puis : « <**q**>Il <**pb** n="240"/> y en a de plus jolies, mais elle est bonne et n'a pas de défauts. Du reste, il est facile de voir qu'elle lui semble bien belle.</**q**> » </**p**> <**p**> J'écrivis immédiatement à Moor-House, pour annoncer ce que j'avais fait. Je donnai toutes les explications nécessaires dans ma lettre. Diana et Marie m'approuvèrent entièrement. Diana m'annonça qu'elle viendrait me voir après la lune de miel.  $\langle$ /p> <**p**> « <**q**>Elle ferait mieux de ne pas attendre jusque-là, Jane,</**q**> me dit M. Rochester, lorsque je lui lus la lettre ; <**q**>car la lune de miel brillera sur toute notre vie, et ses rayons ne s'éteindront que sur votre tombe ou sur la mienne.</**q**> » </**p**> <**p**>...</**p**> </**div**>

L'encodage ci-dessus a été construit sur un ensemble de choix et de priorités : nous avons ici considéré que le texte de Brontë en tant que tel était plus important que son édition. Nous avons ainsi supprimé le tiret de césure, sans pour autant l'avoir marqué (cf. par exemple « de de-vant » dans l'édition, « de devant » dans l'encodage). Encoder c'est donc toujours faire des choix. Un encodage explicite seulement les caractéristiques textuelles qui importent à l'encodeur. Et il est facile d'imaginer différentes manières d'étendre l'encodage d'un passage même aussi court. Par exemple :

• des gloses ou des commentaires en notes de bas de page pourraient être ajoutés ;

#### **3 LA STRUCTURE D'UN TEXTE TEI**

- des liens associant des parties de ce texte à d'autres pourraient être ajoutés ;
- on pourrait faire ressortir du contexte des noms propres de différentes sortes ;
- des données bibliographiques détaillées sur la provenance du texte et son contexte pourraient être ajoutées dans l'en-tête ;
- une analyse linguistique en phrases, en propositions, en mots, etc. pourrait être fournie, où chaque unité serait pourvue de sa catégorie ;
- le texte pourrait être segmenté en unités narratives ou en unités discursives ;
- on pourrait annoter chaque passage de discours pour comparer le discours des personnages de différentes classes ou de différents sexes ;
- on pourrait inclure dans l'encodage l'analyse systématique ou l'interprétation du texte, et ce avec des alignements et des associations potentiellement complexes entre le texte et l'analyse, ou entre le texte et une ou plusieurs de ses traductions ;
- des passages pourraient être liés à des images ou à du son, stockés sur d'autres supports.

L'encodage de la plupart de ces extensions est décrit dans la suite du document. Le schéma TEI dans sa totalité fournit également un large éventail d'autres possibilités. Nous en citerons uniquement quelques-unes :

- analyse détaillée des constituants d'un nom ;
- méta-informations détaillées sur les origines du texte et sur ses thèmes ;
- informations sur l'histoire de son impression, ou sur ses variantes manuscrites, telles qu'on pourrait les observer dans les différentes versions du même texte.

Pour savoir comment procéder dans ces différents cas, mais aussi pour connaître beaucoup d'autres possibilités, on se reportera aux *Recommandations*.

# **3 La structure d'un texte TEI**

Tous les textes qui se conforment à la TEI comprennent : (a) un en-tête TEI (balisé avec l'élément <teiHeader>) (b) la transcription du texte (balisé avec l'élément <text>). Ces deux éléments sont associés pour former un seul élément <TEI>, qui doit être déclaré dans l'espace de noms  $TEI<sup>2</sup>$ .

L'en-tête TEI fournit des informations analogues à celles de la page [de titre](#page-60-0) d'un texte imprimé. [Il comporte a](#page-60-0)u plus 4 parties :

- une de[sc](#page-9-0)ription bibliographique
- une description portant sur la manière dont il a été encodé (traîtement des césures, guillemets, etc.)
- une description « non-bibliographique » du texte (un *text profile*)
- l'historique des modifications et révisions

<span id="page-9-0"></span><sup>2</sup>Un *espace de noms* est un concept XML. Son rôle est d'identifier le vocabulaire à partir duquel un ensemble d'éléments sont conçus. Pour ce faire, on utilise un identifiant standard, qui ressemble à une adresse web. L'espace de noms pour tous les éléments TEI est : http://www.tei-c.org/ns/1.0.

L'en-tête est décrit de manière détaillée dans la section *19. La page titre électronique*.

Un document TEI peut être *unitaire* (une œuvre) ou *composite* (un recueil d'œuvres, comme une anthologie). Dans les deux cas, le texte peut comporter des Parties liminaires ou des Annexes. Entre les deux, se trouve le *corps* du texte. Dans un texte composite, le corps peut rassembler des *groupes*, chaque groupe contenant d'autr[es groupes ou des textes.](#page-50-0)

Un texte unitaire sera encodé en utilisant une structure comme celle-ci :

```
<TEI xmlns="http://www.tei-c.org/ns/1.0">
 <teiHeader>
<!-- [ en-tête ] -->
 </teiHeader>
 <text>
  <front>
<!-- [ partie préliminaire ... ] -->
  </front>
  <body>
<!-- [ corps du texte ... ] -->
  </body>
  <back>
<!-- [ partie annexe ... ] -->
  </back>
 </text>
</TEI>
```
Un texte composite peut également comporter des Parties liminaires ou des Annexes. Entre les deux, on aura un ou plusieurs groupes de textes, chaque groupe pouvant avoir ses propres Parties liminaires et ses Annexes. Un texte composite sera alors encodé en utilisant une structure comme celle-ci :

```
<TEI xmlns="http://www.tei-c.org/ns/1.0">
 <teiHeader>
<!--[ en-tête du texte composite ]-->
 </teiHeader>
 <text>
  <front>
<!--[ partie préliminaire du texte composite ]-->
  </front>
  <group>
   <text>
    <front>
<!--[ partie préliminaire du premier texte ]-->
    </front>
    <body>
<!--[ corps du premier texte ]-->
    </body>
    <back>
<!--[ annexe du premier texte ]-->
    </back>
   </text>
   <text>
    <front>
<!--[ partie préliminaire du deuxième texte ]-->
    </front>
    <body>
<!--[ corps du deuxième texte ]-->
    </body>
    <back>
<!--[ annexe du deuxième texte ]-->
    </back>
```
#### **3 LA STRUCTURE D'UN TEXTE TEI**

```
</text>
<!--[ encore de textes, simples ou composites ]-->
  </group>
  <back>
<!--[ annexe du texte composite ]-->
  </back>
 </text>
</TEI>
```
Il est aussi possible de définir un texte composite rassemblant des textes TEI complets, chacun d'entre eux étant pourvu de son propre en-tête. Un tel recueil est appelé *TEI Corpus*, et peut avoir son propre en-tête:

```
<teiCorpus xmlns="http://www.tei-c.org/ns/1.0">
 <teiHeader>
<!--[en-tête du corpus]-->
 </teiHeader>
 <TEI>
  <teiHeader>
<!--[en-tête du premier texte]-->
  </teiHeader>
  <text>
<!--[premier texte du corpus]-->
  </text>
 </TEI>
 <TEI>
  <teiHeader>
<!--[en-tête du deuxième texte]-->
  </teiHeader>
  <text>
<!--[deuxième texte du corpus]-->
  </text>
 </TEI>
</teiCorpus>
```
Il est également possible de créer un ensemble de corpus - un élément <teiCorpus> peut contenir d'autres éléments <teiCorpus> plutôt que des éléments <TEI>, et ce quelle que soit la profondeur.

Dans la suite du document, nous discuterons surtout des structures textuelles simples. Dans chaque cas, nous présenterons a) les *éléments* TEI pertinents, avec pour [chacun une](#page-60-0) brève définition ; b) les *attributs* [spécifiques de](#page-60-0) chaque élément, et leur [définition](#page-60-0) ; c) la référence à la *classe* dont l'élément est un membre. Ces références sont associées aux spécifications complètes de chaque objet, comme cela est présenté dans les *Recommandations*. La plupart des cas sont illustrés par de brefs exemples.

Par exemple, voici les éléments dont on a discuté jusqu'à maintenant :

- **<TEI>** (document TEI) contient un seul document conforme à la TEI, qui comprend un en-tête TEI et un texte, soit de façon isolée, soit comme partie d'un élément <teiCorpus>.
- **<teiHeader>** (en-tête TEI) fournit des informations descriptives et déclaratives qui constituent une page de titre électronique au début de tout texte conforme à la TEI.
- **<text>** [\(texte\) co](#page-60-0)ntient un seul texte quelconque, simple ou composite, par exemple un poème ou une pièce de théâtre, un recueil d'essais, un roman, un dictionnaire ou un échantillon de corpus.

**<teiCorpus>** contient la totalité d'un corpus encodé selon la TEI, comprenant un seul en-tête de corpus et un ou plusieurs éléments TEI dont chacun contient un seul en-tête textuel et un texte.

# **4 L'encodage du corps du texte**

Comme nous l'avons indiqué, un document TEI simple rassemble les éléments suivants : **<front>** (texte préliminaire) contient tout ce qui est au début du document, avant le

- corps du texte : page de titre, dédicaces, préfaces, etc.
- **<group>** (groupe) contient un ensemble de textes distincts (ou des groupes de textes de ce type), considérés comme formant une unité, par exemple pour présenter les œuvres complètes d'un auteur, une suite d'essais en prose, etc.
- **<body>** (corps du texte) contient la totalité du corps d'un seul texte simple, à l'exclusion de toute partie pré- ou post-liminaire.
- **<back>** (texte annexe) contient tout supplément placé après la partie principale d'un texte : appendice, etc.

Les éléments traitant spécifiquement des Parties liminaires et des Annexes sont décrits ci-dessous dans la section *18. Les Parties liminaires et les Annexes*. Dans cette section, nous discutons des éléments constituant le corps d'un texte.

#### 4.1 Les éléments marquant la division du texte

Le corps d'un te[xte en prose peut être une simple suite de pa](#page-47-0)ragraphes ; ou bien, ces paragraphes peuvent être regroupés en chapitres, sections, sous-sections, etc. Chaque paragraphe est balisé par la balise <p>. L'élément <div> indique un regroupement de paragraphes.

On utilise l'attribut *type* de l'élément <div> pour indiquer la dénomination usuelle de la division, ou sinon pour distinguer plusieurs divisions. Typiquement, ses valeurs sont « livre », « chapitre », « section », « partie », « poème », « chanson », etc. Dans un projet particulier, il [est c](#page-60-0)onseillé de [définir l](#page-60-0)a liste [des va](#page-60-0)leurs possibles et de s'y tenir.

Un élément <div> peut contenir des <div> enchâssés, reflétant ainsi la structure traditionnelle d'un livre : il peut être décomposé hiérarchiquement en parties, chapitres, sections, etc. Les textes TEI se conforme généralement à un modèle hiérarchique simple.

On utilise l'attribut *xml:id* pour indiquer l'identifiant unique de la division. Ce qui est utile pour faire des [référen](#page-60-0)ces croisées ou si[mpleme](#page-60-0)nt faire référence à une division donnée, via un commentaire par exemple. Voir aussi ci-dessous *8. Les références croisées et les liens* Il est souvent utile d'associer l'attribut *xml:id* à chaque unité structurelle importante du texte, et d'établir ses valeurs de manière systématique. Par exemple en ajoutant un numéro de section à un code court pour faire référence au titre de l'œuvre. C'est aussi particulièrement utile si la ressource a vocation à être disponible sur le [web : les autres applications web pou](#page-22-0)rront facilement pointer directement les parties du texte.

On utilise l'attribut *n* pour attribuer (de manière additionnelle ou de manière alternative) un nom mnémotechnique ou un nombre à une division, ou bien à n'importe quel autre élément.

On utilise l'attribut *xml:lang* pour spécifier la langue d'une division. Les langues sont identifiées par un code défini au niveau international. Voir ci-dessous.

On utilise l'attribut *rend* pour spécifier l'apparence d'une division, ou de n'importe quel autre élément. Voir ci-dessous. Tout comme avec l'attribut *type*, il est souvent utile de prédéfinir les valeurs possibles de cet attribut. La TEI Lite ne contraint pas l'expression des valeurs de *rend*.

Ces 4 attributs *xml:id*, *n*, *xml:lang* et *rend* sont si largement utilisés qu'ils s'appliquent à n'importe quel élément du schéma TEI : ce sont des *attributs globaux*. D'autres attributs globaux définis dans la TEI Lite sont discutés dans la section *8.3. Les types spéciaux de liens*.

La valeur de chaque attribut *xml:id* doit être unique dans un même document. Une manière simple de s'en assurer est de vérifier qu'elle reflète la structure hiérarchique du document. Par exemple, prenons le roman *Les Misérables* de Victor Hu[go, qui est divisé en cinq tomes](#page-24-0),

dont chacun contient plusieurs livres, chaque livre comprenant des chapitres. L'attribut *xml:id* pourrait avoir la structure suivante :

```
<div xml:id="LM01" n="I" type="tome">
<div xml:id="LM0101" n="1" type="livre">
  <div xml:id="LM010101" n="I.1"
   type="chapitre">
<!-- premier chapitre -->
  </div>
  <div xml:id="LM010102" n="I.2"
   type="chapitre">
<!-- deuxième chapitre -->
  </div>
<!-- ... -->
</div>
 <div xml:id="LM0102" n="Ii" type="livre">
  <div xml:id="LM010201" n="II.1"
   type="chapitre">
<!-- premier chapitre -->
  </div>
  <div xml:id="LM010202" n="II.2"
   type="chapitre">
<!-- deuxième chapitre -->
  </div>
<!-- ... -->
</div>
</div>
```
Un système de numérotation différent peut être utilisé pour les attributs *xml:id* et *n*, ce qui est souvent utile lorsqu'un schéma de référence ne concorde pas avec la structure de l'œuvre. Par exemple, prenons un roman en plusieurs tomes, chaque tome comprend des chapitres numérotés en fonction de l'ensemble des tomes (et non à l'intérieur de chaque tome). On pourrait utiliser le schéma suivant :

```
<body>
<div xml:id="TS01" n="I" type="livre">
  <div xml:id="TS011" n="1" type="chapitre">
<!-- ... -->
  </div>
  <div xml:id="TS012" n="2" type="chapitre">
<!-- ... -->
 </div>
</div>
<div xml:id="TS02" n="II" type="livre">
  <div xml:id="TS021" n="3" type="chapitre">
<!-- ... -->
  </div>
  <div xml:id="TS022" n="4" type="chapitre">
<!-- ... -->
  </div>
</div>
</body>
```
Ici, l'œuvre comprend toujours deux volumes, chaque volume contenant deux chapitres. Les chapitres ont été numérotés de 1 à 4, mais les valeurs de *xml:id*, qui ont été spécifiées, permettent en outre de les considérer comme s'ils avaient été numérotés 1.1, 1.2, 2.1, 2.2.

# 4.2 Les têtes et fins de chapitre

Chaque <div> peut commencer par un titre ou une tête de chapitre, et se terminer (moins couramment) par une formule de fermeture, telle que « Fin du chapitre 1 ». On utilise alors les éléments suivants :

**<head>** (en-tête) contient tout type d'en-tête, par exemple le titre d'une section, ou l'i[ntitulé d](#page-60-0)'une liste, d'un glossaire, d'une description de manuscrit, etc.

**<trailer>** contient un titre de fin ou de bas de page à la fin d'une division du texte. D'autres éléments qui peuvent être nécessaires au début ou à la fin d'une division sont discutés dans la section *18.1.2. Différents types de liminaires*.

Que les têtes de chapitre et fins de chapitre soient inclus ou non dans la transcription relève du choix de l'encodeur. Quand une tête de chapitre est complètement régulière (par exemple « Chapitre 1 ») ou peut être automatiquement générée à partir de la valeur des attributs (par exemple <div [type="chapter" n="1">\), on peut l'om](#page-48-0)ettre. Mais quand elle contient du texte qu'on ne peut retrouver autrement, on doit toujours ajouter le texte. Par exemple, le début de *Notre-Dame de Paris* de Victor Hugo pourrait être encodé comme suit:

```
<div xml:id="NDP01" n="I" type="livre">
 <head>Livre premier</head>
 <div n="I.1 " type="chapitre">
  <head>La Grand'salle</head>
  <p>Il y a aujourd'hui trois cent quarante-huit ans six mois et dix-neuf jours que
     les parisiens s'éveillèrent au bruit de toutes les cloches sonnant à grande
     volée dans la triple enceinte de la Cité, de l'Université et de la Ville. </p>
<!-- ... -->
 </div>
</div>
```
# 4.3 La prose, les vers et le théâtre

Comme dans l'exemple de Brontë ci-dessus, les paragraphes formant une division textuelle sont balisés avec <p>. Les textes poétiques ou le théâtre demandent d'autres balises, pour représenter par exemple les vers, les strophes dans le premier cas, le discours des individus et les indications scéniques dans le second.

**<l>** (vers) contient un seul vers, éventuellement incomplet.

**<lg>** (groupe d[e vers](#page-60-0)) contient un groupe de vers fonctionnant comme une unité formelle, par exemple une strophe, un refrain, un paragraphe en vers, etc.

- **<sp>** (langue orale) monologue dans un texte écrit pour la scène ou un passage présenté sous cette forme dans un texte en prose ou en vers.
- **<speaker>** forme particulière de titre ou de marque qui donne le nom d'un ou de plusieurs locuteurs dans un texte ou dans un fragment de texte écrit pour le théâtre.
- **<stage>** (indication scénique) contient tout type d'indication scénique à l'intérieur d'un texte ou fragment de texte écrit pour le théâtre.

Par exemple, voici un poème de Baudelaire où les vers et les strophes ont été balisés :

```
<text>
<body>
  <lg type="quatrain">
   <l>Les amoureux fervents et les savants austères</l>
   <l>Aiment également, dans leur mûre saison,</l>
   <l>Les chats puissants et doux, orgueil de la maison,</l>
   <l>Qui comme eux sont frileux et comme eux sédentaires.</l>
  </lg>
  <lg type="quatrain">
```

```
<l>Amis de la science et de la volupté</l>
   <l>Ils cherchent le silence et l'horreur des ténèbres ;</l>
   <l>L'Erèbe les eût pris pour ses coursiers funèbres,</l>
   <l>S'ils pouvaient au servage incliner leur fierté.</l>
  </lg>
  <lg type="tercet">
   <l>Ils prennent en songeant les nobles attitudes</l>
   <l>Des grands sphinx allongés au fond des solitudes,</l>
   <l>Qui semblent s'endormir dans un rêve sans fin ;</l>
  </lg>
  <lg type="tercet">
   <l>Leurs reins féconds sont pleins d'étincelles magiques,</l>
   <l>Et des parcelles d'or, ainsi qu'un sable fin,</l>
   <l>Etoilent vaguement leurs prunelles mystiques.</l>
  </lg>
</body>
</text>
```
Notons que l'élément <l> indique la ligne du vers et non la ligne typographique. La disposition en lignes des premiers vers, ci-dessus, n'a pas été explicitement encodée, et risque donc d'être perdue. On peut utiliser l'élément <lb/>, décrit dans la section *5. Les numéros de pages et les numéros de ligne*, si l'on souhaite aussi marquer le début d'une ligne typographique.

Voici la fin d'une p[ièce](#page-60-0) de théâtre de Samuel Beckett, dans laquelle les répliques et les indications scéniques sont encodée[s :](#page-60-0)

```
<sp>
 <speaker>Vladimir</speaker>
 <p>Relève ton pantalon.</p>
</sp>
<sp>
 <speaker>Estragon</speaker>
 <p>Que j'enlève mon pantalon ?</p>
</sp>
<sp>
 <speaker>Vladimir</speaker>
 <p>
  <emph>RE</emph>lève ton pantalon.</p>
</sp>
<sp>
 <speaker>Vladimir</speaker>
 <p> C'est vrai. </p>
 <stage>Il relève son pantalon. Silence.</stage>
</sp>
<sp>
 <speaker>Vladimir</speaker>
 <p>Alors, on y va ?</p>
</sp>
<sp>
 <speaker>Estragon</speaker>
 <p>Allons-y.</p>
</sp>
<stage>Ils ne bougent pas.</stage>
```
Notons que l'élément <stage> ('indication scénique') peut apparaître ou bien dans la réplique ou bien entre deux répliques. L'élément <sp> (*speech* ou énoncé) contient, après l'élément optionnel <speaker>, qui indique qui parle, ou bien des paragraphes (si la réplique est en prose) ou bien des vers ou des strophes (comme dans l'exemple suivant). Dans ce cas, il est assez courant de trouv[er des ver](#page-60-0)s coupés. [La faç](#page-60-0)on la plus simple d'encoder ceci est d'utiliser l'attribut *part* pour indiquer qu'une ligne (ou un ensemble de lignes) est incomplète de point de vue métrique comme par exemple dans ce passage de Molière :

```
<sp>
<speaker>Alceste.</speaker>
 <l>Non : j' ai résolu de n' en pas faire un pas.</l>
 <l part="I">J' ai tort, ou j' ai raison.</l>
</sp>
<sp>
 <speaker>Philinte.</speaker>
<l part="F">Ne vous y fiez pas.</l>
</sp>
<sp>
<speaker>Alceste.</speaker>
<l part="I">Je ne remuerai point.</l>
</sp>
<sp>
 <speaker>Philinte.</speaker>
<l part="F">Votre partie est forte,</l>
<l part="I">et peut, par sa cabale, entraîner...</l>
</sp>
<sp>
 <speaker>Alceste.</speaker>
<l part="F">Il n' importe.</l>
</sp>
<sp>
<speaker>Philinte.</speaker>
<l part="I">Vous vous tromperez.</l>
</sp>
<sp>
 <speaker>Alceste.</speaker>
 <l part="F">Soit. J' en veux voir le succès.</l>
</sp>
```
Le même mécanisme peut être appliqué à des strophes qui sont divisées entre deux locuteurs,  $par$  exemple<sup>3</sup> :

```
<div>
 <sp>
  <speaker>PREMIERE VOIX</speaker>
  <lg type="stanza" part="I">
   <l>« Mais qu'est-ce qui fait filer ce bateau</l>
   <l>Sans vague, sans un souffle d'air ? »</l>
  </lg>
 </sp>
 <sp>
  <speaker>SECONDE VOIX</speaker>
 <lg part="F">
   <l>« L'air se fend devant lui à son approche,</l>
   <l>Et puis se referme derrière.</l>
 </lg>
 </sp>
<!-- ... -->
</div>
```
<sup>3</sup>Extrait du *Dit du Vieux Marin* de Samuel Taylor Coleridge, traduction francaise de Marianne van Hirtum (1965)

On peut également utiliser l'élément <sp> pour le dialogue en prose, comme s'il s'agissait de théâtre. Voir l'exemple<sup>4</sup> ci-dessous, qui fait usage de l'attribut *who*. Cet attribut porte un code permettant d'identifier le locuteur dans le dialogue.

```
<p> Peu à peu les voix du salon
s'affaiblirent ; la comtesse resta seule avec une de ses amies, mademoiselle Fanny
B***. Toutes deux se trouvèrent bientôt dans la chambre et devant mes yeux.</p>
<sp who="#FAN">
 <speaker>FANNY.</speaker>
 <p>Quel fâcheux contretemps ! La pluie tombe à torrents, et pas une voiture
   !</p>
</sp>
<sp who="#GAM">
 <speaker>GAMIANI.</speaker>
 <p>Je suis désolée comme vous ; par malencontre, ma voiture est chez le
   sellier.</p>
</sp>
<sp who="#FAN">
 <speaker>FANNY.</speaker>
 <p>Ma mère sera inquiète.</p>
</sp>
<sp who="#GAM">
 <speaker>GAMIANI.</speaker>
 <p>Soyez sans crainte, ma chère Fanny, votre mère est prévenue ; elle sait que
vous
   passez la nuit chez moi. Je vous donne l'hospitalité.</p>
</sp>
```
Dans ce cas, les valeurs de l'attribut *who* (#GAM par exemple) pointent sur une liste des personnages du roman, chacun ayant un identifiant unique correspondant:

```
<list>
 <head>Caractères du roman</head>
 <item xml:id="FAN">
  <name>Fanny</name> B. : jeune victime fictive </item>
 <item xml:id="GAM">La comtesse <name>Gamiani</name> : héroine du roman,
prétendument
   une représentation de l'écrivain Amantine Dudevant ("George Sand")</item>
</list>
```
# **5 Les numéros de pages et les numéros de ligne**

<span id="page-17-0"></span>Les coupures de pages, de lignes, etc. peuvent être balisées par les éléments suivants : **<pb/>** (saut de page) marque le début d'une page de texte dans un document paginé. **<lb/>** (saut de ligne) marque le début d'une nouvelle ligne (typographique) dans une édition ou dans une version d'un texte.

**<milestone/>** (borne) marque un point permettant de délimiter les sections d'un texte selon un autre systeme que les éléments de structure ; une balise de ce type marque une frontière.

Ces éléments indiquent un endroit précis dans le texte et non un empan. On utilise l'attribut global *n* pour enregistrer le numéro de la page ou de la ligne commençant à la balise.

Pour l'encodage des sources paginées, comme des imprimés ou des manuscrits, il peut être utile d'enregistrer les sauts de page ou de feuillet au point d'apparition dans le flux du texte, afin notamment de lier le texte aux images de pages (fac-similés), de générer automatiquement une référence bibliographique à la page, etc. Enregistrer les sauts de ligne peut aussi être utile

<span id="page-17-1"></span><sup>4</sup>Extrait du *Gamiani ou Deux nuits d'excès* de Alfred de Musset (1833)

à fin de référence, par exemple pour une édition critique avec des notes qui se réfèrent à des numéros de ligne.

On peut enregistrer plusieurs paginations, par exemple celle d'un manuscrit original et celle d'une édition imprimée de référence, en distinguant les sauts de pages grâce à l'attribut *ed*. Par exemple, dans le passage suivant, nous indiquons où se trouvent les débuts de page dans deux éditions différentes (ED1 et ED2). Nous indiquons également qu'un fac-similé de la page 240 dans l'édition ED1 est disponible dans le fichier p240.png :

#### <**p**>

```
<q>Il <pb n="240" ed="ED1" facs="p240.png"/> y en a de plus jolies, mais elle est
   bonne et n'a pas de défauts. Du reste, il est facile de voir qu'elle lui semble
bien
   belle.</q> »
</p>
<p> J'écrivis immédiatement à Moor-House, <pb n="240" ed="ED2"/> pour annoncer ce
que
j'avais fait. Je donnai toutes les explications nécessaires dans ma...</p>
```
Les éléments  $\langle \text{pb}\rangle > \text{et} \langle \text{lb}\rangle > \text{appartiennent}$  à la classe générale des éléments *milestone*, qui permet d'indiquer des points de référence dans un texte. L'élément générique <milestone/> sert à indiquer n'importe quel point de référence : par exemple, le début d'une colonne, le début d'un nouveau type de section, qui ne serait pas balisé autrement, et plus généralement, n'importe quel [change](#page-60-0)me[nt signi](#page-60-0)ficatif dans le texte qui ne serait pas balisé p[ar un élément](#page-60-0) XML. Pour ces types d'unités ou bien pour les éditions, on utilise les attributs *unit* et *ed*. Leurs valeurs sont librement choisies, mais doivent être documentées dans l'élément <refsDecl> de l'en-tête. Ces attributs ne doivent pas être mélangés de manière arbitraire : soit on utilise l'élément <milestone/> à la place des autres attributs, soit on utilise ces attributs.

# **6 Le marquage des expressions mises en valeur**

#### 6.1 L[es changeme](#page-60-0)nts de police de caractères, etc.

Les mots ou les expressions mis en valeur sont ceux qui sont visuellement différents du reste du texte ; il s'agit typiquement d'un changement de police, de style d'écriture, de couleur, etc., dont le but est d'attirer l'attention du lecteur. On peut se servir de la balise suivante pour signaler de tels changements:

**<hi>** (mis en évidence) distingue un mot ou une expression comme graphiquement

distincte du texte environnant, sans en donner la raison.

L'attribut global *rend* peut être associé à n'importe quel autre élément, et utilisé chaque fois que nécessaire pour spécifier la mise en valeur. Par exemple, un titre en gras peut être balisé par <head rend="bold"> et un titre en italiques par <head rend="italic">.

Les valeurs de l'attribut *rend* ne sont pas spécifiées dans les *Recommandations*, car elles dépendent entièrement des besoins du projet. Typiquement, ses valeurs sont « italiques », « gras », « exposant », etc. pour le style de la police ; « centré », « aligné à droite » pour l'alignement ; « grand », « petit » pour la taille ; « petitesMajuscules », « majuscules » pour les caractères, etc. Plusieurs de ces valeurs peuvent être combinées si cela est nécessaire, et il n'y pas de syntaxe particulière pour exprimer ces combinaisons. Les *Recommandations* proposent aussi des mécanismes d'encodage plus rigoureux que celui offert par *rend*. Ils reposent sur les standards du W3C (comme les CSS).

Ce n'est pas toujours possible ou souhaitable d'interpréter les raisons qui ont présidé à telle ou telle mise en valeur. On peut alors utiliser l'élément <hi> pour marquer la séquence mise en valeur, sans pour autant faire d'interprétation quant à son statut.

Dans l'exemple suivant, le fait d'utiliser une police de caractères différente pour le nom présent dans le sous-titre et pour le sous-titre lui-même, est enre[gistré](#page-60-0) mais non interprété.

```
<p>
 <hi rend="gothic">Item; il est attesté par le présent acte</hi>, que ledit
<hi rend="italic">Walter Shandy</hi>, négociant, en
considération dudit futur mariage
...
```
</**p**>

De manière alternative, quand on sait interpréter la mise en valeur, un certain nombre d'autres éléments spécifiques sont disponibles :

- **<emph>** (mis en valeur) marque des mots ou des expressions qui sont accentués ou mis en valeur pour un motif linguistique ou rhétorique.
- **<foreign>** (étranger) reconnaît un mot ou une expression comme appartenant à une langue différente de celle du contexte.
- **<gloss>** (glose) identifie une expression ou un mot utilisé pour fournir une glose ou une définition à quelque autre mot ou expression.
- **<label>** (étiquette) contient l'étiquette attachée à un item dans une liste ; dans les glossaires, il marque le terme qui est défini.
- **<term>** (terme) contient un mot simple, un mot composé ou un symbole, qui est considéré comme un terme technique.
- **<title>** (titre) contient le titre complet d'une oeuvre quelconque

Pour illustrer les éléments que nous avons définis, arrêtons-nous sur la phrase suivante<sup>5</sup> : 'Dans un récent numéro du *Bulletin des bibliothèques de France*, des collègues affirmaient avec enthousiasme, et non sans bravoure, que les bibliothèques n'avaient pas, loin s'en faut, « *disparu de la cité* », mais qu'elles se trouvaient au contraire investies d'une « *nouvelle pertinence* ».'

Si l'on décide d'interpréter la mise en valeur, la phrase pourrait être encodée de la mani[è](#page-19-0)re suivante :

```
<p>Dans un récent
numéro du <title>Bulletin des bibliothèques de France</title>, des collègues
affirmaient avec enthousiasme, et non sans bravoure, que les bibliothèques
n'avaient
pas, loin s'en faut, « <mentioned>disparu de la cité</mentioned> », mais qu'elles
se
trouvaient au contraire investies d'une « <mentioned>nouvelle perti-
nence</mentioned>
»</p>
```
Si on est intéressé uniquement par la mise en forme de l'original, on pourrait l'encoder ainsi :

```
Dans un récent numéro du <hi rend="it">Bulletin des bibliothèques de France</hi>,
des
collègues affirmaient avec enthousiasme, et non sans bravoure, que les
bibliothèques
n'avaient pas, loin s'en faut, « <hi rend="it">disparu de la cité</hi> », mais
qu'elles se trouvaient au contraire investies d'une « <hi rend="it">nouvelle
pertinence</hi> ».
```
# 6.2 Les citations et les éléments associés

Tout comme les changements de police de caractères, les guillemets sont utilisés de différentes manières dans les textes, le cas le plus le plus fréquent étant celui de la citation. Quand c'est

<span id="page-19-0"></span> $5$ Nous avons trouvé cette phrase sur un page web de l'ENSSIB http://bbf.enssib.fr/consulter/ bbf-2012-05-0006-001

possible, il importe de ne pas s'en tenir à noter la présence de guillemets, mais plutôt d'étiqueter leur fonction. On utilise alors les éléments suivants :

**<q>** (séparé du texte environnant par des guillemets) contient un fragment qui est marqué (visiblement) comme étant d'une manière ou d'une autre différent du texte environnant, pour diverses raisons telles que, par exemple, un discours direct ou une pensée, des termes techniques ou du jargon, une mise à distance par rapport à l'auteur, des citations empruntées et des passages qui sont mentionnés mais non employés.

**<mentioned>** marque des mots ou des expressions employés métalinguistiquement

- **<soCalled>** contient une expression ou un mot pour lesquels l'auteur ou le narrateur renonce à toute responsabilité, par exemple en utilisant de l'italique ou des guillemets.
- **<gloss>** (glose) identifie une expression ou un mot utilisé pour fournir une glose ou une définition à quelque autre mot ou expression.

Voici un exemple simple d'une citation, extrait des *Confessions* de Jean-Jacques Rousseau :

```
<p>Enfin je me rappelai le pis-aller d'une grande princesse à qui l'on disait que
les
paysans n'avaient pas de pain, et qui répondit : <q>Qu'ils mangent de la
   brioche.</q>
</p>
```
Pour indiquer comment la citation a été imprimée (par exemple, sur la même ligne, ou un pavé), on utilise l'attribut *rend*, qui permet également de spécifier le type de guillemets utilisé.

Le discours direct interrompu par le narrateur peut être simplement représenté en finissant la citation juste avant l'interruption et en la recommençant juste après. Par exemple dans *La Quête du Graal* (ms K, folio 169, § 55) on lit :

```
Et quant Melyan voit ces letres si dist a
Galaad : <q>Frans chevaliers por Dieu lessiez moi entrer en cele a senestre, car en
cele porrai je esprover ma force, et connoistre s'il avra ja en moi proesce ne
hardement por quoi je doie avoir los de chevalerie.</q>
<q>- S'il vos pleust</q>, fait Galaad,
<q>je m'en entrasse en cele a senestre, car si
com je pens je m'en getasse mielz que vos.</q>
```
S'il est important de signifier que les deux éléments  $\langle q \rangle$  forment ensemble un seul bloc, on peut utiliser les attributs *next* et *prev*. Cf. section *8.3. Les types spéciaux de liens*.

On peut associer aux citations des références (par exemple la source, le nom du personnage, etc.), en utilisant l'attribut *who*, que ces informations [soien](#page-60-0)t ou non explicitées dans le texte. Par exemple :

```
<q who="#Wilson"> Spaulding arriva au
bureau, je me rappelle que ce fut précisément il y a
aujourd'hui huit
jours, avec ce même journal à la main et s'écria : <q who="#Spaulding">— Quel
   malheur, monsieur Wilson ! que je ne sois pas roux.</q>
</q>
```
Cet exemple<sup>6</sup> montre aussi comment les citations peuvent être imbriquées dans d'autres citations : un personnage (Wilson) cite un autre personnage (Spaulding). Le créateur du texte

<span id="page-20-0"></span><sup>6</sup>Extrait d'une traduction du *Red Headed League* de A. Conan Doyle, http://fr.wikisource.org/wiki/ Page:Doyle\_[-\\_](#page-20-0)Nouvelles\_Aventures\_de\_Sherlock\_Holmes.djvu/6.

électronique doit décider si les guillemets seront remplacés par des balises, ou si des balises seront ajoutées et les guillemets conservés. Si les guillemets sont supprimés, on peut utiliser l'attribut *rend* pour décrire les guillemets de la copie papier.

Les *Recommandations* proposent d'autres éléments permettant de distinguer le discours direct, la citation, et d'autres usages typiques des guillemets, bien qu'il ne soit pas toujours possible ou souhaitable d'interpréter la fonction des guillemets dans un texte. Pour des raisons de simplicité, seul  $\langle q \rangle$  (qui peut être utilisé dans n'importe quel cas) fait partie de la TEI Lite.

Pour associer une citation bibliographique avec sa source par contre, on peut utiliser l'élément <bibl>, et emballer les deux dans l'élément <cit> (voir exemple *11. Les listes*).

## 6.3 [Le](#page-60-0)s mots étrangers ou les expressions

Les mots et les expressions qui ne sont pas dans la langue principale du texte peuvent être [balisés d](#page-60-0)e deux façons : i) si le mot ou l'exp[ression](#page-60-0) est déjà balis[é pour une rai](#page-33-0)son quelconque par un élément, on associe à ce dernier l'attribut global *xml:lang*, dont on spécifie la valeur (i.e. de quelle langue il s'agit) ; ii) sinon on utilise l'élément <foreign>, toujours avec l'attribut *xml:lang*. Par exemple :

```
<foreign xml:lang="la">Et vobis</foreign> messieurs,
Ce ne seroyt que bon que nous rendissiez noz cloches...
<p>Avez-vous lu <title xml:lang="de">Die Dreigroschenoper</title>?</p>
<p>On parle des <mentioned xml:lang="en">people</mentioned> dans ce journal</p>
<p>Le <term xml:lang="la">quaternio terminorum</term>, expression venant du latin,
<gloss>l'erreur des quatre termes, </gloss>est un sophisme qui intervient
lorsqu'un syllogisme utilise quatre termes au lieu de trois.</p>
```
Comme ces exemples le montrent, l'élément <foreign> ne doit pas être utilisé pour baliser des mots étrangers si un autre élément plus spécifique, tel que  $\langle$ title $\rangle$ ,  $\langle$ mentioned $\rangle$ , ou  $\langle$ term $\rangle$ s'applique. L'attribut global *xml:lang* peut être associé à n'importe quel élément pour exprimer que son contenu n'est pas dans la même langue que celle qui l'entoure.

Les codes utilisés pour identifier les langu[es, indiquée](#page-60-0)s dans l'attribut *xml:lang*, doivent se conformer aux standards internet<sup>7</sup> , tels que cela est expliq[ué dans](#page-60-0) les *[Recommand](#page-60-0)ations*[. Voici](#page-60-0) quelques exemples de codes :

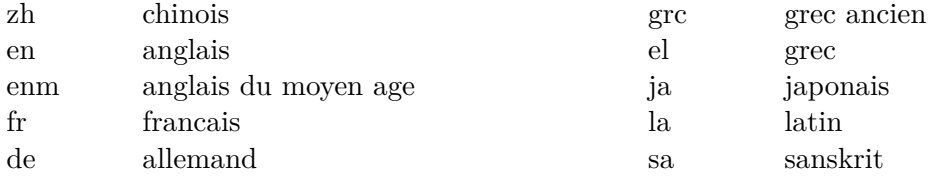

# **7 Les notes**

Toutes les notes, qu'elles soient imprimées en bas de page, en fin de chapitre ou d'ouvrage, en marge, ou sous n'importe quelle autre forme doivent être balisées avec le même élément : **<note>** contient une note ou une annotation

Ceci n'est pas toujours possible, notamment avec les notes en marge, qui peuvent ne pas être associées à un appel de note précis. Pour simplifier, on pourra positionner la note en marge

<sup>7</sup>La norme pertinente est *Best Current Practice 47* (http://tools.ietf.org/html/bcp47). La liste faisant autorité des sous-étiquettes est maintenue par IANA et est disponible à : http://www.iana.org/ assignments/language-subtag-registry.Pour un panorama général sur la construction des étiquettes de noms de langue, voir http://www.w3.org/International/articles/language-tags/, et pour un guide pratique, voir :see http://www.w3.org/Internation[al/questions/qa-choosing-language](http://tools.ietf.org/html/bcp47)-tags.

avant le paragraphe ou tout autre élément pertinent. Les notes peuvent également être placées dans une partie séparée du texte (comme le sont les notes de fin de chapitre ou d'ouvrage dans les textes imprimés) et liées à la partie adéquate du texte. On utilise alors l'attribut *target*.

Si besoin, on utilise l'attribut *n* pour spécifier le numéro ou l'identifiant de la note. L'attribut *resp* doit être utilisé de manière systématique pour distinguer les notes de l'auteur et les notes de l'éditeur, si l'œuvre comporte ces deux sortes de note.

Un exemple<sup>8</sup>:

```
<p>J'écris dans la<lb/> marge...<lb/> Je vais<lb/> à la ligne.<lb/> Je renvoie à
une
note<note type="gloss" place="foot"> J'aime beaucoup les renvois en bas de page,
   même si je n'ai rien de particulier à y préciser.</note>en bas de page.</p>
```
Un autre exemple<sup>9</sup> :

```
<lg>
<note place="marge"> Le sortilège commence à se rompre.</note>
<l>Au même instant je pus enfin prier ;</l>
<l>Et de mon cou se libérant,</l>
<l>L'Albatros vint à tomber, et coula</l>
<l>Comme du plomb dans l'océan.</l>
</lg>
```
# **8 Les références croisées et les liens**

<span id="page-22-0"></span>Des références croisées explicites et des liens d'un endroit du texte à un autre, que ce soit dans le même document ou entre deux documents différents, peuvent être encodés en utilisant les éléments décrits dans cette section. Les liens implicites (tels que l'association de deux textes parallèles, ou bien l'association d'un texte et de son interprétation) peuvent être encodés en utilisant les attributs présentés dans la section *8.3. Les types spéciaux de liens*.

## 8.1 Les références croisées simples

Si l'on veut relier deux endroits d'un même te[xte, on utilise l'un des éléments s](#page-24-0)uivants : **<ref>** (référence) définit une référence vers un autre emplacement, la référence étant

éventuellement modifiée ou complétée par un texte ou un commentaire.

**<ptr/>** (pointeur) définit un pointeur vers un autre emplacement.

L'élément vide  $\langle \text{ptr}\rangle$  marque l'endroit à partir duquel on crée le lien, tandis que  $\langle \text{ref}\rangle$ contient du texte. Le plus souvent il s'agira du texte de la référence croisée elle-même. L'élément  $\langle \text{ptr}\rangle$  doit être utilisé pour une référence croisée signalée par des moyens non verbaux, tels qu'un symbole ou une icône, ou encore un bouton dans un texte électronique. Il est également utile dans les sys[tèmes de](#page-60-0) production de document, si le système de formatage est cap[able de](#page-60-0) générer correctement l'expression de la référence croisée.

[Les de](#page-60-0)ux formes suivantes sont logiquement équivalentes :

Cf. tout particulièrement <**ref** target="#SEC12">la section 12, page 34</**ref**>.

<sup>8</sup>Georges Perec, *Espèces d'espaces*, 1974.

<span id="page-22-2"></span><span id="page-22-1"></span><sup>9</sup>Extrait du *Dit du Vieux Marin* de Samuel Taylor Coleridge, traduction francaise de Marianne van Hirtum (1965)

#### Cf. tout particulièrement <**ptr** target="#SEC12"/>.

La valeur de l'attribut *target* de l'un ou l'autre de ces éléments peut être l'identifiant d'un autre élément du texte courant. Le passage ou l'expression que l'on cible doivent porter un identifiant, et donc être balisés comme un élément d'un certain type. Dans l'exemple suivant, la référence croisée pointe sur un élément <div> :

```
... Cf. tout
particulièrement <ptr target="#SEC12"/>. ...
<div xml:id="SEC12">
 <head>Au sujet des identifiants</head>
<!-- ... -->
</div>
```
Comme *xml:id* est un attribut global, on peut pointer de cette manière sur n'importe quel élément d'un texte TEI. Dans l'exemple suivant, on a associé un identifiant à un paragraphe pour qu'on puisse pointer sur lui.

```
... voir discussion de ce point au <ref target="#pspec">paragraphe qui traite des
liens</ref> ...
<p xml:id="pspec">Les
liens peuvent s'effectuer vers tout type d'élément ...</p>
```
Parfois, la cible d'une référence croisée ne correspond à aucune caractéristique particulière du texte, et de ce fait peut ne pas être balisée comme un élément d'un certain type. Si la cible que l'on souhaite indiquer correspond simplement à un endroit du document courant, la manière la plus simple de procéder est d'utiliser l'élément <anchor/>, à l'endroit ciblé. Si la cible est une certaine suite de mots, qui n'est pas déjà balisée, l'élément <seg> peut être utilisé. Ces deux éléments se laissent décrire de la manière suivante :

**<anchor/>** (point d'ancrage) attache un identifiant à un [point du te](#page-60-0)xte, que ce point corresponde ou non à un élément textuel.

**<seg>** (segment quelconque) contient une unité de texte quelconque d[e niveau](#page-60-0) segment.

Dans l'exemple (inventé) suivant, les éléments  $\langle$ ref $\rangle$  sont utilisés pour représenter les endroits du texte qui doivent être associés à d'autres parties du texte ; dans le premier cas, à un endroit particulier, et dans le second à une suite de mots :

```
Retournant à <ref target="#ABCD">la phrase où je me suis endormi</ref>, j'ai noté
que <ref target="#EFGH">trois
mots</ref> avaient été soulignés par un lecteur précédent
```
Cet encodage demande que les éléments ayant des identifiants spécifiques (ABCD et EFGH dans cet exemple) soient effectivement quelque part dans le texte. Si aucun élément ne porte déjà ces identifiants, on peut utiliser les éléments  $\langle$ anchor $\rangle$  et  $\langle$ seg $\rangle$ .

```
.... <anchor type="bookmark" xml:id="ABCD"/> .... ....<seg type="target" xml:id="EFGH">
... </seg> ...
```
On doit utiliser l'attribut *type* (comme ci-dessus) pour distinguer les différents rôles que pourraient jouer ces éléments généraux. D'autres utilisations sont présentées ci-après.

# 8.2 Le renvoi à d'autres documents

Jusqu'à maintenant, nous avons montré comment on pouvait utiliser les éléments  $\langle \text{ptr}\rangle$  et <ref> pour établir des références croisées ou des liens, dont les cibles se situent dans le même texte. Cependant, on peut aussi utiliser ces deux éléments pour renvoyer à des éléments de n'importe quel autre document ou ressource XML, tel qu'un document sur le web, une partie d'une base de données. Ceci est possible si l'attribut *target* porte comme valeur n'im[porte que](#page-60-0)lle  $URI^{10}$  $URI^{10}$  valide.

Un URI peut renvoyer à une page web, ou seulement à une partie de cette page. Par exemple : dans http://www.tei-c.org/index.xml#SEC2", le signe # indique que ce qui suit est l'ide[nt](#page-24-1)ifiant d'un élément situé dans le document XML, dont l'adresse est indiquée par ce qui précède : cet exemple vise par conséquent un élément qui a un attribut *xml:id* dont la valeur est SEC2, dans le document extrait de http://www.tei-c.org/index.xml. Dans les exemples que nous avons présentés jusqu'à maintenant, la partie à gauche du signe  $\#$  a toujours été omise, ce qui signifiait justement que l'élément auquel on renvoyait se trouvait dans le même document.

Des parties d'un document XML peuvent être spécifiées par d'autres moyens plus sophistiqués, qui utilisent XPath. Ce langage est aussi défini par le W3C. Il est particulièrement utile quand les éléments à associer ne portent pas d'identifiants et doivent alors être localisés par d'autres moyens.

## 8.3 Les types spéciaux de liens

Les attributs suivants, qui ont des rôles spécifiques, sont définis pour tous les éléments du schéma TEI Lite :

<span id="page-24-0"></span>**ana** lie un élément à son interprétation

**corresp** lie un élément avec un ou plusieurs autres éléments correspondants

**next** lie un élément avec l'élément suivant de l'ensemble

**prev** lie un élément avec l'élément précédent de l'ensemble

On utilise l'attribut *ana* (analysis - analyse) lorsque des ensembles rassemblant des analyses abstraites ou des interprétations ont été définis quelque part dans le document. Cf. *15. L'interprétation et l'analyse*. Par exemple, une analyse linguistique de « Jean aime Nancy » pourrait être encodée comme suit :

```
<seg type="sentence" ana="SVO">
 <w ana="#NP1">Jean</w>
 <w ana="#VVI">aime</w>
 <w ana="#NP1">Nancy</w>
</seg>
```
Cet encodage implique l'existence quelque part dans le document d'éléments avec les identifiants SVO, NP1 et VVI, où la signification de ces codes particuliers est explicitée. Notons ici l'utilisation de l'élément <seg> pour marquer les composants particuliers d'une analyse, qui sont distingués par l'attribut *type*.

On utilise l'attribut *corresp* (correspondant) pour indiquer d'une manière simple tout type de correspondance entre deux éléments. Par exemple, dans un texte multilingue, il peut servir à lier ensemble les phrases éq[uivalen](#page-60-0)tes :

<span id="page-24-1"></span><sup>10</sup>Une explication complète de ce terme, défini par le W3C (le consortium qui gère le développement et la maintenance du web), excède les objectifs de ce tutoriel. Cependant, la forme d'URI la plus fréquemment rencontrée est celle familière de l'URL, utilisée pour identifier une page web, telle que http://www.teic.org/index.xml.

```
<seg xml:lang="fr" xml:id="FR1"
corresp="#EN1">Jean aime Nancy</seg>
<seg xml:lang="en" xml:id="EN1"
 corresp="#FR1">John loves Nancy</seg>
```
On peut utiliser ce même mécanisme dans divers cadres. Dans l'exemple<sup>11</sup> qui suit, on l'utilise pour représenter la relation anaphorique entre « le village » et « Châteauvillain », et entre « la fête foraine » et « la fête de la Trinité »

<**p**>

```
<name type="place" xml:id="CVN">Châteauvillain</name> renouvelle avec une vieille
tradition de la localité qui avait été un peu oubliée depuis quelques années :
<seg xml:id="feteTrin">la fête de la Trinité</seg>. Autrefois, il s'agissait des
grandes réjouissances annuelles de la commune. Pour ce retour attendu, <rs cor-
resp="#feteTrin">la fête foraine</rs> s'installera dans <rs corresp="#CVN">le
   village</rs> les 29 et 30 mai.
</p>
```
Les attributs *prev* et *next* permettent de relier de manière simple des constituants discontinus, comme dans l'exemple suivant :

```
<p> «<q xml:id="Q1a" next="#Q1b">Marie</q>,
dis-je, <q xml:id="Q1b" prev="#Q1a">j'ai été mariée ce matin à M. Rochester.</q> »
</p>.
```
# **9 Les interventions éditoriales**

L'encodage d'un texte électronique a beaucoup à voir avec l'édition d'un manuscrit ou celle d'un texte destiné à être publié. Dans les deux cas, un éditeur consciencieux peut vouloir conserver l'état original de la source et la trace des corrections ou des changements qu'il a opérés. Pour ce faire, on utilisera les éléments décrits dans cette section et dans la section suivante,

# 9.1 La correction et la normalisation

On utilise les éléments suivants pour indiquer une *correction*, soit des changements éditoriaux introduits par l'éditeur, qui pense que l'original présente des erreurs :

- **<corr>** (correction) contient la forme correcte d'un passage qui est considéré erroné dans la copie du texte.
- **<sic>** (du latin, ainsi ) contient du texte reproduit quoiqu'il est apparemment incorrect ou inexact

On utilise les éléments suivants pour indiquer une standardisation, soit des changements éditoriaux introduits pour des raisons de cohérence ou de modernisation d'un texte :

- **<orig>** (forme originale) contient une partie notée comme étant fidèle à l'original et non pas normalisée ou corrigée.
- **<reg>** (régularisation) contient une partie qui a été régularisée ou normalisée de façon quelconque

Par exemple, considérons cette fable de La Fontaine, qui, dans sa première version imprimée, commence ainsi:

<sup>11</sup>La phrase est prise du journal *L'est Republican* (edition de 1999-05-19)

Maistre Corbeau sur un arbre perché Tenoit en son bec un fromage. Maistre Renard par l'odeur alléché Luy tint à peu près ce langage: Et bonjour, Monsieur du Corbeau : Que vous estes joly! que vous me semblez beau:

Un éditeur moderne pourrait vouloir apporter un nombre de modifications, notamment pour moderniser (ou normaliser) l'orthographe. L'encodage serait alors le suivant :

```
<l>
<reg>Maître</reg> Corbeau sur un arbre
perché,
</l>
<l>
 <reg>Tenait</reg> en son bec un fromage.
</l>
<l>
 <reg>Maître</reg>
Renard par l'odeur alléché
</l>
<l>
 <reg>Lui</reg> tint à peu près ce langage:
</l>
<l>Et
bonjour, Monsieur du Corbeau</l>
<l>Que vous <reg>êtes</reg>
 <reg>joli</reg>! que vous me semblez beau!</l>
```
Un éditeur plus conservateur, ou très soucieux des sources, voudrait sans doute s'en tenir à l'original, mais, dans le même temps, signaler que certaines lectures peuvent être anomales.

```
<l>
 <orig>Maistre</orig>
Corbeau sur un arbre perché,
</l>
<l>
 <orig>Tenoit</orig> en son bec un fromage.
</l>...
```
Finalement, un éditeur numérique moderne peut décider de combiner ces deux possibilités dans un seul texte composite, en utilisant l'élément  $\langle$ choice $\rangle$ .

**<choice>** (choix) regroupe un certain nombre de balisages alternatifs possibles pour un même endroit dans un texte.

Celui-ci permet à l'éditeur d'indiquer que des lectur[es alternat](#page-60-0)ives sont possibles

```
<l>
 <choice>
  <orig>Maistre</orig>
  <reg>Maître</reg>
 </choice>Corbeau sur un arbre
perché,
</l>
<l>
 <choice>
```

```
<orig>Tenoit</orig>
  <reg>Tenait</reg>
 </choice> en son bec un
fromage.
</l>
<l>
 <choice>
  <orig>Maistre</orig>
  <reg>Maître</reg>
 </choice> Renard par
l'odeur alléché
</l>
<l>
 <choice>
  <orig>Luy</orig>
  <reg>Lui</reg>
 </choice> tint à peu
près ce langage:
</l>
<l>Et bonjour, Monsieur du Corbeau :</l>
<l>Que vous
<choice>
  <orig>estes</orig>
  <reg>êtes</reg>
 </choice>
 <choice>
  <orig>joly</orig>
  <reg>joli</reg>
 </choice> ! que vous me semblez
beau!</l>
```
## 9.2 Les omissions, les suppressions et les ajouts

Outre la correction et la standardisation des mots et des expressions, les éditeurs ou les transcripteurs peuvent également indiquer du matériel manquant, omettre du matériel ou transcrire du matériel qui a été supprimé ou rayé. Des matériaux peuvent également se révéler particulièrement difficiles à transcrire, par exemple quand ils sont difficilement déchiffrables. Pour ces différents cas, on utilise les éléments suivants :

- <add> (ajout) contient des lettres, des mots ou des phrases insérés dans le texte par un auteur, un copiste, un annotateur ou un correcteur.
- **<gap>** (omission) indique une omission dans une transcription, soit pour des raisons éditoriales décrites dans l'en-tête TEI au cours d'un échantillonnage, soit parce que le matériau est illisible ou inaudible.
- **<del>** (suppression) contient une lettre, un mot ou un passage supprimé, marqué comme supprimé, sinon indiqué comme superflu ou erroné dans le texte par un auteur, un copiste, un annotateur ou un correcteur.
- **<unclear>** (incertain) contient un mot, une expression ou bien un passage qui ne peut être transcrit avec certitude parce qu'il est illisible ou inaudible dans la source.

On utilise ces éléments pour marquer les changements opérés par l'éditeur, le transcripteur, l'auteur ou le copiste (pour ces deux derniers, dans le manuscrit même). Par exemple, soit la source suivante :

Ces éléments servent à indiquer les changements opérés par par un éditeur

On voudrait corriger l'erreur manifeste, mais dans le même temps, conserver la trace de la suppression du deuxième « par » :

Ces éléments servent à indiquer les changements opérés par <**del** resp="#LDB">par</**del**> un éditeur.

La valeur #LDB de l'attribut *resp* est alors utilisée pour pointer sur l'identification de ceux qui sont responsables de la correction (typiquement dans un élément <respStmt>).

Soit la source suivante :

Ces éléments servent à indiquer changements opérés par u[n éditeur.](#page-60-0)

L'article a été supprimé par inadvertance. Le texte corrigé pourrait alors être encodé de la manière suivante :

Ces éléments servent à indiquer <**add** resp="#LB">les</**add**> changements opérés par un éditeur.

Ces éléments ne se limitent pas à indiquer les changements opérés par un éditeur. Ils peuvent être aussi utilisés pour conserver des changements opérés par l'auteur. Un manuscrit dans lequel un auteur a d'abord écrit « How it galls me, what a galling shadow », puis remplacé le mot « galls » par « dogs », pourrait être encodé comme suit :

```
How it <del hand="#DHL" type="overstrike">galls</del>
<add hand="#DHL" place="supralinear">dogs</add> me, what a galling shadow
```
A nouveau, le code #DHL pointe sur un autre endroit du texte, où l'on dispose de plus d'informations. De manière similaire, on utilise les éléments  $\langle$ unclear $\rangle$  et  $\langle$ gap $\rangle$  pour indiquer l'omission d'un matériel illisible ; l'exemple suivant montre également l'utilisation de <add> pour un ajout fait d'une autre main :

```
<add hand="#EPR" place="inspace">Envoyez-moi une épreuve <unclear cert="medium">W</unclear>
 <gap reason="inDéchiffrable"/>
</add>
```
L'élément  $\langle$ del $\rangle$  indique que le matériel transcrit est, sur l'original, marqué comme supprimé, tandis que l'élément <gap> indique l'endroit où se trouve le matériel omis, que cette décision soit considérée comme opportune ou pas. Un corpus linguistique, par exemple, pourrait omettre les longues citations en langue étrangère, ou bien omettre systématiquement les figures, et les formules ma[thémat](#page-60-0)i[ques. Vo](#page-60-0)ici un exemple<sup>12</sup> :

<span id="page-28-0"></span><sup>12</sup>Extrait de *La vie mode d'emploi* de Georges P[ere](#page-28-0)c (1978)

```
<p>Dans de tels
puzzles les pièces se divisent en quelques grandes classes dont les plus connues
sont : les bonshommes <gap>
  <desc xml:lang="en"
   versionDate="2014-01-12">figure représentant plusieurs pièces de puzzle de
     ce type</desc>
 </gap>; les croix de Lorraine <gap>
  <desc xml:lang="en"
   versionDate="2014-01-12">figure représentant
     plusieurs pièces de puzzle de ce type</desc>
 </gap>; et les croix
<gap>
  <desc xml:lang="en"
   versionDate="2014-01-12">figure représentant plusieurs pièces de puzzle de ce
     type</desc>
 </gap>
</p>
```
# 9.3 Les abréviations et leurs formes développées

Tout comme les noms, les dates et les nombres, les abréviations peuvent être transcrites telles qu'elles sont écrites ou bien développées. Elles peuvent rester non marquées, ou bien encodées en utilisant les éléments suivants :

**<abbr>** (abréviation) contient une abréviation quelconque.

**<expan>** (expansion) contient l'expansion d'une abréviation.

L'élément  $\langle$ abbr $\rangle$  est utile pour distinguer des items semi-lexicaux tels que des acronymes, ou du jargon. Voici un exemple<sup>13</sup> :

```
<head>Lutte contre le nepotisme : le
<abbr>PS</abbr> entrave
<abbr>EE-LV</abbr>
</head>
```
On utilise l'attribut *type* pour distinguer les types d'abréviation en fonction de leur rôle. On utilise l'élément <expan> pour indiquer que la forme développée de l'expression a été fournie par l'encodeur. Cet élément est particulièrement utile dans la transcription de manuscrits. Par exemple, dans les manuscrits de l'époque médiévale, on trouve très couramment le caractère p avec une hampe barrée, qui est la représentation conventionnelle du mot « per ». Un encodeur peut choisit de l[e développ](#page-60-0)er de la manière suivante :

#### <**expan**>per</**expan**>

La forme développée de l'abréviation ne contient pas toujours les mêmes lettres que celles qui ont été utilisées dans l'abréviation. Quand cela arrive, cependant, la pratique éditoriale courante est d'utiliser les italiques, ou sinon de signaler quelles lettres ont été ajoutées. L'élément <expan> ne doit pas être utilisé dans ce cas, car sa fonction est d'indiquer la forme développée et non une partie de celle-ci. Par exemple, considérons l'abréviation c (pour *cum*), que l'on trouve souvent dans les textes médiévaux. Dans une édition moderne, un éditeur pourrait vouloir représenter ceci par c*um*, en mettant en italiques les lettres ajoutées. Un moyen simple [d'y arrive](#page-60-0)r serait de l'encoder comme suit :

<sup>13</sup>Titre dans *Libération* du 7 fev 2012

```
<expan>c<hi rend="it">um</hi>
</expan>
```
Pour enregistrer à la fois une abréviation et sa forme développée, on peut utiliser l'élément <choice>, mentionné plus haut, pour rassembler la forme abrégée et la forme développée :

```
<choice>
 <abbr>c</abbr>
 <expan>cum</expan>
</choice>
```
### **10 Les noms, les dates, et les nombres**

Le schéma TEI permet de distinguer et d'identifier toutes sortes d'entités nommées, comme les noms de personnes et les noms de lieux, de marques, d'organisations, mais aussi des nombres ou des dates, autant d'informations précises qui produisent ou accrochent le texte à un contexte. Ces infomations factuelles rendent le text utile à de nombreuses disciplines, par exemple l'histoire ou la sociologie. Elles interessent aussi les applications linguistiques, en permettant par exemple d'isoler tous les mots qui ne figurent pas dans un dictionnaire de langue. Les éléments décrits ici, en rendant ces caractéristiques explicites, réduisent la complexité des traitements automatiques des textes.

## 10.1 Les dénominations et les expressions référentielles

Une expression référentielle est une expression qui réfère à une personne, un lieu, un objet. Deux éléments permettent de caractériser une telle expression :

**<rs>** (chaîne de référence) contient un nom générique ou une chaîne permettant de s'y référer.

**<name>** (nom, nom propre) contient un nom propre ou un syntagme nominal.

On utilise l'attribut *type* pour distinguer les noms de personnes, de lieux, d'organisations, quand cela est possible. Voici un exemple<sup>14</sup> :

```
Le premier dîner que <rs type="person">M. de
Norpois</rs> fit à la maison, une année où je jouais encore aux
<rs type="place">Champs-Élysées</rs>, est resté dans ma mémoire, parce que l'après-
midi de ce même
jour fut celui où j'allai enfin entendre <rs type="person">la Berma</rs>, en «
matinée
», dans
<title>Phèdre</title>
```
Dans ce deuxieme exemple<sup>15</sup>, on traite le nom d'un ministère, pareillement aux autres agences, comme "organization" :

```
Comme le <rs type="organization">ministère
des Circonlocutions</rs> avait pour principe de ne jamais donner une réponse
catégorique, sous quelque prétexte que ce fût, <rs type="person">M. Mollusque</rs>
se
contenta de répondre :
<q>C'est possible.</q>
```
<sup>14</sup>Extrait de *À l'ombre des jeunes filles en fleurs* de Marcel Proust

<span id="page-30-1"></span><span id="page-30-0"></span><sup>15</sup>Extrait de *La petite Dorrit* de Charles Dickens

#### **10 LES NOMS, LES DATES, ET LES NOMBRES**

Comme l'exemple suivant le montre, l'élément <rs> peut être utilisé pour faire référence à une personne, un lieu, etc., qui n'est pas nécessairement exprimé sous la forme d'un nom propre ou d'un groupe nominal.

```
<rs type="person">M. de Norpois</rs> avait
changé, sur un point bien plus important pour moi, les intentions de
<rs type="person">mon père</rs>. ...
```
L'élément <name> par contraste est utilisé avec des noms propres. Il est alors synonyme de l'élément <rs>, ou enchâssé dans cet élément si l'expression référentielle comporte un mixte de noms propres et de noms communs (par exemple « Dédé l'embrouille »).

Etiqueter simplement une expression comme une dénomination permet rarement de traiter automatique[ment les n](#page-60-0)oms de personnes dans les formes habituellement attendues par les cadres d'analyse [qui s'](#page-60-0)intéressent aux expressions référentielles. Le nom tel qu'il apparaît dans le texte peut être orthographié de manière erronée, partielle ou vague. En outre, il peut y avoir des particules telles que « van », « de la », etc., qui peuvent ou non être traitées comme faisant partie du nom, et qui dépendent de la langue et du pays d'origine du porteur.

L'attribut *key* propose un identifiant alternatif standard pour les objets nommés, analogue à une clé dans une base de données. C'est alors un moyen pratique pour rassembler toutes les références dispersées dans le texte, qui renvoient au même individu, au même lieu :

```
Le premier
dîner que <rs type="person" key="NORP1">M. de Norpois</rs> fit à la maison, une
année
où je jouais encore aux <rs type="place" key="CE">Champs-Élysées</rs>, est resté
dans
ma mémoire, parce que l'après-midi de ce même jour fut celui où j'allai enfin
entendre
<rs type="person" key="LABM">la Berma</rs>, en « matinée », dans
```
#### <**title**>Phèdre</**title**>

Cette utilisation doit être distinguée de celle qui fait usage de l'élément <reg> (regularization - régularisation), qui permet de marquer la forme normalisée d'une expression référentielle :

```
<name type="person" key="DANT1">
<choice>
  <reg>Georges Jacques Danton</reg>
  <sic>Danton</sic>
 </choice>
</name> est
né le 26 octobre 1759 à <name key="AsA"> Arcis-sur-Aube</name> et mort le 5 avril
1794
(16 germinal an II) à Paris.
```
L'élément  $\langle$ index $\rangle$ , discuté dans la section indexation, peut être plus approprié si le rôle de la régularisation est de fournir un index cohérent :

```
<p>Emmanuel Le Roy Ladurie
s'appuie sur les registres d'inquisition de <name type="person">Jacques
   Fournier</name>
 <index>
  <term>Benoit XII, Pape d'Avignon (Jacques
     Fournier)</term>
```

```
</index> afin de retracer la vie des habitants de Montaillou en
Haute-Ariège « infesté » par le catharisme. </p>
```
Bien qu'elles soient pertinentes pour des applications simples, ces méthodes présentent deux inconvénients : il faut répéter la régularisation pour chaque occurrence du même nom ; et le poids de l'encodage supplémentaire XML dans le corps du texte peut devenir difficile à maintenir et compliqué à traiter. En onomastique ou en histoire par exemple, on est concerné par les personnes ou les lieux nommés, plutôt que par les noms eux-mêmes. En ce cas ou bien si l'on souhaite faire une analyse détaillée des constituants du nom, on se reportera aux *Recommandations*, qui fournissent un large éventail de solutions.

## 10.2 Les dates et les heures

Voici des balises permettant d'encoder les heures et les dates de manière plus précise : **<date>** (date) contient une date exprimée dans n'importe quel format.

**<time>** (temps) contient une expression qui précise un moment de la journée sous n'importe quelle forme.

Ces éléments ont un nombre d'attributs, dont les valeurs sont exprimées selon des formats standardisés.

- **att.datable** fournit des attributs pour la normalisation d'éléments qui contiennent des mentions d'événements datés ou susceptibles de l'être
	- @*calendar* indique le système ou le calendrier auquel appartient la date exprimée dans le contenu de l'élément.
	- @*period* fournit un pointeur vers un emplacement donné définissant une période de temps nommée durant laquelle l'item concerné s'inscrit.
	- @*when [att.datable.w3c]* spécifie une date exacte pour un événement sous une forme normalisée, par ex. aaaa-mm-jj.

L'attribut *when* sert à spécifier la forme de la date ou de l'heure ; il repose sur l'un des formats normalisés ISO 8601. Des dates partielles ou des heures (par exemple, « 1990 », « septembre 1990 », « douzaine ») peuvent être représentées en omettant une partie de la valeur fournie :

```
<date when="1980-02-21">21 fevrier
1980</date>
<date when="1990">1990</date>
<date when="1990-09">septembre
mcmxc</date>
<date when="--09">septembre</date>
<date when="2001-09-11T12:48:00">11
septembre, neuf heures moins douze GMT</date>
```
Notons, dans le dernier exemple, l'utilisation d'une représentation normalisée pour une date, qui inclut une heure : cet exemple aurait pu aussi être encodé en utilisant l'élément <time>.

```
Décret de la
Convention <date when="1794-10-30">9 Brumaire An III</date>
```

```
<l>specially when it's nine below zero</l>
<l>and <time when="15:00:00">three o'clock in the afternoon</time>
</l>
```
## 10.3 Les nombres

Les nombres peuvent être écrits en lettres ou en chiffres (vingt et un, xxi et 21), et leur représentation dépend de la langue (par exemple, en anglais 5th est équivalent à 5 en grec ; 123,456.78 en anglais est équivalent à 123.456,78 ou 123 456,78 en français). Dans des applications TAL, il est souvent utile de les distinguer des parties plus proprement « lexicales » du texte. Dans d'autres applications, la possibilité d'enregistrer la valeur d'un nombre dans un format normalisé est importante. L'élément  $\langle$ num $\rangle$  le permet : **<num>** (numéral) contient un nombre écrit sous une forme quelconque.

Par exemple:

```
<num value="33">xxxiii</num>
<num type="cardinal" value="21">vingt et un</num>
<num type="percentage" value="10">dix pourcent</num>
<num type="percentage" value="10">10%</num>
<num type="ordinal" value="5">5eme</num>
```
## **11 Les listes**

L'élément <list> sert à baliser n'importe quelle sorte de liste. Une liste est un glossaire ou bien une séquence d'items textuels, qui peuvent être numérotées ou non. Chaque item peut être précédé par une étiquette (dans un glossaire, cette étiquette est le terme qui est défini).

<span id="page-33-0"></span>Les items d'une liste sont balisés par l'élément  $\langle$ item $\rangle$ . Le premier  $\langle$ item $\rangle$  peut être précédé de <head[>, qui](#page-60-0) indique qu'il est le premier élément de la liste. La numérotation de la liste peut être omise, ou bien spécifiée grâce à l'attribut *n*, que l'on associe à chaque item, ou bien encore (plus rarement) en utilisant l'élément <[label>. L](#page-60-0)es encodag[es suivan](#page-60-0)ts sont donc tous éq[uivalents](#page-60-0) :

```
<list>
 <head>Une liste courte</head>
 <item>Premier item de la liste.</item>
 <item>Deuxième item de la liste.</item>
 <item>Troisième item de la liste.</item>
</list>
<list>
<head>Une liste courte</head>
 <item n="1">Premier item de la liste.</item>
 <item n="2">Deuxième item de la liste.</item>
 <item n="3">Troisième item de la liste.</item>
</list>
<list>
 <head>Une liste courte</head>
 <label>1</label>
 <item>Premier item de la liste.</item>
 <label>2</label>
 <item>Deuxième item de la liste.</item>
 <label>3</label>
 <item>Troisième item de la liste.</item>
</list>
```
On ne doit pas mélanger les styles dans une même liste.

Un simple tableau à deux colonnes peut traiter la liste de type glossaire. Elle sera balisée avec l'élément <list type="gloss">. Chaque item, ici, comprend un terme et une glose, qui sont balisés respectivement par  $\langle \text{label}\rangle$  et  $\langle \text{item}\rangle$ . Ils correspondent aux éléments  $\langle \text{term}\rangle$ et <gloss>, qui peuvent apparaître dans n'importe quel texte en prose. Voici un exemple du *Petit glossaire pour servir à l'intelligence des auteurs décadents et symbolistes* (1888) de Jacques Plowert :

```
<list type="gloss">
<label>ENGOULER</label>
 <item>
  <p>v. a. — Avaler d'une manière goulue.</p>
  <cit>
   <q>le vitrail jaune des portes de brasseries, tantôt vomissant, tantôt
       engoulant des masses noires.</q>
   <bibl>Les Demoiselles Goubert.</bibl>
  </cit>
 </item>
 <label>ENGRANDEUILLER(s')</label>
 <item>
  <p>v. p. - Se mettre en grand deuil. </p>
  <cit>
   <q>L'automne s'engrandeuille au bois de Boulogne.</q>
   <bibl>
    <title>Complaintes.</title> Jules Laforgue. </bibl>
  </cit>
 </item>
 <label>ENJAUNI.</label>
 <item>
  <p>Adj. — Rendu jaune.</p>
  <cit>
   <q>La bâtisse de l'Opéra aux baies enjaunies de lumière où des ombres se
       heurtent. </q>
   <bibl>
    <title>Thé chez Miranda.</title> Paul Adam. </bibl>
  </cit>
 </item>
 <label>ENVOL</label>
 <item>
  <p>s. M. — Vol elliptique.</p>
  <cit>
   <q>Un envol de pigeons écarlates tonne autour de ma pensée. </q>
   <bibl>
    <title>Illuminations.</title> A. Rimbaud.</bibl>
  </cit>
 </item>
</list>
```
Notons ici que le contenu des éléments  $\langle$ item $\rangle$  peut être assez riche : dans le cas précèdant, on s'est servi de l'élément <cit> pour fournir l'exemple cité pour chaque définition. Si la structure interne d'un item dans une liste est très complexe, il pourrait être préférable de considérer la liste comme un tableau, pour laquelle [un encod](#page-60-0)age spécifique peut être défini. Voir ci-dessous *13. Les tableaux*.

Des listes de toutes [sortes p](#page-60-0)euvent, bien sûr, être enchâssées dans d'autres listes à n'importe quel niveau de profondeur. Ici, par exemple, une liste des vins<sup>16</sup> est organisée à plusieurs [niveaux:](#page-37-0)

```
<list>
 <item>vins d'Alsace <list>
   <item>Riesling</item>
   <item>Traminer</item>
   <item>Pinot noir</item>
   <item>Tokay</item>
  </list>
 </item>
```
<sup>16</sup>Extrait de *La vie mode d'emploi* de Georges Perec (1978)

```
<item>Bordeaux rouge <list>
   <item>Médoc : <list>
     <item>Château-de-1'Abbaye-Skinner</item>
     <item> Château-Lynch-Bages</item>
     <item>Château-Palmer</item>
     <item>Château-Brane-Cantenac</item>
     <item> Château-Gruau-Larose</item>
    </list>
   </item>
  </list>
 </item>
 <item> Graves : <list>
   <item>Château-La-Garde-Martillac</item>
   <item>Château-Larrivet-Haut-Brion; </item>
  </list>
 </item>
 <item> Saint-Emilion : <list>
   <item>Château-La-Tour-Beau-Site</item>
   <item>Château-Canon</item>
   <item> Château-La-Gaffeière</item>
   <item>Château-Trottevieille </item>
  </list>
 </item>
 <item>Pomerol : <list>
   <item>Château-Taillefer</item>
  </list>
 </item>
 <item>Bordeaux blanc <list>
   <item>: Sauternes : <list>
     <item>Château-Sigalas-Rabaud</item>
     <item>Château-Caillou</item>
     <item>Château-Nairac </item>
    </list>
   </item>
  </list>
 </item>
</list>
```
Une liste peut ne pas être présentée sous forme de liste. Par exemple <sup>17</sup> :

```
<p>Dans les pages lointaines de ce livre, il
est écrit que les animaux se divisent en <list rend="run-on">
  <item n="a">appartenant à l'Empereur,</item>
  <item n="b">embaumés, </item>
  <item n="c">apprivoisés, </item>
  <item n="d">cochons de lait, </item>
  <item n="e">sirènes, </item>
  <item n="f">fabuleux, </item>
  <item n="g">chiens en liberté, </item>
  <item n="h">inclus dans la présente classification, </item>
  <item n="i">qui s'agit comme des fous, </item>
  <item n="j">innombrables, </item>
  <item n="k">dessinés avec un très fin pinceau, </item>
  <item n="l">et caetera, </item>
  <item n="m">qui viennent de casser la cruche, </item>
  <item n="n">qui de loin semblent des mouches.</item>
 </list>
</p>
```
<sup>17</sup>Michel Foucault, citant une liste de Borges tirée d'une « certaine encyclopédie chinoise», dans *Les Mots et les choses* (1966).
Les listes de références bibliographiques doivent être balisées par l'élément <listBibl>, qui est décrit dans la section suivante.

# **12 Les références bibliographiques**

Il est souvent utile de distinguer les références bibliographiques qui apparaissent dans les textes transcrits à des fins de recherche, ne serait-ce que pour qu'elles soient proprement formatées au moment de l'impression. L'élément <bibl> sert à cela. Lorsque les composants d'une référence bibliographique doivent être distingués, on utilise les éléments présentés ci-dessous. Souvent, il est utile de marquer certaines parties, telles que le titre des articles, des livres et des revues, car elles requièrent un formatage spécifique. Les autres éléments proposés s'adressent avant tout aux projets qui portent un [intérêt](#page-60-0) tout particulier au matériel bibliographique.

- **<bibl>** (référence bibliographique.) contient une référence bibliographique faiblement structurée dans laquelle les sous-composants peuvent ou non être explicitement balisés.
- **<author>** (auteur) dans une référence bibliographique contient le nom de la (des) personne(s) physique(s) ou du collectif, auteur(s) d'une oeuvre ; par exemple dans la même forme que celle utilisée par une référence bibliographique reconnue.
- **<biblScope>** (extension d'une référence bibliographique) définit l'extension d'une référence bibliographique, comme par exemple une liste de numéros de page, ou le nom d'une subdivision d'une oeuvre plus grande.
- **<date>** (date) contient une date exprimée dans n'importe quel format.
- **<editor>** mention de responsabilité secondaire pour un item bibliographique, par exemple le nom d'une personne, d'une institution ou d'un organisme (ou de plusieurs d'entre eux) comme éditeur scientifique, compilateur, traducteur, etc.
- **<publisher>** (éditeur) donne le nom de l'organisme responsable de la publication ou de la distribution d'un élément de la bibliographie.
- **<pubPlace>** (lieu de publication) contient le nom du lieu d'une publication.
- **<title>** (titre) contient le titre complet d'une oeuvre quelconque

Par exemple, la note éditoriale à la fin de cette phrase<sup>18</sup> En février 1989, il ouvre la session publique organisée par le Parlement européen au sujet des violations des droits de l'Homme commises par le régime communiste roumain (François Fetjö, Ewa Kulesza-Mietkowski, *La Fin des démocraties populaires*, Seuil, 1992, page 319). [po](#page-36-0)urrait être transcrite de la manière suivante :

```
... violations des droits de l'Homme
commises par le régime communiste roumain (<bibl>
 <author>François Fetjö</author>,
<author>Ewa Kulesza-Mietkowski</author>, <title>La Fin des démocraties
   populaires</title>, <publisher>Seuil</publisher>, <date>1992</date>,
<biblScope>page 319</biblScope>
</bibl>).
```
La référence bibliographique peutt également être séparée du texte, par exemple quand elle figure dans une note en bas de page, ou dans une liste de références balisée avec l'élément  $\langle$ listBibl $\rangle$ ; dans ce cas, le renvoi à la référence dans le texte sera balisée avec un  $\langle$ ref $\rangle$  ou un  $<$ ptr $/$ >.

<span id="page-36-0"></span><sup>&</sup>lt;sup>18</sup>[Extrait d](#page-60-0)'une notice sur Eugene Ionesco http://fr.wikipedia.org/wiki/Eug%C3%A8n[e\\_Ione](#page-60-0)sco

# **13 Les tableaux**

</**table**> </**p**>

Les tableaux constituent un défi à tous les systèmes de traitement automatique, mais les tableaux simples sont du moins si fréquents dans les textes que, même dans l'ensemble simplifié qui est présenté ici, le balisage des tableaux est nécessaire. Les éléments suivants apportent des solutions :

**<table>** (tableau) contient du texte affiché sous forme de tableau, en rangées et colonnes.

**<row>** (rangée) contient une rangée d'un tableau.

**<cell>** (cellule) contient une cellule d'un tableau.

Prenons ce tableau indiquant les pentes moyennes de plusieurs aqueducs antiques, retrouvé dans *Les aqueducs antiques* de Germain de Montauzan (1908). Notons l'usage de l'attribut *role* pour indiquer que toute cellule du premier rang contient un label, et non pas une donnée.

```
<p>Voici quelques exemples de pentes moyennes observées sur des aqueducs antiques,
en
France, autres que ceux de Lyon : <table>
  <row role="label">
   <cell>Aqueduc</cell>
   <cell>pente par kil.</cell>
   <cell>pente par m.</cell>
  </row>
  <row>
   <cell>de Vienne </cell>
   <cell>1m,16 </cell>
   <cell>0,0016 </cell>
  </row>
  <row>
   <cell>d'Arcueil</cell>
   <cell>1m,00 </cell>
   <cell>0,0010 </cell>
  </row>
  <row>
   <cell>d'Evreux</cell>
   <cell>0m,834</cell>
   <cell>0,0008 </cell>
  </row>
  <row>
   <cell>de Rodez</cell>
   <cell>0m,50</cell>
   <cell>0,0005 </cell>
  </row>
  <row>
   <cell>d'Antibes</cell>
   <cell>0m,41</cell>
   <cell> 0,0004 </cell>
  </row>
  <row>
   <cell>de Nîmes</cell>
   <cell>0m,342 </cell>
   <cell>0,0003 </cell>
  </row>
  <row>
   <cell>(minimum)</cell>
   <cell>0m,071</cell>
   <cell>0,00007 </cell>
  </row>
```
## **14 Les figures et les graphiques**

Tous les composants d'un document ne sont pas forcément de nature textuelle. Le texte même le plus simple contient souvent des diagrammes et des illustrations, sans parler des textes où image et texte sont inextricablement imbriqués, ou des ressources électroniques dans lesquelles les deux sont complémentaires.

L'encodeur peut simplement noter la présence d'un graphique, et éventuellement décrire brièvement son contenu. Il peut également associer un lien vers la version numérique du graphique, en utilisant les éléments suivants :

- **<graphic>** indique l'emplacement d'une image, d'une illustration ou d'un schéma intégrés.
- **<figure>** (figure) regroupe des éléments représentant ou contenant une information graphique comme une illustration ou une figure.
- **<figDesc>** (description d'une figure) contient une brève description de l'apparence ou du contenu d'une représentation graphique, pour documenter une image sans avoir à l'afficher

Toute information textuelle accompagnant le graphique, telle que le titre ou la légende, peut être incluse dans l'élément <figure> lui-même, qui comporte un élément <head> et un ou plusieurs éléments <p>. On peut inclure également le texte qui est dans le graphique. Il est fortement recommandé que l'élément <figDesc> comporte une description de l'image, pour que cela soit utilisable par des applications qui ne sont pas capables de traiter les graphiques, et pour rendre le graphique ac[cessible à d](#page-60-0)es lecteurs ayant un handicap visuel. [\(Normale](#page-60-0)ment, ces descriptions ne son[t pas](#page-60-0) considérées comme faisant partie du document).

La manière la plus simple de procéd[er est d'iden](#page-60-0)tifier la position d'un graphique et de l'associer à un lien, comme dans l'exemple suivant :

```
<pb n="412"/>
<figure>
 <graphic url="p412fig.png"/>
</figure>
<pb n="413"/>
```
On a indiqué ici que le graphique est le fichier p412fig.png et qu'il apparaît entre les pages 412 et 413. L'élément <graphic> peut être utilisé partout où il y a un contenu textuel, i.e. dans un paragraphe, un titre, mais pas entre eux. Dans l'exemple suivant, l'encodeur a décidé de traiter les ornements d'une édition particulière comme un titre :

#### <**head**> <**graphic** url="http://www.iath.virginia.edu/gants/Ornaments/Heads/hp-ral02.gif"/> </**head**>

Plus couramment, un graphique a au moins un titre, qui peut être encodé grâce à l'élément <head>. On peut également rassembler un certain nombre de figures dans une structure particulière. Et c'est souvent plus facile d'inclure une courte description de l'image. L'élément <figure> permet de rassembler un ou plusieurs éléments de cette sorte, ils forment alors un [type de](#page-60-0) graphique appelé 'block'.

```
<figure>
<graphic url="chap3fig2.png"/>
<head>Dick Kennedy </head>
<figDesc>Gravure de E. Riou représentant un jeune homme assis sur une chaise, les
   pieds sur une autre et tenant à la main une canne. En arrière plan, une théière,
```

```
et
   l'inscription <q>Map of Africa</q> .</figDesc>
</figure>
```
Ces cas doivent être soigneusement distingués du cas où un texte encodé est associé à une collection d'images numériques, qui constitue une ressource distincte. L'attribut *facs* permet d'associer n'importe quel élément du texte encodé à un fac-similé numérique. Dans le cas simple, quand seules des images sont disponibles, on utilise l'attribut *facs* dans l'élément <pb/> pour associer chaque image à l'endroit du texte qui convient.

```
<text>
<pb facs="page1.png" n="1"/>
<!-- le texte de la page 1 se trouve ici -->
<pb facs="page2.png" n="2"/>
<!-- le texte de la page 2 se trouve ici -->
</text>
```
Cette méthode est valable uniquement dans les cas simples, i.e. quand chaque image numérique est contenue dans un fichier (page1.png, etc.) et correspond à une seule page transcrite et encodée. Si un alignement plus précis de l'image et de la transcription est nécessaire, par exemple, parce que les fichiers images représentent une double page, des mécanismes plus sophistiqués sont requis. On se reportera aux *Recommandations*.

## **15 L'interprétation et l'analyse**

<span id="page-39-0"></span>On dit souvent que tout balisage est une forme d'interprétation ou d'analyse. S'il est certainement difficile, et parfois impossible, de distinguer clairement entre des informations 'objectives' et des informations 'subjectives', et ce de manière universelle, il s'avère cependant que les jugements portant sur les secondes sont typiquement considérés comme beaucoup plus susceptibles d'alimenter des controverses que ceux portés sur les premières. Aussi, beaucoup de chercheurs notent de telles interprétations uniquement s'il est possible d'avertir le lecteur qu'elles font plus débat que d'autres parties du texte balisé. Cette section décrit quelques-uns des éléments fournis par le schéma TEI pour traiter ces différents besoins.

## 15.1 Les phrases « orthographiques »

Typiquement, l'interprétation parcourt l'ensemble du texte, sans respecter particulièrement telle ou telle unité structurelle. Une première étape utile consiste à segmenter le texte en unités discrètes et identifiables, chacune d'entre elles portant une étiquette servant en quelque sorte de 'référence canonique'. Pour faciliter leur utilisation, ces unités ne doivent pas se croiser ou être emboîtées les unes dans les autres. On peut les représenter facilement en utilisant l'élément suivant :

**<s>** (phrase) contient une division textuelle de type phrase

Comme son nom l'indique, l'élément <s> est l'élément le plus couramment utilisé (dans les applications linguistiques du moins) pour indiquer les phrases « orthographiques », i.e. définies par des traits orthographiques, tels que la ponctuation. Par exemple, le début du passage de *Jane Eyre*, présenté plus haut, peut êtr[e div](#page-60-0)isé en de telles unités :

```
<pb n="474"/>
<div type="chapter" n="38">
 <p>
  <s n="001">J'ai enfin épousé M. Rochester.</s>
  <s n="002">Notre mariage se fit
```

```
sans bruit; </s>
  <s n="003">lui, moi, le ministre et le clerc, étions seuls présents.</s>
  <s n="004">Quand nous revînmes de l'église, j'entrai dans la cuisine, où Marie
     pré- parait le dîner, tandis que John nettoyait les couteaux.</s>
 </p>
 <p>
  <s n="003"> «Marie, dis-je, j'ai été mariée ce matin à M.
     Rochester. »</s>
 </p>
</div>
```
Notons que les éléments <s> ne peuvent être emboîtés : le début d'un <s> implique que le précédent est terminé. Quand des unités de type <s> sont balisées comme ci-dessus, il est conseillé de baliser la totalité du texte, de telle sorte que chaque mot du texte analysé appartiendra à un seul élément <s>, dont l'identifiant peut alors servir à spécifier les référence uniques à chacun de ces m[ots.](#page-60-0) Si les identifiants sont [uniq](#page-60-0)ues dans le doc[umen](#page-60-0)t, alors il est préférable d'utiliser l'attribut *xml:id* plutôt que l'attribut *n* (cf. exemple ci-dessus).

## 15.2 Les mots et la pon[ctua](#page-60-0)tion

La segmentation du texte en mots lexicaux et non lexicaux est une opération très courante dans tous les types d'analyse textuelle, mais pas complètement triviale. Par exemple, la décision de traiter *can't* en anglais ou *du* en français comme un ou deux mots n'est pas simple. En conséquence, il est souvent utile de rendre explicite la segmentation souhaitée. On utilise alors les éléments suivants :

**<w>** (mot) représente un mot grammatical (pas nécessairement orthographique)

**<pc>** (punctuation character) contient un caractère ou une chaîne de caractères considérés comme un signe de ponctuation unique.

Par exemple, la sortie d'un catégoriseur pourrait être encodé en TEI Lite comme suit :

```
<s>
 <w ana="#NAM">TreeTagger</w>
 <w ana="#VER_pres">permet</w>
 <w ana="#PRP">d'</w>
 <w ana="#VER_infi">annoter</w>
 <w ana="#PRO_IND">plusieurs</w>
 <w ana="#NOM">langues</w>
 <pc>. </pc>
</s>
```
Dans cet exemple, chaque mot a été pourvu automatiquement d'une catégorie, en utilisant l'attribut *ana* (cf. section ci-dessus). L'élément <w> permet aussi de noter pour chaque mot sa racine ou son lemme, soit de manière explicite, en utilisant l'attribut *lemma*, soit par référence, en utilisant l'attribut *lemmaRef*, comme dans l'exemple qui suit :

```
...<w ana="#VER_pres" lemma="permettre"
lemmaRef="http://www.myLexicon.com/permettre">permet</w> ...
```
## 15.3 Les éléments généraux d'interprétation

L'élément <w> est une spécialisation de l'élément <seg>, dont l'utilisation a déjà été présentée pour identifier des cibles non marquées de références croisées et des hyperliens (cf. section *8. Les références croisées et les liens*) ; il spécifie une certaine portion de texte, à laquelle l'encodeur [peut](#page-60-0) assigner un type utilisateur partic[ulier, o](#page-60-0)u un identifiant unique ; il peut alors

#### **15 L'INTERPRÉTATION ET L'ANALYSE**

être utilisé pour marquer des caractéristiques textuelles, qui n'ont pas été prévues dans les *Recommandations*.

Par exemple, les *Recommandations* ne proposent pas d'élément 'apostrophe' pour marquer les parties d'un texte littéraire dans lesquelles le narrateur s'adresse directement au lecteur (ou à l'auditeur). Un traitement possible serait de considérer ces apostrophes comme des instances de l'élément <q>, que l'on distinguerait des autres en choisissant une valeur appropriée pour l'attribut *who*. Une autre solution, plus simple, et certainement plus générale, consiste à utiliser l'élément <seg> comme suit :

```
<l>Tu le connais, lecteur, ce monstre délicat,</l>
<l>
 <seg type="apostrophe">— Hypocrite lecteur, — mon semblable, — mon frère!</seg>
</l>
```
L'attribut *type* de l'élément  $\langle \text{seg}\rangle$  peut prendre n'importe quelle valeur, et peut donc servir à marquer des phénomènes de toutes sortes ; il est de bonne pratique que d'enregistrer les valeurs utilisées et leur signification dans l'en-tête.

Un élément  $\langle$ seg $\rangle$  d'un type donné (à la différence de l'élément  $\langle$ s $\rangle$ , qui lui ressemble superficiellement) peut être [enchâs](#page-60-0)sé dans un élément <seg> de même type ou de type différent. Cela permet de représenter des structures assez complexes ; des exemples ont été proposés plus haut (*8.3. Les types spéciaux de liens*). Cependant, comme les éléments doivent être correctem[ent enc](#page-60-0)hâssés et ne pas se chevaucher, <seg> ne peu[t pas](#page-60-0) gérer l'association d'une interprétation avec des segments arbitraires du tex[te, qui](#page-60-0) ignoreraient complètement la hiérarchie du document. Il nécessite également que l'interprétation elle-même soit représentée par une valeur uniq[ue codée dans l'attribut](#page-24-0) *type*.

Aucune de ces contraintes ne s'applique à l'élément  $\langle$ interp $\rangle$ , qui offre des caractéristiques puissantes pour encoder de manière relativement directe une interprétation assez complexe. **<interp>** (interprétation) interprétation sous la forme d'une annotation concise, pouvant

être liée à un passage dans un texte

 $\langle$ **interpGrp** $\rangle$  (groupe d'interprétations) regroupe un [ensemble](#page-60-0) d'interprétations ayant en commun une mention de responsabilité ou un type

Ces éléments permettent à l'encodeur de spécifier à la fois la classe de l'interprétation et une interprétation spécifique, relevant de cette classe, et que l'interprétation implique. De ce fait, tandis qu'avec <seg>, on peut dire simplement que quelque chose est une apostrophe, avec <interp>, on peut dire qu'il s'agit d'une instance (d'une apostrophe dans l'exemple) d'une classe plus grande (celle des figures de rhétorique).

En outre, <interp> est un élément vide, qui doit être lié au passage auquel il s'applique, au moyen de l'[attribu](#page-60-0)t *ana*, présenté ci-dessus (*8.3. Les types spéciaux de liens*), ou bien en [utilisant s](#page-60-0)on propre attribut *inst*. Cela signifie que n'importe quel type d'analyse peut être représenté, sans que l'on ait besoin de respecter la hiérarchie du document. Le regroupement des analyses [de même](#page-60-0) type est également aisé, et ce grâce à l'élément spécifique  $\langle$ interGrp>.

Par exemple, supposons que l'on souhaite mar[quer différents aspects d'un texte](#page-24-0), tels que des thèmes, des figures de rhétorique, et des emplacements de scènes. Différentes parties de notre extrait de Jane Eyre, par exemple, pourraient être ainsi associées.

Ces interprétations pourraient être placées n'importe où dans une partie identifiée par l'élément <text>. Cependant, il est de bonne pratique de les noter au même endroit (par exemple, dans une section séparée des Parties liminaires et des Annexes), comme dans l'exemple suivant :

```
<back>
 <div type="Interpretations">
```

```
<p>
   <interp xml:id="set-church-1"
    resp="#LB-MSM" type="emplacement">église</interp>
   <interp xml:id="set-kitch-1"
    resp="#LB-MSM" type="emplacement">cuisine</interp>
   <interp xml:id="set-unspec-1"
    resp="#LB-MSM" type="emplacement">ailleurs</interp>
  </p>
 </div>
</back>
```
La redondance manifeste de cet encodage peut être largement réduite en utilisant l'élément <interGrp> pour regrouper tous les éléments <interp> qui ont des valeurs d'attribut identiques :

```
<back>
 <div type="Interpretations">
  <interpGrp type="emplacement"
   resp="#LB-MSM">
   <interp xml:id="set-church">église</interp>
   <interp xml:id="set-kitch">cuisine</interp>
   <interp xml:id="set-unspec">ailleurs</interp>
  </interpGrp>
<!-- d'autres analyses -->
</div>
</back>
```
Une fois ces éléments d'interprétation définis, ils peuvent être liés aux parties auxquelles ils s'appliquent, et ce de deux manières différentes : ils peuvent servir comme cibles de l'attribut *ana* attaché aux instances, ou bien ils peuvent eux-mêmes pointer sur les instances. Par exemple, en se servant de l'attribut global *ana*, on pointe du texte vers son analyse :

```
<div type="chapitre" n="38">
 <p xml:id="P38.1"
  ana="#set-church #set-kitch"> J'ai enfin épousé M. Rochester.
   Notre mariage se fit sans bruit; lui, moi, le ministre et le clerc, étions seuls
   présents. Quand nous revînmes de l'église, j'entrai dans la cuisine, où Marie
pré-
   parait le dîner, tandis que John néttoyait les couteaux.</p>
</div>
```
Notons, dans cet exemple, que, comme le paragraphe comporte deux lieux (l'église et la cuisine), les deux identifiants ont été fournis.

Ou, pour pointer dans l'autre sens, de l'analyse vers le texte, on peut utiliser l'attribut *inst* de l'éléments  $\langle$ interp $\rangle$  ainsi :

```
<interpGrp type="emplacement"
resp="#LB-MSM">
 <interp inst="#P38.1">église</interp>
 <interp inst="#P38.1" resp="#LB-MSM">cuisine</interp>
</interpGrp>
```
L'élément  $\langle$ interp $\rangle$  n'est pas limité à un certain type d'analyse. L'analyse littéraire ci-dessus en est une parmi d'autres ; on pourrait également utiliser  $\langle$ interp $\rangle$  pour représenter une analyse linguistique en termes de parties du discours. Par exemple, la phrase proposée dans la section

*8.3. Les types spéciaux de liens* suppose une analyse linguistique qui pourrait être représentée comme suit :

```
<interp xml:id="NP1" type="pos">noun phrase,
singular</interp>
<interp xml:id="VV1" type="pos">inflected verb, present-tense
singular</interp> ...
```
## **16 La documentation technique**

Bien que l'objet central de ce document soit l'utilisation du schéma TEI pour encoder des documents existants, on peut utiliser ce même schéma pour encoder de nouveaux documents. Dans la préparation de nouveaux documents (tels que celui-ci), XML présente de nombreux avantages : la structure du document peut être représentée clairement, et le même texte électronique peut être réutilisé à des fins très différentes - pour produire par exemple des versions hypertextes ou feuilletables en ligne, mais aussi des versions bien mises en forme, et ce à partir d'une même source.

Pour ce faire, le schéma TEI Lite comprend des éléments permettant de marquer les caractéristiques de documents techniques en général, et de documents XML en particulier.

## 16.1 Les éléments supplémentaires pour les documents techniques

On peut utiliser les éléments suivants pour marquer les caractéristiques particulières de documents techniques :

**<att>** (attribut) contient le nom d'un attribut apparaissant dans le courant du texte.

**<code>** contient un code littéral provenant d'un langage formel, comme un langage de programmation.

**<eg>** (exemple) contient toutes sortes d'exemples illustratifs.

**<formula>** (formule) contient une formule mathématique ou tout autre type de formule **<gi>** (identifiant générique) contient le nom d'un élément.

 $\leq$ **ident** $\geq$  (identifiant) contient un identifiant ou un nom dans un langage formel pour un objet quelconque.

**<val>** (valeur) contient une seule valeur d'attribut.

L'exemple suivant montre comment ces éléments pourraient être utilisés pour encoder le passage d'un tutoriel, qui constitue une introduction au langage de programmation Fortran :

```
<p>Par tradition, on introduit
une langue de programmation avec cet exemple
classique: <eg xml:space="preserve">CHAR*12 GRTG
GRTG='HELLO WORLD' 
PRINT *, GRTG 
END</eg>
</p>
<p>Dans ce code, on voit la déclaration d'un variable <ident>GRTG</ident>:
<code>CHAR*12 GRTG</code>, qui indique que l'object <ident>GRTG</ident> contient
12 octets de type <ident>CHAR</ident>. La valeur <val>HELLO WORLD</val> est ensuite
attribuée à cette variable. </p>
```
On peut paramétrer une application pour qu'un texte, tel que celui présenté ci-dessus, soit correctement formaté (par exemple, en conservant les fins de ligne, en utilisant une police particulière). De même, l'utilisation de balises telles que <ident> facilite grandement la construction d'un index.

On utilise l'élément <formula> pour encadrer toute formule mathématique ou chimique, qui se présente dans un texte comme un élément distinct. Comm[e les form](#page-60-0)ules sont généralement exprimées au moyen d'une grande diversité de signes typographiques spécifiques, ce qui n'est pas le cas des textes ordinaires, le corps de la formule doit faire l'objet d'une notation spécifique. Cette notation doit être spécifiée par l'attribut *notation*, comme dans l'exemple suivant :

```
<formula notation="tex"> \begin{math}E =
mc^{2}\end{math} </formula>
```
Se pose un problème quand l'encodage XML est le propos même du document technique, lui-même encodé en XML. Dans de tels documents, il est essentiel de distinguer clairement l'encodage des exemples de l'encodage du document lui-même ; dans ce type de document, la probabilité de trouver des balises de fin est alors très forte. Une solution simple consiste, pour les exemples, à utiliser la référence d'entité prédéfinie & lt; pour représenter chaque caractère  $\lt$ (qui marque le début d'une balise XML). Une solution plus générale consiste à spécifier que les exemples sont des données, qui ne sont pas destinées à être traitées par un analyseur. Pour ce faire, on se sert d'une construction XML particulière, appelée *CDATA marked section*, comme dans l'exemple suivant :

```
<p>Une liste peut
être balisée ainsi: <eg><![ CDATA[ <list> <item>Premier item de
la liste</item> <item>deuxième item</item> </list>]]>
</eg> L'élément <gi>list</gi> contient une série d'éléments
<gi>item</gi>
</p>
```
L'élément <list> utilisé dans l'exemple ci-dessus ne doit pas être considéré comme faisant partie du document proprement dit, parce qu'il est inséré dans une section marquée : elle commence par une déclaration spéciale de balisage  $\langle$ ![CDATA], et se termine par  $\|$ >.

Notons également l'utilisation de l'élément <gi> pour baliser les références aux noms d'éléments ([ou ident](#page-60-0)ifiants génériques) dans le corps du texte.

## 16.2 Les sections générées

Les systèmes de production de documents actu[elles o](#page-60-0)ffrent la possibilité de générer automatiquement des sections telles que la table des matières, l'index etc. Le schéma TEI Lite propose un élément pour marquer l'endroit où une telle section doit se trouver.

L'élément <divGen> peut être placé à n'importe quel endroit où un élément de division serait autorisé :

```
<front>
 <titlePage>
<!-- ... -->
 </titlePage>
 <divGen type="toc"/>
 <div>
  <head>Preface</head>
<!-- ... -->
 </div>
</front>
<body>
<!-- ... -->
</body>
<back>
 <div>
  <head>Appendix</head>
<!-- ... -->
```

```
</div>
 <divGen type="index" n="Index"/>
</back>
```
Cet exemple montre également l'utilisation de l'attribut *type* pour distinguer les différentes sortes de sections qui auront été générées : dans le premier cas, une table des matières (un toc), et dans le second un index.

Quand un index existant ou une table des matières doivent être encodés (plutôt que générés), on utilise l'élément <list> (cf. section *11. Les listes*).

## 16.3 La génération d'index

Alors que la production d'une table des matières à partir d'un document correctement balisé ne pose généralement [pas de p](#page-60-0)roblèmes, la [production d'u](#page-33-0)n index de bonne qualité demande souvent un balisage plus minutieux. Bien que l'extraction (par exemple) de toutes les occurrences des éléments <term> ou <name> puisse constituer un bon point de départ, cela peut cependant ne pas suffire.

Le schéma TEI propose une balise spécifique  $\langle \text{index} \rangle$ , qu'on utilise pour indiquer à la fois les parties du document qui doivent être indexées, et comment l'index doit être construit.

**<index>** [\(entrée](#page-60-0) d'i[ndex\) mar](#page-60-0)que un emplacement à indexer dans un but quelconque.

Par exemple, le deuxième paragraphe de cett[e section p](#page-60-0)ourrait être codé ainsi :

```
Le schéma TEI propose une balise spécifique
<gi>index</gi>
<index>
 <term>indexation</term>
</index>
<index>
 <term>index (balise)</term>
 <index>
  <term> generation
     d'index</term>
 </index>
</index>, qu'on utilise pour indiquer ...
```
L'élément  $\langle$ index $\rangle$  peut également être utilisé pour fournir une information de nature interprétative ou analytique. Par exemple, dans le cadre d'une étude stylistique, on voudrait enregistrer les différentes figures utilisées par Ovide dans les Métamorphoses<sup>19</sup>. Une telle étude enregistrerait les références à Jupiter (soit deus, se, et le sujet de *confiteor* [sous une forme fléchie codée 227], l[es référenc](#page-60-0)es à Jupiter-sous-l'-apparence-d'-un-taureau (soit *imago tauri fallacis* et le sujet de *teneo*), et ainsi de suite.

```
<l n="3.001">iamque deus posita fallacis
imagine tauri</l>
<l n="3.002">se confessus erat Dictaeaque rura tenebat</l>
```
Pour ce faire, on peut utiliser l'élément <note>, discuté dans la section *7. Les notes*, ou l'élément  $\langle$ interp $\rangle$  discuté dans la section 15. L'interprétation et l'analyse. Ici, on montre comment l'élément <index> peut aussi être utilisé.

On suppose que l'objet doit générer plus d'un index : l'un rassemblera les noms des divinités (appelé dn), un autre les références ono[mastiques](#page-60-0) (appelé on), un troisiè[me les référen](#page-21-0)ces pronomin[ales \(appelé pr\), et](#page-60-0) ainsi de suite. [On pourrait alors procéder de la m](#page-39-0)anière suivante :

<sup>&</sup>lt;sup>19</sup>L'analyse, légèrement simplifiée, a été empruntée, avec leur autorisation, à Willard McCarty et Burton Wright, *An Analytical Onomasticon to the Metamorphoses of Ovid*.

```
<l n="3.001">iamque deus posita fallacis
imagine tauri <index indexName="dn">
  <term>Iuppiter</term>
  <index>
   <term>deus</term>
  </index>
 </index>
 <index indexName="on">
  <term>Iuppiter (taurus)</term>
  <index>
   <term>imago tauri
        fallacis</term>
  </index>
 </index>
</l>
<l n="3.002">se confessus erat Dictaeaque
rura tenebat <index indexName="pr">
  <term>Iuppiter</term>
  <index>
   <term>se</term>
  </index>
 </index>
 <index indexName="v">
  <term>Iuppiter</term>
  <index>
   <term>confiteor
        (v227)</term>
  </index>
 </index>
</l>
```
Pour chaque élément  $\langle$ index $\rangle$  ci-dessus, une entrée sera générée dans l'index approprié. L'entrée est le contenu de l'élément <term>. Dans chaque cas, les éléments <term>, rassemblés dans l'élément  $\langle$ index $\rangle$  secondaire, fournissent un deuxième mot clé. La référence à proprement parler sera extraite du [contexte](#page-60-0) dans lequel l'élément <index> apparaît, i.e. dans ce cas, l'identifiant de l'élément <l> qui l[e contient](#page-60-0).

### 16.4 Les a[dresses](#page-60-0)

On utilise l'élément <a[ddres](#page-60-0)s> pour baliser une adres[se postale](#page-60-0) de n'importe quel type. Il contient un ou plusieurs éléments  $\langle \text{addrLine}\rangle$ , pour chaque ligne de l'adresse. Voici un exemple simple :

```
<address>
<addrLine>Centre d'Études Supérieures de la Renaissance</addrLine>
<addrLine>59, rue Néricault-Destouches</addrLine>
<addrLine> 37013 TOURS</addrLine>
<addrLine>France</addrLine>
</address>
```
Les parties de l'adresse peuvent être distinguées en utilisant l'élément  $\langle$ name $\rangle$ , discuté dans la section *10.1. Les dénominations et les expressions référentielles*.

```
<address>
<addrLine>Centre d'Études Supérieures de la Renaissance</addrLine>
<addrLine>59, rue Néricault-Destouches</addrLine>
<addrLine> 37013 <name type="city">TOURS</name>
```

```
</addrLine>
 <addrLine>
  <name type="country">France</name>
 </addrLine>
</address>
```
# **17 Les jeux de caractères, les diacritiques, etc.**

Avec l'adoption par XML de l'Unicode, c'est-à-dire l'ensemble des caractères devant être utilisés dans tous les documents, la plupart des problèmes qui se posaient précédemment pour représenter la diversité des langues et des systèmes d'écriture ont été grandement réduits. Pour ceux qui travaillent avec les formes standards des langues européennes notamment, il n'y a presque rien à faire : tout éditeur XML permet de saisir directement des caractères accentués ou d'autres caractères « non ASCII ». Ces caractères doivent être stockés dans le fichier final de manière à ce qu'ils soient directement transférables entre des systèmes différents.

Dans un document XML, il y a deux exceptions importantes : les caractères  $\&$  et  $\&$  ne peuvent être saisis directement, car ils ont une signification particulière, celle de balise de début. Ils doivent toujours être représentés comme des *références d'entité* : & amp; ou & lt;

# **18 Les Parties liminaires et les Annexes**

## 18.1 Les Parties liminaires

Dans beaucoup de cas, notamment dans les textes plus anciens, les Parties liminaires, telles que les pages de titre, les messages préliminaires, etc. peuvent fournir des informations linguistiques et sociales très utiles. P5 fournit un ensemble de recommandations pour distinguer les éléments textuels les plus courants rencontrés dans les Parties liminaires. Elles sont présentées ci-dessous.

## 18.1.1 La page titre

Le début d'une page titre doit être balisé avec l'élément <titlePage>. Tout le texte contenu sur la page doit être transcrit et balisé avec les éléments figurant dans la liste suivante :

- **<titlePage>** (page de titre) contient la page de titre d'un texte qui figure dans les parties liminaires.
- **<docTitle>** (titre du document) contient le titre d'un [document, in](#page-60-0)cluant la totalité de ses composants tels qu'ils sont donnés sur la page de titre.
- **<titlePart>** contient une section ou division du titre d'un ouvrage telle qu'elle est indiquée sur la page de titre.
- **<byline>** (mention de responsabilité) indique la responsabilité principale pour une œuvre donnée sur la page de titre ou au début ou à la fin de l'œuvre.
- **<docAuthor>** (auteur du document) contient le nom de l'auteur du document tel qu'il est donné sur la page de titre (ce nom est le plus souvent contenu dans une mention de responsabilité) .
- **<docDate>** (date du document) contient la date d'un document telle qu'elle est (généralement ) donnée sur une page de titre.
- **<docEdition**> (édition du document) contient une mention d'édition telle qu'elle figure sur la page de titre d'un document.
- **<docImprint>** (mention d'impression) contient la mention d'impression de l'éditeur (lieu et date de publication, nom de l'éditeur), telle qu'elle est généralement donnée au bas de la page de titre.
- **<epigraph>** contient une citation, anonyme ou attribuée et qui apparaît au début d'une section ou d'un chapitre ou sur une page de titre.

Quand cela est nécessaire, les variations de polices de caractères doivent être notées avec l'attribut *rend*, décrit ci-dessus. Les *Recommandations* n'offrent pas à l'heure actuelle de solutions pour décrire en détail l'interlettrage et de la dimension des caractères dans les titres ornés. On indiquera les changements de langue au moyen de l'attribut *xml:lang* ou de l'élément <foreign>. Le nom des personnes, des lieux, des organisations peut être balisé au moyen de l'élément <name>, partout où ils apparaissent, et si aucun autre élément plus spécifique n'est disponible.

[Deux pa](#page-60-0)ges titre en guise d'exemple :

```
<titlePage rend="Roman">
 <docTitle>
  <titlePart type="main">BERENICE <hi>TRAGEDIE</hi>. </titlePart>
 </docTitle>
 <byline>PAR <docAuthor>M. RACINE.</docAuthor>
 </byline>
 <docImprint>A <name>PARIS</name>, Chez <name>Claude Barbin</name>, au Palais, sur
   le Second Perron de la Sainte Chapelle.</docImprint>
 <docDate>M. DC. LXXI</docDate>
 <imprimatur>AVEC PRIVILEGE DU ROY.</imprimatur>
</titlePage>
```

```
<titlePage>
 <docTitle>
  <titlePart type="main"> LES CHOSES</titlePart>
  <titlePart type="sub">Une histoire des années soixante </titlePart>
 </docTitle>
 <byline>PAR <docAuthor>GEORGES PEREC</docAuthor>
 </byline>
 <titlePart>Postface de <name>Jacques LEENHARDT</name>
 </titlePart>
 <docImprint>Julliard</docImprint>
</titlePage>
```
Comme précédemment, on utilise l'attribut *ref* pour associer un nom à une description plus elaborée de l'entité nommé stockée ailleurs. Par exemple :

```
<titlePart>Postface de <name ref="http://cral.ehess.fr/index.php?139">Jacques
   LEENHARDT</name>
</titlePart>
```
#### 18.1.2 Différents types de liminaires

Les parties les plus importantes des Parties liminaires doivent être balisées comme <div> ; pour distinguer les différents liminaires, l'attribut *type* pourra avoir l'une des valeurs suivantes :

- **preface** Un avant-propos ou une préface qui s'adresse au lecteur, dans lequ[el l'aut](#page-60-0)eur ou l'éditeur expose le contenu, les objectifs, l'origine du texte
- **dedication** Une adresse formelle ou une dédicace de l'auteur du texte à une ou plusieurs personnes ou institutions
- **abstract** Un résumé du contenu du texte, sous la forme d'un texte libre
- **ack** Les remerciements de l'auteur pour des personnes et des institutions qui ont contribué à la création du texte

#### **18 LES PARTIES LIMINAIRES ET LES ANNEXES**

**contents** Une table des matières spécifiant la structure du travail et listant ses constituants. On doit utiliser l'élément  $\langle$ list $\rangle$  pour spécifier sa structure.

**frontispiece** Un frontispice ill[ustré, q](#page-60-0)ui comprend éventuellement du texte.

Pour d'autres types de liminaires, l'encodeur peut spécifier à sa guise les autres valeurs de l'attribut *type*.

Comme dans n'importe quelle division textuelle, les Parties liminaires peuvent contenir des éléments structurels de bas niveau ou des éléments non structurels (cf. ci-dessus). Elles commencent généralement par un titre, qui doit être balisé au moyen de l'élément <head>. Les éléments suivants sont aussi disponibles pour baliser les contenus:

- **<salute>** (formule de politesse) contient un dédicace ou une formule de salut qui précède un avant-propos ou autre division du texte; ou bien encore la formule de pol[itesse](#page-60-0) qui conclut une lettre, une préface, etc.
- **<signed>** (signature) contient la dernière salutation, ajoutée à un avant-propos, à une dédicace ou à une autre division du texte.
- **<byline>** (mention de responsabilité) indique la responsabilité principale pour une œuvre donnée sur la page de titre ou au début ou à la fin de l'œuvre.
- **<dateline>** (mention de date) contient une brève description des lieux, date, heure, etc. concernant la production d'une lettre, d'un article de journal ou d'un autre texte qui, placée au début ou à la fin, lui est associée comme en-tête ou annonce de fin.
- **<argument>** (argument) liste formelle ou description en texte libre des sujets traités dans une subdivision d'un texte
- **<cit>** (citation) citation provenant d'un autre document comprenant la référence bibliographique de sa source. Dans un dictionnaire il peut contenir un exemple avec au moins une occurrence du mot employé dans l'acception qui est décrite, ou une traduction du mot-clé, ou un exemple.
- **<opener>** (formule de début) regroupe la date, la mention de responsabilité, la formule de politesse et d'autres expressions de ce type dans un groupe préliminaire au début d'une division, en particulier au commencement d'une lettre.
- **<closer>** (formule finale) regroupe une formule de politesse, une indication d'une date et d'autres expressions semblables figurant comme expression à la fin d'une division, en particulier à la fin d'une lettre.

Les messages qui apparaissent ailleurs dans le texte, contiendront naturellement les mêmes éléments.

A titre d'exemple, prenons la préface des *Essais* de Michel de Montaigne (édition de 1600) ; elle pourrait être balisée comme suit :

```
<div type="préface">
<head>Au Lecteur</head>
 <p>C'EST icy un Livre de bonne foy, Lecteur. Il t'advertit dès l'entrée, que je ne
   m'y suis propose aucune fin, que domestique & privée .... Ainsi, Lecteur, je
   suis moy-mesme la matière de mon livre : ce n'est pas raison que tu employes ton
   loisir en un subject si frivole & si vain.</p>
 <closer>
  <salute>A Dieu donc.</salute>
  <signed>De <name>Montaigne</name>, ce premier de Mars, mil cinq cês quatre
     vingts.</signed>
 </closer>
</div>
```
## 18.2 Les Annexes

## 18.2.1 Les divisions structurelles des Annexes

Du fait de la diversité des pratiques de publications, les Annexes peuvent contenir virtuellement tous les éléments listés dans les Parties liminaires ; quand c'est le cas, on utilise les mêmes éléments. Cependant, les Annexes peuvent aussi contenir les types indiqués ci-dessous. Comme pour les divisions structurelles du corps du texte, ils doivent être balisés par des éléments <div>, et distingués par les valeurs associées à l'attribut *type* :

- **appendix** Une section auxiliaire indépendante d'un travail, qui propose souvent u[n texte](#page-60-0) additionnel d'une certaine manière non canonique.
- **glossary** Une liste de termes associés chacun à une définition (glose) : elle doit être encodée avec l'élément  $\langle$ list type="gloss" $\rangle$ .
- **notes** Une section dans laquelle des notes de toutes sortes, y compris textuelles, sont regroupées.
- **bibliogr** Une liste de références bibliographiques : elle doit être encodée comme une  $\langle$  listBibl $\rangle$
- **index** Toute forme d'index préexistant au travail. (Un index peut aussi être généré pour un document. On utilise alors l'élément <index> décrit plus haut).
- **colophon** Une déclaration qui apparaît à la fin d'un livre décrivant les conditions de sa production physique.

# **19 La page titre électronique**

Chaque texte TEI a un en-tête qui fournit une information analogue à celle qui est fournie dans la page titre d'un texte imprimé. L'en-tête est indiqué par l'élément <teiHeader> et est constitué de quatre parties :

- **<fileDesc>** (description bibliographique du fichier) contient une description bibliographique complète du fichier électronique.
- **<encodingDesc>** (description de l'encodage) documente la relation d'un [texte](#page-60-0) électronique avec sa ou ses sources.
- **<profileDesc>** (description du profil) fournit une description détaillée des aspects non bibliographiques du texte, notamment les langues utilisées et leurs variantes, les circonstances de sa production, les collaborateurs et leur statut.
- **<revisionDesc>** (descriptif des révisions) fournit un résumé de l'historique des révisions d'un fichier.

Un corpus, ou un recueil de textes, qui partagent beaucoup de caractéristiques, peuvent avoir un en-tête pour le corpus, et des en-têtes individuels pour chacun des composants. Dans ce cas, l'attribut *type* indique le type de l'en-tête. Et l'élément <teiHeader type="corpus"> présente les informations relatives au corpus.

Certains des éléments de l'en-tête contiennent du texte libre, encodé sous la forme d'un ou plusieurs  $\langle p \rangle$ . D'autres sont regroupés :

- Les éléments dont le nom se termine en Stmt (pour *statement*) rassemblent généralement un [ensem](#page-60-0)ble d'éléments enregistrant une certaine information structurée.
- Les éléments dont le nom se termine en Decl (pour *declaration*) regroupent des informations sur les pratiques d'encodage particulières qui ont été utilisées.
- Les éléments dont le nom se termine en Desc (pour *description*) contiennent une description sous la forme d'un texte libre.

## 19.1 La description du fichier

L'élément <fileDesc> est obligatoire. Il contient la description bibliographique complète du fichier, et utilise les éléments suivants :

**<titleStmt>** (mention de titre) regroupe les informations sur le titre d'une œuvre et les pers[onnes ou ins](#page-60-0)titutions responsables de son contenu intellectuel.

- **<editionStmt>** (mention d'édition) regroupe les informations relatives à l'édition d'un texte.
- **<extent>** (étendue) décrit la taille approximative d'un texte stocké sur son support, numérique ou non numérique, exprimé dans une unité quelconque appropriée.
- **<publicationStmt>** (mention de publication) regroupe des informations concernant la publication ou la diffusion d'un texte électronique ou d'un autre type de texte.
- **<seriesStmt>** (mention de collection) regroupe toute information relative à la collection (si elle existe) à laquelle appartient une publication.
- **<notesStmt>** (mention de notes) rassemble toutes les notes fournissant des informations sur un texte, en plus des informations mentionnées dans d'autres parties de la description bibliographique.
- **<sourceDesc>** (description de la source) décrit la source à partir de laquelle un texte électronique a été dérivé ou produit, habituellement une description bibliographique pour un texte numérisé, ou une expression comme "document numérique natif " pour un texte qui n'a aucune existence précédente.

Un en-tête minimal a la structure suivante :

```
<teiHeader>
 <fileDesc>
  <titleStmt>
<!-- description bibliographique de la ressource -->
  </titleStmt>
  <publicationStmt>
<!-- informations sur la distribution de la ressource -->
  </publicationStmt>
  <sourceDesc>
<!-- informations sur la ou les sources d'où la ressource a été dérivé -->
  </sourceDesc>
 </fileDesc>
</teiHeader>
```
### 19.1.1 La mention du titre

Les éléments suivants peuvent être utilisés dans le  $\langle$ titleStmt $\rangle$ :

**<title>** (titre) contient le titre complet d'une oeuvre quelconque

- **<author>** (auteur) dans une référence bibliographique contient le nom de la (des) personne(s) physique(s) ou du collectif, aute[ur\(s\) d'une oe](#page-60-0)uvre ; par exemple dans la même forme que celle utilisée par une référence bibliographique reconnue.
- **<sponsor>** (commanditaire) indique le nom d'une institution ou d'un organisme partenaires.
- **<funder>** (financeur) désigne le nom d'une personne ou d'un organisme responsable du financement d'un projet ou d'un texte.
- **<principal>** (chercheur principal) contient le nom du chercheur qui est principalement responsable de la création d'un texte électronique.
- **<respStmt>** (mention de responsabilité) indique la responsabilité quant au contenu intellectuel d'un texte, d'une édition, d'un enregistrement ou d'une publication en série, lorsque les éléments spécifiques relatifs aux auteurs, éditeurs, etc. ne suffisent pas ou ne s'appliquent pas.

Le nom d'une ressource numérique dérivée de son nom non numérique sera évidemment très proche. Cependant, il est important de distinguer le nom du fichier informatique de celui du texte de la source. Par exemple :

```
<titleStmt>
 <title>Artamène ou le Grand Cyrus : édition numérique</title>
 <author>Scudéry, Madeleine (1608-1701)</author>
 <respStmt>
  <resp>numérisation</resp>
  <name>Claude Bourqui</name>
  <name>Alexandre Gefen</name>
</respStmt>
</titleStmt>
```
### 19.1.2 La mention de l'édition

Le  $\leq$ editionStmt $\geq$  rassemble les informations relatives à une seule édition de la ressource numérique (« édition » étant employé dans le sens qu'il a dans une bibliographie). Il peut inclure les éléments suivants :

**<edition>** (édition) décrit les particularités de l'édition d'un texte.

**<r[espStmt>](#page-60-0)** (mention de responsabilité) indique la responsabilité quant au contenu intellectuel d'un texte, d'une édition, d'un enregistrement ou d'une publication en série, lorsque les éléments spécifiques relatifs aux auteurs, éditeurs, etc. ne suffisent pas ou ne s'appliquent pas.

Par exemple:

```
<editionStmt>
 <edition n="U2">Troisième version, avec des révisions substantielles
<date>1987</date>
 </edition>
</editionStmt>
```
La détermination de ce qui implique l'existence d'une nouvelle édition reste de la responsabilité de l'encodeur.

#### 19.1.3 La mention relative à la taille

La mention  $\langle \text{extent} \rangle$  note la taille approximative de la ressource numérique.

Par exemple :

<**extent**>4532 octets</**ex[tent](#page-60-0)**>

### 19.1.4 La mention de la publication

Le  $\leq$ publicationStmt> est obligatoire. Il contient soit une simple description sous la forme d'un texte libre, soit au moins l'un des trois éléments décrits ci-dessous :

- **<publisher>** (éditeur) donne le nom de l'organisme responsable de la publication ou de la [distribution d](#page-60-0)'[un](#page-60-0) élément de la bibliographie.
- **<distributor>** (diffuseur) donne le nom d'une personne ou d'un organisme responsable de la diffusion d'un texte.
- **<authority>** (responsable de la publication.) donne le nom de la personne ou de l'organisme responsable de la publication d'un fichier électronique, autre qu'un éditeur ou un distributeur.

Chacun de ces trois éléments peuvent contenir les éléments suivants:

#### **19 LA PAGE TITRE ÉLECTRONIQUE**

**<pubPlace>** (lieu de publication) contient le nom du lieu d'une publication.

- $\leq$ **address** contient une adresse postale ou d'un autre type, par exemple l'adresse d'un éditeur, d'un organisme ou d'une personne.
- **<idno>** (identifiant) donne un numéro normalisé ou non qui peut être utilisé pour identifier une référence bibliographique.
- **<availability>** (disponibilité) renseigne sur la disponibilité du texte, par exemple sur toutes restrictions quant à son usage ou sa diffusion, son copyright, etc.
- **<licence>** contient des informations légales applicables au texte, notamment le contrat de licence définissant les droits d'utilisation.
- **<date>** (date) contient une date exprimée dans n'importe quel format. Par exemple:

```
<publicationStmt>
<authority>Université François-Rabelais</authority>
<address>
  <addrLine>3 rue des Tanneurs</addrLine>
  <addrLine>37041 TOURS Cedex 1 France</addrLine>
</address>
<idno type="BVH">B360446201_B343_1</idno>
<availability status="restricted">
  <licence target="http://creativecommons.org/licenses/by-sa/2.0/"> Ce document
     est publié librement sur le web à destination de la communauté scientifique
     dans le cadre de la licence Creative Commons « Paternité-Pas d'Utilisation
     Commerciale-Partage des Conditions Initiales à l'Identique 2.0 France ».
  </licence>
</availability>
</publicationStmt>
```
### 19.1.5 La mention des séries et des notes

L'élément <seriesStmt> rassemble des informations concernant la collection ou la série, si elle existe, à laquelle la publication appartient. Il peut contenir les éléments  $\langle\text{title}\rangle$ ,  $\langle\text{idno}\rangle$  ou des éléments <respStmt>.

#### 19.1.6 L[a description d](#page-60-0)e la source

L'élément <sourceDesc> est un élément obligatoire, qui enregistre toutes [les spécifications](#page-60-0) de la source ou [des sources, à](#page-60-0) partir desquelles le fichier informatique a été construit. Il peut contenir du texte libre, une référence bibliographique, et rassemble un ou plusieurs des éléments suivants :

- **<bibl>** ([référence biblio](#page-60-0)graphique.) contient une référence bibliographique faiblement structurée dans laquelle les sous-composants peuvent ou non être explicitement balisés.
- **<listBibl>** (liste de références bibliographiques) contient une liste de références bibliographiques de toute nature.

Par exemple :

```
<sourceDesc>
<p>Texte original : le texte a été créé sous sa forme électronique.</p>
</sourceDesc>
```

```
<sourceDesc>
<bibl>Mazelier, Roger : Gérard de Nerval et l'Humour divin, Le Mesnil Saint-Denis,
```

```
1995.</bibl>
</sourceDesc>
```

```
<sourceDesc>
<bibl>
  <title level="a">L'Enracinement</title>
  <author>Simone Weil</author>, <title>Prélude à une déclaration des devoirs
     envers l'être humain </title>. <publisher>Gallimard</publisher>
  <date>1968</date>. </bibl>
</sourceDesc>
```
## 19.2 La description de l'encodage

L'élément <encodingDesc> spécifie les méthodes et les principes éditoriaux qui ont présidé à la transcription du texte. Il est fortement recommandé de l'utiliser. Il peut contenir du texte libre ou bien des éléments de la liste suivante :

- **<projectDesc>** (description du projet) décrit en détail le but ou l'objectif visé dans l'enc[odage d'un fichier](#page-60-0) électronique, ainsi que toute autre information pertinente sur la manière dont il a été construit ou recueilli.
- **<samplingDecl>** (déclaration d'échantillonnage) contient une description en texte libre du raisonnement et des méthodes utilisés pour l'échantillonnage des textes dans la création d'un corpus ou d'une collection.
- **<editorialDecl>** (déclaration des pratiques éditoriales) donne des précisions sur les pratiques et les principes éditoriaux appliqués au cours de l'encodage du texte.
- **<refsDecl>** (Déclaration du système de références) précise la manière dont les références canoniques ont été construites pour ce texte.
- **<classDecl>** (déclaration de classification) contient une ou plusieurs taxinomies définissant les codes de classification utilisés n'importe où dans le texte.
- 19.2.1 Les descriptions du projet et des échantillons

Illustrons les éléments <projectDesc> et <samplingDesc> :

```
<encodingDesc>
 <projectDesc>
  <p>Corpus de
     textes sélectionnés pour la formation Claremont Shakespeare Clinic, June 1990.
  </p>
 </projectDesc>
</encodingDesc>
```

```
<encodingDesc>
 <samplingDecl>
  <p>Corpus
     d'échantillons de 2000 mots pris au début de chaque texte. </p>
 </samplingDecl>
</encodingDesc>
```
#### 19.2.2 Les déclarations éditoriales

L'élément <editorialDecl> permet de décrire (texte libre) les pratiques mises en œuvre lors de l'encodage du texte. Typiquement, cette description doit couvrir les aspects suivants, chacun faisant l'objet d'un paragraphe séparé :

#### **19 LA PAGE TITRE ÉLECTRONIQUE**

**correction** comment et dans quelles circonstances, on a corrigé le texte.

**normalization** les types de régularisations et standardisations, qui ont été opérés.

- **quotation** les décisions prises en matière de guillemets. Est-ce qu'ils ont été conservés ou remplacés par des références d'entité, les guillemets ouvrants et fermants sont-ils différenciés, etc. ?
- **hyphenation** ce que l'on a décidé en matière de césure (notamment les césures de fins de ligne). Est-ce qu'elles ont été conservées, remplacées par des références d'entité, etc. ?
- **segmentation** comment le texte a été segmenté, par exemple en phrases, en unités de ton, en strates graphémiques, etc. ?

**interpretation** quelles informations analytiques, interprétatives ont été associées au texte ?

Exemple :

```
<editorialDecl>
 <p>L'analyse
   morpho-syntaxique trouvée dans la section 4 a été ajoutée manuellement, et n'a
   pas encore été contrôllée.</p>
 <p>Contrôle des erreurs d'orthographe effectué par
   le systeme WordPerfect. </p>
 <p>Orthographe normalisée et modernisée selon
   dictionnaire Le Grand Robert.</p>
</editorialDecl>
```
### 19.2.3 Les déclarations relatives au système de référence et à la classification

On utilise l'élément <refsDecl> pour documenter la manière dont les schémas de référencement standard ont été construits. Dans sa forme la plus simple, l'élément contient du texte libre. Exemple :

```
<refsDecl>
 <p>L'attribut
 <att>n</att> sur chaque <gi>div</gi> porte la référence canonique de cette
   division sous la forme XX.yyy : XX fournissant la numérotation du livre en
   chiffres romains, et yyy celle de la section en chiffres arabes, par ex
   II.234.</p>
</refsDecl>
```
L'élément <classDecl> regroupe les définitions ou les sources de n'importe quel schéma de classification descriptive, qui sont utilisées par les autres parties de l'en-tête. On doit fournir au moins un schéma, encodé en utilisant les éléments suivants :

**<taxonomy>** (taxinomie) définit une typologie soit implicitement au moyen d'une référen[ce bibliograp](#page-60-0)hique, soit explicitement au moyen d'une taxinomie structurée.

- **<bibl>** (référence bibliographique.) contient une référence bibliographique faiblement structurée dans laquelle les sous-composants peuvent ou non être explicitement balisés.
- **<category>** (catégorie) contient une catégorie descriptive particulière, éventuellement intégrée dans une catégorie de niveau supérieur, à l'intérieur d'une taxinomie définie par l'utilisateur.
- **<catDesc>** (Description de la catégorie) décrit une catégorie particulière à l'intérieur d'une taxinomie ou d'une typologie de texte, sous forme d'un court texte descriptif suivi ou dans les termes des paramètres contextuels utilisés dans l'élément Description du texte <textDesc>.

Dans le cas le plus simple, la taxinomie peut être définie par une référence bibliographique, comme dans l'exemple suivant :

```
<classDecl>
<taxonomy xml:id="RAMEAU">
  <bibl>Répertoire d'autorité-matière encyclopédique et alphabétique unifié
     (RAMEAU) de la Bibliothèque nationale de France. <ptr target="http://rameau.bnf.fr/"/>
  </bibl>
 </taxonomy>
</classDecl>
```
L'encodeur peut procéder d'une autre manière, ou bien compléter ce qui précède, en définissant un schéma de classification spécifique et personel, comme dans l'exemple suivant :

```
<taxonomy xml:id="taxinomiePerso">
<category xml:id="a.a">
  <catDesc>littérature</catDesc>
</category>
<category xml:id="a.a.1">
  <catDesc>Drame bourgeois</catDesc>
</category>
<category xml:id="a.a.1.α">
  <catDesc>Comédie larmoyante</catDesc>
</category>
<category xml:id="a.b">
  <catDesc>Correspondance</catDesc>
</category>
<category xml:id="a.b.1.a">
  <catDesc>Dernières lettres</catDesc>
</category>
<category xml:id="a.c.">
  <catDesc>Littérature européenne -- 16e siècle</catDesc>
</category>
<category xml:id="a.c.1">
  <catDesc>Satire de la Renaissance </catDesc>
</category>
<category xml:id="a.d">
  <catDesc>Récits de voyage</catDesc>
</category>
<category xml:id="a.d.1">
  <catDesc>Récits de la mer </catDesc>
</category>
</taxonomy>>
```
Relier un texte particulier et une catégorie dans une taxinomie est réalisé grâce à l'élément <catRef/>, inséré dans l'élément <textClass>. Cf. section ci-dessous.

### 19.3 La description du profil

[L'élément](#page-60-0) <profileDesc> permet [de caractérise](#page-60-0)r la diversité des dimensions d'un texte. Il doit être enregistré dans un seul cadre et comporte trois constituants optionnels :

**<creation>** (création) contient des informations concernant la création d'un texte.

- **<langUsage>** (langue utilisée) décrit les langues, variétés de langues, registres, dialectes, etc. [présents à l'int](#page-60-0)érieur d'un texte.
- **<textClass>** (classification du texte) regroupe des informations décrivant la nature ou le sujet d'un texte selon des termes issus d'un système de classification standardisé, d'un thésaurus, etc.

#### **19 LA PAGE TITRE ÉLECTRONIQUE**

L'élément <creation> permet de documenter le lieu de la création du travail, même si celui-ci n'a pas été publié, ou bien s'il n'a pas été explicitement noté dans la source.

Exemple :

```
<creation>
 <date when="1992-08">August 1992</date>
 <name type="place">Taos, New
   Mexico</name>
</creation>
```
Quand le texte est écrit dans différentes langues, on se sert de l'élément <langUsage>. Celui-ci contient des éléments permettent de documenter chaque langue en particulier : **<language>** (langue) caractérise une langue ou une variété de langue utilisée dans un

texte.

Par exemple, un texte comportant de manière prédominante du français [tel qu'il est pa](#page-60-0)rlé au Québec, mais aussi de plus petits passages en anglais britannique et en anglais du Canada pourrait être documenté comme suit :

```
<langUsage>
 <language ident="fr-CA" usage="60">Québecois</language>
 <language ident="en-CA" usage="20">Anglais canadien</language>
 <language ident="en-GB" usage="20">Anglais britannique</language>
</langUsage>
```
L'élément <textClass> permet de classer le texte. On établit une référence vers un système de classification, localement défini par l'élément <classDecl>, ou bien on réfère à un schéma établi de manière externe, par exemple la Classification Décimale Universelle. Les textes peuvent être aussi classés à l'aide de listes de mots clés, qui peuvent eux-mêmes venir de listes contrôlées, d[éfinies localem](#page-60-0)ent, ou bien de mani[ère externe. O](#page-60-0)n utilise les éléments suivants pour établir de telles classifications :

- **<classCode>** (code de classification) contient le code de classification attribué à ce texte en référence à un système standard de classification.
- **<catRef/>** (référence à la catégorie) spécifie une ou plusieurs catégories définies dans une taxinomie ou une typologie textuelle.
- **<keywords>** (mot clé) contient une liste de mots clés ou d'expressions décrivant la nature ou le sujet d'un texte.

La manière la plus simple de classer un texte est d'utiliser l'élément <classCode>. Par exemple, un texte avec la classification 410 de la Classification Décimale Universelle pourrait être documenté comme suit :

<**classCode** scheme="http://www.udc.org">410</**classCode**>

Quand un schéma de classification a été défini localement en utilisant l'élément <taxonomy>, présenté dans la section précédente, l'élément <carRef> peut être utilisé pour y faire référence. Poursuivons avec un exemple proposé plus tôt, un travail répertorié dans ce corpus comme Drame bourgeois et Récits de la mer. Il pourrait être documenté comme suit :

<**catRef** target="#a.a.1 #a.d.1"/>

L'élément <keywords> contient la liste des mots clés ou des expressions qui identifient les thèmes ou la nature du texte. Comme précédemment, l'attribut *scheme* identifie la source de laquelle ces termes ont été extraits, par exemple du système RAMEAU, ou ailleurs. Les mots clés utilisés peuvent également être répertorié dans élément <taxonomy>, tel que cela été présenté ci-dessus :

```
<textClass>
 <keywords scheme="#fr_RAMEAU">
  <term>Littérature française -- 20ème siècle -- Histoire et critique</term>
  <term>Littérature française -- Histoire et critique -- Théorie, etc.</term>
  <term>Français (langue) -- Style -- Bases de données.</term>
 </keywords>
</textClass>
```
Les classifications multiples sont possibles ; elles utilisent les mécanismes décrits dans cette section.

## 19.4 La description des modifications

L'élément <revisionDesc> permet de tenir le journal des modifications. Le journal peut être conservé sous la forme d'une suite d'éléments <change>, chacun contenant une courte description de la modification. On utilise les attributs *when* et *who* pour spécifier quand le changeme[nt a eu lieu et qui](#page-60-0) en est responsable.

Exemple :

```
<revisionDesc>
 <change when="1991-03-06" who="#EMB">fichier validé</change>
 <change when="1990-05-25" who="#EMB">version corrigée</change>
</revisionDesc>
```
Dans un environnement de production, il est souvent préférable d'utiliser un système automatisé pour conserver la trace des modifications. Beaucoup de *systèmes de gestion de versions* peuvent être également configurés pour mettre à jour automatiquement l'en-tête TEI d'un fichier.

# **A Liste des éléments décrits**

Le schéma TEI Lite est un sous-ensemble de la TEI P5. Dans la liste qui suit, qui rassemble des éléments et des classes qui ont été décrits ci-dessus, les informations, notamment les exemples, ont été extraites des définitions fournies dans la TEI P5, et peuvent donc renvoyer à des éléments ou des attributs qui ne sont pas proposées dans la TEI Lite. Notons cependant que seuls les éléments listés ici sont disponibles dans le schéma TEI Lite. Certaines spécifications peuvent également renvoyer à des attributs, qui, bien qu'ils soient disponibles dans la TEI Lite, n'ont pas été, par manque de place, présentés dans ce tutoriel.

## A.1 Elements

<span id="page-60-0"></span>**<TEI>** (document TEI) contient un seul document conforme à la TEI, qui comprend un en-tête TEI et un texte, soit de façon isolée, soit comme partie d'un élément <teiCorpus>. [4. Default Text Structure 15.1. Varieties of Composite Text] *Module* textstructure *Attributs* Attributs att.global (*@xml:id*, *@n*, *@xml:lang*, *@xml:space*) (att.global.rendition (*[@rend](#page-60-0)*)) (att.g[lobal.linking](http://www.tei-c.org/release/doc/tei-p5-doc/en/html/DS.html#DS) (*@corresp*, *@next*, *@prev*[\)\) \(att.global.analytic](http://www.tei-c.org/release/doc/tei-p5-doc/en/html/CC.html#CCDEF) (*@ana*)) (att.global.facs (*@facs*)) (att.global.responsibility (*@cert*, *@resp*)) *Contenu dans core:* teiCorpu[s](#page-212-0)

*Peut c[ontenir](#page-212-0)*

*header:* teiHeader

*textstr[ucture:](#page-60-0)* text

*Declaration*

```
element TEI
{
   att.global.attributes,
   ( teiHeader, ( ( model.resourceLike+, text? ) | text ) )
}
```

```
Schematron \text{ } \langle \text{sins prefix} = \text{`tei"} \text{ } \text{ } \text{uri} = \text{`http://www.tei-c.org/ns/1.0"}/\rangle \langle \text{sins prefix} = \text{`xs"} uri="http://www.w3.org/2001/XMLSchema"/>
```

```
Schematron <s:ns prefix="rng" uri="http://relaxng.org/ns/structure/1.0"/>
Exemple
```

```
<TEI version="5.0" xmlns="http://www.tei-c.org/ns/1.0">
 <teiHeader>
  <fileDesc>
   <titleStmt>
    <title>Le document TEI le plus court possible.</title>
   </titleStmt>
   <publicationStmt>
    <p>D'abord publié comme faisant partie de la TEI P2.</p>
   </publicationStmt>
   <sourceDesc>
    <p>Aucune source : il s'agit d'un document original.</p>
   </sourceDesc>
  </fileDesc>
 </teiHeader>
 <text>
  <body>
   <p>A peu pres, le document TEI le plus court envisageable.</p>
```
#### **A LISTE DES ÉLÉMENTS DÉCRITS**

</**body**> </**text**> </**TEI**>

*Note* Cet élément est obligatoire.

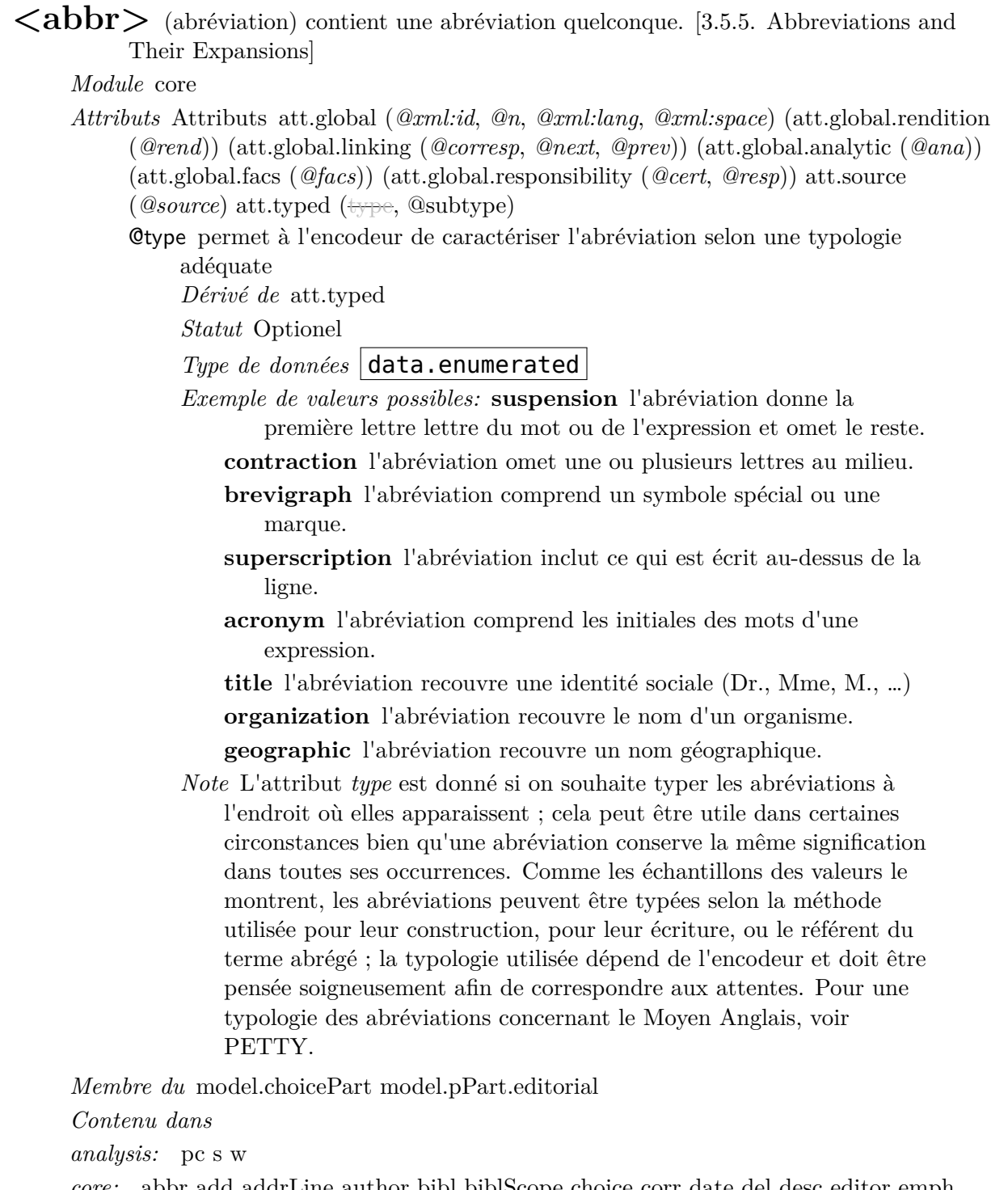

*core:* abbr add [addrLine](#page-201-0) author bibl [biblScope](#page-201-0) choice corr date del desc editor emph expan foreign gloss head hi item l label mentioned name note num orig p pubPlace publi[sher](#page-60-0) [q](#page-60-0) ref reg resp rs sic soCalled speaker stage term time title unclear

*figures:* [cel](#page-60-0)l [figDesc](#page-60-0)

*header:* authority catDesc change classCode creation distributor edition extent funder language licence principal sponsor

*linking:* seg

*tagdocs:* [eg](#page-60-0)

*textst[ructure:](#page-60-0)* [byline](#page-60-0) [closer](#page-60-0) [dateline](#page-60-0) [docAuth](#page-60-0)or [docDa](#page-60-0)te [docEdit](#page-60-0)ion [docImprint](#page-60-0) imp[rim](#page-60-0)atur opener salute signed titlePart trailer

*Peut cont[eni](#page-60-0)r*

*analysis:* interp [interpGrp](#page-60-0) [pc](#page-60-0) s w

*core:* [abbr](#page-60-0) add a[ddress](#page-60-0) [choice](#page-60-0) [corr](#page-60-0) [date](#page-60-0) [del](#page-60-0) emph [expan](#page-60-0) [foreign](#page-60-0) gap gloss [graph](#page-60-0)ic hi index lb mentioned milestone name note num orig pb ptr ref reg rs sic soCalled term time [title](#page-60-0) u[nclear](#page-60-0)

*figures:* [figure](#page-60-0) f[ormula](#page-60-0)

*header:* [idno](#page-60-0)

*linkin[g:](#page-60-0)* a[ncho](#page-60-0)r [seg](#page-60-0)

*tagdocs:* [att](#page-60-0) c[ode](#page-60-0) gi ident val

*Declarati[on](#page-60-0)*

#### [element abbr](#page-60-0)

```
{
   att.global.attributes,
   att.source.attributes,
   att.typed.attribute.subtype,
   attribute type { data.enumerated }?,
   macro.phraseSeq}
```
#### *Exemple*

```
<choice>
<expan>North Atlantic Treaty Organization</expan>
<abbr cert="low">NorATO</abbr>
<abbr cert="high">NATO</abbr>
<abbr cert="high" xml:lang="fr">OTAN</abbr>
</choice>
```
*Exemple*

```
<choice>
 <abbr>SPQR</abbr>
 <expan xml:lang="la">senatus populusque romanorum</expan>
</choice>
```
### *Exemple*

```
<choice>
 <abbr>SPQR</abbr>
 <expan>senatus populusque romanorum</expan>
</choice>
```
*Note* La balise <abbr> n'est pas obligatoire. Si c'est pertinent, l'encodeur peut transcrire les abréviations du texte source sans les commenter ni les baliser. Si les abréviations ne sont pas transcrites directement mais *développées* sans commentaires, alors l'en-tête [TEI doit](#page-60-0) le mentionner.

<add> (ajout) contient des lettres, des mots ou des phrases insérés dans le texte par un auteur, un copiste, un annotateur ou un correcteur. [3.4.3. Additions, Deletions, and Omissions]

*Module* core

*Attributs* Attributs att.global (*@xml:id*, *@n*, *@xml:lang*, *@xml:space*[\) \(att.global.rendition](http://www.tei-c.org/release/doc/tei-p5-doc/en/html/CO.html#COEDADD) (*[@rend](http://www.tei-c.org/release/doc/tei-p5-doc/en/html/CO.html#COEDADD)*)) (att.global.linking (*@corresp*, *@next*, *@prev*)) (att.global.analytic (*@ana*)) (att.global.facs (*@facs*)) (att.global.responsibility (*@cert*, *@resp*)) att.transcriptional (*@hand*, *@status*, *@cause*, *@seq*) (att.editLike (*@evidence*, *@instant*[\) \(att.dimensions](#page-212-0) (*@unit*, *@quantity*, *[@exte](#page-212-0)nt*, *@precision*, *@scope*) (att.ranging (*@atLeast*, *@atMost*, *@min*, *@max*, *[@confidence](#page-212-0)*[\)\) \) \(att.source](#page-212-0) (*@source*)) ) a[tt.placement](#page-212-0) (*[@place](#page-212-0)*) [att.typed](#page-212-0) (*@type*, *@subtype*)

*Membre du* model.pPart.transcription[al](#page-212-0)

*Contenu dans*

*analy[sis:](#page-212-0)* pc s w

*core:* abbr add [addrLine](#page-201-0) author bibl biblScope corr date del editor emph expan foreign gloss head hi item l label mentioned name note num orig p pubPlace publisher q ref reg rs [sic](#page-60-0) [so](#page-60-0)Called speaker stage term time title unclear

*figures:* [cel](#page-60-0)l

*heade[r:](#page-60-0)* c[hange](#page-60-0) [distribut](#page-60-0)or [edition](#page-60-0) [extent](#page-60-0) [licence](#page-60-0)

*linkin[g:](#page-60-0)* [seg](#page-60-0)

*tagdocs:* [eg](#page-60-0)

*textstruct[ure:](#page-60-0)* byline [closer](#page-60-0) [datelin](#page-60-0)e [docAuthor](#page-60-0) docDate docEdition docImprint imp[rim](#page-60-0)atur opener salute signed titlePart trailer

*Peut cont[eni](#page-60-0)r*

*analysis:* interp [interpGrp](#page-60-0) [pc](#page-60-0) s w

*core:* [abbr](#page-60-0) add a[ddress](#page-60-0) [bibl](#page-60-0) ch[oice](#page-60-0) cit [corr](#page-60-0) date [del](#page-60-0) [desc](#page-60-0) [emph](#page-60-0) expan [foreign](#page-60-0) gap gloss graphic hi index l label lb lg list listBibl mentioned milestone name note num orig pb ptr q [ref](#page-60-0) reg rs sic so[Called](#page-60-0) [s](#page-60-0)tage term time title unclear

*figures:* [figure](#page-60-0) f[ormula](#page-60-0) [table](#page-60-0)

*header:* [idno](#page-60-0)

*linkin[g:](#page-60-0)* [anchor](#page-60-0) [seg](#page-60-0)

*tagdocs:* [att](#page-60-0) c[ode](#page-60-0) eg gi [ident](#page-60-0) val

*Declarati[on](#page-60-0)*

```
element add
{
   att.global.attributes,
   att.transcriptional.attributes,
   att.placement.attributes,
   att.typed.attributes,
   macro.paraContent}
```
#### *Exemple*

```
The story I am
going to relate is true as to its main facts, and as to the
consequences <add place="above">of these facts</add> from which
this tale takes its title.
```
*Note* Dans une édition diplomatique souhaitant representer une source originalle, l'élément <add> ne sera pas utilisé pour les ajouts effectués par les éditeurs ou les encodeurs. Dans ce cas, on va préféra soit l'élément <corr> soit l'élément <supplied>.

 $\langle \text{addrLine} \rangle$  (ligne d'adresse) contient une ligne d'adresse postale. [3.5.2. Addresses 2.2.4. Publication, Distribution, Licensing, etc. 3.11.2.4. Imprint, Size of a Document, and Reprint Information]

*Module* core

*Attributs* [Attributs att.global](http://www.tei-c.org/release/doc/tei-p5-doc/en/html/HD.html#HD24) (*@xml:id*, *@n*, *@xml:lang*, *@xml:space*[\) \(att.global.](http://www.tei-c.org/release/doc/tei-p5-doc/en/html/CO.html#COBICOI)[renditio](http://www.tei-c.org/release/doc/tei-p5-doc/en/html/CO.html#CONAAD)n (*@rend*[\)\) \(att.global.linking](http://www.tei-c.org/release/doc/tei-p5-doc/en/html/CO.html#COBICOI) (*@corresp*, *@next*, *@prev*)) (att.global.analytic (*@ana*)) (att.global.facs (*@facs*)) (att.global.responsibility (*@cert*, *@resp*))

*Membre du* model.a[ddrPart](#page-212-0)

*Contenu dans*

*core:* [address](#page-212-0)

*Peut conten[ir](#page-201-0)*

*analysis:* interp interpGrp pc s w

*core:* [abbr](#page-60-0) add address choice corr date del emph expan foreign gap gloss graphic hi index lb mentioned milestone name note num orig pb ptr ref reg rs sic soCalled term time [title](#page-60-0) u[nclear](#page-60-0)

*figures:* [figure](#page-60-0) f[ormula](#page-60-0)

*header:* [idno](#page-60-0)

*linkin[g:](#page-60-0)* a[ncho](#page-60-0)r [seg](#page-60-0)

*tagdocs:* [att](#page-60-0) c[ode](#page-60-0) gi ident val

*Declarati[on](#page-60-0)*

[element addrLine {](#page-60-0) att.global.attributes, macro.phraseSeq }

*Exemple*

```
<address>
 <addrLine>44, avenue de la Libération</addrLine>
 <addrLine>B.P. 30687</addrLine>
 <addrLine>F 54063 NANCY CEDEX</addrLine>
 <addrLine>FRANCE</addrLine>
</address>
```
*Note* Les adresses peuvent être encodées soit comme une suite de lignes, soit en utilisant un jeu d'éléments de la classe model.addrPart. Les types d'adresses autres que l'adresse postale, tels que les numéros de téléphone, les courriels, ne doivent pas être inclus directement à l'intérieur d'un élément <address> mais peuvent être contenus dans un élément <addrLine> s'ils font partie de l'adresse imprimée dans un texte source.

 $\langle \text{address} \rangle$  contient [une adresse p](#page-60-0)ostale ou d'un autre type, par exemple l'adresse d'un éditeur, d'un organisme ou d'une personne. [3.5.2. Addresses 2.2.4. Publication, Distribution, Licensing, etc. 3.11.2.4. Imprint, Size of a Document, and Reprint Information]

*Module* core

*Attributs* [Attributs att.global](http://www.tei-c.org/release/doc/tei-p5-doc/en/html/HD.html#HD24) (*@xml:id*, *@n*, *@xml:lang*, *[@xml:space](http://www.tei-c.org/release/doc/tei-p5-doc/en/html/CO.html#CONAAD)*[\) \(att.global.rendi](http://www.tei-c.org/release/doc/tei-p5-doc/en/html/CO.html#COBICOI)[t](http://www.tei-c.org/release/doc/tei-p5-doc/en/html/HD.html#HD24)ion (*[@rend](http://www.tei-c.org/release/doc/tei-p5-doc/en/html/CO.html#COBICOI)*)) (att.global.linking (*@corresp*, *@next*, *@prev*)) (att.global.analytic (*@ana*)) (att.global.facs (*@facs*)) (att.global.responsibility (*@cert*, *@resp*))

*Membre du* model.a[ddressLike](#page-212-0) model.publicationStmtPart.detail

#### **A LISTE DES ÉLÉMENTS DÉCRITS**

*Contenu dans*

*analysis:* s

*core:* abbr add addrLine author bibl biblScope corr date del desc editor emph expan foreign gloss head hi item l label mentioned name note num orig p pubPlace publi[sh](#page-60-0)er q ref reg resp rs sic soCalled speaker stage term time title unclear

*figures:* [cel](#page-60-0)l [figDesc](#page-60-0)

*header:* [authority](#page-60-0) [catDesc](#page-60-0) [chang](#page-60-0)e [classCode](#page-60-0) cr[eation](#page-60-0) [distributor](#page-60-0) [edition](#page-60-0) [extent](#page-60-0) [funde](#page-60-0)r [language](#page-60-0) [licenc](#page-60-0)e [principal](#page-60-0) [publicationStmt](#page-60-0) spo[nsor](#page-60-0)

*linking:* [seg](#page-60-0)

*tagdocs:* [eg](#page-60-0)

*textst[ructure:](#page-60-0)* [byline](#page-60-0) [closer](#page-60-0) [datelin](#page-60-0)e [docAuthor](#page-60-0) [docDate](#page-60-0) [docEdit](#page-60-0)ion [docImprint](#page-60-0) imp[rim](#page-60-0)atur opener salute signed titlePart trailer

*Peut cont[eni](#page-60-0)r*

*analysis:* interp [interpGrp](#page-60-0)

*core:* [addrLine](#page-60-0) gap [inde](#page-60-0)x [lb](#page-60-0) [mileston](#page-60-0)e [name](#page-60-0) note [pb](#page-60-0) rs

*figures:* figure

*header:* i[dno](#page-60-0)

*linking:* [anchor](#page-60-0)

*Declarati[on](#page-60-0)*

```
element address
{
   att.global.attributes,
   ( model.global*, ( ( model.addrPart ), model.global* )+ )
}
```
#### *Exemple*

```
<address>
 <addrLine>Centre d'Études Supérieures de la Renaissance</addrLine>
 <addrLine>59, rue Néricault-Destouches</addrLine>
 <addrLine> 37013
   TOURS</addrLine>
 <addrLine>France</addrLine>
</address>
```
*Note* Cet élément ne doit être utilisé que pour donner une adresse postale. A l'intérieur de cet élément, l'élément générique <addrLine> peut être utilisé comme élément alternatif aux éléments plus spécialisés de la classe model.addrPart class, tels que <street>, <postCode> etc.

 $\langle \langle \text{anchor/}\rangle \rangle$  (point d'ancrage) attache un identifiant à un point du texte, que ce point corresponde ou non à un élément textuel. [8.4.2. Synchronization and Overlap 16.4. Correspondence and Alignment]

*Module* linking

*Attributs* Attributs att.global (*@xml:id*, *@n*, *@xml:lang*, *@xml:space*[\) \(att.global.rend](http://www.tei-c.org/release/doc/tei-p5-doc/en/html/TS.html#TSSAPA)[ition](http://www.tei-c.org/release/doc/tei-p5-doc/en/html/SA.html#SACS) (*@rend*[\)\) \(att.global.linking](http://www.tei-c.org/release/doc/tei-p5-doc/en/html/SA.html#SACS) (*@corresp*, *@next*, *@prev*)) (att.global.analytic (*@ana*)) (att.global.facs (*@facs*)) (att.global.responsibility (*@cert*, *@resp*)) att.typed (*@type*, *@subtype*)

*Membre du* mo[del.milestoneLike](#page-212-0)

*Conte[nu dans](#page-212-0)*

*analysis:* s w

*core:* abbr add addrLine address author bibl biblScope cit corr date del editor emph expan foreign gloss head hi item l label lg list listBibl mentioned name note num orig p pu[bPla](#page-60-0)ce publisher q ref reg resp rs sic soCalled sp speaker stage term time title [unclea](#page-60-0)r

*figures:* [cel](#page-60-0)l [figure](#page-60-0) [table](#page-60-0)

*heade[r:](#page-60-0)* [authorit](#page-60-0)y [change](#page-60-0) [classCode](#page-60-0) [distributo](#page-60-0)r [edition](#page-60-0) [ext](#page-60-0)ent [funder](#page-60-0) [language](#page-60-0) [licence](#page-60-0) [principa](#page-60-0)l sponsor

*linking:* [seg](#page-60-0)

*tagdocs:* [eg](#page-60-0)

*textst[ructure:](#page-60-0)* [argument](#page-60-0) back [body](#page-60-0) [byline](#page-60-0) closer [datelin](#page-60-0)e [div](#page-60-0) [docAuth](#page-60-0)or [docDate](#page-60-0) doc[Edi](#page-60-0)tion docImprint docTitle epigraph front group imprimatur opener postscript salu[te](#page-60-0) signed text titlePage titlePart trailer

*Peut contenir* [Elément vide](#page-60-0)

*Decla[ration](#page-60-0)*

[element anchor { att.global.attribut](#page-60-0)es, att.typed.attributes, empty }

*Exemple*

```
<s>L'ancre est i<anchor xml:id="fr_A234"/>ci quelque part.</s>
<s>Aidez-moi à la trouver.<ptr target="#fr_A234"/>
</s>
```
*Note* Il faut donner à cet élément un attribut global *xml:id* afin de spécifier un identifiant pour le point où l'élément intervient dans un document TEI. La valeur utilisée peut être choisie librement, pourvu qu'elle soit unique dans le document TEI et que le nom soit syntaxiquement valide. Les valeurs contenant des nombres ne doivent pas nécessairement former une séquence.

 $\langle$ **argument** $\rangle$  (argument) liste formelle ou description en texte libre des sujets traités dans une subdivision d'un texte [4.2. Elements Common to All Divisions 4.6. Title Pages]

*Module* textstructure

*Attributs* Attributs att.global (*@xml:id*, *@n*, *@xml:lang*, *[@xml:space](http://www.tei-c.org/release/doc/tei-p5-doc/en/html/DS.html#DSDTB)*) (att.globa[l.rendition](http://www.tei-c.org/release/doc/tei-p5-doc/en/html/DS.html#DSTITL) (*[@ren](http://www.tei-c.org/release/doc/tei-p5-doc/en/html/DS.html#DSTITL)d*)) (att.global.linking (*@corresp*, *@next*, *@prev*)) (att.global.analytic (*@ana*)) (att.global.facs (*@facs*)) (att.global.responsibility (*@cert*, *@resp*))

*Membre du* model.d[ivWrappe](#page-212-0)r model.pLike.front model.titlepagePart

*Contenu dans*

*core:* lg [list](#page-212-0)

*figures:* figure [table](#page-201-0)

*textstructure:* back body div front group [opener](#page-201-0) [titlePage](#page-201-0)

*Peut c[onteni](#page-60-0)r*

*analysis:* [inter](#page-60-0)p [inte](#page-60-0)rpGrp

*core:* bibl cit [desc](#page-60-0) [gap](#page-60-0) he[ad](#page-60-0) i[ndex](#page-60-0) l [label](#page-60-0) [lb](#page-60-0) lg list [listBibl](#page-60-0) milestone note p pb q sp stage *figures:* figure table

*linking:* a[nchor](#page-60-0)

*tagdoc[s:](#page-60-0)* e[g](#page-60-0)

*Declarati[on](#page-60-0)*

```
element argument
{
   att.global.attributes,
   ( ( model.qloba1 | model.headLike )*, ( ( model.common ), model.qlobaI* )+ )
}
```
*Exemple*

```
<argument>
 <p>28 janvier. J'ai le plus grand mal à me réatteler aux Faux-Monnayeurs —
La Bastide. Fin mars. Besoin de couper mon travail. — Cuverville . Fin mai.
Mise au net et dactylographie de cinq chapitres des Faux-Monnayeurs. — 8
juin. Achevé les Faux- Monnayeurs. — 14 juillet. Départ pour le Congo. </p>
</argument>
```
*Note* Cet élément contient souvent soit une liste, soit un paragraphe de texte.

 $\langle \text{att}\rangle$  (attribut) contient le nom d'un attribut apparaissant dans le courant du texte. [22.] Documentation Elements]

*Module* tagdocs

- *Attributs* Attributs att.global (*@xml:id*, *@n*, *@xml:lang*, *@xml:space*) (att.global.rendit[ion](http://www.tei-c.org/release/doc/tei-p5-doc/en/html/TD.html#TD) (*@rend*[\)\) \(att.global.linkin](http://www.tei-c.org/release/doc/tei-p5-doc/en/html/TD.html#TD)g (*@corresp*, *@next*, *@prev*)) (att.global.analytic (*@ana*)) (att.global.facs (*@facs*)) (att.global.responsibility (*@cert*, *@resp*))
	- @scheme (sch[éma\) fourn](#page-212-0)it l'identifiant du schéma dans lequel ce [nom est défini.](#page-212-0)

*Statut* [Optionel](#page-212-0)

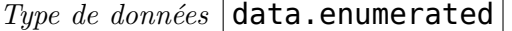

*Exemple de valeurs possibles:* **TEI** (text encoding initiative) cet attribut fait partie du modèle TEI.[Valeur par défaut]

**DBK** (docbook) cet attribut fait partie du modèle Docbook.

**XX** (inconnu) cet attribut fait partie d'un schéma inconnu.

**imaginary** the attribute is from a non-existent scheme, for illustrative purposes only

**XHTML** the attribute is part of the XHTML language

**XML** the attribute is part of the XML language

**XI** the attribute is defined in the xInclude schema

*Membre du* model.phrase.xml

```
Contenu dans
```
*analysis:* s

*core:* abbr add [addrLine](#page-201-0) author biblScope corr date del desc editor emph expan foreign gloss head hi item l label mentioned name note num orig p pubPlace publisher q ref reg r[es](#page-60-0)p rs sic soCalled speaker stage term time title unclear

*figures:* [cel](#page-60-0)l [figDesc](#page-60-0)

*header:* a[uthor](#page-60-0)i[ty](#page-60-0) [catDe](#page-60-0)sc [chang](#page-60-0)e [classCode](#page-60-0) [creation](#page-60-0) [distributor](#page-60-0) [edition](#page-60-0) e[xtent](#page-60-0) f[under](#page-60-0) [language](#page-60-0) [licen](#page-60-0)ce [princip](#page-60-0)al [sponsor](#page-60-0)

*linking:* [seg](#page-60-0)

*tagdocs:* [eg](#page-60-0)

*textst[ructure:](#page-60-0)* [byline](#page-60-0) [closer](#page-60-0) [dateline](#page-60-0) [docAuth](#page-60-0)or [docDa](#page-60-0)te [docEdit](#page-60-0)ion [docImprint](#page-60-0) imp[rim](#page-60-0)atur opener salute signed titlePart trailer

*Peut contenir* Des données textuelles uniquement *Declaration*

```
element att
{
   att.global.attributes,
   attribute scheme { data.enumerated }?,
   data.name}
```
*Exemple*

```
<p>La TEI définit six attributs<soCalled>globaux</soCalled> qui se nomment
<att>xml:id</att>, <att>rend</att>, <att>xml:lang</att>, <att>n</att>,
<att>xml:space</att>, et <att>xml:base</att>;
<att scheme="XX">type</att>n'en fait pas
partie .</p>
```
*Note* Un préfixe d'espace de noms peut être utilisé pour spécifier le schéma, comme alternative à sa spécification par l'attribut *scheme* : il est alors prioritaire.

**<author**> (auteur) dans une référence bibliographique contient le nom de la (des) personne(s) physique(s) ou du collectif, auteur(s) d'une oeuvre ; par exemple dans la même forme que celle utilisée par une référence bibliographique reconnue. [3.11.2.2. Titles, Authors, and Editors 2.2.1. The Title Statement]

*Module* core

```
Attributs Attributs att.global (@xml:id, @n, @xml:lang, @xml:space) (att.global.rendition
     (@rend)) (att.global.linking (@corresp, @next, @prev)) (att.global.analytic (@ana))
     (att.global.facs (@facs)) (att.global.responsibility (@cert, @resp)) att.naming (@role,
     @nymRef) (att.canonical (@key, @ref))
```
*Membre du* mo[del.respLike](#page-212-0)

*Conte[nu dans](#page-212-0)*

*core:* bibl

*header:* edi[tionStmt](#page-201-0) titleStmt

*Peut contenir*

*analys[is:](#page-60-0)* interp interpGrp pc s w

*core:* abbr add [addr](#page-60-0)ess [choice](#page-60-0) corr date del emph expan foreign gap gloss graphic hi index lb mentioned milestone name note num orig pb ptr ref reg rs sic soCalled term time [title](#page-60-0) u[nclear](#page-60-0)

*figures:* [figure](#page-60-0) f[ormula](#page-60-0)

*header:* [idno](#page-60-0)

*linkin[g:](#page-60-0)* a[ncho](#page-60-0)r [seg](#page-60-0)

*tagdocs:* [att](#page-60-0) c[ode](#page-60-0) gi ident val

*Declarati[on](#page-60-0)*

```
element author
{
   att.global.attributes,
   att.naming.attributes,
   macro.phraseSeq}
```
*Exemple*

```
<author>La Fayette, Marie Madeleine Pioche de la Vergne, comtesse de
(1634–1693)</author>
<author>Anonyme</author>
<author> Erckmann-Chatrian</author>
<author>
 <orgName key="ARTE">Association relative à la télévision
européenne</orgName>
</author>
```
*Note* Il est conseillé d'utiliser des listes d'autorité reconnues pour trouver la forme exacte des noms de personnes, en particulier lorsque le catalogage repose sur le contenu de l'en-tête TEI. Les attributs *key* ou *ref* seront aussi employés pour donner une référence canonique documentant l'auteur concerné grâce à une autorité appropriée, comme le catalogue d'une bibliothèque ou une ressource en ligne.Dans le cas d'une émission, cet élément sert à encoder le nom de la société ou du réseau qui diffuse le programme.

 $\langle \text{authority} \rangle$  (responsable de la publication.) donne le nom de la personne ou de l'organisme responsable de la publication d'un fichier électronique, autre qu'un éditeur ou un distributeur. [2.2.4. Publication, Distribution, Licensing, etc.] *Module* header *Attributs* Attributs att.global (*@xml:id*, *@n*, *@xml:lang*, *@xml:space*) (att.global.rendition (*@rend*)) (att.global.linking (*@corresp*, *@next*, *@prev*[\)\) \(att.global.analytic](http://www.tei-c.org/release/doc/tei-p5-doc/en/html/HD.html#HD24) (*@ana*)) (att.global.facs (*@facs*)) (att.global.responsibility (*@cert*, *@resp*)) *Membre du* model.p[ublication](#page-212-0)StmtPart.agency *Contenu dans header:* [publicationStmt](#page-212-0) *Peut conten[ir](#page-201-0)*

*analysis:* interp interpGrp

*core:* abbr [address](#page-60-0) choice date emph expan foreign gap gloss hi index lb mentioned milestone name note num pb ptr ref rs soCalled term time title

*figures:* fi[gure](#page-60-0) *header:* [idno](#page-60-0) *linking:* [anchor](#page-60-0) *tagdocs:* [att](#page-60-0) code gi ident val *Declarati[on](#page-60-0)*

[element authority {](#page-60-0) att.global.attributes, macro.phraseSeq.limited }

*Exemple*

<**authority**>A. D.</**authority**>

**<availability>** (disponibilité) renseigne sur la disponibilité du texte, par exemple sur toutes restrictions quant à son usage ou sa diffusion, son copyright, etc. [2.2.4. Publication, Distribution, Licensing, etc.]

*Module* header

*Attributs* Attributs att.global (*@xml:id*, *@n*, *@xml:lang*, *@xml:space*) (att.global.rendition (*@rend*)) (att.global.linking (*@corresp*, *@next*, *@prev*)) (att.global.analytic (*@ana*)) (att.global.facs (*@facs*)) (att.global.responsibility (*@cert*, *@resp*)) att.declarable (*@default*) @status d[onne un code cara](#page-212-0)ctérisant la disponibilité act[uelle d'un texte.](#page-212-0) *[Statut](#page-212-0)* Optionel  $Type\ de\ données$   $|data$ .enumerated  $|$ *Les valeurs autorisées sont:* **free** Le texte est libre de droits. **unknown** Le statut du texte est inconnu.[Valeur par défaut] **restricted** le texte est sous droits. *Membre du* model.biblPart model.publicationStmtPart.detail

*Contenu dans core:* bibl *header:* pu[blicationStmt](#page-201-0) *Peut contenir core:* [p](#page-60-0) *header:* [licence](#page-60-0)

*Declaration*

```
element availability
{
   att.global.attributes,
   att.declarable.attributes,
   attribute status { text }?,
   ( model.availabilityPart | model.pLike )+
}
```
*Exemple*

```
<availability status="restricted">
 <p>L' ABES a adopté le système Créative Commons pour permettre à tous ceux
qui le
   souhaitent, de reproduire tout ou partie des rubriques du site de
l'ABES sur support
   papier ou support électronique.</p>
</availability>
```
*Note* On devrait adopter un format de codage reconnu.

 **annexe) contient tout supplément placé après la partie principale d'un** texte : appendice, etc. [4.7. Back Matter 4. Default Text Structure]

*Module* textstructure

*Attributs* Attributs att.global (*@xml:id*, *@n*, *@xml:lang*, *@xml:space*) (att.global.rendition (*@rend*)) (att.global.linking (*[@corresp](http://www.tei-c.org/release/doc/tei-p5-doc/en/html/DS.html#DSBACK)*, *@next*, *@prev*[\)\) \(att.global.an](http://www.tei-c.org/release/doc/tei-p5-doc/en/html/DS.html#DS)alytic (*@ana*)) (att.global.facs (*@facs*)) (att.global.responsibility (*@cert*, *@resp*)) att.declaring (*@decls*) *Contenu dans textstr[ucture:](#page-212-0)* t[ext](#page-212-0) *Peut contenir analysis:* interp interpGrp

#### **A LISTE DES ÉLÉMENTS DÉCRITS**

*core:* divGen gap head index lb list milestone note p pb

*figures:* figure table

*linking:* anchor

*textstr[ucture:](#page-60-0)* [argumen](#page-60-0)t [byline](#page-60-0) c[lose](#page-60-0)r div [docAuthor](#page-60-0) [doc](#page-60-0)Date docEdition docImprint

doc[Title](#page-60-0) [epigra](#page-60-0)ph postscript signed titlePage titlePart trailer

*Declarati[on](#page-60-0)*

```
element back
{
   att.global.attributes,
   att.declaring.attributes,
   (
      (
         model.frontPart | model.pLike.front | model.pLike | | model.listLik
      (
         (
            (
               ( model.div1Like ),
               ( model.frontPart | model.div1Like | model.global )*
            \lambda| (
               ( model.divLike ),
               ( model.frontPart | model.divLike | model.global )*
            )
         )?
      ),
        ( ( ( model.divBottomPart ), ( model.divBottomPart | model.global )* )? )
   )
}
```
### *Exemple*

```
<back>
 <div n="1" type="appendice">
  <head>APPENDICE I </head>
  <head>CHAPITRE XV bis </head>
  <p>Des cruautez exercées par les Turcs, et autres peuples : et nommément
par les Espagnols, beaucoup plus barbares que les
     Sauvages mesmes </p>
  <p>Premierement Chalcondile en son histoire de la decadence de l'Empire
des Grecs,
     ...</p>
 </div>
 <div n="2" type="appendice">
  <head> Appendice 2</head>
  <head>Advertissement de l'autheur</head>
  <p>Outre les augmentations bien amples, et la revision beaucoup plus
exacte que je
     n'avoye fait és precedentes Editions, j'ai pour le contentement des
Lecteurs,
     plusieurs endroits de ceste quatrieme et derniere monstré ...</p>
 </div>
</back>
```
*Note* Le modèle de contenu de l'élément <br/> <br/> <br/> <br/> <br/> <br/> <br/> <br/> <br/> <br/>
celui de l'élément <front>, ce qui permet de rendre compte de pratiques éditoriales qui ont évolué avec l'histoire culturelle.
**<bibl>** (référence bibliographique.) contient une référence bibliographique faiblement structurée dans laquelle les sous-composants peuvent ou non être explicitement balisés. [3.11.1. Methods of Encoding Bibliographic References and Lists of References 2.2.7. The Source Description 15.3.2. Declarable Elements]

*Module* core

*Attributs* Attr[ibuts att.global](http://www.tei-c.org/release/doc/tei-p5-doc/en/html/CO.html#COBITY) (*@xml:id*, *@n*, *@xml:lang*, *@xml:space*) (att.global.rendition (*[@rend](http://www.tei-c.org/release/doc/tei-p5-doc/en/html/CO.html#COBITY)*)) ([att.global.linking](http://www.tei-c.org/release/doc/tei-p5-doc/en/html/HD.html#HD3) (*@corresp*, *@next*, *@prev*[\)\) \(att.global.ana](http://www.tei-c.org/release/doc/tei-p5-doc/en/html/CC.html#CCAS2)lytic (*@ana*)) (att.global.facs (*@facs*)) (att.global.responsibility (*@cert*, *@resp*)) att.declarable (*@default*) att.typed (*@type*, *@subtype*) att.sortable (*@sortKey*)

*Membre du* mo[del.biblLike](#page-212-0) model.biblPart

*Conte[nu dans](#page-212-0)*

*core:* add bibl cit [corr](#page-212-0) del desc [emph](#page-212-0) head hi [item](#page-212-0) l listBibl note orig p q ref [reg](#page-212-0) relatedItem sic [stage](#page-201-0) title [unclear](#page-201-0)

*figures:* cell figDesc figure

*header:* [change](#page-60-0) [licence](#page-60-0) [sourceDesc](#page-60-0) ta[xonomy](#page-60-0)

*linking:* [seg](#page-60-0)

*textstruct[ure:](#page-60-0)* [argument](#page-60-0) body div docEdition epigraph imprimatur postscript salute signed [titlePart](#page-60-0) tr[ailer](#page-60-0)

*Peut cont[eni](#page-60-0)r*

*analysis:* interp [interpG](#page-60-0)rp [pc](#page-60-0) s [w](#page-60-0)

*core:* [abbr](#page-60-0) add [addr](#page-60-0)ess [aut](#page-60-0)hor bibl [biblScope](#page-60-0) [choice](#page-60-0) corr [date](#page-60-0) del e[ditor](#page-60-0) emph [expan](#page-60-0) foreign gap gloss hi index lb mentioned milestone name note num orig pb ptr pub[Place](#page-60-0) p[ublisher](#page-60-0) ref [reg](#page-60-0) [re](#page-60-0)latedItem respStmt rs sic soCalled term time title [unclea](#page-60-0)r

*figures:* [figure](#page-60-0)

*header:* [availability](#page-60-0) di[stributor](#page-60-0) [edition](#page-60-0) extent [funder](#page-60-0) [idno](#page-60-0) [principal](#page-60-0) [sponsor](#page-60-0)

*linking:* [anch](#page-60-0)or seg

*tagdocs:* [code](#page-60-0) ident

*Declarati[on](#page-60-0)*

```
element bibl
{
   att.global.attributes,
   att.declarable.attributes,
   att.typed.attributes,
   att.sortable.attributes,
   (
     text
    | model.gLike | model.highlighted | model.pPart.data | model.pPart.edit | mo
}
```
*Exemple*

```
<bibl>Mazelier, Roger : Gérard de Nerval et l'Humour divin, Le Mesnil
Saint-Denis,
1995.</bibl>
```

```
<bibl>
 <title level="a">L'Enracinement</title>
 <author>Simone Weil</author>, <title>Prélude à une déclaration des devoirs
envers l'être
```

```
humain </title>. <publisher>Gallimard</publisher>
 <date>1968</date>.
</bibl>
```
*Note* Cet élément contient des éléments de type expression, ainsi qu'un jeu d'éléments de la classe *biblPart*.

**<biblScope>** (extension d'une référence bibliographique) définit l'extension d'une référence bibliographique, comme par exemple une liste de numéros de page, ou le nom d'une subdivision d'une oeuvre plus grande. [3.11.2.5. Scopes and Ranges in Bibliographic Citations]

*Module* core

*Attributs* Attributs att.global (*@xml:id*, *@n*, *@xml:lang*, *@xml:space*[\) \(att.global.renditio](http://www.tei-c.org/release/doc/tei-p5-doc/en/html/CO.html#COBICOB)n (*@rend*[\)\) \(att.global.lin](http://www.tei-c.org/release/doc/tei-p5-doc/en/html/CO.html#COBICOB)king (*@corresp*, *@next*, *@prev*)) (att.global.analytic (*@ana*)) (att.global.facs (*@facs*)) (att.global.responsibility (*@cert*, *@resp*)) att.citing (*@unit*, *@from*, *@to*)

*Membre du* mo[del.imprintPart](#page-212-0)

*Conte[nu dans](#page-212-0)*

*core:* bibl

*header:* ser[iesStmt](#page-201-0)

*Peut contenir*

*analys[is:](#page-60-0)* interp interpGrp pc s w

*core:* abbr [add](#page-60-0) address choice corr date del emph expan foreign gap gloss graphic hi index lb mentioned milestone name note num orig pb ptr ref reg rs sic soCalled term time [title](#page-60-0) u[nclear](#page-60-0)

*figures:* [figure](#page-60-0) f[ormula](#page-60-0)

*header:* [idno](#page-60-0)

*linkin[g:](#page-60-0)* a[ncho](#page-60-0)r [seg](#page-60-0)

*tagdocs:* [att](#page-60-0) c[ode](#page-60-0) gi ident val

*Declarati[on](#page-60-0)*

[element biblScope](#page-60-0) { att.global.attributes, att.citing.attributes, macro.phraseSeq}

*Exemple*

```
<biblScope>pp 12–34</biblScope>
<biblScope unit="page" from="12" to="34"/>
<biblScope unit="volume">II</biblScope>
<biblScope unit="page">12</biblScope>
```
 $\langle \text{body} \rangle$  (corps du texte) contient la totalité du corps d'un seul texte simple, à l'exclusion de toute partie pré- ou post-liminaire. [4. Default Text Structure]

*Module* textstructure

*Attributs* Attributs att.global (*@xml:id*, *@n*, *@xml:lang*, *@xml:space*) (att.global.rendition (*@rend*)) (att.global.linking (*@corresp*, *@next*, *@prev*)) (att.global.analytic (*@ana*)) (att.global.facs (*@facs*)) (att.global.responsibility (*@cert*, *@resp*)) att.declaring (*@decls*)

*Contenu dans*

*textstr[ucture:](#page-212-0)* t[ext](#page-212-0)

*Peut contenir*

*analysis:* interp interpGrp

*core:* bibl cit [desc](#page-60-0) divGen gap head index l label lb lg list listBibl milestone note p pb q sp stage

*figures:* fi[gure](#page-60-0) t[able](#page-60-0)

*linking:* [anchor](#page-60-0)

*tagdo[cs:](#page-60-0)* [eg](#page-60-0)

*textstruct[ure:](#page-60-0)* [argum](#page-60-0)ent byline closer dateline div docAuthor docDate epigraph opener pos[tscript](#page-60-0) salute signed trailer

*Declarati[on](#page-60-0)*

```
element body
{
   att.global.attributes,
   att.declaring.attributes,
   (
      model.global*,
      ( ( model.divTop ), ( model.global | model.divTop )* )?,
      ( ( model.divGenLike ), ( model.global | model.divGenLike )* )?,
      (
         ( ( model.divLike ), ( model.global | model.divGenLike )* )+
       | ( ( model.div1Like ), ( model.global | model.divGenLike )* )+
       | (
            ( ( model.common ), model.global* )+,
            (
               ( ( model.divLike ), ( model.global | model.divGenLike ) * ) +
               | ( ( model.div1Like ), ( model.global | model.divGenLike )* )+
            )?
         )
      ),
      ( ( model.divBottom ), model.global* )*
   )
}
```
**<byline>** (mention de responsabilité) indique la responsabilité principale pour une œuvre donnée sur la page de titre ou au début ou à la fin de l'œuvre. [4.2.2. Openers and Closers 4.5. Front Matter]

*Module* textstructure

*Attributs* Attributs att.global (*@xml:id*, *@n*, *@xml:lang*, *@xml:space*) [\(att.global.rendition](http://www.tei-c.org/release/doc/tei-p5-doc/en/html/DS.html#DSOC) (*[@rend](http://www.tei-c.org/release/doc/tei-p5-doc/en/html/DS.html#DSOC)*[\)\) \(att.global.linkin](http://www.tei-c.org/release/doc/tei-p5-doc/en/html/DS.html#DSFRONT)g (*@corresp*, *@next*, *@prev*)) (att.global.analytic (*@ana*)) (att.global.facs (*@facs*)) (att.global.responsibility (*@cert*, *@resp*))

*Membre du* model.d[ivWrappe](#page-212-0)r model.pLike.front model.titlepagePart

*Contenu dans*

*core:* lg [list](#page-212-0)

*figures:* figure [table](#page-201-0)

*textstructure:* back body div front group opener titlePage

*Peut contenir*

*analysis:* interp interpGrp pc s w

*core:* abbr add [address](#page-60-0) c[hoic](#page-60-0)e [corr](#page-60-0) [date](#page-60-0) del [emp](#page-60-0)h [expan](#page-60-0) foreign gap gloss graphic hi index lb mentioned milestone name note num orig pb ptr ref reg rs sic soCalled term time [title](#page-60-0) u[nclear](#page-60-0)

*figures:* [figure](#page-60-0) f[ormula](#page-60-0)

*header:* [idno](#page-60-0)

*linkin[g:](#page-60-0)* a[ncho](#page-60-0)r [seg](#page-60-0)

*tagdocs:* [att](#page-60-0) c[ode](#page-60-0) gi ident val

*textstruct[ure:](#page-60-0)* docAuthor

*Declarati[on](#page-60-0)*

```
element byline
{
   att.global.attributes,
   ( text | model.gLike | model.phrase | docAuthor | model.global )*
}
```
*Exemple*

```
<byline>écrit par Costals sur le feuillet blanc de cette lettre : " cette
correspondance n'
était pour vous qu' un jeu. "</byline>
```
*Exemple*

```
<byline>extraits de Villoison et de Schlegel. Commencé la rédaction du
quatrième
livre.</byline>
```
*Exemple*

<**byline**>Reportage céleste de notre envoyé spécial au paradis</**byline**>

*Exemple*

```
<dateline>Zagreb :</dateline>
<byline>de notre envoyé spécial.</byline>
```
*Exemple*

```
<byline>Par le docteur<docAuthor>Martin Becanus,</docAuthor> au tome
troisiesme de ses
opuscules</byline>
```
*Note* La mention de reponsabilité sur une page de titre peut inclure, soit le nom, soit la description de l'auteur d'un document. Lorsque le nom y est donné, on peut éventuellement l'encoder au moyen de l'élément <docAuthor>.

**<catDesc>** (Description de la catégorie) décrit une [catégorie parti](#page-60-0)culière à l'intérieur d'une taxinomie ou d'une typologie de texte, sous forme d'un court texte descriptif suivi ou dans les termes des paramètres contextuels utilisés dans l'élément Description du texte <textDesc>. [2.3.7. The Classification Declaration] *Module* header

*Attributs* Attributs att.global (*@xml:id*, *@n*, *@xml:lang*, *@xml:space*) (att.global.rendition (*@rend*)) (att.global.linking (*@corresp*, *@next*, *@prev*)) (att.global.analytic (*@ana*)) (att.global.facs (*@facs*)) (att.global.responsibility (*@cert*, *@resp*))

*Contenu dans*

*header:* catego[ry](#page-212-0)

*Peut c[ontenir](#page-212-0)*

*core:* abbr address choice date emph expan [foreign](#page-212-0) gloss hi mentioned name num ptr ref rs s[oCalled](#page-60-0) term time title

*header:* idno

*tagdocs:* [at](#page-60-0)t [code](#page-60-0) gi [ident](#page-60-0) [val](#page-60-0)

*Decla[ration](#page-60-0)*

```
element catDesc
{
   att.global.attributes,
   ( text | model.limitedPhrase | model.catDescPart )*
}
```
*Exemple*

<**catDesc**>Texte documentaire</**catDesc**>

*Exemple*

```
<category>
 <catDesc>genre</catDesc>
 <category>
  <catDesc>Géneral</catDesc>
 </category>
 <category>
  <catDesc>Journal</catDesc>
 </category>
 <category>
  <catDesc>Manuel technique</catDesc>
 </category>
</category>
```
**<catRef/>** (référence à la catégorie) spécifie une ou plusieurs catégories définies dans une taxinomie ou une typologie textuelle. [2.4.3. The Text Classification]

*Module* header

*Attributs* Attributs att.global (*@xml:id*, *@n*, *@xml:lang*, *@xml:space*) (att.global.rendition (*@rend*)) (att.global.linking (*@corresp*, *@next*, *@prev*[\)\) \(att.global.analyti](http://www.tei-c.org/release/doc/tei-p5-doc/en/html/HD.html#HD43)c (*@ana*)) (att.global.facs (*@facs*)) (att.global.responsibility (*@cert*, *@resp*)) att.pointing (*@targetLang*, *@target*, *@evaluate*)

@scheme i[dentifie le schéma](#page-212-0) de classification dans leque[l est défini le jeu de](#page-212-0) [catégories](#page-212-0) concerné.

*Statut* Optionel

*Type de données* **data.pointer** 

*Contenu dans header:* textClass *Peut contenir* Elément vide *Declaration*

```
element catRef
{
   att.global.attributes,
   att.pointing.attributes,
   attribute scheme { data.pointer }?,
   empty
}
```
*Exemple*

```
<catRef scheme="#mesTopos"
target="#fr_lex #fr_dict #fr_gloss"/>
<!-- ailleurs dans le document -->
<taxonomy xml:id="mesTopos">
 <category xml:id="fr_lexique">
  <catDesc>Lexique</catDesc>
</category>
<category xml:id="fr_dict">
 <catDesc>Dictionnaire</catDesc>
</category>
<category xml:id="fr_gloss">
  <catDesc>Glossaire</catDesc>
 </category>
</taxonomy>
```
*Note* L'attribut scheme n'est donné que si plus d'une taxinomie a été déclarée.

**<category>** (catégorie) contient une catégorie descriptive particulière, éventuellement intégrée dans une catégorie de niveau supérieur, à l'intérieur d'une taxinomie définie par l'utilisateur. [2.3.7. The Classification Declaration]

*Module* header

*Attributs* Attributs att.global (*@xml:id*, *@n*, *@xml:lang*, *@xml:space*) (att.global.rendition (*@rend*)) (att.global.linking (*@corresp*, *@next*, *@prev*)) (att.global.analytic (*@ana*)) (att.global.facs (*@facs*[\)\) \(att.global.responsibility](http://www.tei-c.org/release/doc/tei-p5-doc/en/html/HD.html#HD55) (*@cert*, *@resp*))

*Contenu dans*

*header:* category [taxonomy](#page-212-0)

*Peut c[ontenir](#page-212-0)*

*core:* desc gloss

```
header: catDesc category
```
*Declaration*

```
element category
{
   att.global.attributes,
   ( ( catDesc+ | ( model.descLike | model.glossLike )* ), category* )
}
```

```
<category xml:id="fr_tax.a.d2">
<catDesc>Récits de voyage</catDesc>
</category>
<bibl>indexation selon le système d'indexation RAMEAU, géré par la
Bibliothèque nationale de
France</bibl>
```
*Exemple*

```
<category xml:id="fr_b1">
<catDesc>Devinettes et énigmes </catDesc>
<category xml:id="fr_b11">
  <catDesc>Anagrammes </catDesc>
 </category>
</category>
```
*Exemple*

```
<category xml:id="LIT">
 <catDesc xml:lang="pl">literatura piękna</catDesc>
<catDesc xml:lang="en">fiction</catDesc>
<category xml:id="LPROSE">
 <catDesc xml:lang="pl">proza</catDesc>
  <catDesc xml:lang="en">prose</catDesc>
</category>
 <category xml:id="LPOETRY">
  <catDesc xml:lang="pl">poezja</catDesc>
  <catDesc xml:lang="en">poetry</catDesc>
</category>
 <category xml:id="LDRAMA">
  <catDesc xml:lang="pl">dramat</catDesc>
  <catDesc xml:lang="en">drama</catDesc>
</category>
</category>
```
**<cell>** (cellule) contient une cellule d'un tableau. [14.1.1. TEI Tables]

*Module* figures

```
Attributs Attributs att.global (@xml:id, @n, @xml:lang, @xml:space) (att.global.rendition
     (@rend)) (att.global.linking (@corresp, @next, @prev)) (att.global.analytic (@ana))
     (att.global.facs (@facs)) (att.global.responsibility (@cert, @resp)) att.tableDecoration
     (@role, @rows, @cols)
```
*Contenu dans*

*figures:* [row](#page-212-0)

*Peut contenir*

*analysis:* interp interpGrp pc s w

*core:* ab[br](#page-60-0) add address bibl choice cit corr date del desc emph expan foreign gap gloss graphic hi index l label lb lg list listBibl mentioned milestone name note num orig p pb ptr q ref reg rs sic [soCalle](#page-60-0)d sp stage term time title unclear

*figures:* [figure](#page-60-0) f[ormula](#page-60-0) [table](#page-60-0)

*header:* [idno](#page-60-0)

*linkin[g:](#page-60-0)* [anchor](#page-60-0) [seg](#page-60-0)

*tagdocs:* [att](#page-60-0) c[ode](#page-60-0) eg gi [ident](#page-60-0) val

*Declarati[on](#page-60-0)*

```
element cell
{
   att.global.attributes,
   att.tableDecoration.attributes,
   macro.specialPara}
```

```
<row>
<cell role="label">Comportement général</cell>
<cell role="data">Non satisfaisant, à cause de son inexactitude et de son
   inconséquence</cell>
</row>
```
**<change>** résume une modification ou une correction apportée à une version particulière d'un texte électronique partagé entre plusieurs chercheurs. [2.6. The Revision Description 2.4.1. Creation 11.7. Changes]

# *Module* header

*Attributs* Attributs att.ascribed (*@who*) att.datable (*@calendar*, *@period*[\) \(att.datab](http://www.tei-c.org/release/doc/tei-p5-doc/en/html/HD.html#HD6)le.w3c (*[@when](http://www.tei-c.org/release/doc/tei-p5-doc/en/html/HD.html#HD6)*)) a[tt.global](http://www.tei-c.org/release/doc/tei-p5-doc/en/html/HD.html#HD4C) (*@xml:id*, *@n*, *[@xml:la](http://www.tei-c.org/release/doc/tei-p5-doc/en/html/PH.html#PH-changes)ng*, *@xml:space*) (att.global.rendition (*@rend*)) (att.global.linking (*@corresp*, *@next*, *@prev*)) (att.global.analytic (*@ana*)) (att.global.facs (*[@facs](#page-212-0)*)) (att.global[.responsibil](#page-212-0)ity (*@cert*, *@resp*)) att.typed (*[@type](#page-212-0)*, *@subtype*)

@target p[oints to one or mo](#page-212-0)re elements that belong to t[his change.](#page-212-0)

*[Statut](#page-212-0)* Optionel

*Type de données* 1–[∞ occurrences de](#page-212-0) **data.pointer** sép[aré par un](#page-212-0) espace

*Contenu header:* revisionDesc

*Peut contenir*

*analysis:* interp interpGrp pc s w

*core:* abbr add a[ddress](#page-60-0) bibl choice cit corr date del desc emph expan foreign gap gloss graphic hi index l label lb lg list listBibl mentioned milestone name note num orig p pb ptr q ref reg rs sic [soCalle](#page-60-0)d sp stage term time title unclear

*figures:* [figure](#page-60-0) f[ormula](#page-60-0) [table](#page-60-0)

*header:* [idno](#page-60-0)

*linkin[g:](#page-60-0)* [anchor](#page-60-0) [seg](#page-60-0)

*tagdocs:* [att](#page-60-0) c[ode](#page-60-0) eg [gi](#page-60-0) [ident](#page-60-0) [val](#page-60-0)

*Declarati[on](#page-60-0)*

```
element change
```

```
{
   att.ascribed.attributes,
   att.datable.attributes,
   att.global.attributes,
  att.typed.attributes,
   attribute target { list { data.pointer+ } }?,
  macro.specialPara}
```

```
<titleStmt>
<title> ... </title>
 <editor xml:id="fr_GK">G.K.</editor>
 <respStmt xml:id="fr_RT">
  <resp>copie</resp>
  <name>R.T.</name>
</respStmt>
```

```
</titleStmt>
<revisionDesc>
 <change who="#fr_RT" when="2008-02-02">Fin du chapitre 23</change>
<change who="#fr_RT" when="2008-01-02">FIn du chapitre 2</change>
<change n="P2.2" when="1991-12-21"
  who="#fr_GK">Ajout d'exemples dans la section 3</change>
<change when="1991-11-11" who="#fr_MSM">Suppression du chapitre
10</change>
</revisionDesc>
```
*Note* Les modifications doivent être enregistrées dans l'ordre, par exemple la plus récente en premier.

**<choice>** (choix) regroupe un certain nombre de balisages alternatifs possibles pour un même endroit dans un texte. [3.4. Simple Editorial Changes]

*Module* core

*Attributs* Attributs att.global (*@xml:id*, *@n*, *@xml:lang*, *@xml:space*) (att.global.rendition (*@rend*)) (att.global.linking (*@corresp*, *@next*, *@prev*[\)\) \(att.g](http://www.tei-c.org/release/doc/tei-p5-doc/en/html/CO.html#COED)lobal.analytic (*@ana*)) (att.global.facs (*@facs*)) (att.global.responsibility (*@cert*, *@resp*))

*Membre du* model.p[Part.edito](#page-212-0)rial

*Contenu dans*

*analysis:* [pc](#page-212-0) s [w](#page-212-0)

*core:* abbr add [addrLine](#page-201-0) author bibl biblScope choice corr date del desc editor emph expan foreign gloss head hi item l label mentioned name note num orig p pubPlace publi[sher](#page-60-0) [q](#page-60-0) ref reg resp rs sic soCalled speaker stage term time title unclear

*figures:* [cel](#page-60-0)l [figDesc](#page-60-0)

*header:* au[thority](#page-60-0) [catDe](#page-60-0)sc [chang](#page-60-0)e [classCode](#page-60-0) [creation](#page-60-0) [distributor](#page-60-0) [edition](#page-60-0) [extent](#page-60-0) [funder](#page-60-0) [language](#page-60-0) [licenc](#page-60-0)e [principal](#page-60-0) [sponsor](#page-60-0)

*linking:* [seg](#page-60-0)

*tagdocs:* [eg](#page-60-0)

*textst[ructure:](#page-60-0)* [byline](#page-60-0) [closer](#page-60-0) [dateline](#page-60-0) [docAuth](#page-60-0)or [docDa](#page-60-0)te [docEdit](#page-60-0)ion [docImprint](#page-60-0) imp[rim](#page-60-0)atur opener salute signed titlePart trailer

*Peut cont[eni](#page-60-0)r*

*core:* abbr ch[oice](#page-60-0) corr [expa](#page-60-0)n [orig](#page-60-0) reg sic [unclear](#page-60-0)

*linking:* [seg](#page-60-0)

*Declaration*

[element choice { att.global.attribut](#page-60-0)es, ( model.choicePart | choice )\* }

*Exemple* L'encodage d'une édition des *Essais* pourra faire état à la fois des formes originales et des formes modernisées correspondantes:.

```
<p>Ainsi lecteur, je suis<choice>
  <orig>moy-mesmes</orig>
  <reg>moi-même</reg>
 </choice> la matière de mon livre : ce n'est pas raison que tu emploies
ton loisir en un <choice>
  <orig>subject</orig>
  <reg>sujet</reg>
</choice>si frivole et si vain.</p>
```
*Note* Parce que les éléments contenus par un élément <choice> correspondent tous à des solutions possibles pour encoder la même séquence, il est naturel de les envisager comme exclusifs les uns des autres. Toutefois il peut y avoir des cas où la pleine représentation d'un texte requiert de considérer ces encodages alternatifs comme parallèles.A Noter aussi que les <choice> peuve[nt s'imbriq](#page-60-0)uer. Pour une version de <choice> spécialisée pour l'encodage de témoins multiples d'une même oeuvre, l'élément <app> peut etre préférable : voir la section 12.1. The Apparatus Entry, Readings, an[d Witnesse](#page-60-0)s.

**<cit>** [\(citation\) citation provenant d'un autre doc](http://www.tei-c.org/release/doc/tei-p5-doc/en/html/TC.html#TCAPLL)ument comprenant la réf[érence](http://www.tei-c.org/release/doc/tei-p5-doc/en/html/TC.html#TCAPLL) bibliographique de sa source. Dans un dictionnaire il peut contenir un exemple avec au moins une occurrence du mot employé dans l'acception qui est décrite, ou une traduction du mot-clé, ou un exemple. [3.3.3. Quotation 4.3.1. Grouped Texts 9.3.5.1. Examples]

*Module* core

*Attributs* Attributs att.global (*@xml:id*, *@n*, *[@xml:lang](http://www.tei-c.org/release/doc/tei-p5-doc/en/html/CO.html#COHQQ)*, *@xml:space*[\) \(att.global.rend](http://www.tei-c.org/release/doc/tei-p5-doc/en/html/DS.html#DSGRP)ition (*@rend*[\)\) \(att.glob](http://www.tei-c.org/release/doc/tei-p5-doc/en/html/DI.html#DITPEG)al.linking (*@corresp*, *@next*, *@prev*)) (att.global.analytic (*@ana*)) (att.global.facs (*@facs*)) (att.global.responsibility (*@cert*, *@resp*)) att.typed (*@type*, *@subtype*)

*Membre du* mo[del.quoteLike](#page-212-0)

*Conte[nu dans](#page-212-0)*

*core:* add cit corr del desc emph [head](#page-212-0) hi item l note orig p q ref reg sic sp [stage](#page-212-0) title unclear

*figures:* cell [figDesc](#page-201-0) figure

*header:* [chan](#page-60-0)ge [licence](#page-60-0)

*linking:* [seg](#page-60-0)

*textstruct[ure:](#page-60-0)* [argument](#page-60-0) body div docEdition epigraph imprimatur postscript salute signed [titlePart](#page-60-0) trailer

*Peut cont[eni](#page-60-0)r*

*analysis:* interp [interpGrp](#page-60-0)

*core:* [bibl](#page-60-0) cit [gap](#page-60-0) in[dex](#page-60-0) lb list[Bibl](#page-60-0) [milestone](#page-60-0) [note](#page-60-0) pb ptr q [ref](#page-60-0)

*figures:* figure

*linking:* a[nchor](#page-60-0)

*tagdoc[s:](#page-60-0)* e[g](#page-60-0)

*Declarati[on](#page-60-0)*

```
element cit
{
  att.global.attributes,
  att.typed.attributes,
   (
     model.qLike | model.egLike | model.biblLike | model.ptrLike | model.global
}
```

```
<cit>
 <quote>Regarde de tous tes yeux, regarde</quote>
<bibl>Jules Verne, Michel Strogof</bibl>
</cit>
```
*Exemple*

```
<entry>
<form>
  <orth>to horrify</orth>
 </form>
<cit type="translation" xml:lang="en">
  <quote>horrifier</quote>
</cit>
 <cit type="example">
  <quote>she was horrified at the expense.</quote>
  <cit type="translation" xml:lang="en">
   <quote>elle était horrifiée par la dépense.</quote>
  </cit>
</cit>
</entry>
```
**<classCode>** (code de classification) contient le code de classification attribué à ce texte en référence à un système standard de classification. [2.4.3. The Text Classification]

*Module* header

```
Attributs Attributs att.global (@xml:id, @n, @xml:lang, @xml:space) (att.global.rendition
     (@rend)) (att.global.linking (@corresp, @next, @prev)) (att.global.analytic (@ana))
     (att.global.facs (@facs)) (att.global.responsibility (@cert, @resp))
```
@scheme ident[ifie le syst](#page-212-0)ème de classification ou la taxinomie ut[ilisée.](#page-212-0)

*Statut* [Requis](#page-212-0)

*[Type de do](#page-212-0)nnées* **d[ata.pointer](#page-212-0)** 

*Contenu dans header:* textClass

*Peut contenir*

*analysis:* interp interpGrp

*core:* abbr address [choice](#page-60-0) date emph expan foreign gap gloss hi index lb mentioned milestone name note num pb ptr ref rs soCalled term time title

*figures:* fi[gure](#page-60-0)

*header:* [idno](#page-60-0)

*linking:* [anchor](#page-60-0)

*tagdocs:* [att](#page-60-0) code gi ident val

*Declarati[on](#page-60-0)*

```
element classCode
{
   att.global.attributes,
   attribute scheme { data.pointer },
   macro.phraseSeq.limited}
```
*Exemple*

<**classCode** scheme="http://www.udc.org">410</**classCode**>

<**classCode** scheme="http://www.oclc.org/">801</**classCode**> <**bibl**>classification Dewey</**bibl**>

**<classDecl>** (déclaration de classification) contient une ou plusieurs taxinomies définissant les codes de classification utilisés n'importe où dans le texte. [2.3.7. The Classification Declaration 2.3. The Encoding Description]

*Module* header

*Attributs* Attributs att.global (*@xml:id*, *@n*, *@xml:lang*, *@xml:space*) (att.globa[l.rendition](http://www.tei-c.org/release/doc/tei-p5-doc/en/html/HD.html#HD55) (*@rend*[\)\) \(att.global.linkin](http://www.tei-c.org/release/doc/tei-p5-doc/en/html/HD.html#HD55)g (*@corresp*, *@next*, *@prev*)) (att.global.analytic (*@ana*)) (att.global.facs (*@facs*)) ([att.global.responsibility](http://www.tei-c.org/release/doc/tei-p5-doc/en/html/HD.html#HD5) (*@cert*, *@resp*))

*Membre du* model.e[ncodingDe](#page-212-0)scPart

*Contenu dans*

*header:* [encodingDesc](#page-212-0)

*Peut conten[ir](#page-201-0)*

*header:* taxonomy

*Declarati[on](#page-60-0)*

element classDecl { att.global.attributes, taxonomy+ }

*Exemple*

```
<classDecl>
 <taxonomy xml:id="RAMEAU">
  <bibl>Répertoire d'autorité-matière encyclopédique et alphabétique
unifié
     (RAMEAU) de la Bibliothèque nationale de France.
<ptr target="http://rameau.bnf.fr/"/>
  </bibl>
 </taxonomy>
</classDecl>
<!-- ... -->
<textClass>
 <keywords scheme="#RAMEAU">
  <term>Bien et mal -- Enseignement coranique</term>
 </keywords>
</textClass>
```
**<closer>** (formule finale) regroupe une formule de politesse, une indication d'une date et d'autres expressions semblables figurant comme expression à la fin d'une division, en particulier à la fin d'une lettre. [4.2.2. Openers and Closers 4.2. Elements Common to All Divisions]

*Module* textstructure

*Attributs* Attributs att.global (*@xml:id*, *@n*, *[@xml:lang](http://www.tei-c.org/release/doc/tei-p5-doc/en/html/DS.html#DSOC)*, *@xml:space*[\) \(att.global.rendition](http://www.tei-c.org/release/doc/tei-p5-doc/en/html/DS.html#DSDTB) (*@rend*[\)\) \(att.gl](http://www.tei-c.org/release/doc/tei-p5-doc/en/html/DS.html#DSDTB)obal.linking (*@corresp*, *@next*, *@prev*)) (att.global.analytic (*@ana*)) (att.global.facs (*@facs*)) (att.global.responsibility (*@cert*, *@resp*))

*Membre du* model.d[ivBottomP](#page-212-0)art

*Contenu dans*

*core:* lg [list](#page-212-0)

*figures:* figure [table](#page-201-0)

*textstructure:* back body div front group postscript

*Peut contenir*

*analysis:* interp interpGrp pc s w

*core:* abbr add [address](#page-60-0) c[hoic](#page-60-0)e [corr](#page-60-0) [date](#page-60-0) del [emph](#page-60-0) expan foreign gap gloss graphic hi index lb mentioned milestone name note num orig pb ptr ref reg rs sic soCalled term time [title](#page-60-0) u[nclear](#page-60-0)

*figures:* [figure](#page-60-0) f[ormula](#page-60-0) *header:* [idno](#page-60-0) *linkin[g:](#page-60-0)* a[ncho](#page-60-0)r [seg](#page-60-0) *tagdocs:* [att](#page-60-0) c[ode](#page-60-0) gi ident val

*textstruct[ure:](#page-60-0)* dateline salute signed

*Declarati[on](#page-60-0)*

```
element closer
{
  att.global.attributes,
   (
     text
   | model.gLike | signed | dateline | salute | model.phrase | model.global )*
}
```
*Exemple*

```
<div type="letter">
 <p> N'y voyez que le signe de l'intérêt que je que je porte à une
profession qui fut la
   mienne. Je désire en effet, insérer votre article dans un ouvrage sur
la presse
   française contemporaine. </p>
 <closer>
  <salute>Veuillez agréer, je vous prie, Monsieur, l'assurance de mes
sentiments les
     meilleurs. </salute>
  <signed> Françoise Giroud</signed>
 </closer>
</div>
```
*Exemple*

```
<div type="chapter">
<p>Voilà, cher Rhedi, ce que j' appelle le droit public. Voilà le droit
des gens, ou
   plutôt celui de la raison. </p>
<closer>
  <dateline>
   <name type="place">à Paris </name>, <date>le 4 de la lune de Zilhagé,
1716. </date>
  </dateline>
</closer>
</div>
```
 $\texttt{`code>}`$  contient un code littéral provenant d'un langage formel, comme un langage de programmation. [22.1.1. Phrase Level Terms]

*Module* tagdocs

*Attributs* Attributs att.global (*@xml:id*, *@n*, *@xml:lang*, *@xml:space*) (att.global.rendition (*@rend*)) (att.global.linking (*@corresp*, *@next*, *@prev*)) (att.global.analytic (*@ana*)) (att.global.facs (*@facs*)) (att.global.responsibility (*@cert*, *@resp*)) @lang (langag[e formel\) n](#page-212-0)om identifiant le langage formel dans le[quel le code est](#page-212-0)

> exprimé *Statut* [Optionel](#page-212-0)

*[Type de do](#page-212-0)nnées* d[ata.word](#page-212-0)

*Membre du* model.emphLike

*Contenu dans*

*analysis:* s

*core:* abbr add [addrLine](#page-201-0) author bibl biblScope corr date del desc editor emph expan foreign gloss head hi item l label mentioned name note num orig p pubPlace publi[sh](#page-60-0)er q ref reg resp rs sic soCalled speaker stage term time title unclear

*figures:* [cel](#page-60-0)l [figDesc](#page-60-0)

*header:* [authority](#page-60-0) [catDesc](#page-60-0) [chang](#page-60-0)e [classCode](#page-60-0) cr[eation](#page-60-0) [distributor](#page-60-0) [edition](#page-60-0) [extent](#page-60-0) [funde](#page-60-0)r [language](#page-60-0) [licenc](#page-60-0)e [principal](#page-60-0) [sponsor](#page-60-0)

*linking:* [seg](#page-60-0)

*tagdocs:* [eg](#page-60-0)

*textst[ructure:](#page-60-0)* [byline](#page-60-0) [closer](#page-60-0) [dateline](#page-60-0) [docAuth](#page-60-0)or [docDa](#page-60-0)te [docEdit](#page-60-0)ion [docImprint](#page-60-0) imp[rim](#page-60-0)atur opener salute signed titlePart trailer

*Peut cont[eni](#page-60-0)r* Des données textuelles uniquement

*Declaration*

[element code { att.global.attributes, at](#page-60-0)tribute lang { data.word }?, text }

*Exemple*

```
<code lang="JAVA"> Size fCheckbox1Size = new Size();
fCheckbox1Size.Height = 500;
fCheckbox1Size.Width = 500;
xCheckbox1.setSize(fCheckbox1Size);
</code>
```
**<corr>** (correction) contient la forme correcte d'un passage qui est considéré erroné dans la copie du texte. [3.4.1. Apparent Errors]

*Module* core

*Attributs* Attributs att.global (*@xml:id*, *@n*, *@xml:lang*, *@xml:space*) (att.global.rendition (*@rend*)) (att.global.linking (*[@corresp](http://www.tei-c.org/release/doc/tei-p5-doc/en/html/CO.html#COEDCOR)*, *@next*, *@prev*)) (att.global.analytic (*@ana*)) (att.global.facs (*@facs*)) (att.global.responsibility (*@cert*, *@resp*)) att.editLike (*@evidence*, *@instant*) (att.dimensions (*@unit*, *@quantity*, *@extent*, *@precision*, *@scope*) (att.r[anging](#page-212-0) (*@atLeast*, *@atMost*, *@min*, *@max*, *[@confidence](#page-212-0)*[\)\) \) \(att.source](#page-212-0) (*@source*)) [att.typed](#page-212-0) (*@type*, *@subtype*)

*Membre du* [model.ch](#page-212-0)oicePart [model.pPart.transcriptio](#page-212-0)nal

*Contenu dans*

*analysis:* pc s [w](#page-212-0)

*core:* abbr add [addrLine](#page-201-0) author bibl [biblScope](#page-201-0) choice corr date del editor emph expan foreign gloss head hi item l label mentioned name note num orig p pubPlace publi[sher](#page-60-0) [q](#page-60-0) ref reg rs sic soCalled speaker stage term time title unclear

*figures:* [cell](#page-60-0)

*header:* change distributor edition extent licence

*linking:* seg

*tagdocs:* eg

*textstruct[ure:](#page-60-0)* byline [closer](#page-60-0) [datelin](#page-60-0)e [docAuthor](#page-60-0) docDate docEdition docImprint imp[rim](#page-60-0)atur opener salute signed titlePart trailer

*Peut cont[eni](#page-60-0)r*

*analysis:* interp [interpGrp](#page-60-0) [pc](#page-60-0) s w

*core:* [abbr](#page-60-0) add a[ddress](#page-60-0) [bibl](#page-60-0) ch[oice](#page-60-0) cit [corr](#page-60-0) date [del](#page-60-0) [desc](#page-60-0) [emph](#page-60-0) expan [foreign](#page-60-0) gap gloss graphic hi index l label lb lg list listBibl mentioned milestone name note num orig pb ptr q [ref](#page-60-0) reg rs sic so[Called](#page-60-0) [s](#page-60-0)tage term time title unclear

*figures:* [figure](#page-60-0) f[ormula](#page-60-0) [table](#page-60-0)

*header:* [idno](#page-60-0)

*linkin[g:](#page-60-0)* [anchor](#page-60-0) [seg](#page-60-0)

*tagdocs:* [att](#page-60-0) c[ode](#page-60-0) eg gi [ident](#page-60-0) val

*Declarati[on](#page-60-0)*

```
element corr
{
   att.global.attributes,
   att.editLike.attributes,
   att.typed.attributes,
   macro.paraContent}
```
*Exemple* Si l'on veut mettre l'accent sur le fait que le texte a été corrigé,  $\langle \text{corr} \rangle$  seul sera employé:

```
Tel est le
chat Rutterkin des sorcières Margaret et Filippa Flower, qui
furent <corr>brûlées</corr> à Lincoln, le 11 mars 1619, pour avoir envoûté
un parent du comte de
Rutland.
```
*Exemple* Il est aussi possible d'associer <choice> et<sic>, pour donner une lecture incorrecte :

```
Tel est le
chat Rutterkin des sorcières Margaret et Filippa Flower, qui furent<choice>
 <sic>prûlées</sic>
 <corr>brûlées</corr>
</choice> à Lincoln, le 11 mars 1619, pour avoir envoûté un parent du comte
de
Rutland.
```
 $\langle$ **creation** $\rangle$  (création) contient des informations concernant la création d'un texte. [2.4.1. Creation 2.4. The Profile Description]

*Module* header

*Attributs* Attributs att.global (*@xml:id*, *@n*, *@xml:lang*, *@xml:space*) (att.global.rendition (*@rend*[\)\) \(att.gl](http://www.tei-c.org/release/doc/tei-p5-doc/en/html/HD.html#HD4C)[obal.linking](http://www.tei-c.org/release/doc/tei-p5-doc/en/html/HD.html#HD4) (*@corresp*, *@next*, *@prev*)) (att.global.analytic (*@ana*)) (att.global.facs (*@facs*)) (att.global.responsibility (*@cert*, *@resp*)) att.datable (*@calendar*, *@period*) (att.datable.w3c (*@when*))

*Membre du* mo[del.profileDescPar](#page-212-0)t

*Conte[nu dans](#page-212-0)*

*header:* profileDesc

*Peut contenir*

*core:* abbr address choice date emph expan foreign gloss hi mentioned name num ptr ref rs s[oCalled](#page-60-0) term time title

*header:* idno

*tagdocs:* [at](#page-60-0)t [code](#page-60-0) gi [ident](#page-60-0) [val](#page-60-0)

*Decla[ration](#page-60-0)*

```
element creation
{
   att.global.attributes,
   att.datable.attributes,
   ( text | model.limitedPhrase | listChange )*
}
```
*Exemple*

```
<creation>
 <date>Avant 1987</date>
</creation>
```
*Exemple*

```
<creation>
 <date when="1988-07-10">10 Juillet 1988</date>
</creation>
```
- *Note* L'élément <creation> peut être utilisé pour détailler des éléments concernant l'origine du texte, c'est-à-dire sa date et son lieu de composition ; on ne doit pas le confondre avec l'élément <publicationStmt> qui contient la date et le lieu de publicatio[n.](#page-60-0)
- $\langle \text{date}\rangle$  (date) contient une date exprimée dans n'importe quel format. [3.5.4. Dates and Times 2.2.4. Publication, Distribution, Licensing, etc. 2.6. The Revision Description 3.11.2.4. Imprint, Size of a Document, and Reprint Information 15.2.3. The Setting Description 13.3.6. Dates and Times]

*Module* [core](http://www.tei-c.org/release/doc/tei-p5-doc/en/html/CO.html#CONADA)

*Attributs* [Attributs att.global](http://www.tei-c.org/release/doc/tei-p5-doc/en/html/CO.html#COBICOI) (*@xml:id*, *@n*, *@xml:lang*, *@xml:space*[\) \(](http://www.tei-c.org/release/doc/tei-p5-doc/en/html/HD.html#HD6)[att.global.rendition](http://www.tei-c.org/release/doc/tei-p5-doc/en/html/CC.html#CCAHSE) (*[@rend](http://www.tei-c.org/release/doc/tei-p5-doc/en/html/CC.html#CCAHSE)*)) (a[tt.global.linking](http://www.tei-c.org/release/doc/tei-p5-doc/en/html/ND.html#NDDATE) (*@corresp*, *@next*, *@prev*)) (att.global.analytic (*@ana*)) (att.global.facs (*@facs*)) (att.global.responsibility (*@cert*, *@resp*)) att.datable (*@calendar*, *@period*) (att.datable.w3c (*@when*)) att.editLike (*@evidence*, *@instant*) (att.dimensions (*[@unit](#page-212-0)*, *@quantity*, *@extent*, *@precision*, *@scope*) [\(att.ranging](#page-212-0) (*@atLeast*, *[@atMost](#page-212-0)*, *@min*, *@max*, *[@confidence](#page-212-0)*)) ) (att.source (*[@source](#page-212-0)*)) att.typed (*@type*, *[@subty](#page-212-0)pe*)

*Membre du* [model.da](#page-212-0)teLike [model.publicatio](#page-212-0)nStmtPar[t.detail](#page-212-0)

*Contenu dans*

*analysis:* s

*core:* abbr add [addrLine](#page-201-0) author bibl [biblScope](#page-201-0) corr date del desc editor emph expan foreign gloss head hi item l label mentioned name note num orig p pubPlace publi[sh](#page-60-0)er q ref reg resp rs sic soCalled speaker stage term time title unclear

*figures:* [cel](#page-60-0)l [figDesc](#page-60-0)

*header:* authority catDesc change classCode creation distributor edition extent funder language licence principal publicationStmt sponsor

*linking:* seg

*tagdocs:* [eg](#page-60-0)

*textst[ructure:](#page-60-0)* [byline](#page-60-0) [closer](#page-60-0) [datelin](#page-60-0)e [docAuthor](#page-60-0) [docDate](#page-60-0) [docEdit](#page-60-0)ion [docImprint](#page-60-0) imp[rim](#page-60-0)atur opener salute signed titlePart trailer

*Peut cont[eni](#page-60-0)r*

*analysis:* interp [interpGrp](#page-60-0) [pc](#page-60-0) s w

*core:* [abbr](#page-60-0) add a[ddress](#page-60-0) [choice](#page-60-0) [corr](#page-60-0) [date](#page-60-0) [del](#page-60-0) emph [expan](#page-60-0) [foreign](#page-60-0) gap gloss [graph](#page-60-0)ic hi index lb mentioned milestone name note num orig pb ptr ref reg rs sic soCalled term time [title](#page-60-0) u[nclear](#page-60-0)

*figures:* [figure](#page-60-0) f[ormula](#page-60-0)

*header:* [idno](#page-60-0)

*linkin[g:](#page-60-0)* a[ncho](#page-60-0)r [seg](#page-60-0)

*tagdocs:* [att](#page-60-0) c[ode](#page-60-0) gi ident val

*Declarati[on](#page-60-0)*

```
element date
{
   att.global.attributes,
   att.datable.attributes,
   att.editLike.attributes,
   att.typed.attributes,
   ( text | model.gLike | model.phrase | model.global )*
}
```
*Exemple*

<**date** when="1980-02">au début de février 1980</**date**>

*Exemple*

```
<date when="1654-11-23">L'an de grâce 1654,<lb/> Lundi, 23 novembre, jour
de saint Clément,
pape et martyr et autres au martyrologe, <lb/>Veille de saint Chrysogone,
martyr, et
autres, <lb/> Depuis environ dix heures et demie du soir jusques environ
minuit et
demi.</date>
```
*Exemple*

```
<date when="1990-09">septembre
mcmxc</date>
<date when="--09">septembre</date>
<date when="2001-09-11T12:48:00">11
septembre, neuf heures moins douze GMT</date>
```
 $\langle \text{dateline} \rangle$  (mention de date) contient une brève description des lieux, date, heure, etc. concernant la production d'une lettre, d'un article de journal ou d'un autre texte qui, placée au début ou à la fin, lui est associée comme en-tête ou annonce de fin. [4.2.2. Openers and Closers]

*Module* textstructure

*Attributs* Attributs att.global (*@xml:id*, *@n*, *@xml:lang*, *@xml:space*) (att.global.rendition (*@rend*)) (att.global.linking (*@corresp*, *@next*, *@prev*)) (att.global.analytic (*@ana*)) (att.global.facs (*@facs*)) (att.global.responsibility (*@cert*, *@resp*)) *Membre du* model.d[ivWrappe](#page-212-0)r

*Contenu dans*

*core:* lg [list](#page-212-0)

*figures:* figure [table](#page-201-0)

*textstructure:* body closer div front group opener

*Peut c[onteni](#page-60-0)r*

*analysis:* [inter](#page-60-0)p [inte](#page-60-0)rpGrp pc s w

*core:* abbr add [address](#page-60-0) ch[oice](#page-60-0) [corr](#page-60-0) [date](#page-60-0) del [emph](#page-60-0) expan foreign gap gloss graphic hi index lb mentioned milestone name note num orig pb ptr ref reg rs sic soCalled term time [title](#page-60-0) u[nclear](#page-60-0)

*figures:* [figure](#page-60-0) f[ormula](#page-60-0)

*header:* [idno](#page-60-0)

*linkin[g:](#page-60-0)* a[ncho](#page-60-0)r [seg](#page-60-0)

*tagdocs:* [att](#page-60-0) c[ode](#page-60-0) gi ident val

*textstruct[ure:](#page-60-0)* docDate

*Declarati[on](#page-60-0)*

```
element dateline
{
   att.global.attributes,
   ( text | model.gLike | model.phrase | model.global | docDate )*
}
```
*Exemple*

<**dateline**>Avignon, le 11 février. </**dateline**>

*Exemple*

```
<div type="chapter">
<p>Et, sur cet océan bourdonnant de mille vaguelettes, se leva l'armée
caressante et si
   tendre des merveilleuses sirènes blondes aux seins durs comme ça. </p>
 <closer>
  <dateline>
   <name type="place">Thionne-Paris</name>, <date>1950-1951.</date>
  </dateline>
</closer>
</div>
```
**<del>** (suppression) contient une lettre, un mot ou un passage supprimé, marqué comme supprimé, sinon indiqué comme superflu ou erroné dans le texte par un auteur, un copiste, un annotateur ou un correcteur. [3.4.3. Additions, Deletions, and Omissions] *Module* core *Attributs* Attributs att.global (*@xml:id*, *@n*, *@xml:lang*, *@xml:space*) (att.global.rendition

(*@rend*)) (att.global.linking (*@corresp*, *@next*, *@prev*[\)\) \(att.global.analytic](http://www.tei-c.org/release/doc/tei-p5-doc/en/html/CO.html#COEDADD) (*@ana*)) (att.global.facs (*@facs*)) (att.global.responsibility (*@cert*, *@resp*)) att.transcriptional (*@hand*, *@status*, *[@cause](#page-212-0)*, *@seq*) (att.editLike (*@evidence*, *@instant*[\) \(att.dimensions](#page-212-0)

```
(@unit, @quantity, @extent, @precision, @scope) (att.ranging (@atLeast, @atMost,
     @min, @max, @confidence)) ) (att.source (@source)) ) att.typed (@type, @subtype)
Membre du model.pPart.transcriptional
Contenu dans
analysis: pc s w
core: abbr add addrLine author bibl biblScope corr date del editor emph expan foreign
     gloss head hi item l label mentioned name note num orig p pubPlace publisher q ref
     reg rs sic soCalled speaker stage term time title unclear
figures: cell
header: change distributor edition extent licence
linking: seg
tagdocs: eg
textstructure: byline closer dateline docAuthor docDate docEdition docImprint
     imprimatur opener salute signed titlePart trailer
Peut contenir
analysis: interp interpGrp pc s w
core: abbr add address bibl choice cit corr date del desc emph expan foreign gap gloss
     graphic hi index l label lb lg list listBibl mentioned milestone name note num orig pb
     ptr q ref reg rs sic soCalled stage term time title unclear
figures: figure formula table
header: idno
linking: anchor seg
tagdocs: att code eg gi ident val
Declaration
         element del
         {
            att.global.attributes,
            att.transcriptional.attributes,
            att.typed.attributes,
            macro.paraContent}
Exemple
     <l>
      <del rend="overtyped">Mein</del> Frisch
     <del rend="overstrike" type="primary">schwebt</del>
```
*Exemple*

</**l**>

weht der Wind

```
<p>[...] mais il y reste quelque chose de mystérieux, de furtif.
<del rend="overtyped">Je</del> On cesse un instant d'y penser;
<del rend="overstrike">les </del>mes yeux se
ferment ou <del rend="overstrike">s'attardent sur </del> se détournent sur
un livre... On
relève la tête: il est là </p>
```
*Note* Cf. <gap>.Les degrés d'incertitude sur ce qui est encore lisible peuvent être indiqués par l'emploi de l'élément <certainty> (voir 21. Certainty, Precision, and Responsibility).

Cet élément doit être utilisé pour la suppression de courtes séquences de texte, gén[éralemen](#page-60-0)t des mots ou des expressions. Il f[aut utiliser l](http://www.tei-c.org/release/doc/tei-p5-doc/en/html/CE.html#CE)'[élément](http://www.tei-c.org/release/doc/tei-p5-doc/en/html/CE.html#CE) <delSpan> pour

les séquences de texte plus longues, celles qui contiennent des divisions structurelles, et celles qui contiennent un chevauchement d'ajouts et de suppressions. Le texte supprimé doit être au moins partiellement lisible, afin que l'encodeur soit en mesure de le transcrire. La partie illisible du texte à l'intérieur d'une suppression peut être marquée au moyen de la balise <gap> pour signaler la présence de texte non transcrit. La quantité de texte omise, la raison de l'omission, etc., peuvent être indiquées au moyen des attributs de l'élément <gap>. Si le texte n'est pas entièrement lisible, l'élément  $\langle$ unclear $\rangle$  (disponible avec le jeu additionnel de balises pour la transcription des sources primair[es\) doit](#page-60-0) être utilisé pour signaler les zones de texte ne pouvant pas être lues de manière fiable. Voir les sections suivantes 11.3.1.7. Text Omitted from [or Supplied](#page-60-0) in th[e Transc](#page-60-0)ription et, pour l'association étroite entre les balises  $\langle$ del $\rangle$  et  $\langle$ gap $\rangle$ ,  $\langle$ damage $\rangle$ ,  $\langle$ unclear $\rangle$  et  $\langle$ supplied $\rangle$ (ces trois dernières balises étant disponibles avec le jeu additionnel de balises pour la transcription de sources primaires), voir la section 11.3.3.2. Use of the gap, del, [damage, unclear, and supplied Elements in Combination.](http://www.tei-c.org/release/doc/tei-p5-doc/en/html/PH.html#PHOM)

La balise  $\langle$ del $\rangle$  ne doi[t pas êt](#page-60-0)re [utilisée](#page-60-0) pour les sup[pressions pa](#page-60-0)r des éditeurs scientifiques ou des encodeurs. Dans ce cas, il faut [utiliser soit la balise](http://www.tei-c.org/release/doc/tei-p5-doc/en/html/PH.html#PHCOMB)  $\langle \text{corr}\rangle$ , soit [la balise](http://www.tei-c.org/release/doc/tei-p5-doc/en/html/PH.html#PHCOMB)  $\langle \text{gap} \rangle$ .

**<desc>** (descr[iption\)](#page-60-0) contient une courte description de l'objet documenté p[ar son](#page-60-0) élément parent, qui comprend son utilisation prévue, son but, ou son application là où c'est approprié. [22.4.1. Description of Components]

*Module* core

```
Attributs Attributs att.global (@xml:id, @n, @xml:lang, @xml:space) (att.global.rendition
     (@rend)) (att.global.linking (@corresp, @next, @prev)) (att.global.analytic (@ana))
     (att.global.facs (@facs)) (att.global.responsibility (@cert, @resp)) att.translatable
     (@versionDate) att.typed (@type, @subtype)
```
*Membre du* mo[del.descLike](#page-212-0) model.labelLike

*Conte[nu dans](#page-212-0)*

*analysis:* interp inte[rpGrp](#page-212-0)

*core:* add corr del [desc](#page-201-0) emph gap [graphic](#page-201-0) head hi item l lg note orig p q ref reg sic stage title unclear

*figures:* cell [figD](#page-60-0)esc [figure](#page-60-0)

*header:* [category](#page-60-0) c[hang](#page-60-0)e [licence](#page-60-0) t[axonomy](#page-60-0)

*linkin[g:](#page-60-0)* [seg](#page-60-0)

*textstruct[ure:](#page-60-0)* [argument](#page-60-0) body div docEdition epigraph imprimatur postscript salute signed [titleP](#page-60-0)art [trai](#page-60-0)l[er](#page-60-0)

*Peut cont[eni](#page-60-0)r*

*core:* abbr ad[dress](#page-60-0) bibl [choice](#page-60-0) [cit](#page-60-0) [date](#page-60-0) desc emph [expa](#page-60-0)n [foreign](#page-60-0) gloss hi [label](#page-60-0) [list](#page-60-0) listBibl [mentio](#page-60-0)ned [name](#page-60-0) [num](#page-60-0) ptr q ref rs soCalled stage term time title

*figures:* table

*header:* [idno](#page-60-0)

```
tagdocs: att code eg gi ident val
```
*Declarati[on](#page-60-0)*

```
element desc
{
   att.global.attributes,
   att.translatable.attributes,
```
att.typed.attributes, macro.limitedContent}

*Exemple*

```
<desc>contient une description brève de la raison d'être et du champ
d'application d'un
élément, d'un attribut ou de la valeur d'un attribut, d'une classe ou une
entité.</desc>
```
*Note* La convention TEI exige que cela soit exprimé sous la forme d'une proposition finie, introduite par un verbe actif.

**<distributor>** (diffuseur) donne le nom d'une personne ou d'un organisme responsable de la diffusion d'un texte. [2.2.4. Publication, Distribution, Licensing, etc.]

*Module* header

*Attributs* Attributs att.global (*@xml:id*, *@n*, *@xml:lang*, *@xml:space*) (att.global.rendition (*@rend*)) (att.global.linking (*@corresp*, *@next*, *@prev*[\)\) \(att.global.analytic](http://www.tei-c.org/release/doc/tei-p5-doc/en/html/HD.html#HD24) (*@ana*)) (att.global.facs (*@facs*)) (att.global.responsibility (*@cert*, *@resp*))

*Membre du* model.i[mprintPar](#page-212-0)t model.publicationStmtPart.agency

*Contenu dans*

*core:* [bibl](#page-212-0)

*header:* pu[blicationStmt](#page-201-0)

*Peut contenir*

*analys[is:](#page-60-0)* interp interpGrp pc s w

*core:* abbr add [address](#page-60-0) choice corr date del emph expan foreign gap gloss graphic hi index lb mentioned milestone name note num orig pb ptr ref reg rs sic soCalled term time [title](#page-60-0) u[nclear](#page-60-0)

*figures:* [figure](#page-60-0) f[ormula](#page-60-0)

*header:* [idno](#page-60-0)

*linkin[g:](#page-60-0)* a[ncho](#page-60-0)r [seg](#page-60-0)

*tagdocs:* [att](#page-60-0) c[ode](#page-60-0) gi ident val

*Declarati[on](#page-60-0)*

[element distributor](#page-60-0) { att.global.attributes, macro.phraseSeq }

*Exemple*

```
<distributor>Laboratoire : Analyse et Traitement Informatique de la Langue
Française)</distributor>
<distributor>Centre National de la Recherche Scientifique</distributor>
```
**<div>** (division du texte) contient une subdivision dans le texte préliminaire, dans le corps d'un texte ou dans le texte postliminaire. [4.1. Divisions of the Body] *Module* textstructure

*Attributs* Attributs att.global (*@xml:id*, *@n*, *@xml:lang*, *@xml:space*) (att.global.rendition (*@rend*)) (att.global.linking (*@corresp*, *@next*, *@prev*[\)\) \(att.global.ana](http://www.tei-c.org/release/doc/tei-p5-doc/en/html/DS.html#DSDIV)lytic (*@ana*)) (att.global.facs (*@facs*)) (att.global.responsibility (*@cert*, *@resp*)) att.divLike (*@org*,

*@sample*) (att.fragmentable (*@part*)) att.typed (*@type*, *@subtype*) att.declaring (*@decls*)

*Membre du* model.divLike

*Contenu dans*

*textstructure:* back [body](#page-212-0) div front

*Peut conten[ir](#page-201-0)*

*analysis:* interp interpGrp

*core:* bibl cit [desc](#page-60-0) [divGen](#page-60-0) [ga](#page-60-0)p [hea](#page-60-0)d index l label lb lg list listBibl milestone note p pb q sp stage

*figures:* fi[gure](#page-60-0) t[able](#page-60-0)

*linking:* [anchor](#page-60-0)

*tagdo[cs:](#page-60-0)* [eg](#page-60-0)

*textstruct[ure:](#page-60-0)* [argum](#page-60-0)ent byline closer dateline div docAuthor docDate epigraph opener pos[tscript](#page-60-0) salute signed trailer

*Declarati[on](#page-60-0)*

```
element div
{
   att.global.attributes,
   att.divLike.attributes,
   att.typed.attributes,
   att.declaring.attributes,
   (
      ( model.divTop | model.global )*,
      (
         (
            ( ( ( model.divLike | model.divGenLike ), model.global* )+ )
          | (
               ( ( model.common ), model.global* )+,
               ( ( model.divLike | model.divGenLike ), model.global* )*
            )
         ),
         ( ( model.divBottom ), model.global* )*
      )?
   )
}
```
*Schematron* <s:report test="ancestor::tei:l"> Abstract model violation: Lines may not contain higher-level structural elements such as div.  $\langle$ s:report>

*Schematron* <s:report test="ancestor::tei:p or ancestor::tei:ab and

not(ancestor::tei:floatingText)"> Abstract model violation: p and ab may not contain higher-level structural elements such as div.  $\langle$ s:report $\rangle$ 

```
<body>
 <div type="oeuvre">
  <head>Les Chouans </head>
  <div n="1" type="partie">
   <head> Première partie</head>
   <head> L'embuscade</head>
   <div n="1" type="chapitre">
    <head>Chapitre premier </head>
    <div n="1">
     <head>I</head>
     <p>Dans les premiers jours de l'an VIII, au commencement de
vendémiaire, ou, pour
```

```
se conformer au calendrier actuel, vers la fin du mois de
septembre 1799, une
            centaine de paysans et un assez grand nombre de bourgeois,
partis le matin de
            Fougères pour se rendre à Mayenne, gravissaient la montagne de
la Pèlerine,
            située à mi-chemin environ de Fougères à Ernée, petite ville où
les voyageurs
            ont coutume de se reposer. </p>
    </div>
   </div>
  </div>
 </div>
</body>
```
**<divGen>** (division de texte générée automatiquement) indique l'emplacement où doit apparaître une division du texte générée automatiquement par une application de traitement de texte. [3.8.2. Index Entries]

*Module* core

```
Attributs Attributs att.global (@xml:id, @n, @xml:lang, @xml:space) (att.global.rendition
     (@rend)) (att.global.linking (@corresp, @next, @prev)) (att.global.analytic (@ana))
     (att.global.facs (@facs)) (att.global.responsibility (@cert, @resp))
```
@type précise le type de section de texte qui apparaîtra par gén[ération](#page-212-0) auto[matique \(par exem](#page-212-0)ple : index, table des matiè[res, etc.\)](#page-212-0)

*Statut* Optionel

*[Type de do](#page-212-0)nnées* | d[ata.enumerated](#page-212-0) |

*Exemple de valeurs possibles:* **index** un index doit être généré et inséré à cet endroit.

**toc** une table des matières

**figlist** une liste des figures

**tablist** une liste des tableaux

*Note* Les valeurs de cet attribut dépendent de l'application utilisée ; celles qui sont données ci-dessus sont utiles dans le processus de production du document XML, mais leur liste n'est en aucun cas exhaustive.

*Membre du* model.divGenLike model.frontPart

*Contenu dans*

*textstructure:* back body div front

*Peut conten[ir](#page-201-0)*

*core:* head

*Declaration*

```
element divGen
{
   att.global.attributes,
   attribute type { data.enumerated }?,
   model.headLike*
}
```
*Exemple* Une utilisation de cet élément est de permettre au logiciel de traiter des documents afin de générer en sortie un index et de l' insérer à l'endroit approprié. L'exemple ci-dessous suppose que l'attribut *indexName* sur les éléments <index> dans le texte a été employé pour spécifier des entrées d'index pour deux index produits, nommés NAMES and THINGS:

```
<back>
<div1 type="backmat">
  <head>Bibliographie</head>
<!-- .... -->
 </div1>
 <div1 type="backmat">
  <head>Indices</head>
  <divGen n="Index Nominum" type="NAMES"/>
  <divGen n="Index Rerum" type="THINGS"/>
</div1>
</back>
```
*Exemple* Un autre usage de <divGen> est de spécifier l'emplacement d'une table des matières automatiquement produite.

```
<front>
 <divGen type="toc"/>
 <div>
  <head>Préface</head>
  <p> ... </p>
 </div>
</front>
```
*Note* Cet élément est plutôt utilisé pendant la production ou la manipulation du document TEI, que dans le processus de transcription de documents préexistants ; il permet de spécifier à quel endroit du document les index, tables des matières, etc., devront être générés par programme.

 $\langle$ **docAuthor** $\rangle$  (auteur du document) contient le nom de l'auteur du document tel qu'il est donné sur la page de titre (ce nom est le plus souvent contenu dans une mention de responsabilité) . [4.6. Title Pages]

*Module* textstructure

*Attributs* Attributs att.global (*@xml:id*, *@n*, *@xml:lang*, *@xml:space*) (att.global.rendition (*@rend*)) (att.global.linking (*[@corresp](http://www.tei-c.org/release/doc/tei-p5-doc/en/html/DS.html#DSTITL)*, *@next*, *@prev*)) (att.global.analytic (*@ana*)) (att.global.facs (*@facs*)) (att.global.responsibility (*@cert*, *@resp*)) att.canonical (*@key*, *@ref*)

*Membre du* mo[del.divWrapper](#page-212-0) model.pLike.front model.title[pagePart](#page-212-0)

*Conte[nu dans](#page-212-0)*

*core:* lg list

*figures:* figure [table](#page-201-0)

*textstructure:* back body byline div front group titlePage

*Peut c[onteni](#page-60-0)r*

*analysis:* [inter](#page-60-0)p [inte](#page-60-0)rpGrp pc s w

*core:* abbr add [address](#page-60-0) c[hoice](#page-60-0) c[orr](#page-60-0) [date](#page-60-0) del [emp](#page-60-0)h [expan](#page-60-0) foreign gap gloss graphic hi index lb mentioned milestone name note num orig pb ptr ref reg rs sic soCalled term time [title](#page-60-0) u[nclear](#page-60-0)

*figures:* [figure](#page-60-0) f[ormula](#page-60-0)

*header:* [idno](#page-60-0)

*linkin[g:](#page-60-0)* a[ncho](#page-60-0)r [seg](#page-60-0)

*tagdocs:* att code gi ident val

*Declaration*

```
element docAuthor
{
   att.global.attributes,
   att.canonical.attributes,
   macro.phraseSeq}
```
*Exemple*

```
<titlePage>
 <docTitle>
  <titlePart>Le quart livre de faicts et dict Heroiques du bon
     Pantagruel</titlePart>
 </docTitle>
 <byline>Composé par <docAuthor>M. François Rabelais</docAuthor> docteur en
Medicine.</byline>
</titlePage>
```
*Note* Le nom de l'auteur d'un document apparaît souvent au sein d'un élément <br/> syline>, mais l'élément <docAuthor> peut être utilisé même si l'élément <byline> n'est pas présent.

 $\langle\text{docDate}\rangle$  (date [du document\)](#page-60-0) contient la date d'un document tel[le qu'elle e](#page-60-0)st (généralement ) donnée sur une page de titre. [4.6. Title Pages]

*Module* textstructure

```
Attributs Attributs att.global (@xml:id, @n, @xml:lang, @xml:space) (att.global.rendition
     (@rend)) (att.global.linking (@corresp, @next, @prev)) (att.global.analytic (@ana))
     (att.global.facs (@facs)) (att.global.responsibility (@cert, @resp))
     @when donne la date dans une forme standard, c'est-à-dire. YYYY-MM-DD.
          Statut Optionel
          Type de donnéesata.temporal.w3c
          Note Pour les dates dont la forme est simple, il est recommandé que
              l'attribut when donne la date dans le calendrier grégorien ou
              grégorien proleptique au format AAAA-MM-JJ spécifié par le
              standard XML Schema Part 2.
Membre du model.divWrapper model.pLike.front model.titlepagePart
Contenu dans
core: lg list
figures: figure table
textstructure: back body dateline div docImprint front group titlePage
Peut contenir
analysis: interp interpGrp pc s w
core: abbr add address choice corr date del emph expan foreign gap gloss graphic hi
     index lb mentioned milestone name note num orig pb ptr ref reg rs sic soCalled term
     time title unclear
figures: figure formula
header: idno
linking: anchor seg
```
*tagdocs:* [att](#page-60-0) c[ode](#page-60-0) gi ident val

*Declaration*

```
element docDate
{
   att.global.attributes,
   attribute when { data.temporal.w3c }?,
   macro.phraseSeq}
```
*Exemple*

```
<docImprint>Lettres Modernes Minard, <pubPlace>PARIS-CAEN</pubPlace>
<docDate>2003</docDate>
</docImprint>
```
*Note* Voir l'élément générique <date> dans le module *core*. L'élément spécifique <docDate> est fourni à toutes fins utiles pour encoder et traiter la date des documents, puisque celle-ci requiert une gestion particulière pour de nombreux besoins.

 $\langle$ **docEdition** $\rangle$  (édition du document) contient une mention d'édition telle qu'elle figure sur la page de titre d'un document. [4.6. Title Pages]

*Module* textstructure

*Attributs* Attributs att.global (*@xml:id*, *@n*, *@xml:lang*, *@xml:space*) (att.global.rendition (*@rend*)) (att.global.linking (*@corresp*, *@next*, *@prev*[\)\) \(att.](http://www.tei-c.org/release/doc/tei-p5-doc/en/html/DS.html#DSTITL)global.analytic (*@ana*)) (att.global.facs (*@facs*)) (att.global.responsibility (*@cert*, *@resp*))

*Membre du* model.p[Like.front](#page-212-0) model.titlepagePart

*Contenu dans*

*textstr[ucture:](#page-212-0)* back front [titlePage](#page-212-0)

*Peut conten[ir](#page-201-0)*

*analysis:* interp interpGrp pc s w

*core:* abbr add [address](#page-60-0) bibl [choice](#page-60-0) cit corr date del desc emph expan foreign gap gloss graphic hi index l label lb lg list listBibl mentioned milestone name note num orig pb ptr q [ref](#page-60-0) reg rs sic [soCalled](#page-60-0) [s](#page-60-0)tage term time title unclear

*figures:* [figure](#page-60-0) f[ormula](#page-60-0) [table](#page-60-0)

*header:* [idno](#page-60-0)

*linkin[g:](#page-60-0)* [anchor](#page-60-0) [seg](#page-60-0)

*tagdocs:* [att](#page-60-0) c[ode](#page-60-0) eg gi [ident](#page-60-0) val

*Declarati[on](#page-60-0)*

[element do](#page-60-0)cEdition { att.global.attributes, macro.paraContent }

*Exemple*

# <**docEdition**>3e Edition Augmentée</**docEdition**>

*Note* Voir l'élément <edition and une citation bibliographique. Comme d'habitude, un nom abrégé a été donné à l'élément le plus fréquent.

 $\langle\text{doclmprint}\rangle$  [\(mention d](#page-60-0)'impression) contient la mention d'impression de l'éditeur (lieu et date de publication, nom de l'éditeur), telle qu'elle est généralement donnée au bas de la page de titre. [4.6. Title Pages]

*Module* textstructure

*Attributs* Attributs att.global (*@xml:id*, *@n*, *@xml:lang*, *@xml:space*) (att.global.rendition (*@rend*)) (att.global.linking (*@corresp*, *@next*, *@prev*)) (att.global.analytic (*@ana*)) (att.global.facs (*@facs*)) (att.global.responsibility (*@cert*, *@resp*))

*Membre du* model.p[Like.front](#page-212-0) model.titlepagePart

*Contenu dans*

*textstr[ucture:](#page-212-0)* back front [titlePage](#page-212-0)

*Peut conten[ir](#page-201-0)*

*analysis:* interp interpGrp pc s [w](#page-201-0)

*core:* abbr add [address](#page-60-0) c[hoice](#page-60-0) corr date del emph expan foreign gap gloss graphic hi index lb mentioned milestone name note num orig pb ptr pubPlace publisher ref reg rs sic [soCal](#page-60-0)led [term](#page-60-0) ti[me](#page-60-0) [title](#page-60-0) unclear

*figures:* [figure](#page-60-0) f[ormula](#page-60-0)

*header:* [idno](#page-60-0)

*linkin[g:](#page-60-0)* [anchor](#page-60-0) [seg](#page-60-0)

*tagdocs:* [att](#page-60-0) c[ode](#page-60-0) gi [iden](#page-60-0)t [val](#page-60-0)

*textstruct[ure:](#page-60-0)* docDate

*Declarati[on](#page-60-0)*

```
element docImprint
{
  att.global.attributes,
   (
     text
   | model.gLike | model.phrase | pubPlace | docDate | publisher | model.global )*
}
```
*Exemple*

```
<docImprint>2006, Les Editions Trintexte, Trinity College, Toronto, Canada
M5S
1H8</docImprint>
```
*Exemple* La description de l'impression est parfois plus complexe:

```
<docImprint>
 <pubPlace>PARIS</pubPlace>, <name>Delangle Frères</name>
Éditeurs-libraires,
<pubPlace>Place de la Bourse</pubPlace>
</docImprint>
<docDate>MDCCCXXX</docDate>
```
*Note* Voir l'élément  $\langle \text{imprint} \rangle$  dans une citation bibliographique. Comme pour le titre, l'auteur, et la mention d'édition, le nom le plus court est réservé à l'élément le plus fréquemment utilisé.

**<docTitle>** (titre du document) contient le titre d'un document, incluant la totalité de ses composants tels qu'ils sont donnés sur la page de titre. [4.6. Title Pages] *Module* textstructure

*Attributs* Attributs att.global (*@xml:id*, *@n*, *@xml:lang*, *@xml:space*) (att.global.rendition (*@rend*)) (att.global.linking (*@corresp*, *@next*, *@prev*)) (att.[global.analytic](http://www.tei-c.org/release/doc/tei-p5-doc/en/html/DS.html#DSTITL) (*@ana*))

(att.global.facs (*@facs*)) (att.global.responsibility (*@cert*, *@resp*)) att.canonical (*@key*, *@ref*)

*Membre du* model.pLike.front model.titlepagePart

*Conte[nu dans](#page-212-0)*

*textstructure:* back front title[Page](#page-212-0)

*Peut conten[ir](#page-201-0)*

*analysis:* interp interpGrp

*core:* gap index [lb](#page-60-0) [milest](#page-60-0)one [note](#page-60-0) pb

*figures:* figure

*linking:* a[nchor](#page-60-0)

*textstr[ucture:](#page-60-0)* ti[tlePart](#page-60-0)

*Declarati[on](#page-60-0)*

```
element docTitle
{
   att.global.attributes,
   att.canonical.attributes,
   ( model.global*, ( titlePart, model.global* )+ )
}
```
*Exemple*

```
<docTitle>
 <titlePart type="main">LES CHOSES</titlePart>
 <titlePart type="sub">Une histoire des années soixante.</titlePart>
</docTitle>
```
 $\langle$ **edition** $\rangle$  (édition) décrit les particularités de l'édition d'un texte. [2.2.2. The Edition Statement]

*Module* header

*Attributs* Attributs att.global (*@xml:id*, *@n*, *@xml:lang*, *@xml:space*) ([att.global.rendition](http://www.tei-c.org/release/doc/tei-p5-doc/en/html/HD.html#HD22) (*[@rend](http://www.tei-c.org/release/doc/tei-p5-doc/en/html/HD.html#HD22)*)) (att.global.linking (*@corresp*, *@next*, *@prev*)) (att.global.analytic (*@ana*)) (att.global.facs (*@facs*)) (att.global.responsibility (*@cert*, *@resp*))

*Membre du* model.b[iblPart](#page-212-0)

*Contenu dans*

*core:* [bibl](#page-212-0)

*header:* edi[tionStmt](#page-201-0)

*Peut contenir*

*analys[is:](#page-60-0)* interp interpGrp pc s w

*core:* abbr add [addr](#page-60-0)ess choice corr date del emph expan foreign gap gloss graphic hi index lb mentioned milestone name note num orig pb ptr ref reg rs sic soCalled term time [title](#page-60-0) u[nclear](#page-60-0)

*figures:* [figure](#page-60-0) f[ormula](#page-60-0)

*header:* [idno](#page-60-0)

*linkin[g:](#page-60-0)* a[ncho](#page-60-0)r [seg](#page-60-0)

*tagdocs:* [att](#page-60-0) c[ode](#page-60-0) gi ident val

*Declarati[on](#page-60-0)*

[element ed](#page-60-0)ition { att.global.attributes, macro.phraseSeq }

*Exemple*

```
<edition>Première édition électronique, Nancy <date>2002</date>
</edition>
```
 $\langle$ **editionStmt** $\rangle$  (mention d'édition) regroupe les informations relatives à l'édition d'un texte. [2.2.2. The Edition Statement 2.2. The File Description]

*Module* header

*Attributs* Attributs att.global (*@xml:id*, *@n*, *@xml:lang*, *@xml:space*) (att.global.rendition (*@rend*)) (a[tt.global.linking](http://www.tei-c.org/release/doc/tei-p5-doc/en/html/HD.html#HD22) (*@corresp*, *@next*, *@prev*[\)\) \(att.global.an](http://www.tei-c.org/release/doc/tei-p5-doc/en/html/HD.html#HD2)alytic (*@ana*)) (att.global.facs (*@facs*)) (att.global.responsibility (*@cert*, *@resp*))

*Contenu dans*

*header:* fileDes[c](#page-212-0)

*Peut c[ontenir](#page-212-0)*

*core:* author editor p respStmt

*header:* [edition](#page-60-0) funder principal sponsor

*Declaration*

```
element editionStmt
{
   att.global.attributes,
   ( model.pLike+ | ( edition, model.respLike* ) )
}
```
*Exemple*

```
<editionStmt>
 <edition>Deuxième édition</edition>
 <respStmt>
  <resp>réalisée par</resp>
  <name>L. F.</name>
 </respStmt>
</editionStmt>
```
*Exemple*

```
<editionStmt>
<p>Première édition électronique, Nancy, <date> 2002</date>, réalisée dans
le cadre de la
   base <ref target="http://www.frantext.fr/">FRANTEXT</ref> .</p>
</editionStmt>
```
 $\langle$ **editor** $\rangle$  mention de responsabilité secondaire pour un item bibliographique, par exemple le nom d'une personne, d'une institution ou d'un organisme (ou de plusieurs d'entre eux) comme éditeur scientifique, compilateur, traducteur, etc. [3.11.2.2. Titles, Authors, and Editors]

*Module* core

*Attributs* Attributs att.global (*@xml:id*, *@n*, *@xml:lang*, *@xml:space*) (att.glo[bal.rendi](http://www.tei-c.org/release/doc/tei-p5-doc/en/html/CO.html#COBICOR)tion (*@rend*[\)\) \(att.global.linking](http://www.tei-c.org/release/doc/tei-p5-doc/en/html/CO.html#COBICOR) (*@corresp*, *@next*, *@prev*)) (att.global.analytic (*@ana*)) (att.global.facs (*@facs*)) (att.global.responsibility (*@cert*, *@resp*)) att.naming (*@role*, *@nymRef*) (at[t.canonica](#page-212-0)l (*@key*, *@ref*))

*Membre du* model.respLike *Contenu dans core:* bibl *header:* edi[tionStmt](#page-201-0) seriesStmt titleStmt *Peut contenir analys[is:](#page-60-0)* interp interpGrp pc s w *core:* abbr add [addr](#page-60-0)ess [choice](#page-60-0) corr [date](#page-60-0) del emph expan foreign gap gloss graphic hi index lb mentioned milestone name note num orig pb ptr ref reg rs sic soCalled term time [title](#page-60-0) u[nclear](#page-60-0) *figures:* [figure](#page-60-0) f[ormula](#page-60-0) *header:* [idno](#page-60-0) *linkin[g:](#page-60-0)* a[ncho](#page-60-0)r [seg](#page-60-0) *tagdocs:* [att](#page-60-0) c[ode](#page-60-0) gi ident val *Declarati[on](#page-60-0)* [element editor](#page-60-0)

[{](#page-60-0) att.global.a[ttri](#page-60-0)butes, att.naming.attributes, macro.phraseSeq}

*Exemple*

```
<editor> Pierre-Jules Hetzel</editor>
<editor role="illustrator">George Roux</editor>
```
*Note* Il est conseillé d'adopter un format cohérent.Particulièrement lorsque le catalogage repose sur le contenu de l'en-tête TEI, il est conseillé d'utiliser des listes d'autorité reconnues pour trouver la forme exacte des noms de personnes.

**<editorialDecl>** (déclaration des pratiques éditoriales) donne des précisions sur les pratiques et les principes éditoriaux appliqués au cours de l'encodage du texte. [2.3.3. The Editorial Practices Declaration 2.3. The Encoding Description 15.3.2. Declarable Elements]

*Module* header

*Attributs* [Attributs att.global](http://www.tei-c.org/release/doc/tei-p5-doc/en/html/HD.html#HD53) (*@xml:id*, *@n*, *@xml:lang*, *@xml:space*[\) \(att.global.](http://www.tei-c.org/release/doc/tei-p5-doc/en/html/HD.html#HD5)[renditio](http://www.tei-c.org/release/doc/tei-p5-doc/en/html/CC.html#CCAS2)n (*@rend*[\)\) \(att.global.](http://www.tei-c.org/release/doc/tei-p5-doc/en/html/CC.html#CCAS2)linking (*@corresp*, *@next*, *@prev*)) (att.global.analytic (*@ana*)) (att.global.facs (*@facs*)) (att.global.responsibility (*@cert*, *@resp*)) att.declarable (*@default*)

*Membre du* mo[del.encodingDescP](#page-212-0)art

*Conte[nu dans](#page-212-0)*

*header:* encodingDesc

*Peut conten[ir](#page-201-0)*

*core:* p

*Declarati[on](#page-60-0)*

element editorialDecl

{ att.global.attributes, att.declarable.attributes, ( model.pLike | model.editorialDeclPart )+

# *Exemple*

}

```
<editorialDecl>
 <normalization>
  <p>Certains mots coupés par accident typographique en fin de ligne ont
été réassemblés
     sans commentaire.</p>
</normalization>
<quotation marks="all">
  <p>Les "guillements français" ont été remplacée par des "guillemets
droits" (sans
     symétrie)</p>
 </quotation>
</editorialDecl>
```
 $\langle$ exemple) contient toutes sortes d'exemples illustratifs. [22.4.4. Element Specifications 22.4.5. Attribute List Specification] *Module* tagdocs *Attributs* Attributs att.global (*@xml:id*, *@n*, *@xml:lang*, *@xml:space*[\) \(att.glob](http://www.tei-c.org/release/doc/tei-p5-doc/en/html/TD.html#TDTAG)al.rendition (*@rend*[\)\) \(att.](http://www.tei-c.org/release/doc/tei-p5-doc/en/html/TD.html#TDTAG)[global.linking](http://www.tei-c.org/release/doc/tei-p5-doc/en/html/TD.html#TDATT) (*@corresp*, *@next*, *@prev*)) (att.global.analytic (*@ana*)) (att.global.facs (*@facs*)) (att.global.responsibility (*@cert*, *@resp*)) *Membre du* model.e[gLike](#page-212-0) *Contenu dans core:* add cit [corr](#page-212-0) del desc [emph](#page-212-0) [head](#page-212-0) hi item l note orig p q ref reg sic [stage](#page-212-0) title unclear *figures:* cell [figDesc](#page-201-0) figure *header:* change licence *linking:* [seg](#page-60-0) *textstruct[ure:](#page-60-0)* [argument](#page-60-0) body div docEdition epigraph imprimatur postscript salute signed [titlePart](#page-60-0) trailer *Peut cont[eni](#page-60-0)r analysis:* interp [interpG](#page-60-0)rp [pc](#page-60-0) s [w](#page-60-0) *core:* [abbr](#page-60-0) add [addr](#page-60-0)ess [cho](#page-60-0)ice corr [date](#page-60-0) del emph [expa](#page-60-0)n [foreign](#page-60-0) gap [gloss](#page-60-0) gra[phic](#page-60-0) hi index lb mentioned milestone name note num orig pb ptr ref reg rs sic soCalled term time [title](#page-60-0) u[nclear](#page-60-0) *figures:* [figure](#page-60-0) f[ormula](#page-60-0) *header:* [idno](#page-60-0) *linkin[g:](#page-60-0)* a[ncho](#page-60-0)r [seg](#page-60-0) *tagdocs:* [att](#page-60-0) c[ode](#page-60-0) gi ident val *Declarati[on](#page-60-0)* [element eg { att.gl](#page-60-0)obal.attributes, macro.phraseSeq }

```
<p>L'élément <gi>term</gi> est déclaré en utilisant la syntaxe suivante :
<eg><![CDATA[<!ELEMENT term (%phrase.content;)>]]</eg>
</p>
```
*Note* Si le contenu de l'exemple est balisé en XML, il y a deux possibilités : soit ce contenu doit être mis dans une section littérale CDATA, soit des références d'entité de caractère doivent être utilisées pour représenter les délimiteurs de balisage. Si l'exemple contient du XML bien formé, il devrait être balisé en utilisant l'élément plus spécifique <egXML>.

 $\langle \epsilon \rangle$  (mis en valeur) marque des mots ou des expressions qui sont accentués ou mis en valeur pour un motif linguistique ou rhétorique. [3.3.2.2. Emphatic Words and Phrases 3.3.2. Emphasis, Foreign Words, and Unusual Language]

*Module* core

*Attributs* Attributs att.global (*@xml:id*, *@n*, *@xml:lang*, *@xml:space*[\) \(att.global.renditio](http://www.tei-c.org/release/doc/tei-p5-doc/en/html/CO.html#COHQHE)n (*[@rend](http://www.tei-c.org/release/doc/tei-p5-doc/en/html/CO.html#COHQHE)*)[\) \(att.global.linking](http://www.tei-c.org/release/doc/tei-p5-doc/en/html/CO.html#COHQH) (*@corresp*, *@next*, *@prev*)) (att.global.analytic (*@ana*)) (att.global.facs (*@facs*)) (att.global.responsibility (*@cert*, *@resp*))

*Membre du* model.e[mphLike](#page-212-0)

*Contenu dans*

*analys[is:](#page-212-0)* s

*core:* abbr add [addrLine](#page-201-0) author bibl biblScope corr date del desc editor emph expan foreign gloss head hi item l label mentioned name note num orig p pubPlace publi[sh](#page-60-0)er q ref reg resp rs sic soCalled speaker stage term time title unclear

*figures:* [cel](#page-60-0)l [figDesc](#page-60-0)

*header:* [authority](#page-60-0) [catDesc](#page-60-0) [chang](#page-60-0)e [classCode](#page-60-0) cr[eation](#page-60-0) [distributor](#page-60-0) [edition](#page-60-0) [extent](#page-60-0) [funde](#page-60-0)r [language](#page-60-0) [licenc](#page-60-0)e [principal](#page-60-0) [sponsor](#page-60-0)

*linking:* [seg](#page-60-0)

*tagdocs:* [eg](#page-60-0)

*textst[ructure:](#page-60-0)* [byline](#page-60-0) [closer](#page-60-0) [dateline](#page-60-0) [docAuth](#page-60-0)or [docDa](#page-60-0)te [docEdit](#page-60-0)ion [docImprint](#page-60-0) imp[rim](#page-60-0)atur opener salute signed titlePart trailer

*Peut cont[eni](#page-60-0)r*

*analysis:* interp [interpGrp](#page-60-0) [pc](#page-60-0) s w

*core:* [abbr](#page-60-0) add a[ddress](#page-60-0) [bibl](#page-60-0) ch[oice](#page-60-0) cit [corr](#page-60-0) date [del](#page-60-0) [desc](#page-60-0) [emph](#page-60-0) expan [foreign](#page-60-0) gap gloss graphic hi index l label lb lg list listBibl mentioned milestone name note num orig pb ptr q [ref](#page-60-0) reg rs sic so[Called](#page-60-0) [s](#page-60-0)tage term time title unclear

*figures:* [figure](#page-60-0) f[ormula](#page-60-0) [table](#page-60-0)

*header:* [idno](#page-60-0)

*linkin[g:](#page-60-0)* [anchor](#page-60-0) [seg](#page-60-0)

*tagdocs:* [att](#page-60-0) c[ode](#page-60-0) eg [gi](#page-60-0) [ident](#page-60-0) val

*Declarati[on](#page-60-0)*

[element em](#page-60-0)ph { att.global.attributes, macro.paraContent }

```
<div>
 <p>«Mes amis, dit-il, mes amis, je... je... »</p>
 <p>Mais quelque chose l'étouffait. Il ne pouvait pas achever sa
phrase.</p>
 <p> Alors il se tourna vers le tableau, prit un morceau de craie, et, en
appuyant de
   toutes ses forces, il écrivit aussi gros qu'il put : </p>
 <p>
```

```
<emph>«vive la France !"»</emph>
</p>
<p> Puis il resta là, la tête appuyée au mur, et, sans parler, avec sa
main il nous
   faisait signe:</p>
<p>«C'est fini...allez-vous-en.»</p>
</div>
```
# *Exemple*

<**p**> Tu sais quoi ? On l'aurait proposé pour<**emph**>la médaille</**emph**> ! </**p**>

# $\langle \text{encodingDesc}\rangle$  (description de l'encodage) documente la relation d'un texte

électronique avec sa ou ses sources. [2.3. The Encoding Description 2.1.1. The TEI Header and Its Components]

*Module* header

*Attributs* Attributs att.global (*@xml:id*, *@n*, *@xml:lang*, *[@xml:space](http://www.tei-c.org/release/doc/tei-p5-doc/en/html/HD.html#HD5)*) (att.[global.rendition](http://www.tei-c.org/release/doc/tei-p5-doc/en/html/HD.html#HD11) (*@rend*[\)\) \(att.global.linking](http://www.tei-c.org/release/doc/tei-p5-doc/en/html/HD.html#HD11) (*@corresp*, *@next*, *@prev*)) (att.global.analytic (*@ana*)) (att.global.facs (*@facs*)) (att.global.responsibility (*@cert*, *@resp*))

*Membre du* model.t[eiHeaderP](#page-212-0)art

*Contenu dans*

*header:* [teiHeader](#page-212-0)

*Peut conten[ir](#page-201-0)*

*core:* p

*header:* [classDecl](#page-60-0) editorialDecl projectDesc refsDecl samplingDecl *Declaration*

```
element encodingDesc
{
   att.global.attributes,
   ( ( model.encodingDescPart | model.pLike )+ )
}
```
# *Exemple*

```
<encodingDesc>
 <projectDesc>
  <p>Corpus de
     textes sélectionnés pour la formation MISAT, Frejus,
     juillet 2010.
  </p>
 </projectDesc>
 <samplingDecl>
  <p>Corpus
     d'échantillons de 2000 mots pris au début de chaque texte. </p>
 </samplingDecl>
</encodingDesc>
```
**<epigraph>** contient une citation, anonyme ou attribuée et qui apparaît au début d'une section ou d'un chapitre ou sur une page de titre. [4.2.3. Arguments, Epigraphs, and Postscripts 4.2. Elements Common to All Divisions 4.6. Title Pages]

*Module* textstructure *Attributs* Attributs att.global (*@xml:id*, *@n*, *@xml:lang*, *@xml:space*) (att.global.rendition (*@rend*)) (att.global.linking (*@corresp*, *@next*, *@prev*)) (att.global.analytic (*@ana*)) (att.global.facs (*@facs*)) (att.global.responsibility (*@cert*, *@resp*)) *Membre du* model.d[ivWrappe](#page-212-0)r model.pLike.front model.titlepagePart *Contenu dans core:* lg [list](#page-212-0) *figures:* figure [table](#page-201-0) *textstructure:* back body div front group [opener](#page-201-0) [titlePage](#page-201-0) *Peut c[onteni](#page-60-0)r analysis:* [inter](#page-60-0)p [inte](#page-60-0)rpGrp *core:* bibl cit [desc](#page-60-0) [gap](#page-60-0) in[dex](#page-60-0) l [labe](#page-60-0)l [lb](#page-60-0) lg [list](#page-60-0) listBibl [miles](#page-60-0)tone note p pb q sp stage *figures:* figure table *linking:* a[nchor](#page-60-0) *tagdoc[s:](#page-60-0)* e[g](#page-60-0) *Declarati[on](#page-60-0)*

[element](#page-60-0) epigraph { att.global.attributes, ( model.common | model.global  $)*$  }

*Exemple*

```
<epigraph xml:lang="la">
 <cit>
  <bibl>Lucret.</bibl>
  <quote>
   <l part="F">petere inde coronam,</l>
   <l>Vnde prius nulli velarint tempora Musae.</l>
  </quote>
 </cit>
</epigraph>
```
**EXPAN** (expansion) contient l'expansion d'une abréviation. [3.5.5. Abbreviations and Their Expansions]

*Module* core

```
Attributs Attributs att.global (@xml:id, @n, @xml:lang, @xml:space) (att.global.rendition
     (@rend)) (att.global.linking (@corresp, @next, @prev)) (att.global.analytic (@ana))
     (att.global.facs (@facs)) (att.global.responsibility (@cert, @resp)) att.editLike
     (@evidence, @instant) (att.dimensions (@unit, @quantity, @extent, @precision,
     @scope) (att.ranging (@atLeast, @atMost, @min, @max, @confidence)) ) (att.source
     (@source))
```
*Membre du* [model.ch](#page-212-0)oicePart [model.pPart.editorial](#page-212-0)

*Contenu dans*

*analysis:* pc s [w](#page-212-0)

*core:* abbr add [addrLine](#page-201-0) author bibl [biblScope](#page-201-0) choice corr date del desc editor emph expan foreign gloss head hi item l label mentioned name note num orig p pubPlace publi[sher](#page-60-0) [q](#page-60-0) ref reg resp rs sic soCalled speaker stage term time title unclear

*figures:* [cel](#page-60-0)l [figDesc](#page-60-0)

*header:* au[thority](#page-60-0) [catDe](#page-60-0)sc [chang](#page-60-0)e [classCode](#page-60-0) [creation](#page-60-0) [distributor](#page-60-0) [edition](#page-60-0) [extent](#page-60-0) [funder](#page-60-0) [language](#page-60-0) [licenc](#page-60-0)e [principal](#page-60-0) [sponsor](#page-60-0)

*linking:* seg *tagdocs:* eg *textstructure:* byline closer dateline docAuthor docDate docEdition docImprint imp[rim](#page-60-0)atur opener salute signed titlePart trailer *Peut cont[eni](#page-60-0)r analysis:* interp [interpGrp](#page-60-0) [pc](#page-60-0) s w *core:* [abbr](#page-60-0) add a[ddress](#page-60-0) [choice](#page-60-0) [corr](#page-60-0) [date](#page-60-0) [del](#page-60-0) emph [expan](#page-60-0) [foreign](#page-60-0) gap gloss [graph](#page-60-0)ic hi index lb mentioned milestone name note num orig pb ptr ref reg rs sic soCalled term time [title](#page-60-0) u[nclear](#page-60-0) *figures:* [figure](#page-60-0) f[ormula](#page-60-0) *header:* [idno](#page-60-0) *linkin[g:](#page-60-0)* a[ncho](#page-60-0)r [seg](#page-60-0) *tagdocs:* [att](#page-60-0) c[ode](#page-60-0) gi ident val

*Declarati[on](#page-60-0)*

```
element expan
{
   att.global.attributes,
   att.editLike.attributes,
   macro.phraseSeq}
```
*Exemple*

```
Il habite<choice>
 <expan>Avenue</expan>
 <abbr>Av.</abbr>
</choice>de la Paix
```
*Note* En général, le contenu de cet élément doit être une expression ou un mot complet. L'élément <ex> fourni par le module transcr peut être utilisé pour baliser des suites de lettres données dans une expansion de ce type.

**≤extent>** (étendue) décrit la taille approximative d'un texte stocké sur son support, numérique ou non numérique, exprimé dans une unité quelconque appropriée. [2.2.3. Type and Extent of File 2.2. The File Description 3.11.2.4. Imprint, Size of a Document, and Reprint Information 10.7.1. Object Description]

*Module* header

*Attributs* [Attributs att.global](http://www.tei-c.org/release/doc/tei-p5-doc/en/html/HD.html#HD23) (*@xml:id*, *@n*, *[@xml:lang](http://www.tei-c.org/release/doc/tei-p5-doc/en/html/HD.html#HD2)*, *@xml:space*[\) \(att.global.ren](http://www.tei-c.org/release/doc/tei-p5-doc/en/html/CO.html#COBICOI)d[ition](http://www.tei-c.org/release/doc/tei-p5-doc/en/html/HD.html#HD23) (*@rend*[\)\) \(att.global.linking](http://www.tei-c.org/release/doc/tei-p5-doc/en/html/CO.html#COBICOI) (*@corresp*, *@next*, *@prev*[\)\) \(att.glob](http://www.tei-c.org/release/doc/tei-p5-doc/en/html/ms.html#msph1)al.analytic (*@ana*)) (att.global.facs (*@facs*)) (att.global.responsibility (*@cert*, *@resp*))

*Membre du* model.b[iblPart](#page-212-0)

*Contenu dans*

*core:* [bibl](#page-212-0)

*header:* file[Desc](#page-201-0)

*Peut contenir*

*analys[is:](#page-60-0)* interp interpGrp pc s w

*core:* abbr [add](#page-60-0) address choice corr date del emph expan foreign gap gloss graphic hi index lb mentioned milestone name note num orig pb ptr ref reg rs sic soCalled term time [title](#page-60-0) u[nclear](#page-60-0)

*figures:* [figure](#page-60-0) f[ormula](#page-60-0)

*header:* idno *linking:* anchor seg *tagdocs:* att code gi ident val *Declarati[on](#page-60-0)*

[element extent { at](#page-60-0)t.global.attributes, macro.phraseSeq }

# *Exemple*

```
<extent>198 pages</extent>
<extent>90 195 mots</extent>
<extent>1 Mo</extent>
```
**<figDesc>** (description d'une figure) contient une brève description de l'apparence ou du contenu d'une représentation graphique, pour documenter une image sans avoir à l'afficher [14.4. Specific Elements for Graphic Images]

*Module* figures

*Attributs* Attributs att.global (*@xml:id*, *@n*, *@xml:lang*, *@xml:space*) (att.global.rendition (*@rend*)) [\(att.global.linking](http://www.tei-c.org/release/doc/tei-p5-doc/en/html/FT.html#FTGRA) (*@corresp*, *@next*, *@prev*)) (att.global.analytic (*@ana*)) (att.global.facs (*@facs*)) (att.global.responsibility (*@cert*, *@resp*))

*Contenu dans*

*figures:* figure

*Peut c[ontenir](#page-212-0)*

*core:* abbr address bibl choice cit date desc [emph](#page-212-0) expan foreign gloss hi label list listBibl me[ntioned](#page-60-0) name num ptr q ref rs soCalled stage term time title

*figures:* table

*header:* [idno](#page-60-0)

*tagdocs:* [att](#page-60-0) code [eg](#page-60-0) [gi](#page-60-0) [ident](#page-60-0) v[al](#page-60-0)

*Declarati[on](#page-60-0)*

[element figDesc { att](#page-60-0).global.attributes, macro.limitedContent }

*Exemple*

```
<figure>
 <graphic url="chap3fig2.png"/>
<head>Dick Kennedy </head>
<figDesc>Gravure de E. Riou représentant un jeune homme assis sur une
chaise, les
   pieds sur une autre et tenant à la main une canne. En arrière plan, une
théière, et
   l'inscription <q>Map of Africa</q> .</figDesc>
</figure>
```
*Note* Cet élément est prévu pour être utilisé comme alternative au contenu de son élément parent <figure>; par exemple, pour montrer que l'image est exigée mais que le matériel en service ne peut pas montrer des documents graphiques. Il peut également être employé pour l'indexation ou dans un but documentaire.
**<figure>** (figure) regroupe des éléments représentant ou contenant une information graphique comme une illustration ou une figure. [14.4. Specific Elements for Graphic Images]

*Module* figures

*Attributs* Attributs att.global (*@xml:id*, *@n*, *@xml:lang*, *@xml:space*[\) \(att.global.rendition](http://www.tei-c.org/release/doc/tei-p5-doc/en/html/FT.html#FTGRA) (*[@rend](http://www.tei-c.org/release/doc/tei-p5-doc/en/html/FT.html#FTGRA)*)) (att.global.linking (*@corresp*, *@next*, *@prev*)) (att.global.analytic (*@ana*)) (att.global.facs (*@facs*)) (att.global.responsibility (*@cert*, *@resp*)) att.placement (*@place*) att.typed (*@type*, *@subtype*)

*Membre du* mo[del.global](#page-212-0)

*Conte[nu dans](#page-212-0)*

*analysis:* s w

*core:* abbr add [addrLine](#page-201-0) address author bibl biblScope cit corr date del editor emph expan foreign gloss head hi item l label lg list mentioned name note num orig p pub[Place](#page-60-0) publisher q ref reg resp rs sic soCalled sp speaker stage term time title [unclea](#page-60-0)r

*figures:* [cel](#page-60-0)l [figure](#page-60-0) [table](#page-60-0)

*header:* [autho](#page-60-0)rity [change](#page-60-0) [classCode](#page-60-0) d[istributor](#page-60-0) [edition](#page-60-0) [extent](#page-60-0) [funder](#page-60-0) [language](#page-60-0) [licence](#page-60-0) [principa](#page-60-0)l sponsor

*linking:* [seg](#page-60-0)

*tagdocs:* [eg](#page-60-0)

*textst[ructure:](#page-60-0)* [argument](#page-60-0) back [body](#page-60-0) [byline](#page-60-0) closer [datelin](#page-60-0)e [div](#page-60-0) [docAuth](#page-60-0)or [docDate](#page-60-0) doc[Edi](#page-60-0)tion docImprint docTitle epigraph front group imprimatur opener postscript salu[te](#page-60-0) signed text titlePage titlePart trailer

*Peut contenir*

*analysis:* [interp](#page-60-0) [interpGrp](#page-60-0)

*core:* [bibl](#page-60-0) cit [desc](#page-60-0) [gap](#page-60-0) [graphic](#page-60-0) [head](#page-60-0) [index](#page-60-0) l [label](#page-60-0) lb lg [list](#page-60-0) [listBibl](#page-60-0) mile[stone](#page-60-0) n[ote](#page-60-0) p pb q sp stage

*figures:* fi[gDesc](#page-60-0) [figure](#page-60-0) formula table

*linking:* [anchor](#page-60-0)

*tagdo[cs:](#page-60-0)* [eg](#page-60-0)

*textstruct[ure:](#page-60-0)* a[rgumen](#page-60-0)t [byline](#page-60-0) [close](#page-60-0)r dateline docAuthor docDate epigraph postscript salute [signe](#page-60-0)d trailer

*Declarati[on](#page-60-0)*

```
element figure
{
  att.global.attributes,
  att.placement.attributes,
  att.typed.attributes,
   (
     model.headLike | model.common | figDesc | model.graphicLike | model.global
}
```
*Exemple*

```
<figure>
 <head>La tour rouge, de Giorgio De Chirico</head>
<figDesc>Le tableau représente un donjon au pied duquel s'étend un espace
quasiment vide,
   hormis quelques détails</figDesc>
 <graphic url="http://www.cineclubdecaen.com/cinepho/peint/dechericho/tourrouge.jpg"
```

```
scale="0.5"/>
</figure>
```
**<fileDesc>** (description bibliographique du fichier) contient une description bibliographique complète du fichier électronique. [2.2. The File Description 2.1.1. The TEI Header and Its Components] *Module* header

*Attributs* Attributs att.global (*@xml:id*, *@n*, *@xml:lang*, *@xml:space*[\) \(att.global.r](http://www.tei-c.org/release/doc/tei-p5-doc/en/html/HD.html#HD2)[enditio](http://www.tei-c.org/release/doc/tei-p5-doc/en/html/HD.html#HD11)n (*@rend*[\)\) \(att.global.linking](http://www.tei-c.org/release/doc/tei-p5-doc/en/html/HD.html#HD11) (*@corresp*, *@next*, *@prev*)) (att.global.analytic (*@ana*)) (att.global.facs (*@facs*)) (att.global.responsibility (*@cert*, *@resp*))

*Contenu dans*

*header:* teiHea[der](#page-212-0)

*Peut c[ontenir](#page-212-0)*

*header:* editionStmt extent notesStmt publicationStmt seriesStmt sourceDesc titleStmt *Declarati[on](#page-60-0)*

```
element fileDesc
{
   att.global.attributes,
   (
      (
         titleStmt,
         editionStmt?,
         extent?,
         publicationStmt,
         seriesStmt?,
         notesStmt?
      ),
      sourceDesc+
   )
}
```
*Exemple*

```
<teiHeader>
 <fileDesc>
  <titleStmt>
   <title>Le document TEI minimal</title>
  </titleStmt>
  <publicationStmt>
   <p>Distribué comme partie de TEI P5</p>
  </publicationStmt>
  <sourceDesc>
   <p>Aucune source : ce document est né numérique</p>
  </sourceDesc>
 </fileDesc>
</teiHeader>
```
*Note* Cet élément est la source d'information principale pour créer une notice de catalogage ou une référence bibliographique destinée à un fichier électronique. Il fournit le titre et les mentions de responsabilité, ainsi que des informations sur la publication ou la distribution du fichier, sur la collection à laquelle il appartient le cas échéant, ainsi que des notes détaillées sur des informations qui n'apparaissent pas ailleurs dans l'en-tête. Il contient également une description bibliographique complète de la ou des sources du texte produit.

**<foreign>** (étranger) reconnaît un mot ou une expression comme appartenant à une langue différente de celle du contexte. [3.3.2.1. Foreign Words or Expressions]

*Module* core

*Attributs* Attributs att.global (*@xml:id*, *@n*, *@xml:lang*, *@xml:space*) (att.global.rendition (*@rend*)) (att.global.linking (*@corresp*, *@next*, *@prev*[\)\) \(att.global.analytic](http://www.tei-c.org/release/doc/tei-p5-doc/en/html/CO.html#COHQHF) (*@ana*)) (att.global.facs (*@facs*)) (att.global.responsibility (*@cert*, *@resp*))

*Membre du* model.e[mphLike](#page-212-0)

*Contenu dans*

*analys[is:](#page-212-0)* s

*core:* abbr add [addrLine](#page-201-0) author bibl biblScope corr date del desc editor emph expan foreign gloss head hi item l label mentioned name note num orig p pubPlace publi[sh](#page-60-0)er q ref reg resp rs sic soCalled speaker stage term time title unclear

*figures:* [cel](#page-60-0)l [figDesc](#page-60-0)

*header:* [authority](#page-60-0) [catDesc](#page-60-0) [chang](#page-60-0)e [classCode](#page-60-0) cr[eation](#page-60-0) [distributor](#page-60-0) [edition](#page-60-0) [extent](#page-60-0) [funde](#page-60-0)r [language](#page-60-0) [licenc](#page-60-0)e [principal](#page-60-0) [sponsor](#page-60-0)

*linking:* [seg](#page-60-0)

*tagdocs:* [eg](#page-60-0)

*textst[ructure:](#page-60-0)* [byline](#page-60-0) [closer](#page-60-0) [dateline](#page-60-0) [docAuth](#page-60-0)or [docDa](#page-60-0)te [docEdit](#page-60-0)ion [docImprint](#page-60-0) imp[rim](#page-60-0)atur opener salute signed titlePart trailer

*Peut cont[eni](#page-60-0)r*

*analysis:* interp [interpGrp](#page-60-0) [pc](#page-60-0) s w

*core:* [abbr](#page-60-0) add a[ddress](#page-60-0) [choice](#page-60-0) [corr](#page-60-0) [date](#page-60-0) [del](#page-60-0) emph [expan](#page-60-0) [foreign](#page-60-0) gap gloss [graph](#page-60-0)ic hi index lb mentioned milestone name note num orig pb ptr ref reg rs sic soCalled term time [title](#page-60-0) u[nclear](#page-60-0)

*figures:* [figure](#page-60-0) f[ormula](#page-60-0)

*header:* [idno](#page-60-0)

*linkin[g:](#page-60-0)* a[ncho](#page-60-0)r [seg](#page-60-0)

*tagdocs:* [att](#page-60-0) c[ode](#page-60-0) gi ident val

*Declarati[on](#page-60-0)*

[element fo](#page-60-0)reign { att.global.attributes, macro.phraseSeq }

*Exemple*

<**foreign** xml:lang="la">Et vobis</**foreign**> messieurs, Ce ne seroyt que bon que nous rendissiez noz cloches...

#### *Exemple*

<**p**>Pendant ce temps-là, dans le bureau du rez- de-chaussée, les secrétaires faisaient du <**foreign** xml:lang="en">hulla-hoop</**foreign**>.</**p**>

*Note* L'attribut global *xml:lang* doit être fourni dans cet élément pour identifier la langue à laquelle appartiennent le mot ou l'expression balisée. Comme ailleurs, sa valeur devrait être une balise de langue définie dans 6.1. Language Identification.Cet élément n'est utilisé que lorsqu'il n'y a pas d'autre élément disponible pour baliser

#### **A LISTE DES ÉLÉMENTS DÉCRITS**

l'expression ou les mots concernés. L'attribut global *xml:lang* doit être préféré à cet élément lorsqu'il s'agit de caractériser la langue de l'ensemble d'un élément textuel. L'élément <distinct> peut être utilisé pour identifier des expressions appartenant à des variétés de langue ou à des registres qui ne sont pas généralement considérés comme de vraies langues.

**<formula>** (formule) contient une formule mathématique ou tout autre type de formule [14.2. Formulæ and Mathematical Expressions]

*Module* figures

*Attributs* Attributs att.global (*@xml:id*, *@n*, *@xml:lang*, *@xml:space*) (att.global.rendition (*@rend*[\)\) \(att.global.linking](http://www.tei-c.org/release/doc/tei-p5-doc/en/html/FT.html#FTFOR) (*@corresp*, *@next*, *@prev*)) (att.global.analytic (*@ana*)) (att.global.facs (*@facs*)) (att.global.responsibility (*@cert*, *@resp*))

@notation pré[cise le nom](#page-212-0) d'une notation définie précédemment, [utilisée dans le](#page-212-0) conte[nu de l'élément.](#page-212-0)

*[Statut](#page-212-0)* Optionel

*Type de données* d[ata.enumerated](#page-212-0)

*Membre du* model.graphicLike

*Contenu dans*

*analysis:* s

*core:* abbr add [addrLine](#page-201-0) author biblScope corr date del editor emph expan foreign gloss head hi item l label mentioned name note num orig p pubPlace publisher q ref reg rs sic s[oC](#page-60-0)alled speaker stage term time title unclear

*figures:* [cel](#page-60-0)l [figu](#page-60-0)re [formu](#page-60-0)la [table](#page-60-0)

*heade[r:](#page-60-0)* c[hange](#page-60-0) di[stribut](#page-60-0)or [edition](#page-60-0) [extent](#page-60-0) [licence](#page-60-0)

*linkin[g:](#page-60-0)* [seg](#page-60-0)

*tagdocs:* [eg](#page-60-0)

*textstruct[ure:](#page-60-0)* byline [closer](#page-60-0) [datelin](#page-60-0)e [docAuthor](#page-60-0) docDate docEdition docImprint imp[rim](#page-60-0)atur opener salute signed titlePart trailer

*Peut cont[eni](#page-60-0)r*

*core:* graphic [hi](#page-60-0)

*figures:* [formula](#page-60-0)

*Declaration*

```
element formula
{
   att.global.attributes,
   attribute notation { data.enumerated }?,
   ( text | model.graphicLike | model.hiLike )*
}
```
*Exemple*

<**formula** notation="tex">\$E=mc^2\$</**formula**>

*Exemple*

```
<formula notation="none">E=mc<hi rend="sup">2</hi>
</formula>
```
*Exemple*

```
<formula notation="mathml">
 <m:math>
  <m:mi>E</m:mi>
  <m:mo>=</m:mo>
  <m:mi>m</m:mi>
  <m:msup>
   <m:mrow>
    <m:mi>c</m:mi>
   </m:mrow>
   <m:mrow>
    <m:mn>2</m:mn>
   </m:mrow>
  </m:msup>
 </m:math>
</formula>
```
**<front>** (texte préliminaire) contient tout ce qui est au début du document, avant le corps du texte : page de titre, dédicaces, préfaces, etc. [4.6. Title Pages 4. Default Text Structure]

*Module* textstructure

*Attributs* Attributs att.global (*@xml:id*, *@n*, *@xml:lang*, *@xml:space*[\) \(att.glob](http://www.tei-c.org/release/doc/tei-p5-doc/en/html/DS.html#DSTITL)[al.rendition](http://www.tei-c.org/release/doc/tei-p5-doc/en/html/DS.html#DS) (*@rend*[\)\) \(att.g](http://www.tei-c.org/release/doc/tei-p5-doc/en/html/DS.html#DS)lobal.linking (*@corresp*, *@next*, *@prev*)) (att.global.analytic (*@ana*)) (att.global.facs (*@facs*)) (att.global.responsibility (*@cert*, *@resp*)) att.declaring (*@decls*)

*Contenu dans*

*textstr[ucture:](#page-212-0)* t[ext](#page-212-0)

*Peut contenir*

*analysis:* interp interpGrp

*core:* divGen [gap](#page-60-0) head index lb milestone note p pb

*figures:* figure

*linking:* a[nchor](#page-60-0)

*textstr[ucture:](#page-60-0)* [argumen](#page-60-0)t [byline](#page-60-0) c[loser](#page-60-0) date[line](#page-60-0) d[iv](#page-60-0) [do](#page-60-0)cAuthor docDate docEdition

doc[Imprin](#page-60-0)t docTitle epigraph postscript salute signed titlePage titlePart trailer

*Declarati[on](#page-60-0)*

```
element front
{
   att.global.attributes,
   att.declaring.attributes,
   (
      ( ( model.frontPart | model.pLike | model.pLike.front | model.global )* ),
      (
         (
            (
               model.div1Like,
               ( model.div1Like | model.frontPart | model.global )*
            )
          | (
               model.divLike,
               ( model.divLike | model.frontPart | model.global )*
            )
         ),
         ( ( ( ( model.divBottom ), ( model.divBottom | model.global )* )?|)?
```
) }

## *Exemple*

```
<front>
 <epigraph>
  <quote>Nam Sibyllam quidem Cumis ego ipse oculis meis
     vidi in ampulla pendere, et cum illi pueri dicerent:
  <q xml:lang="gr">Σίβυλλα τί θέλεις</q>; respondebat
     illa: <q xml:lang="gr">ὰποθανεῖν θέλω.</q>
  </quote>
 </epigraph>
 <div type="dedication">
  <p>For Ezra Pound <q xml:lang="it">il miglior fabbro.</q>
  </p>
</div>
</front>
```
#### *Exemple*

```
<front>
 <div type="dedication">
  <p>à la mémoire de Raymond Queneau</p>
 </div>
<div type="avertissement">
  <p>L'amitié, l'histoire et la littérature m'ont fourni quelques-uns
     des.personnages de ce livre. Toute autre ressemblance avec des
individus vivants ou
     ayant réellement ou fictivement existé ne saurait être que
coïncidence.</p>
  <epigraph>
   <quote>Regarde de tous tes yeux, regarde <bibl>(Jules Verne, Michel
Strogoff
         )</bibl>
   </quote>
  </epigraph>
 </div>
 <div type="preambule">
  <head>PRÉAMBULE</head>
  <epigraph>
   <quote>
    <q>L'œil suit les chemins qui lui ont été ménagés dans l'oeuvre
<bibl>(Paul Klee,
            Pädagosisches Skizzenbuch)</bibl>
    </q>
   </quote>
  </epigraph>
  <p> Au départ, l'art du puzzle semble un art bref, un art mince, tout
entier contenu
     dans un maigre enseignement de la Gestalttheorie : ...</p>
</div>
</front>
```
### *Exemple*

```
<front>
<div type="preface">
  <head>Préface</head>
  <p>Tant qu'il existera, par le fait des lois et des moeurs, une
damnation sociale créant
     artificiellement, en pleine civilisation, des enfers, et compliquant
```

```
d'une fatalité
     humaine la destinée qui est divine ; tant que les trois problèmes du
siècle, la
     dégradation de l'homme par le prolétariat, la déchéance de la femme
par la faim,
     l'atrophie de l'enfant par la nuit, ne seront pas résolus; tant que,
dans certaines
     régions, l'asphyxie sociale sera possible; en d'autres termes, et à
un point de vue
     plus étendu encore, tant qu'il aura sur la terre ignorance et misère,
des livres de la
     nature de celui-ci pourront ne pas être inutiles.</p>
  <closer>
   <dateline>
    <name type="place">Hauteville-House</name>
    <date>1er janvier 1862</date>
   </dateline>
  </closer>
 </div>
</front>
```
**<funder>** (financeur) désigne le nom d'une personne ou d'un organisme responsable du financement d'un projet ou d'un texte. [2.2.1. The Title Statement]

*Module* header

*Attributs* Attributs att.global (*@xml:id*, *@n*, *@xml:lang*, *@xml:space*) (att.global.rendition (*@rend*)) (att.global.linking (*@corresp*, *@next*, *@prev*[\)\) \(att.global.a](http://www.tei-c.org/release/doc/tei-p5-doc/en/html/HD.html#HD21)nalytic (*@ana*)) (att.global.facs (*@facs*)) (att.global.responsibility (*@cert*, *@resp*)) att.canonical (*@key*, *@ref*)

*Membre du* mo[del.respLike](#page-212-0)

*Conte[nu dans](#page-212-0)*

*core:* bibl

*header:* edi[tionStmt](#page-201-0) titleStmt

*Peut contenir*

*analys[is:](#page-60-0)* interp interpGrp

*core:* abbr [address](#page-60-0) c[hoice](#page-60-0) date emph expan foreign gap gloss hi index lb mentioned milestone name note num pb ptr ref rs soCalled term time title

*figures:* fi[gure](#page-60-0)

*header:* [idno](#page-60-0)

*linking:* [anchor](#page-60-0)

[{](#page-60-0)

*tagdocs:* [att](#page-60-0) code gi ident val

*Declarati[on](#page-60-0)*

[element](#page-60-0) funder

```
att.global.attributes,
att.canonical.attributes,
macro.phraseSeq.limited}
```
### *Exemple*

<**funder**>Ministère de l'Enseignement supérieur et de la Recherche</**funder**> <**funder**>Conseil général de Meurthe-et-Moselle </**funder**>

#### **A LISTE DES ÉLÉMENTS DÉCRITS**

*Note* Les financeurs apportent un soutien financier au projet ; ils se distinguent des *commanditaires*, qui apportent une caution , une autorité intellectuelle.

**<gap>** (omission) indique une omission dans une transcription, soit pour des raisons éditoriales décrites dans l'en-tête TEI au cours d'un échantillonnage, soit parce que le matériau est illisible ou inaudible. [3.4.3. Additions, Deletions, and Omissions]

# *Module* core

*Attributs* Attributs att.global (*@xml:id*, *@n*, *@xml:lang*, *@xml:space*) (att.global.rendition (*@rend*)) (att.global.linking (*@corresp*, *@next*, *@prev*[\)\) \(att.global.analytic](http://www.tei-c.org/release/doc/tei-p5-doc/en/html/CO.html#COEDADD) (*@ana*)) (att.global.facs (*@facs*)) (att.global.responsibility (*@cert*, *@resp*)) att.editLike (*@evidence*, *@instant*) (att.dimensions (*@unit*, *@quantity*, *@extent*, *@precision*, *@scope*) (a[tt.ranging](#page-212-0) (*@atLeast*, *@atMost*, *@min*, *@max*, *[@confidence](#page-212-0)*[\)\) \) \(att.source](#page-212-0) (*@source*))

[@reason](#page-212-0) donne la raison [de l'omission. Les valeur](#page-212-0)s d'échantillon c[omprennent](#page-212-0) éch[antillonnage,](#page-212-0) il[lisible, inaudibl](#page-212-0)e, non pertinent, biffé, biffé et illisi[ble.](#page-212-0) *Statut* Optionel

*Type de données* 1–∞ occurrences de  $\vert$ **data.word** séparé par un espace

@hand lorsque du texte est omis de la transcription en raison d'une suppression volontaire par une main identifiable, indique quelle est cette main. *Statut* Optionel

*Type de données* data.pointer

@agent lorsque du texte est omis de la transcription en raison d'un dommage, catégorise la cause du dommage, si celle-ci peut être identifiée.

*Statut* Optionel

*Type de données*  $|$  data.enumerated

*Exemple de valeurs possibles:* **rubbing** dégâts provoqués par le frottement des bords de la feuille.

**mildew** dégâts provoqués par de la moisissure sur la surface de feuille.

**smoke** dégâts provoqués par de la fumée.

*Membre du* model.global.edit

# *Contenu dans*

*analysis:* s w

*core:* abbr add [addrLine](#page-201-0) address author bibl biblScope cit corr date del editor emph expan foreign gloss head hi item l label lg list mentioned name note num orig p pub[Place](#page-60-0) publisher q ref reg resp rs sic soCalled sp speaker stage term time title [unclea](#page-60-0)r

*figures:* [cel](#page-60-0)l [figure](#page-60-0) [table](#page-60-0)

*header:* [autho](#page-60-0)rity [change](#page-60-0) [classCode](#page-60-0) d[istributor](#page-60-0) [edition](#page-60-0) [extent](#page-60-0) [funder](#page-60-0) [language](#page-60-0) [licence](#page-60-0) [principa](#page-60-0)l sponsor

*linking:* [seg](#page-60-0)

*tagdocs:* [eg](#page-60-0)

*textst[ructure:](#page-60-0)* [argument](#page-60-0) back [body](#page-60-0) [byline](#page-60-0) closer [datelin](#page-60-0)e [div](#page-60-0) [docAuth](#page-60-0)or [docDate](#page-60-0) doc[Edi](#page-60-0)tion docImprint docTitle epigraph front group imprimatur opener postscript salu[te](#page-60-0) signed text titlePage titlePart trailer

*Peut contenir*

*core:* desc

*Declaration*

```
element gap
{
   att.global.attributes,
   att.editLike.attributes,
   attribute reason { list { data.word+ } }?,
   attribute hand { data.pointer }?,
   attribute agent { data.enumerated }?,
   ( model.descLike | model.certLike )*
}
```
*Exemple*

```
<gap quantity="4" unit="chars"
 reason="illegible"/>
```
*Exemple*

<**gap** quantity="1" unit="essay" reason="sampling"/>

*Note* Les éléments du jeu de balises de base  $\langle$ gap>,  $\langle$ unclear>, et  $\langle$ del> peuvent être étroitement associés avec l'utilisation des éléments <damage> et <supplied> qui sont disponibles si l'on utilise le jeu de balises additionnel pour la transcription des sources primaires. Voir la section 11.3.3.2. Use of the gap, del, damage, unclear, and supplied Elements in Combination pou[r plus de détails sur](#page-60-0) l'é[lément](#page-60-0) le plus pertinent suivant les circonstances.

**<gi>** ([identifiant générique\) contient le no](http://www.tei-c.org/release/doc/tei-p5-doc/en/html/PH.html#PHCOMB)m d'un élément. [22. Documentation Elements 22.4.4. Element Specifications]

*Module* tagdocs

```
Attributs Attributs att.global (@xml:id, @n, @xml:lang, @xml:space) (att.global.rendition
     (@rend)) (att.global.linking (@corresp, @next, @prev)) (att.global.analytic (@ana))
     (att.global.facs (@facs)) (att.global.responsibility (@cert, @resp))
```
@scheme fournit le nom du modèle dans lequel ce nom est défin[i](#page-212-0) *Statut* O[ptionel](#page-212-0)

*[Type de données](#page-212-0)*  $|$  d[ata.enumerated](#page-212-0)  $|$ 

*Exemple de valeurs possibles:* **TEI** cet élément fait partie du modèle TEI.[Valeur par défaut]

**DBK** (docbook) cet élément fait partie du modèle Docbook.

**XX** (inconnu.) cet élément fait partie d'un modèle inconnu.

**Schematron** cet élément est défini dans le schéma Schematron.

**HTML** cet élément est défini dans le schéma HTML.

*Membre du* model.phrase.xml

*Contenu dans*

*analysis:* s

*core:* abbr add [addrLine](#page-201-0) author biblScope corr date del desc editor emph expan foreign gloss head hi item l label mentioned name note num orig p pubPlace publisher q ref reg r[es](#page-60-0)p rs sic soCalled speaker stage term time title unclear

*figures:* [cel](#page-60-0)l [figDesc](#page-60-0)

#### **A LISTE DES ÉLÉMENTS DÉCRITS**

*header:* authority catDesc change classCode creation distributor edition extent funder language licence principal sponsor

*linking:* seg

*tagdocs:* [eg](#page-60-0)

*textst[ructure:](#page-60-0)* [byline](#page-60-0) [closer](#page-60-0) [dateline](#page-60-0) [docAuth](#page-60-0)or [docDa](#page-60-0)te [docEdit](#page-60-0)ion [docImprint](#page-60-0) imp[rim](#page-60-0)atur opener salute signed titlePart trailer

*Peut cont[eni](#page-60-0)r* Des données textuelles uniquement

*Declaration*

```
element gi
{
   att.global.attributes,
   attribute scheme { data.enumerated }?,
   data.name}
```
*Exemple*

```
<p>L'élément <gi>xhtml:li</gi> est grosso modo analogue à l'élément
<gi>item</gi>, comme
l'est l'élément <gi scheme="DBK">listItem</gi>.</p>
```
Cet exemple montre que l'emploi d'un espace de noms préfixe et celui de l'attribut de schéma sont des alternatives possibles pour indiquer que le  $\langle gi \rangle$  en question n'est pas un nom d'élément TEI : dans la pratique, une seule méthode sera utilisée.

**<gloss>** (glose) identifie une expression ou un mot utilisé pour fournir une glose ou une définition à quelque autre mot ou expression. [3.3.4. Terms, Glosses, Equivalents, and Descriptions 22.4.1. Description of Components]

*Module* core

*Attributs* Attributs att.global (*@xml:id*, *@n*, *@xml:lang*, *@xml:space*[\) \(att.global.renditio](http://www.tei-c.org/release/doc/tei-p5-doc/en/html/CO.html#COHQU)n (*@rend*[\)\) \(att.glo](http://www.tei-c.org/release/doc/tei-p5-doc/en/html/CO.html#COHQU)bal.linking (*@corresp*, *@next*, *@prev*)) (att.global.analytic (*@ana*)) (att.global.facs (*@facs*[\)\) \(att.global.responsibility](http://www.tei-c.org/release/doc/tei-p5-doc/en/html/TD.html#TDcrystalsCEdc) (*@cert*, *@resp*)) att.declaring (*@decls*) att.translatable (*@versionDate*) att.typed (*@type*, *@subtype*) [att.pointing](#page-212-0) (*@targetLang*, *[@target](#page-212-0)*, *@evaluate*) att.cReferencing (*@c[Ref](#page-212-0)*)

*Membre du* [model.emphLike](#page-212-0) [model.glossLike](#page-212-0)

*Contenu dans*

*analysis:* s

*core:* abbr add [addrLine](#page-201-0) author bibl [biblSco](#page-201-0)pe corr date del desc editor emph expan foreign gloss head hi item l label mentioned name note num orig p pubPlace publi[sh](#page-60-0)er q ref reg resp rs sic soCalled speaker stage term time title unclear

*figures:* [cel](#page-60-0)l [figDesc](#page-60-0)

*header:* [authority](#page-60-0) [catDesc](#page-60-0) [category](#page-60-0) c[hange](#page-60-0) clas[sCode](#page-60-0) [creation](#page-60-0) [distributo](#page-60-0)r [edition](#page-60-0) [ext](#page-60-0)ent [funder](#page-60-0) la[nguag](#page-60-0)e [licence](#page-60-0) [princ](#page-60-0)ipal [spons](#page-60-0)or [taxonomy](#page-60-0)

*linking:* [seg](#page-60-0)

*tagdocs:* [eg](#page-60-0)

*textst[ructure](#page-60-0):* [byline](#page-60-0) [closer](#page-60-0) [dateline](#page-60-0) [docAuthor](#page-60-0) [docDate](#page-60-0) [docEd](#page-60-0)ition [docImprint](#page-60-0) imp[rim](#page-60-0)atur opener salute signed titlePart trailer

*Peut cont[eni](#page-60-0)r*

*analysis:* interp [interpGrp](#page-60-0) [pc](#page-60-0) s w

*core:* abbr add address choice corr date del emph expan foreign gap gloss graphic hi index lb mentioned milestone name note num orig pb ptr ref reg rs sic soCalled term time title unclear

*figures:* [figure](#page-60-0) f[ormula](#page-60-0) *header:* [idno](#page-60-0) *linkin[g:](#page-60-0)* a[ncho](#page-60-0)r [seg](#page-60-0) *tagdocs:* [att](#page-60-0) c[ode](#page-60-0) gi ident val

*Declarati[on](#page-60-0)*

```
element gloss
{
   att.global.attributes,
   att.declaring.attributes,
   att.translatable.attributes,
   att.typed.attributes,
   att.pointing.attributes,
   att.cReferencing.attributes,
   macro.phraseSeq}
```
*Exemple*

```
Les<term> embrayeurs</term> sont
<gloss>une classe de mots dont le sens varie avec la situation; ces
mots, n'ayant pas de référence propre dans la langue, ne reçoivent un
référent que
lorsqu'ils sont inclus dans un message.</gloss>
```
*Note* Les attributs *target* et *cRef* sont exclusifs l'un de l'autre.

**<graphic>** indique l'emplacement d'une image, d'une illustration ou d'un schéma intégrés. [3.9. Graphics and Other Non-textual Components]

*Module* core

*Attributs* Attributs att.global (*@xml:id*, *@n*, *@xml:lang*, *@xml:space*) (att.global.rendition (*@rend*)) [\(att.global.linking](http://www.tei-c.org/release/doc/tei-p5-doc/en/html/CO.html#COGR) (*@corresp*, *@next*, *@prev*)) (att.global.analytic (*@ana*)) (att.global.facs (*@facs*)) (att.global.responsibility (*@cert*, *@resp*)) att.media (*@width*, *@height*, *@scale*) att.resourced (*@url*) att.declaring (*@decls*)

*Membre du* mo[del.graphicLike](#page-212-0) model.titlepagePart

*Conte[nu dans](#page-212-0)*

*analysis:* s

*core:* abbr add [addrLine](#page-201-0) author [biblScope](#page-201-0) corr date del editor emph expan foreign gloss head hi item l label mentioned name note num orig p pubPlace publisher q ref reg rs sic s[oC](#page-60-0)alled speaker stage term time title unclear

*figures:* [cel](#page-60-0)l [figu](#page-60-0)re [formu](#page-60-0)la [table](#page-60-0)

*heade[r:](#page-60-0)* c[hange](#page-60-0) di[stribut](#page-60-0)or [edition](#page-60-0) [extent](#page-60-0) [licence](#page-60-0)

*linkin[g:](#page-60-0)* [seg](#page-60-0)

*tagdocs:* [eg](#page-60-0)

*textstruct[ure:](#page-60-0)* byline [closer](#page-60-0) [datelin](#page-60-0)e [docAuthor](#page-60-0) docDate docEdition docImprint imp[rim](#page-60-0)atur opener salute signed titlePage titlePart trailer

*Peut cont[eni](#page-60-0)r*

*core:* desc

*Decla[ration](#page-60-0)*

```
element graphic
{
   att.global.attributes,
   att.media.attributes,
   att.resourced.attributes,
   att.declaring.attributes,
   model.descLike*
}
```
*Exemple*

```
<figure>
 <graphic url="fig1.png"/>
 <head>Figure Une : Jan van Eyck, La Vierge du chancelier Rolin</head>
 <p>Si, attiré par la curiosité, on a l'imprudence de l'approcher d'un peu
trop prés, c'est fini, on est pris pour tout le temps que peut durer
l'effort d'une attention soutenue ; on s'extasie devant la finesse du
détail ... il va toujours plus loin, franchit une à une les croupes des
collines verdoyantes ; se repose un moment sur une ligne lointaine de
montagnes neigeuses; pour se perdre ensuite dans l'infini d'un ciel à peine
bleu, où s'estompent de flottantes nuées. </p>
</figure>
```
*Note* L'attribut *mimeType* doit être utilisé pour spécifier le type MIME de l'image référencée par l'attribut *url*.

**<group>** (groupe) contient un ensemble de textes distincts (ou des groupes de textes de ce type), considérés comme formant une unité, par exemple pour présenter les œuvres complètes d'un auteur, une suite d'essais en prose, etc. [4. Default Text Structure 4.3.1. Grouped Texts 15.1. Varieties of Composite Text]

*Module* textstructure

*Attributs* Attributs att.global (*@xml:id*, *@n*, *@xml:lang*, *@xml:space*) [\(att.global.rendi](http://www.tei-c.org/release/doc/tei-p5-doc/en/html/DS.html#DS)tion (*[@rend](http://www.tei-c.org/release/doc/tei-p5-doc/en/html/DS.html#DS)*)) [\(att.global.linking](http://www.tei-c.org/release/doc/tei-p5-doc/en/html/DS.html#DSGRP) (*@corresp*, *@next*, *@prev*[\)\) \(att.global.](http://www.tei-c.org/release/doc/tei-p5-doc/en/html/CC.html#CCDEF)analytic (*@ana*)) (att.global.facs (*@facs*)) (att.global.responsibility (*@cert*, *@resp*)) att.declaring (*@decls*) att.typed (*[@typ](#page-212-0)e*, *@subtype*)

*Contenu dans*

*textstr[ucture:](#page-212-0)* [group](#page-212-0) text

*Peut contenir*

*analysis:* interp interpGrp

*core:* gap head [index](#page-60-0) [lb](#page-60-0) milestone note pb

*figures:* figure

*linking:* a[nchor](#page-60-0)

*textstr[ucture:](#page-60-0)* a[rgument](#page-60-0) [byline](#page-60-0) clo[ser](#page-60-0) d[atel](#page-60-0)ine docAuthor docDate epigraph group opener pos[tscript](#page-60-0) salute signed text trailer

*Declarati[on](#page-60-0)*

```
element group
{
   att.global.attributes,
   att.declaring.attributes,
   att.typed.attributes,
   (
      ( model.divTop | model.global )*,
      ( ( text | group ), ( text | group | model.global )* ),
```
model.divBottom\* ) }

```
Exemple
```

```
<TEI xmlns="http://www.tei-c.org/ns/1.0">
 <teiHeader>
<!--[ en-tête du texte composite ]-->
 </teiHeader>
 <text>
  <front>
<!--[ partie préliminaire du texte composite ]-->
  </front>
  <group>
   <text>
    <front>
<!--[ partie préliminaire du premier texte ]-->
    </front>
    <body>
<!--[ corps du premier texte ]-->
    </body>
    <back>
<!--[ annexe du premier texte ]-->
    </back>
   </text>
   <text>
    <front>
<!--[ partie préliminaire du deuxième texte ]-->
    </front>
    <body>
<!--[ corps du deuxième texte ]-->
    </body>
    <back>
<!--[ annexe du deuxième texte ]-->
    </back>
   </text>
<!--[ encore de textes, simples ou composites ]-->
  </group>
  <back>
<!--[ annexe du texte composite ]-->
  </back>
 </text>
</TEI>
```
**<head>** (en-tête) contient tout type d'en-tête, par exemple le titre d'une section, ou l'intitulé d'une liste, d'un glossaire, d'une description de manuscrit, etc. [4.2.1. Headings and Trailers]

*Module* core

*Attributs* Attributs att.global (*@xml:id*, *@n*, *@xml:lang*, *@xml:space*) (att.glob[al.rend](http://www.tei-c.org/release/doc/tei-p5-doc/en/html/DS.html#DSHD)ition (*@rend*[\)\) \(att.global.li](http://www.tei-c.org/release/doc/tei-p5-doc/en/html/DS.html#DSHD)nking (*@corresp*, *@next*, *@prev*)) (att.global.analytic (*@ana*)) (att.global.facs (*@facs*)) (att.global.responsibility (*@cert*, *@resp*)) att.typed (*@type*, *@subtype*)

*Membre du* mo[del.headLike](#page-212-0) model.pLike.front

*Conte[nu dans](#page-212-0)*

*core:* divGen lg list listBibl

#### **A LISTE DES ÉLÉMENTS DÉCRITS**

*figures:* figure table

*textstructure:* argument back body div front group postscript

*Peut contenir*

*analysis:* [inter](#page-60-0)p [inte](#page-60-0)rpGrp pc s w

*core:* abbr add [address](#page-60-0) [bibl](#page-60-0) c[hoice](#page-60-0) [cit](#page-60-0) c[orr](#page-60-0) date [del](#page-60-0) desc [emph](#page-60-0) expan foreign gap gloss graphic hi index l label lb lg list listBibl mentioned milestone name note num orig pb ptr q [ref](#page-60-0) reg rs sic so[Called](#page-60-0) [s](#page-60-0)tage term time title unclear

*figures:* [figure](#page-60-0) f[ormula](#page-60-0) [table](#page-60-0)

*header:* [idno](#page-60-0)

*linkin[g:](#page-60-0)* [anchor](#page-60-0) [seg](#page-60-0)

*tagdocs:* [att](#page-60-0) c[ode](#page-60-0) eg gi [ident](#page-60-0) val

*Declarati[on](#page-60-0)*

```
element head
{
  att.global.attributes,
  att.typed.attributes,
   (
     text
   | lg | model.gLike | model.phrase | model.inter | model.lLike | model.glo
}
```
*Exemple* L'élément < head > est employé habituellement pour marquer les titres de sections. Dans d'anciens textes , les titres des textes conclusifs seront précédés de l'élément <trailer>, comme dans cet exemple :

```
<div type="chapitre">
 <head>Les Mille et une Nuits</head>
 <p>LES chroniques des Sassaniens, anciens rois de Perse, qui avaient
étendu leur empire
   dans les Indes, [...]</p>
 <div type="histoire">
  <head>Histoire du Vizir puni</head>
  <p>IL était autrefois un roi, poursuivit-il, qui avait un<lb/> fils qui
aimait
     passionnément la chasse. Il lui permettait<lb/> de prendre souvent ce
divertissement ;
     [...] </p>
 </div>
</div>
<trailer>
 <hi rend="majuscule">fin du tome premier.</hi>
</trailer>
```
*Exemple* L'élément <head> est aussi employé pour donner un titre à d'autres éléments, dans une liste par exemple :

```
Les déictiques
sont des termes qui ne prennent leur sens que dans le cadre de la situation
d'énonciation.
<list rend="bulleted">
<head>déictiques</head>
<item>ici</item>
<item>hier</item>
<item>là</item>
<item>je</item>
<item>tu</item>
<item>nous</item>
```

```
<item>vous</item>
 <item/>
</list>
```
*Note* L'élément <head> est utilisé pour les titres de tous niveaux ; un logiciel qui traitera différemment, par exemple, les titres de chapitres, les titres de sections et les titres de listes, devra déterminer le traitement approprié de l'élément <head> rencontré en fonction de sa position dans la structure XML. Un élément <head> qui est le premier él[ément d'u](#page-60-0)ne liste est le titre de cette liste ; si l'élément <head> apparaît comme le premier élément d'un élément <div1>, il sera consid[éré comm](#page-60-0)e le titre de ce chapitre ou de cette section.

 $\langle \text{hi} \rangle$  (mis en évidence) distingue un mot ou une expression comme graphiquement distincte du texte environnant, sans en donner la raison. [3.3.2.2. Emphatic Words and Phrases 3.3.2. Emphasis, Foreign Words, and Unusual Language]

*Module* core

*Attributs* Attributs att.global (*@xml:id*, *@n*, *@xml:lang*, *@xml:space*[\) \(att.global.rend](http://www.tei-c.org/release/doc/tei-p5-doc/en/html/CO.html#COHQHE)ition (*[@rend](http://www.tei-c.org/release/doc/tei-p5-doc/en/html/CO.html#COHQHE)*)[\) \(att.global.linking](http://www.tei-c.org/release/doc/tei-p5-doc/en/html/CO.html#COHQH) (*@corresp*, *@next*, *@prev*)) (att.global.analytic (*@ana*)) (att.global.facs (*@facs*)) (att.global.responsibility (*@cert*, *@resp*))

*Membre du* model.h[iLike](#page-212-0)

*Contenu dans*

*analys[is:](#page-212-0)* s w

*core:* abbr add [addrLine](#page-201-0) author bibl [biblScope](#page-212-0) corr date del desc editor emph expan foreign gloss head hi item l label mentioned name note num orig p pubPlace publi[sher](#page-60-0) q ref reg resp rs sic soCalled speaker stage term time title unclear

*figures:* [cel](#page-60-0)l [figD](#page-60-0)esc [form](#page-60-0)ula

*header:* [authority](#page-60-0) [catDesc](#page-60-0) [chang](#page-60-0)e [classCode](#page-60-0) cr[eation](#page-60-0) [distributor](#page-60-0) [edition](#page-60-0) [extent](#page-60-0) [funde](#page-60-0)r [language](#page-60-0) [licenc](#page-60-0)e [principal](#page-60-0) [sponsor](#page-60-0)

*linking:* [seg](#page-60-0)

*tagdocs:* [eg](#page-60-0)

*textst[ructure:](#page-60-0)* [byline](#page-60-0) [closer](#page-60-0) [dateline](#page-60-0) [docAuth](#page-60-0)or [docDa](#page-60-0)te [docEdit](#page-60-0)ion [docImprint](#page-60-0) imp[rim](#page-60-0)atur opener salute signed titlePart trailer

*Peut cont[eni](#page-60-0)r*

*analysis:* interp [interpGrp](#page-60-0) [pc](#page-60-0) s w

*core:* [abbr](#page-60-0) add a[ddress](#page-60-0) [bibl](#page-60-0) ch[oice](#page-60-0) cit [corr](#page-60-0) date [del](#page-60-0) [desc](#page-60-0) [emph](#page-60-0) expan [foreign](#page-60-0) gap gloss graphic hi index l label lb lg list listBibl mentioned milestone name note num orig pb ptr q [ref](#page-60-0) reg rs sic so[Called](#page-60-0) [s](#page-60-0)tage term time title unclear

*figures:* [figure](#page-60-0) f[ormula](#page-60-0) [table](#page-60-0)

*header:* [idno](#page-60-0)

*linkin[g:](#page-60-0)* [anchor](#page-60-0) [seg](#page-60-0)

*tagdocs:* [att](#page-60-0) c[ode](#page-60-0) eg gi [ident](#page-60-0) val

*Declarati[on](#page-60-0)*

[element hi { att.glob](#page-60-0)al.attributes, macro.paraContent }

*Exemple*

#### **A LISTE DES ÉLÉMENTS DÉCRITS**

```
<p>Au fronton, on lit cette inscription : <hi rend="uppercase">attends. Tu
verras.</hi> Le
notaire encore prétend qu' elle ne saurait être antérieure au XVIII siècle,
car, sinon, l'
on eût écrit --<q>tu voiras</q>--. </p>
```
 $\langle$ **ident** $\rangle$  (identifiant) contient un identifiant ou un nom dans un langage formel pour un objet quelconque. [22.1.1. Phrase Level Terms]

# *Module* tagdocs

*Attributs* Attributs att.global (*@xml:id*, *@n*, *@xml:lang*, *@xml:space*) (att.global.rendition (*@rend*)) (att.global.linking (*@corresp*, *@next*, *@prev*)) (att.global.analytic (*@ana*)) (att.global.facs (*@facs*[\)\) \(att.global.responsibili](http://www.tei-c.org/release/doc/tei-p5-doc/en/html/TD.html#TDphraseTE)ty (*@cert*, *@resp*)) att.typed (*@type*, *@subtype*)

*Membre du* mo[del.emphLike](#page-212-0)

*Conte[nu dans](#page-212-0)*

*analysis:* s

*core:* abbr add [addrLine](#page-201-0) author bibl biblScope corr date del desc editor emph expan foreign gloss head hi item l label mentioned name note num orig p pubPlace publi[sh](#page-60-0)er q ref reg resp rs sic soCalled speaker stage term time title unclear

*figures:* [cel](#page-60-0)l [figDesc](#page-60-0)

*header:* [authority](#page-60-0) [catDesc](#page-60-0) [chang](#page-60-0)e [classCode](#page-60-0) cr[eation](#page-60-0) [distributor](#page-60-0) [edition](#page-60-0) [extent](#page-60-0) [funde](#page-60-0)r [language](#page-60-0) [licenc](#page-60-0)e [principal](#page-60-0) [sponsor](#page-60-0)

*linking:* [seg](#page-60-0)

*tagdocs:* [eg](#page-60-0)

*textst[ructure:](#page-60-0)* [byline](#page-60-0) [closer](#page-60-0) [dateline](#page-60-0) [docAuth](#page-60-0)or [docDa](#page-60-0)te [docEdit](#page-60-0)ion [docImprint](#page-60-0) imp[rim](#page-60-0)atur opener salute signed titlePart trailer

*Peut cont[eni](#page-60-0)r* Des données textuelles uniquement

*Declaration*

[element ident { att.global.attributes, a](#page-60-0)tt.typed.attributes, text }

*Exemple*

```
<ident type="namespace">http://www.tei-c.org/ns/Examples</ident>
```
*Exemple*

```
<ident type="namespace">http://www.tei-c.org/ns/Examples</ident>
```
*Note* Dans un texte courant, cet élément peut être utilisé pour n'importe quelle sorte d'identifiant dans tout langage formel.

 $\langle \text{idno}\rangle$  (identifiant) donne un numéro normalisé ou non qui peut être utilisé pour identifier une référence bibliographique. [2.2.4. Publication, Distribution, Licensing, etc. 2.2.5. The Series Statement 3.11.2.4. Imprint, Size of a Document, and Reprint Information]

*Module* header

*Attributs* Attributs att.global (*@xml:id*, *@n*, *@xml:lang*, *@xml:space*) (att.global.rendition (*@rend*)) (att.global.linking (*@corresp*, *@next*, *@prev*)) (att.global.analytic (*@ana*)) (att.global.facs (*@facs*)) (att.global.responsibility (*@cert*, *@resp*)) att.sortable (*@sortKey*) @type clas[se un numéro dan](#page-212-0)s une catégorie, par exempl[e comme étant un](#page-212-0) [numéro IS](#page-212-0)BN ou co[mme appartenant une au](#page-212-0)tre série norma[lisée.](#page-212-0) *Statut* Optionel *Type de données* **data.enumerated** *Membre du* model.nameLike model.publicationStmtPart.detail *Contenu dans analysis:* s *core:* abbr add [addrLine](#page-201-0) address author bibl [biblScope](#page-201-0) corr date del desc editor emph expan foreign gloss head hi item l label mentioned name note num orig p pubPlace publi[sh](#page-60-0)er q ref reg resp rs sic soCalled speaker stage term time title unclear *figures:* [cel](#page-60-0)l [figDesc](#page-60-0) *header:* [authority](#page-60-0) [catDe](#page-60-0)sc [change](#page-60-0) [classCode](#page-60-0) [creation](#page-60-0) di[stributor](#page-60-0) [edition](#page-60-0) [extent](#page-60-0) [funder](#page-60-0) [idno](#page-60-0) lang[uage](#page-60-0) [licence](#page-60-0) p[rincipa](#page-60-0)l [publicationStm](#page-60-0)t [seriesStmt](#page-60-0) [sponsor](#page-60-0) *linking:* [seg](#page-60-0) *tagdocs:* [eg](#page-60-0) *textst[ructu](#page-60-0)re:* [bylin](#page-60-0)e [closer](#page-60-0) [dateline](#page-60-0) [docAuthor](#page-60-0) [docDa](#page-60-0)te [docEdit](#page-60-0)ion [docImprint](#page-60-0) imp[rim](#page-60-0)atur opener salute signed titlePart trailer

*Peut cont[eni](#page-60-0)r*

*header:* idno

*Decla[ration](#page-60-0)*

```
element idno
{
   att.global.attributes,
   att.sortable.attributes,
   attribute type { data.enumerated }?,
   ( text | model.gLike | idno )*
}
```
*Exemple*

```
<idno type="ISBN">978-1-906964-22-1</idno>
<idno type="ISSN">0143-3385</idno>
<idno type="DOI">10.1000/123</idno>
<idno type="URI">http://www.worldcat.org/oclc/185922478</idno>
<idno type="URI">http://authority.nzetc.org/463/</idno>
<idno type="LT">Thomason Tract E.537(17)</idno>
<idno type="Wing">C695</idno>
<idno type="oldCat">
 <g ref="#sym"/>345
</idno>
```
In the last case, the identifier includes a non-Unicode character which is defined elsewhere by means of a <glyph> or <char> element referenced here as #sym. *Exemple*

<**idno** type="ISSN">0143-3385</**idno**> <**idno** type="OTA">116</**idno**> <**idno** type="ISBN">1-896016-00-6</**idno**> **<imprimatur>** contient une mention formalisée autorisant la publication d'un ouvrage, parfois exigée sur une page de titre ou à son verso. [4.6. Title Pages]

*Module* textstructure

*Attributs* Attributs att.global (*@xml:id*, *@n*, *@xml:lang*, *@xml:space*) (att.global.rendition (*@rend*)) (att.global.linking (*@corresp*, *@next*, *@prev*)) (att.gl[obal.analytic](http://www.tei-c.org/release/doc/tei-p5-doc/en/html/DS.html#DSTITL) (*@ana*)) (att.global.facs (*@facs*)) (att.global.responsibility (*@cert*, *@resp*))

*Membre du* model.t[itlepagePa](#page-212-0)rt

*Contenu dans*

*textstr[ucture:](#page-212-0)* t[itlePage](#page-212-0)

*Peut conten[ir](#page-201-0)*

*analysis:* interp interpGrp pc s w

*core:* abbr add [address](#page-60-0) bibl choice cit corr date del desc emph expan foreign gap gloss graphic hi index l label lb lg list listBibl mentioned milestone name note num orig pb ptr q [ref](#page-60-0) reg rs sic so[Called](#page-60-0) [s](#page-60-0)tage term time title unclear

*figures:* [figure](#page-60-0) f[ormula](#page-60-0) [table](#page-60-0)

*header:* [idno](#page-60-0)

*linkin[g:](#page-60-0)* [anchor](#page-60-0) [seg](#page-60-0)

*tagdocs:* [att](#page-60-0) c[ode](#page-60-0) eg gi [ident](#page-60-0) val

*Declarati[on](#page-60-0)*

[element imprimatur {](#page-60-0) att.global.attributes, macro.paraContent }

*Exemple*

<**imprimatur**>Paris, 20 juin 1968; E. Berrat, Vicaire général.</**imprimatur**>

**<index>** (entrée d'index) marque un emplacement à indexer dans un but quelconque. [3.8.2. Index Entries]

# *Module* core

*Attributs* Attributs att.global (*@xml:id*, *@n*, *@xml:lang*, *@xml:space*) (att.global.rendition (*@rend*[\)\) \(att.global.](http://www.tei-c.org/release/doc/tei-p5-doc/en/html/CO.html#CONOIX)linking (*@corresp*, *@next*, *@prev*)) (att.global.analytic (*@ana*)) (att.global.facs (*@facs*)) (att.global.responsibility (*@cert*, *@resp*)) att.spanning (*@spanTo*)

@indexName d[onne un n](#page-212-0)om pour préciser à quel index ([parmi plusieurs\)](#page-212-0) [appartient l'entrée d'index.](#page-212-0)

*Statut* Optionel

*Type de données* **data.name** 

*Note* Cet attribut permet de créer plusieurs index pour un texte donné.

*Membre du* model.global.meta

*Contenu dans*

*analysis:* s w

*core:* abbr add [addrLine](#page-201-0) address author bibl biblScope cit corr date del editor emph expan foreign gloss head hi index item l label lg list mentioned name note num orig p pu[bPla](#page-60-0)ce publisher q ref reg resp rs sic soCalled sp speaker stage term time title [unclear](#page-60-0)

*figures:* cell figure table

*header:* authority change classCode distributor edition extent funder language licence principal sponsor

*linking:* [seg](#page-60-0)

*tagdocs:* [eg](#page-60-0)

*textst[ructure:](#page-60-0)* [argument](#page-60-0) back [body](#page-60-0) [byline](#page-60-0) closer [datelin](#page-60-0)e [div](#page-60-0) [docAuth](#page-60-0)or [docDate](#page-60-0) doc[Edi](#page-60-0)tion docImprint docTitle epigraph front group imprimatur opener postscript salu[te](#page-60-0) signed text titlePage titlePart trailer

*Peut contenir*

*core:* [index](#page-60-0) te[rm](#page-60-0)

*Decla[ration](#page-60-0)*

element index [{](#page-60-0) [att.g](#page-60-0)lobal.attributes, att.spanning.attributes, attribute indexName { data.name }?, ( term, index? )\* }

*Exemple*

```
Ils [les
onagres] me venaient de mon grand-père maternel, l'empereur
<index indexName="NAMES">
 <term>Saharil</term>
</index>, fils d'Iakhschab, fils d'<index indexName="NAMES">
<term>Iaarab</term>
</index>, fils de
<index indexName="NAMES">
 <term>Kastan</term>
</index>
```
 $\langle$ **interp** $\rangle$  (interprétation) interprétation sous la forme d'une annotation concise, pouvant être liée à un passage dans un texte [17.3. Spans and Interpretations]

*Module* analysis

*Attributs* Attributs att.global (*@xml:id*, *@n*, *@xml:lang*, *@xml:space*) (att.global.rendition (*@rend*)) (att.global.linking (*@corresp*, *@next*, *@prev*[\)\) \(att.global.ana](http://www.tei-c.org/release/doc/tei-p5-doc/en/html/AI.html#AISP)lytic (*@ana*)) (att.global.facs (*@facs*)) (att.global.responsibility (*@cert*, *@resp*)) att.interpLike (*@type*, *@inst*) (att.source (*@source*))

*Membre du* mo[del.global.meta](#page-212-0)

*Conte[nu dans](#page-212-0)*

*analysis:* interpGrp s [w](#page-212-0)

*core:* abbr add [addrLine](#page-201-0) address author bibl biblScope cit corr date del editor emph expan foreign gloss head hi item l label lg list mentioned name note num orig p pubPlace [publisher](#page-60-0) q ref reg resp rs sic soCalled sp speaker stage term time title [unclea](#page-60-0)r

*figures:* [cel](#page-60-0)l [figure](#page-60-0) [table](#page-60-0)

*header:* [autho](#page-60-0)rity [change](#page-60-0) [classCode](#page-60-0) d[istributor](#page-60-0) [edition](#page-60-0) [extent](#page-60-0) [funder](#page-60-0) [language](#page-60-0) [licence](#page-60-0) [principa](#page-60-0)l sponsor

*linking:* [seg](#page-60-0)

*tagdocs:* eg

*textstructure:* argument back body byline closer dateline div docAuthor docDate docEdition docImprint docTitle epigraph front group imprimatur opener postscript salu[te](#page-60-0) signed text titlePage titlePart trailer

*Peut contenir*

*core:* [desc](#page-60-0)

*Decla[ration](#page-60-0)*

```
element interp
{
   att.global.attributes,
   att.interpLike.attributes,
   ( text | model.gLike | model.descLike | model.certLike )*
}
```
*Exemple*

<**interp** type="structuralunit">conséquence</**interp**>

**<interpGrp>** (groupe d'interprétations) regroupe un ensemble d'interprétations ayant en commun une mention de responsabilité ou un type [17.3. Spans and Interpretations]

*Module* analysis

```
Attributs Attributs att.global (@xml:id, @n, @xml:lang, @xml:space) (att.global.rendition
     (@rend)) (att.global.linking (@corresp, @next, @prev)) (att.global.analytic (@ana))
     (att.global.facs (@facs)) (att.global.responsibility (@cert, @resp)) att.interpLike
     (@type, @inst) (att.source (@source))
```
*Membre du* mo[del.global.meta](#page-212-0)

*Conte[nu dans](#page-212-0)*

*analysis:* s w

*core:* abbr add [addrLine](#page-201-0) address author bibl biblScope cit corr date del editor emph expan foreign gloss head hi item l label lg list mentioned name note num orig p pub[Place](#page-60-0) publisher q ref reg resp rs sic soCalled sp speaker stage term time title [unclea](#page-60-0)r

*figures:* [cel](#page-60-0)l [figure](#page-60-0) [table](#page-60-0)

*header:* [autho](#page-60-0)rity [change](#page-60-0) [classCode](#page-60-0) d[istributor](#page-60-0) [edition](#page-60-0) [extent](#page-60-0) [funder](#page-60-0) [language](#page-60-0) [licence](#page-60-0) [principa](#page-60-0)l sponsor

*linking:* [seg](#page-60-0)

*tagdocs:* [eg](#page-60-0)

*textst[ructure:](#page-60-0)* [argument](#page-60-0) back [body](#page-60-0) [byline](#page-60-0) closer [datelin](#page-60-0)e [div](#page-60-0) [docAuth](#page-60-0)or [docDate](#page-60-0)

doc[Edi](#page-60-0)tion docImprint docTitle epigraph front group imprimatur opener postscript salu[te](#page-60-0) signed text titlePage titlePart trailer

*Peut contenir*

*analysis:* [interp](#page-60-0)

*core:* [desc](#page-60-0)

*Declaration*

e[lement](#page-60-0) interpGrp [{](#page-60-0) att.global.attributes,

att.interpLike.attributes, ( model.descLike\*, interp+ ) }

*Exemple*

```
<interpGrp resp="#fr_TMA"
 type="structuralunit">
 <desc>Organisation structurelle de base</desc>
<interp xml:id="fr_I1">introduction</interp>
<interp xml:id="fr_I2">conflit</interp>
<interp xml:id="fr_I3">apogée</interp>
<interp xml:id="fr_I4">vengeance</interp>
<interp xml:id="fr_I5">reconciliation</interp>
 <interp xml:id="fr_I6">conséquence</interp>
</interpGrp>
```
*Note* Un nombre quelconque d'éléments  $\langle$ interp $\rangle$ .

 $\langle$ **item** $>$  contient un composant d'une li[ste. \[3.7. L](#page-60-0)ists 2.6. The Revision Description] *Module* core

*Attributs* Attributs att.global (*@xml:id*, *@n*, *@xml:lang*, *@xml:space*) (att.global.rendition (*@rend*)) (att.global.linking (*@corresp*, *[@next](http://www.tei-c.org/release/doc/tei-p5-doc/en/html/CO.html#COLI)*, *@prev*[\)\) \(att.global.analytic](http://www.tei-c.org/release/doc/tei-p5-doc/en/html/HD.html#HD6) (*@ana*)) (att.global.facs (*@facs*)) (att.global.responsibility (*@cert*, *@resp*)) att.sortable (*@sortKey*)

*Contenu dans*

*core:* [list](#page-212-0)

*Peut contenir*

*analysis:* interp interpGrp pc s w

*core:* [abb](#page-60-0)r add address bibl choice cit corr date del desc emph expan foreign gap gloss graphic hi index l label lb lg list listBibl mentioned milestone name note num orig p pb ptr q [ref](#page-60-0) [reg](#page-60-0) rs sic [soCalle](#page-60-0)d sp stage term time title unclear

*figures:* [figure](#page-60-0) f[ormula](#page-60-0) [table](#page-60-0)

*header:* [idno](#page-60-0)

*linkin[g:](#page-60-0)* [anchor](#page-60-0) [seg](#page-60-0)

*tagdocs:* [att](#page-60-0) c[ode](#page-60-0) eg gi [ident](#page-60-0) val

*Declarati[on](#page-60-0)*

```
element item
{
   att.global.attributes,
   att.sortable.attributes,
   macro.specialPara}
```
*Exemple*

```
<list type="unordered">
 <head>Tentative d'inventaire de quelques-unes des choses qui ont été
trouvées dans
   les escaliers au fil des ans.</head>
 <item>Plusieurs photos, dont celle d'une jeune fille de quinze<lb/> ans
vêtue d'un slip
   de bain noir et d'un chandail blanc, agenouillée sur une plage,</item>
```

```
<item>un réveil radio de toute évidence destiné à un réparateur, dans un
sac plastique
   des établissements Nicolas,</item>
<item>un soulier noir orné de brillants,</item>
<item>une mule en chevreau doré,</item>
 <item>une boîte de pastilles Géraudel contre la toux.</item>
</list>
```
*Note* Peut contenir un texte ou une succession d'extraits.Toute chaîne de caractères utilisée pour étiqueter un item de liste dans le texte peut être utilisée comme valeur de l'attribut global *n*, mais il n'est pas obligatoire de noter explicitement cette numérotation. Dans les listes ordonnées, l'attribut *n* de l'élément  $\langle$ item $\rangle$  est par définition synonyme de l'utilisation de l'élément <label> pour noter le numéro de l'item de la liste. Pour les glossaires toutefois, le terme défini doit être donné avec l'élément <label>, et non pas *n*.

**<keywords>** [\(mot cl](#page-60-0)é) contient une liste de mots clés ou d'expressions décrivant la nature ou le sujet d'un texte. [2.4.3. The Text Classification]

*Module* header

*Attributs* Attributs att.global (*@xml:id*, *@n*, *@xml:lang*, *@xml:space*) (att.global.rendition (*@rend*)) (att.global.linking (*@corresp*, *@next*, *@prev*[\)\) \(att.g](http://www.tei-c.org/release/doc/tei-p5-doc/en/html/HD.html#HD43)lobal.analytic (*@ana*)) (att.global.facs (*@facs*)) (att.global.responsibility (*@cert*, *@resp*))

@scheme désigne la liste close de mots dans lequel l'ensemble de[s mots-clés](#page-212-0) conce[rnés est défini.](#page-212-0)

*[Statut](#page-212-0)* Optionel

*Type de données* d[ata.pointer](#page-212-0)

*Contenu dans header:* textClass *Peut contenir core:* list term *Declaration*

```
element keywords
{
   att.global.attributes,
   attribute scheme { data.pointer }?,
   ( term+ | list )
}
```
*Exemple*

```
<keywords scheme="#fr_RAMEAU">
<term>Littérature française -- 20ème siècle -- Histoire et critique</term>
 <term>Littérature française -- Histoire et critique -- Théorie,
etc.</term>
 <term>Français (langue) -- Style -- Bases de données.</term>
</keywords>
```
**<l>** (vers) contient un seul vers, éventuellement incomplet. [3.12.1. Core Tags for Verse 3.12. Passages of Verse or Drama 7.2.5. Speech Contents]

*Module* core

*Attributs* Attributs att.global (*@xml:id*, *@n*, *@xml:lang*, *@xml:space*) (att.global.rendition (*@rend*)) (att.global.linking (*@corresp*, *@next*, *@prev*)) (att.global.analytic (*@ana*)) (att.global.facs (*@facs*)) (att.global.responsibility (*@cert*, *@resp*)) att.fragmentable (*@part*)

*Membre du* mo[del.lLike](#page-212-0)

*Conte[nu dans](#page-212-0)*

*core:* add corr del emph head hi [item](#page-212-0) lg note orig p q ref reg sic sp stage title [unclear](#page-212-0)

*figures:* cell [figure](#page-201-0)

*header:* change licence

*linking:* [seg](#page-60-0)

*textstruct[ure:](#page-60-0)* [argu](#page-60-0)ment body div docEdition epigraph imprimatur postscript salute signed [titlePart](#page-60-0) trailer

*Peut cont[eni](#page-60-0)r*

*analysis:* interp [interpG](#page-60-0)rp [pc](#page-60-0) s [w](#page-60-0)

*core:* [abbr](#page-60-0) add [addr](#page-60-0)ess [bibl](#page-60-0) choice cit [corr](#page-60-0) date [del](#page-60-0) desc [emph](#page-60-0) expan [foreign](#page-60-0) [gap](#page-60-0) gloss graphic hi index label lb list listBibl mentioned milestone name note num orig pb ptr q ref [reg](#page-60-0) rs sic [soCalled](#page-60-0) s[tage](#page-60-0) term time title unclear

*figures:* [figure](#page-60-0) f[ormula](#page-60-0) [table](#page-60-0)

*header:* [idno](#page-60-0)

*linkin[g:](#page-60-0)* [anchor](#page-60-0) [seg](#page-60-0)

*tagdocs:* [att](#page-60-0) c[ode](#page-60-0) eg gi [ident](#page-60-0) val

*Declarati[on](#page-60-0)*

```
element l
{
   att.global.attributes,
   att.fragmentable.attributes,
   ( text | model.gLike | model.phrase | model.inter | model.global )*
}
```
*Schematron*  $\langle$ s:report test="ancestor::tei:l[not(.//tei:note//tei:l[. = current()])]">

Abstract model violation: Lines may not contain lines or  $\lg$  elements.  $\lt$ /s:report> *Exemple*

```
<l met="x/x/x/x/x/" real="/xx/x/x/x/">Shall I compare thee to a summer's
day?</l>
```
*Exemple*

<**l**>Que toujours, dans vos vers, le sens coupant les mots</**l**> <**l**>Suspende l'hémistiche, en marque le repos.</**l**>

**<label>** (étiquette) contient l'étiquette attachée à un item dans une liste ; dans les glossaires, il marque le terme qui est défini. [3.7. Lists]

*Module* core

*Attributs* Attributs att.global (*@xml:id*, *@n*, *@xml:lang*, *@xml:space*) (att.global.rendition (*@rend*)) (att.global.linking (*@corresp*, *@next*, *[@prev](http://www.tei-c.org/release/doc/tei-p5-doc/en/html/CO.html#COLI)*)) (att.global.analytic (*@ana*)) (att.global.facs (*@facs*)) (att.global.responsibility (*@cert*, *@resp*)) att.typed (*@type*, *@subtype*) att.[placement](#page-212-0) (*@place*)

*Membre du* model.labelLike

*Contenu dans*

*core:* add corr del desc emph head hi item l lg list note orig p q ref reg sic stage title unclear

*figures:* cell [figDesc](#page-201-0) figure

*header:* [change](#page-60-0) [licence](#page-60-0)

*linking:* [seg](#page-60-0)

*textstruct[ure:](#page-60-0)* [argument](#page-60-0) body div docEdition epigraph imprimatur postscript salute signed [titlePart](#page-60-0) trailer

*Peut cont[eni](#page-60-0)r*

*analysis:* interp [interpG](#page-60-0)rp [pc](#page-60-0) s [w](#page-60-0)

*core:* [abbr](#page-60-0) add [addr](#page-60-0)ess [cho](#page-60-0)ice corr [date](#page-60-0) del emph [expa](#page-60-0)n [foreign](#page-60-0) gap [gloss](#page-60-0) gra[phic](#page-60-0) hi index lb mentioned milestone name note num orig pb ptr ref reg rs sic soCalled term time [title](#page-60-0) u[nclear](#page-60-0)

*figures:* [figure](#page-60-0) f[ormula](#page-60-0)

*header:* [idno](#page-60-0)

*linkin[g:](#page-60-0)* a[ncho](#page-60-0)r [seg](#page-60-0)

*tagdocs:* [att](#page-60-0) c[ode](#page-60-0) gi ident val

*Declarati[on](#page-60-0)*

```
element label
{
   att.global.attributes,
   att.typed.attributes,
   att.placement.attributes,
   macro.phraseSeq}
```
*Exemple* <label> est souvent employé pour identifier les mots dans des listes de glossaire ; on note l'utilisation de l'attribut global *xml:lang* : l'ancien français est la langue par défaut du glossaire

```
<list type="gloss" xml:lang="fro">
 <head xml:lang="en">Vocabulaire</head>
 <headLabel xml:lang="fr">Ancien français</headLabel>
<headItem xml:lang="fr">Français moderne</headItem>
<label>amerté</label>
<item xml:lang="fr">amertume</item>
<label>barquer</label>
<item xml:lang="fr">conduire une barque</item>
<label>biberon</label>
<item xml:lang="fr">goulot d'un vase.</item>
<label>bugle</label>
<item xml:lang="fr">jeune boeuf</item>
<label>cestui</label>
<item xml:lang="fr">celui-ci</item>
<label>chaitiveté</label>
<item xml:lang="fr">captivité</item>
<label>duire</label>
<item xml:lang="fr">conduire</item>
<label>dangier</label>
<item xml:lang="fr">puissance, pouvoir</item>
<label>sangler</label>
<item xml:lang="la">singularis</item>
<label>vespre </label>
<item xml:lang="fr">tombée du jour (cf. <cit>
   <ref>Lexique de Godefroy</ref>
```

```
<quote>de hautes vespres : tard dans la soirée.</quote>
  </cit>)</item>
</list>
```
*Exemple* On emploie aussi <label> pour enregistrer le classement alphanumérique d'items dans des listes ordonnées.

```
L'unité mixte de
recherche ATILF (Analyse et Traitement Informatique de la Langue Française)
propose 3 types
de ressources : <list rend="runon" type="ordered">
<label>(1)</label>
<item>Des ressources linguistiques publiées.</item>
<label>(2) </label>
<item>Des ressources linguistiques informatisées.</item>
<label>(3) </label>
<item>Des ressources linguistiques logicielles.</item>
</list>
```
*Exemple* On emploie aussi <label> dans d'autres listes structurées, comme dans cet extrait du journal de Jules Renard.

```
<list type="gloss">
<label>1er janvier..</label>
 <item> L'esprit inquiet mais clairvoyant, c'est-à-dire actif et sain, de
l'homme qui ne
   travaille pas.</item>
<label>7 janvier. </label>
 <item>On parle de Syveton. Elle aussi se rappelle avoir été, petite fille,
poursuivie par
   un homme tout décolleté du bas et qu'on appelait l'homme au nez rouge.
</item>
<label>9 janvier. </label>
<item>Jaurès dit que Syveton n'avait aucun intérêt à se tuer mais, à y
regarder de près,
   oui, en cherchant bien, on trouve que nous avons tous un intérêt
quelconque à nous tuer. </item>
<label>13 janvier. </label>
<item>Dans mon coeur froid, quelques rares jolis sentiments, comme des
oiseaux aux petites
   pattes sur de la neige.</item>
</list>
```
**<langUsage>** (langue utilisée) décrit les langues, variétés de langues, registres, dialectes, etc. présents à l'intérieur d'un texte. [2.4.2. Language Usage 2.4. The Profile Description 15.3.2. Declarable Elements]

*Module* header

*Attributs* Attributs att.global (*@xml:id*, *@n*, *@xml:lang*, *[@xml:space](http://www.tei-c.org/release/doc/tei-p5-doc/en/html/HD.html#HD41)*) (att.glo[bal.rendit](http://www.tei-c.org/release/doc/tei-p5-doc/en/html/HD.html#HD4)ion (*@rend*[\)\) \(att.globa](http://www.tei-c.org/release/doc/tei-p5-doc/en/html/HD.html#HD4)l.linking (*@corresp*, *@next*, *@prev*)) (att.global.analytic (*@ana*)) (att.global.facs (*@facs*[\)\) \(att.global.responsibilit](http://www.tei-c.org/release/doc/tei-p5-doc/en/html/CC.html#CCAS2)y (*@cert*, *@resp*)) att.declarable (*@default*)

*Membre du* mo[del.profileDescPar](#page-212-0)t *Conte[nu dans](#page-212-0) header:* profileDesc

*Peut conten[ir](#page-201-0)*

*header:* language

*Declaration*

```
element langUsage
{
   att.global.attributes,
   att.declarable.attributes,
   language+
}
```
*Exemple*

```
<langUsage>
 <language ident="fr-CA" usage="60">Québecois</language>
 <language ident="en-CA" usage="20">Anglais canadien des
affaires</language>
<language ident="en-GB" usage="20">Anglais de Grande-Bretagne</language>
</langUsage>
```
**<language>** (langue) caractérise une langue ou une variété de langue utilisée dans un texte. [2.4.2. Language Usage]

# *Module* header

*Attributs* Attributs att.global (*@xml:id*, *@n*, *@xml:lang*, *@xml:space*) (att.global.rendition (*@rend*[\)\) \(att.global.linking](http://www.tei-c.org/release/doc/tei-p5-doc/en/html/HD.html#HD41) (*@corresp*, *@next*, *@prev*)) (att.global.analytic (*@ana*)) (att.global.facs (*@facs*)) (att.global.responsibility (*@cert*, *@resp*))

@ident (identificateur) fournit un code de langue issu de la recommandation RFC 3066 [RFC 306](#page-212-0)6 (ou son successeur) utilisé po[ur identifier la langue](#page-212-0) préci[sée par cet élément, référencé par l'attr](#page-212-0)ibut global *xml:lang* [s'appliqua](#page-212-0)nt à l'élément considéré.

*Statut* Requis

*Type de d[onnées](http://www.ietf.org/rfc/rfc3066.txt)* data.language

@usage précise approximativement le pourcentage du volume de texte utilisant cette langue.

*Statut* Optionel

*Type de données*

 $xsd:nonNegativeInteger { maxInclusive = "100" }$ 

*Contenu dans header:* langUsage

*Peut contenir*

*analysis:* interp interpGrp

*core:* abbr address [choice](#page-60-0) date emph expan foreign gap gloss hi index lb mentioned milestone name note num pb ptr ref rs soCalled term time title

*figures:* fi[gure](#page-60-0) *header:* [idno](#page-60-0) *linking:* [anchor](#page-60-0) *tagdocs:* [att](#page-60-0) code gi ident val *Declarati[on](#page-60-0)*

> [element](#page-60-0) language [{](#page-60-0) [att.global.attri](#page-60-0)butes,

```
attribute ident { data.language },
attribute usage { xsd:nonNegativeInteger { maxInclusive = "100" } }?,
macro.phraseSeq.limited}
```
*Exemple*

```
<langUsage>
 <language ident="en-US" usage="75">Anglais américain moderne</language>
 <language ident="i-az-Arab" usage="20">Azerbaijanais en caractères
arabes</language>
 <language ident="x-verlan" usage="05">verlan</language>
</langUsage>
```
*Note* Dans le cas particulier des variétés de langues, l'élément contiendra un texte caractérisant mais non structuré.

**<lb/>** (saut de ligne) marque le début d'une nouvelle ligne (typographique) dans une édition ou dans une version d'un texte. [3.10.3. Milestone Elements 7.2.5. Speech Contents]

*Module* core

```
Attributs Attributs att.global (@xml:id, @n, @xml:lang, @xml:space) (att.global.rendition
     (@rend)) (att.global.linking (@corresp, @next, @prev)) (att.global.analytic (@ana))
     (att.global.facs (@facs)) (att.global.responsibility (@cert, @resp)) att.typed (@type,
     @subtype) att.edition (@ed, @edRef) att.spanning (@spanTo) att.breaking (@break)
```
*Membre du* mo[del.milestoneLike](#page-212-0)

*Conte[nu dans](#page-212-0)*

*analysis:* s w

*core:* abbr add [addrLine](#page-201-0) address author bibl [biblScope](#page-212-0) cit corr date del [editor](#page-212-0) emph expan foreign gloss head hi item l label lg list listBibl mentioned name note num orig p pu[bPla](#page-60-0)ce publisher q ref reg resp rs sic soCalled sp speaker stage term time title [unclea](#page-60-0)r

*figures:* [cel](#page-60-0)l [figure](#page-60-0) [table](#page-60-0)

*heade[r:](#page-60-0)* [authorit](#page-60-0)y [change](#page-60-0) [classCode](#page-60-0) [distributo](#page-60-0)r [edition](#page-60-0) [ext](#page-60-0)ent [funder](#page-60-0) [language](#page-60-0) [licence](#page-60-0) [principa](#page-60-0)l sponsor

*linking:* [seg](#page-60-0)

*tagdocs:* [eg](#page-60-0)

*textst[ructure:](#page-60-0)* [argument](#page-60-0) back [body](#page-60-0) [byline](#page-60-0) closer [datelin](#page-60-0)e [div](#page-60-0) [docAuth](#page-60-0)or [docDate](#page-60-0) doc[Edi](#page-60-0)tion docImprint docTitle epigraph front group imprimatur opener postscript salu[te](#page-60-0) signed text titlePage titlePart trailer

*Peut contenir* [Elément vide](#page-60-0)

*Decla[ration](#page-60-0)*

```
element lb
{
   att.global.attributes,
   att.typed.attributes,
   att.edition.attributes,
   att.spanning.attributes,
   att.breaking.attributes,
   empty
}
```
#### **A LISTE DES ÉLÉMENTS DÉCRITS**

*Exemple* Cet exemple montre les sauts de ligne dans des vers, qui apparaissent à différents endroits selon les éditions.

<**l**>Of Mans First Disobedience,<**lb** ed="1674"/> and<**lb** ed="1667"/> the Fruit</**l**> <**l**>Of that Forbidden Tree, whose<**lb** ed="1667 1674"/> mortal tast</**l**> <**l**>Brought Death into the World,<**lb** ed="1667"/> and all<**lb** ed="1674"/> our woe,</**l**>

*Exemple* Cet exemple encode les sauts de ligne pour montre l'apparence visuelle d'une page titre. L'attribut *break* est utilisé pour montrer que le saut de ligne ne marque pas le début d'un nouveau mot.

<**titlePart** rend="italic"> <**lb**/>L'auteur susdict supplie les Lecteurs <**lb**/>benevoles, soy reserver à rire au soi-<**lb** break="no"/>xante & dixhuytiesme livre.

## </**titlePart**>

*Note* Par convention, l'élément <lb/>  $\langle \cdot | b \rangle$  apparaît à l'endroit du texte où commence une nouvelle ligne. L'attribut *n*, s'il est utilisé, donne un nombre ou une autre valeur associée au texte entre ce point et l'élément suivant <lb/>, spécifiquement le numéro de la ligne dans la page, ou une autre unité de mesure appropriée. Cet élément est prévu pour être employé [pour ma](#page-60-0)rquer un saut de ligne sur un manuscrit ou sur une page imprimée, à l'endroit où il se survient; on n'ut[ilisera p](#page-60-0)as de balisage structurel comme une succession de vers (pour lequel l'élément <l> est disponible) sauf dans le cas où des blocs structurés ne peuvent pas être marqués autrement.L'attribut *type* sera employé pour caractériser toute espèce de caractéristiques du saut de ligne, sauf la coupure des mots (indique par l'attribut *break*) ou [la so](#page-60-0)urce concernée.

 $\langle \lg \rangle$  (groupe de vers) contient un groupe de vers fonctionnant comme une unité formelle, par exemple une strophe, un refrain, un paragraphe en vers, etc. [3.12.1. Core Tags for Verse 3.12. Passages of Verse or Drama 7.2.5. Speech Contents]

*Module* core

*Attributs* Attributs att.global (*@xml:id*, *@n*, *@xml:lang*, *@xml:space*) (a[tt.global.rendition](http://www.tei-c.org/release/doc/tei-p5-doc/en/html/CO.html#COVE) (*[@rend](http://www.tei-c.org/release/doc/tei-p5-doc/en/html/CO.html#COVE)*)) [\(att.global.linking](http://www.tei-c.org/release/doc/tei-p5-doc/en/html/CO.html#CODV) (*@corresp*, *@next*, *@prev*[\)\) \(att.global.a](http://www.tei-c.org/release/doc/tei-p5-doc/en/html/DR.html#DRPAL)nalytic (*@ana*)) (att.global.facs (*@facs*)) (att.global.responsibility (*@cert*, *@resp*)) att.divLike (*@org*, *@sample*) (att[.fragmenta](#page-212-0)ble (*@part*)) att.typed (*@type*, *@subtype*) [att.declaring](#page-212-0) (*@decls*)

*Membre du* [macro.paraContent](#page-212-0) [model.divPart](#page-212-0)

*Contenu dans*

*core:* add corr del [emph](#page-212-0) head hi item lg note [orig](#page-212-0) p q ref reg sic sp stage title [uncle](#page-212-0)ar

*figures:* cell [figure](#page-236-0)

*header:* change licence

*linking:* [seg](#page-60-0)

*textstruct[ure:](#page-60-0)* [argument](#page-60-0) [body](#page-60-0) [div](#page-60-0) [docEdition](#page-60-0) [epigraph](#page-60-0) [imprimatur](#page-60-0) [postscript](#page-60-0) [salute](#page-60-0) signed [titlePart](#page-60-0) trailer

*Peut cont[eni](#page-60-0)r*

*analysis:* interp [interpGrp](#page-60-0)

*core:* [desc](#page-60-0) gap [head](#page-60-0) [index](#page-60-0) l la[bel](#page-60-0) lb lg [milesto](#page-60-0)ne [note](#page-60-0) pb [stage](#page-60-0)

*figures:* figure

*linking:* anchor

*textstructure:* argument byline closer dateline docAuthor docDate epigraph opener postscript salute signed trailer

*Declarati[on](#page-60-0)*

```
element lg
{
   att.global.attributes,
   att.divLike.attributes,
   att.typed.attributes,
   att.declaring.attributes,
   (
      ( model.divTop | model.global )*,
      ( model.lLike | model.stageLike | model.labelLike | lg ),
      ( model.lLike | model.stageLike | model.labelLike | model.global | lg )*,
      ( ( model.divBottom ), model.global* )*
   )
}
```
*Schematron*

 $\leq$ sch:assert test="count(descendant::tei:lg|descendant::tei:l|descendant::tei:gap) >  $0$ ">An lg element must contain at least one child l, lg or gap element. $\lt$ /sch:assert>  $Schematron \leq s$ :report test="ancestor::tei:l[not(.//tei:note//tei:lg[. = current()])]">

Abstract model violation: Lines may not contain line groups.  $\langle$ /s:report>

*Exemple*

```
<div type="sonnet">
 <lg type="quatrain">
  <l>Les amoureux fervents et les savants austères</l>
  <l>Aiment également, dans leur mûre saison,</l>
  <l>Les chats puissants et doux, orgueil de la maison,</l>
  <l>Qui comme eux sont frileux et comme eux sédentaires.</l>
 </lg>
 <lg type="quatrain">
  <l>Amis de la science et de la volupté</l>
  <l>Ils cherchent le silence et l'horreur des ténèbres ;</l>
  <l>L'Erèbe les eût pris pour ses coursiers funèbres,</l>
  <l>S'ils pouvaient au servage incliner leur fierté.</l>
 </lg>
 <lg type="tercet">
  <l>Ils prennent en songeant les nobles attitudes</l>
  <l>Des grands sphinx allongés au fond des solitudes,</l>
  <l>Qui semblent s'endormir dans un rêve sans fin ;</l>
 </lg>
 <lg type="tercet">
  <l>Leurs reins féconds sont pleins d'étincelles magiques,</l>
  <l>Et des parcelles d'or, ainsi qu'un sable fin,</l>
  <l>Etoilent vaguement leurs prunelles mystiques.</l>
 </lg>
</div>
```
*Note* ne contient que des vers ou des groupes de vers enchâssés, éventuellement précédés d'un titre.

**<licence>** contient des informations légales applicables au texte, notamment le contrat de licence définissant les droits d'utilisation. [2.2.4. Publication, Distribution, Licensing, etc.]

*Module* header

*Attributs* Attributs att.global (*@xml:id*, *@n*, *@xml:lang*, *@xml:space*) (att.global.rendition (*@rend*)) (att.global.linking (*@corresp*, *@next*, *@prev*)) (att.global.analytic (*@ana*)) (att.global.facs (*@facs*)) (att.global.responsibility (*@cert*, *@resp*)) att.pointing (*@targetLang*, *[@target](#page-212-0)*, *@evaluate*) att.datable (*@calendar*, *@period*[\) \(att.datable.w3c](#page-212-0) (*@when*))

*Membre du* [model.availabilityPart](#page-212-0)

*Contenu dans*

*header:* availability

*Peut conten[ir](#page-201-0)*

*analysis:* interp interpGrp pc s w

*core:* abbr [add](#page-60-0) address bibl choice cit corr date del desc emph expan foreign gap gloss graphic hi index l label lb lg list listBibl mentioned milestone name note num orig p pb ptr q ref reg rs sic [soCalle](#page-60-0)d sp stage term time title unclear

*figures:* [figure](#page-60-0) f[ormula](#page-60-0) [table](#page-60-0)

*header:* [idno](#page-60-0)

*linkin[g:](#page-60-0)* [anchor](#page-60-0) [seg](#page-60-0)

*tagdocs:* [att](#page-60-0) c[ode](#page-60-0) eg [gi](#page-60-0) [ident](#page-60-0) [val](#page-60-0)

*Declarati[on](#page-60-0)*

```
element licence
{
   att.global.attributes,
   att.pointing.attributes,
   att.datable.attributes,
   macro.specialPara}
```
## *Exemple*

```
<licence target="http://creativecommons.org/licenses/by/3.0/deed.fr">
Creative Commons Attribution 3.0 non transposé (CC BY 3.0)
</licence>
```
## *Exemple*

```
<licence target="http://creativecommons.org/licenses/by-sa/2.0/"> Ce
document
est publié librement sur le web à destination de la communauté scientifique
dans le cadre de la licence Creative Commons « Paternité-Pas d'Utilisation
Commerciale-Partage des Conditions Initiales à l'Identique 2.0 France ».
</licence>
```
**<list>** (liste) contient une suite d'items ordonnés dans une liste. [3.7. Lists] *Module* core

*Attributs* Attributs att.global (*@xml:id*, *@n*, *@xml:lang*, *@xml:space*) (att.global.rendition (*@rend*)) (att.global.linking (*@corresp*, *@next*, *@prev*)) (att.[global.ana](http://www.tei-c.org/release/doc/tei-p5-doc/en/html/CO.html#COLI)lytic (*@ana*)) (att.global.facs (*@facs*)) (att.global.responsibility (*@cert*, *@resp*)) att.sortable (*@sortKey*) att.typed (type, @subtype)

@type des[cribes the nature](#page-212-0) of the items in the list. *[Dérivé de](#page-212-0)* att.typed *Statut* [Optionel](#page-212-0)

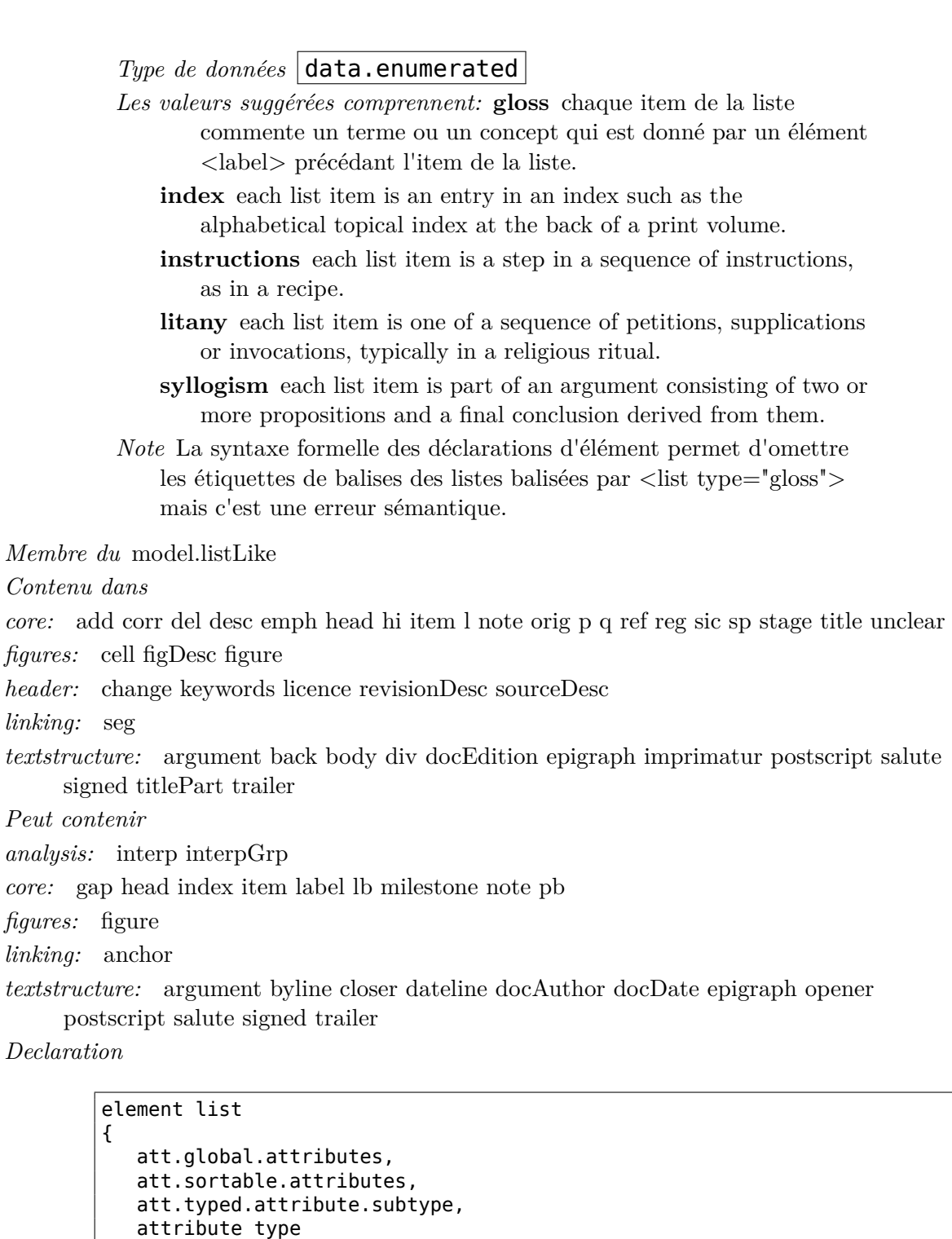

( label, model.global\*, item, model.global\* )+

( ( model.divTop ) | ( model.global ) )\*,

( ( model.divBottom ), model.global\* )\*

( item, model.global\* )+

headLabel?, headItem?,

"gloss" | "index" | "instructions" | "litany" | "syllogism" | xsd:Name

{

}?, (

(

| (

) ),

)  $\vert$  }

*Schematron* <sch:rule context="tei:list[@type='gloss']">

 $\leq$ sch:assert test="tei:label">The content of a "gloss" list should include a sequence of one or more pairs of a label element followed by an item

element</sch:assert></sch:rule>

*Exemple*

```
<list rend="bulleted">
<item>Thé sans sucre et sans lait </item>
 <item>Un jus d'ananas</item>
<item>Un yaourt</item>
<item>Trois biscuits de seigle </item>
<item>Carottes râpées</item>
<item>Côtelettes d'agneau (deux)</item>
<item>Courgettes</item>
<item>Chèvre frais </item>
<item>Coings</item>
</list>
```
*Exemple*

```
<div>
 <p> Selon des critères qui n'appartiennent qu'à lui, Rémi Plassaert a
classé ses buvards
   en huit tas respectivement surmontés par :</p>
 <list rend="bulleted">
  <item>un toréador chantant (dentifrice émail Diamant)</item>
  <item>un tapis d'Orient du XVIIe siècle, provenant d'une basilique de
Transylvanie
     (Kalium-Sedaph, soluté de propionate de potassium)</item>
  <item>Le Renard et la Cicogne (sic), gravure de Jean-Baptiste Oudry
(Papeteries
     Marquaize, Stencyl, Reprographie)</item>
 </list>
</div>
```
*Exemple*

```
<div>
 <p> [...] et tout autour, la longue cohorte de ses personnages, avec leur
histoire, leur
   passé, leurs légendes :</p>
 <list rend="numbered">
  <item n="1">Pélage vainqueur d'Alkhamah se faisant couronner à Covadonga
</item>
  <item n="2">La cantatrice exilée de Russie suivant Schönberg à
Amsterdam</item>
  <item n="3">Le petit chat sourd aux yeux vairons vivant au dernier
étage</item>
  <item n="4">Le crétin chef d'îlot faisant préparer des tonneaux de
sable</item>
</list>
</div>
```
*Note* Peut contenir un titre facultatif suivi d'une succession d'items ou d'une succession de couples constitués d'une étiquette et d'un item, ce dernier type pouvant être précédé par un ou deux titres spécifiques.

**<listBibl>** (liste de références bibliographiques) contient une liste de références bibliographiques de toute nature. [3.11.1. Methods of Encoding Bibliographic References and Lists of References 2.2.7. The Source Description 15.3.2. Declarable Elements]

*Module* core

*Attributs* [Attributs att.global](http://www.tei-c.org/release/doc/tei-p5-doc/en/html/CO.html#COBITY) (*@xml:id*, *@n*, *@xml:lang*, *[@xml:space](http://www.tei-c.org/release/doc/tei-p5-doc/en/html/HD.html#HD3)*[\) \(a](http://www.tei-c.org/release/doc/tei-p5-doc/en/html/CO.html#COBITY)[tt.global.rendition](http://www.tei-c.org/release/doc/tei-p5-doc/en/html/CC.html#CCAS2) (*[@rend](http://www.tei-c.org/release/doc/tei-p5-doc/en/html/CC.html#CCAS2)*)) (att.global.linking (*@corresp*, *@next*, *@prev*)) (att.global.analytic (*@ana*)) (att.global.facs (*@facs*)) (att.global.responsibility (*@cert*, *@resp*)) att.sortable (*@sortKey*) at[t.declarabl](#page-212-0)e (*@default*) att.typed (*@type*, *@subtype*[\)](#page-212-0)

*Membre du* mo[del.biblLike](#page-212-0)

*Conte[nu dans](#page-212-0)*

*core:* add cit corr del [desc](#page-212-0) emph head hi i[tem](#page-212-0) l [listBib](#page-212-0)l note orig p q ref reg [relate](#page-212-0)dItem sic stage title [unclear](#page-201-0)

*figures:* cell figDesc figure

*header:* [chan](#page-60-0)ge [licenc](#page-60-0)e [sourceDes](#page-60-0)c [taxonomy](#page-60-0)

*linkin[g:](#page-60-0)* [seg](#page-60-0)

*textstruct[ure:](#page-60-0)* [argument](#page-60-0) body div docEdition epigraph imprimatur postscript salute signed [titlePart](#page-60-0) tr[ailer](#page-60-0)

*Peut cont[eni](#page-60-0)r*

*core:* bibl head lb [listBi](#page-60-0)bl [milesto](#page-60-0)ne [pb](#page-60-0)

*linking:* [anchor](#page-60-0)

*Declaration*

```
element listBibl
{
   att.global.attributes,
   att.sortable.attributes,
   att.declarable.attributes,
   att.typed.attributes,
   (
      model.headLike*,
      ( model.biblLike | model.milestoneLike )+,
      ( relation | listRelation )*
   )
}
```
*Exemple*

```
<listBibl>
 <head>Liste des ouvrages cités</head>
<bibl>Les Petits Romantiques </bibl>
 <biblStruct>
  <analytic>
   <title>La poésie en prose</title>
  </analytic>
  <monogr>
   <title>Aloysius Bertrand, "inventeur" du poème en prose</title>
   <author>Bert Guégand</author>
   <imprint>
    <publisher>PUN</publisher>
    <date>2000</date>
   </imprint>
  </monogr>
 </biblStruct>
</listBibl>
```
 $\langle$ **mentioned** $\rangle$  marque des mots ou des expressions employés métalinguistiquement [3.3.3. Quotation]

*Module* core

*Attributs* Attributs att.global (*@xml:id*, *@n*, *@xml:lang*, *@xml:space*) (att.global.rendition (*@rend*[\)\) \(att.glob](http://www.tei-c.org/release/doc/tei-p5-doc/en/html/CO.html#COHQQ)al.linking (*@corresp*, *@next*, *@prev*)) (att.global.analytic (*@ana*)) (att.global.facs (*@facs*)) (att.global.responsibility (*@cert*, *@resp*))

*Membre du* model.e[mphLike](#page-212-0)

*Contenu dans*

*analys[is:](#page-212-0)* s

*core:* abbr add [addrLine](#page-201-0) author bibl biblScope corr date del desc editor emph expan foreign gloss head hi item l label mentioned name note num orig p pubPlace publi[sh](#page-60-0)er q ref reg resp rs sic soCalled speaker stage term time title unclear

*figures:* [cel](#page-60-0)l [figDesc](#page-60-0)

*header:* [authority](#page-60-0) [catDesc](#page-60-0) [chang](#page-60-0)e [classCode](#page-60-0) cr[eation](#page-60-0) [distributor](#page-60-0) [edition](#page-60-0) [extent](#page-60-0) [funde](#page-60-0)r [language](#page-60-0) [licenc](#page-60-0)e [principal](#page-60-0) [sponsor](#page-60-0)

*linking:* [seg](#page-60-0)

*tagdocs:* [eg](#page-60-0)

*textst[ructure:](#page-60-0)* [byline](#page-60-0) [closer](#page-60-0) [dateline](#page-60-0) [docAuth](#page-60-0)or [docDa](#page-60-0)te [docEdit](#page-60-0)ion [docImprint](#page-60-0) imp[rim](#page-60-0)atur opener salute signed titlePart trailer

*Peut cont[eni](#page-60-0)r*

*analysis:* interp [interpGrp](#page-60-0) [pc](#page-60-0) s w

*core:* [abbr](#page-60-0) add a[ddress](#page-60-0) [choice](#page-60-0) [corr](#page-60-0) [date](#page-60-0) [del](#page-60-0) emph [expan](#page-60-0) [foreign](#page-60-0) gap gloss [graph](#page-60-0)ic hi index lb mentioned milestone name note num orig pb ptr ref reg rs sic soCalled term time [title](#page-60-0) u[nclear](#page-60-0)

*figures:* [figure](#page-60-0) f[ormula](#page-60-0)

*header:* [idno](#page-60-0)

*linkin[g:](#page-60-0)* a[ncho](#page-60-0)r [seg](#page-60-0)

*tagdocs:* [att](#page-60-0) c[ode](#page-60-0) gi ident val

*Declarati[on](#page-60-0)*

[element me](#page-60-0)ntioned { att.global.attributes, macro.phraseSeq }

*Exemple*

Aucune ville ne répond mieux à l'expressioin <**mentioned**>sortie de terre</**mentioned**> que New York (ou faudrait-il plutôt dire <**mentioned**>jaillie</**mentioned**>) :

*Exemple*

L'harmonisation vocalique régressive empêche que <**mentioned**>agwêdê</**mentioned**> puisse être interprété comme un dérivé de <**mentioned**>gwada</**mentioned**>, qui pourtant est de même racine.

 $\langle \mathbf{milestone} \rangle$  (borne) marque un point permettant de délimiter les sections d'un texte selon un autre systeme que les éléments de structure ; une balise de ce type marque une frontière. [3.10.3. Milestone Elements]

*Module* core

*Attributs* Attributs att.global (*@xml:id*, *@n*, *@xml:lang*, *@xml:space*) (att.global.rendition (*@rend*)) (att.global.linking (*@corresp*, *@next*, *@prev*)) (att.global.analytic (*@ana*)) (att.global.facs (*@facs*)) (att.global.responsibility (*@cert*, *@resp*)) att.milestoneUnit (*@unit*) att.typed (*@type*, *@subtype*) att.edition (*@ed*, *@edRef*) [att.spanning](#page-212-0) (*@spanTo*) att[.breaking](#page-212-0) (*@break*)

*Membre du* [model.milestoneLike](#page-212-0)

*Contenu dans*

*analysis:* s [w](#page-212-0)

*core:* abbr add [addrLine](#page-201-0) address author bibl biblScope cit corr date del editor emph expan foreign gloss head hi item l label lg list listBibl mentioned name note num orig p pu[bPla](#page-60-0)ce publisher q ref reg resp rs sic soCalled sp speaker stage term time title [unclea](#page-60-0)r

*figures:* [cel](#page-60-0)l [figure](#page-60-0) [table](#page-60-0)

*heade[r:](#page-60-0)* [authorit](#page-60-0)y [change](#page-60-0) [classCode](#page-60-0) [distributo](#page-60-0)r [edition](#page-60-0) [ext](#page-60-0)ent [funder](#page-60-0) [language](#page-60-0) [licence](#page-60-0) [principa](#page-60-0)l sponsor

*linking:* [seg](#page-60-0)

*tagdocs:* [eg](#page-60-0)

*textst[ructure:](#page-60-0)* [argument](#page-60-0) back [body](#page-60-0) [byline](#page-60-0) closer [datelin](#page-60-0)e [div](#page-60-0) [docAuth](#page-60-0)or [docDate](#page-60-0) doc[Edi](#page-60-0)tion docImprint docTitle epigraph front group imprimatur opener postscript salu[te](#page-60-0) signed text titlePage titlePart trailer

*Peut contenir* [Elément vide](#page-60-0)

*Decla[ration](#page-60-0)*

```
element milestone
{
   att.global.attributes,
   att.milestoneUnit.attributes,
   att.typed.attributes,
   att.edition.attributes,
   att.spanning.attributes,
   att.breaking.attributes,
   empty
}
```
*Exemple*

```
<milestone n="23" ed="La" unit="Dreissiger"/>
... <milestone n="24" ed="AV" unit="verse"/> ...
```
*Exemple*

```
<milestone n="23" ed="La" unit="Dreissiger"/> ...
<milestone n="24" ed="AV" unit="verse"/>
...
```
*Note* Pour cet élément, l'attribut global *n* affecte un nouveau numéro ou une autre valeur à l'unité qui change à partir de l'élément <milestone/>. La valeur *unnumbered* doit être utilisée pour les passages qui sortent du système normal de numérotation (par ex. titres de chapitres, numéros ou titres de poèmes, ou noms des personnages qui prennent la parole dans une pièce de théâtre).L'ordre dans lequel apparaissent les  $\ell$ éléments  $\langle$ milestone $\rangle$  à un endroit don[né n'est en prin](#page-60-0)cipe pas signifiant.

#### **A LISTE DES ÉLÉMENTS DÉCRITS**

 $\leq$ **name** $\geq$  (nom, nom propre) contient un nom propre ou un syntagme nominal. [3.5.1.] Referring Strings]

*Module* core

*Attributs* Attributs att.global (*@xml:id*, *@n*, *@xml:lang*, *@xml:space*) (att.global.r[enditi](http://www.tei-c.org/release/doc/tei-p5-doc/en/html/CO.html#CONARS)on (*@rend*[\)\) \(att.glob](http://www.tei-c.org/release/doc/tei-p5-doc/en/html/CO.html#CONARS)al.linking (*@corresp*, *@next*, *@prev*)) (att.global.analytic (*@ana*)) (att.global.facs (*@facs*)) (att.global.responsibility (*@cert*, *@resp*)) att.personal (*@full*, *@sort*) (att.naming (*@role*, *@nymRef*) (att.canonical (*@key*, *@ref*)) ) att.datable (*@calendar*, *@[period](#page-212-0)*) (att.datable.w3c (*@when*)) att.editLike (*@evidence*, *[@instant](#page-212-0)*) ([att.dimensions](#page-212-0) (*[@unit](#page-212-0)*, *@quantity*, *@extent*, *@precision*, *@scope*[\) \(att.ranging](#page-212-0) (*@atLeast*, *@atMost*, *@min*, *@max*, *[@confidence](#page-212-0)*)) ) (att.source (*@source*)) [att.typ](#page-212-0)ed (*@type*, *[@subtype](#page-212-0)*)

*Membre du* [model.na](#page-212-0)meLik[e.agent](#page-212-0)

*Contenu dans*

*analysis:* s

*core:* abbr add [addrLine](#page-201-0) address author bibl biblScope corr date del desc editor emph expan foreign gloss head hi item l label mentioned name note num orig p pubPlace publi[sh](#page-60-0)er q ref reg resp respStmt rs sic soCalled speaker stage term time title unclear

*figures:* [cel](#page-60-0)l [figDesc](#page-60-0)

*header:* au[thority](#page-60-0) [catDe](#page-60-0)sc [change](#page-60-0) [classCode](#page-60-0) [creation](#page-60-0) di[stributor](#page-60-0) [edition](#page-60-0) [extent](#page-60-0) [funder](#page-60-0) [language](#page-60-0) [licenc](#page-60-0)e [princip](#page-60-0)al [sponsor](#page-60-0)

*linking:* [seg](#page-60-0)

*tagdocs:* [eg](#page-60-0)

*textst[ructure:](#page-60-0)* [byline](#page-60-0) [closer](#page-60-0) [dateline](#page-60-0) [docAuth](#page-60-0)or [docDa](#page-60-0)te [docEdit](#page-60-0)ion [docImprint](#page-60-0) imp[rim](#page-60-0)atur opener salute signed titlePart trailer

*Peut cont[eni](#page-60-0)r*

*analysis:* interp [interpGrp](#page-60-0) [pc](#page-60-0) s w

*core:* [abbr](#page-60-0) add a[ddress](#page-60-0) [choice](#page-60-0) [corr](#page-60-0) [date](#page-60-0) [del](#page-60-0) emph [expan](#page-60-0) [foreign](#page-60-0) gap gloss [graph](#page-60-0)ic hi index lb mentioned milestone name note num orig pb ptr ref reg rs sic soCalled term time [title](#page-60-0) u[nclear](#page-60-0)

*figures:* [figure](#page-60-0) f[ormula](#page-60-0)

*header:* [idno](#page-60-0)

*linkin[g:](#page-60-0)* a[ncho](#page-60-0)r [seg](#page-60-0)

*tagdocs:* [att](#page-60-0) c[ode](#page-60-0) gi ident val

*Declarati[on](#page-60-0)*

```
element name
{
   att.global.attributes,
   att.personal.attributes,
   att.datable.attributes,
   att.editLike.attributes,
   att.typed.attributes,
   macro.phraseSeq}
```
*Exemple*

```
<name type="person">Thomas Hoccleve</name>
<name type="place">Villingaholt</name>
<name type="org">Vetus Latina Institut</name>
<name type="person" ref="#HOC001">Occleve</name>
```
- *Note* Les noms propres relatifs aux personnes, aux lieux et aux organismes peuvent également être balisés à l'aide de <persName>, <placeName>, ou <orgName>, lorsque le module TEI concernant les noms et dates est inclus.
- **<note>** contient une note ou une annotation [3.8.1. Notes and Simple Annotation 2.2.6. The Notes Statement 3.11.2.8. Notes and Statement of Language 9.3.5.4. Notes within Entries]

## *Module* core

- *Attributs* [Attributs att.glob](http://www.tei-c.org/release/doc/tei-p5-doc/en/html/HD.html#HD27)al (*@xml:id*, *@n*, *@xml:lang*, *[@xml:space](http://www.tei-c.org/release/doc/tei-p5-doc/en/html/CO.html#COBICON)*[\) \(a](http://www.tei-c.org/release/doc/tei-p5-doc/en/html/CO.html#CONONO)[tt.global.rendi](http://www.tei-c.org/release/doc/tei-p5-doc/en/html/DI.html#DITPNO)[tion](http://www.tei-c.org/release/doc/tei-p5-doc/en/html/HD.html#HD27) (*@rend*[\)\) \(att.g](http://www.tei-c.org/release/doc/tei-p5-doc/en/html/DI.html#DITPNO)lobal.linking (*@corresp*, *@next*, *@prev*)) (att.global.analytic (*@ana*)) (att.global.facs (*@facs*)) (att.global.responsibility (*@cert*, *@resp*)) att.placement (*@place*) att.pointing (*@targetLang*, *@target*, *@evaluate*) att.source (*[@source](#page-212-0)*) att.typed (*@type*, *[@subty](#page-212-0)pe*)
	- @anchored [indique si l'exemplaire du texte montr](#page-212-0)e l'em[placement de référence](#page-212-0) [exact pour la no](#page-212-0)te

*[Statu](#page-212-0)t* Optionel

# *Type de données* data.truthValue

*Valeur par défaut* true

- *Note* Dans des textes modernes, les notes sont habituellement ancrées au moyen d'appels de notes explicites (pour des notes de bas de page ou des notes de fin de texte). A la place, une indication explicite de l'expression ou de la ligne annotée peut cependant être employée (par exemple page 218, lignes 3–4). L'attribut *anchored* indique si un emplacement est donné explicitement ou s'il est exprimé par un symbole ou par un renvoi. La valeur true indique qu'un endroit explicite est indiqué dans le texte ; la valeur false indique que le texte n'indique pas un endroit spécifique d'attachement pour la note. Si des symboles spécifiques utilisés dans le texte à l'endroit où la note est ancrée doivent être enregistrés, l'attribut *n* sera utilisé.
- @targetEnd pointe vers la fin d'un passage auquel la note est attachée, si la note n'est pas enchâssée dans le texte à cet endroit

*Statut* Optionel

- *Type de données* 1–∞ occurrences de **data.pointer** séparé par un espace
- *Note* Cet attribut est conservé pour assurer un arrière-plan compatible ; il sera supprimé dans la prochaine mise à jour des Recommandations. La procédure recommandée pour pointer en direction d'une expansion des éléments est de le faire au moyen de la fonction range de XPointer, telle que la description en est faite à  $16.2.4.6. range()$ .

## *Membre du* model.noteLike

*Contenu dans*

*analysis:* s w

- *core:* abbr add [addrLine](#page-201-0) address author bibl biblScope cit corr date del editor emph expan foreign gloss head hi item l label lg list mentioned name note num orig p pub[Place](#page-60-0) publisher q ref reg resp rs sic soCalled sp speaker stage term time title [unclea](#page-60-0)r
- *figures:* [cel](#page-60-0)l [figure](#page-60-0) [table](#page-60-0)

*header:* authority change classCode distributor edition extent funder language licence notesStmt principal sponsor

*linking:* seg

*tagdocs:* [eg](#page-60-0)

*textst[ructure:](#page-60-0)* a[rgument](#page-60-0) [back](#page-60-0) [body](#page-60-0) [byline](#page-60-0) closer [datelin](#page-60-0)e [div](#page-60-0) [docAuth](#page-60-0)or [docDate](#page-60-0) doc[Edi](#page-60-0)tion docImprint docTitle epigraph front group imprimatur opener postscript salu[te](#page-60-0) signed text titlePage titlePart trailer

*Peut contenir*

*analysis:* [interp](#page-60-0) [interpGrp](#page-60-0) [pc](#page-60-0) s [w](#page-60-0)

*core:* [abbr](#page-60-0) [add](#page-60-0) ad[dress](#page-60-0) [bibl](#page-60-0) choice cit [corr](#page-60-0) [date](#page-60-0) [del](#page-60-0) [desc](#page-60-0) emph [expan](#page-60-0) f[oreign](#page-60-0) gap [gloss](#page-60-0) graphic hi index l label lb lg list listBibl mentioned milestone name note num orig p

pb ptr q ref [reg](#page-60-0) rs sic [soCalle](#page-60-0)d sp stage term time title unclear

*figures:* [figure](#page-60-0) f[ormula](#page-60-0) [table](#page-60-0)

*header:* [idno](#page-60-0)

*linkin[g:](#page-60-0)* [anchor](#page-60-0) [seg](#page-60-0)

*tagdocs:* [att](#page-60-0) c[ode](#page-60-0) eg [gi](#page-60-0) [ident](#page-60-0) [val](#page-60-0)

*Declarati[on](#page-60-0)*

```
element note
{
   att.global.attributes,
   att.placement.attributes,
   att.pointing.attributes,
   att.source.attributes,
   att.typed.attributes,
   attribute anchored { data.truthValue }?,
   attribute targetEnd { list { data.pointer+ } }?,
   macro.specialPara}
```
*Exemple*

```
<p>J'écris dans la<lb/> marge...<lb/> Je vais<lb/> à la ligne.<lb/> Je
renvoie à une
note<note type="gloss" place="foot"> J'aime beaucoup les renvois en bas de
page, même si
   je n'ai rien de particulier à y préciser.</note>en bas de page.</p>
```
*Note* L'attribut global*n* indique le symbole ou le nombre utilisé pour marquer le point d'insertion dans le texte source, comme dans l'exemple suivant :

Mevorakh b. Saadya's mother, the matriarch of the family during the second half of the eleventh century, <**note** n="126" anchored="true"> The alleged mention of Judah Nagid's mother in a letter from 1071 is, in fact, a reference to Judah's children; cf. above, nn. 111 and 54. </**note**> is well known from Geniza documents published by Jacob Mann.

Cependant, si les notes sont ordonnées et numérotées et qu'on veuille reconstruire automatiquement leur numérotation par un traitement informatique, il est inutile d'enregistrer le numéro des notes.

**<notesStmt>** (mention de notes) rassemble toutes les notes fournissant des informations sur un texte, en plus des informations mentionnées dans d'autres

parties de la description bibliographique. [2.2.6. The Notes Statement 2.2. The File Description]

*Module* header

*Attributs* Attributs att.global (*@xml:id*, *@n*, *@xml:lang*, *[@xml:space](http://www.tei-c.org/release/doc/tei-p5-doc/en/html/HD.html#HD27)*) (att.gl[obal.rendition](http://www.tei-c.org/release/doc/tei-p5-doc/en/html/HD.html#HD2) (*[@rend](http://www.tei-c.org/release/doc/tei-p5-doc/en/html/HD.html#HD2)*)) (att.global.linking (*@corresp*, *@next*, *@prev*)) (att.global.analytic (*@ana*)) (att.global.facs (*@facs*)) (att.global.responsibility (*@cert*, *@resp*))

*Contenu dans*

*header:* fileDes[c](#page-212-0)

*Peut c[ontenir](#page-212-0)*

*core:* note relatedItem

*Declarati[on](#page-60-0)*

[element notes](#page-60-0)Stmt { att.global.attributes, ( model.noteLike | relatedItem )+ }

*Exemple*

```
<notesStmt>
 <note>Les photographies, héliogravures et cartes postales colorisées
signées Lehnert
   & Landrock, de techniques novatrices, sont réellement des œuvres d'art
; elles
   apportent en outre une documentation considérable sur la Tunisie du
début du XXe
   siècle.</note>
</notesStmt>
```
*Note* des informations hétérogènes ne doivent pas être regroupées dans une même note.

 $\langle \text{num}\rangle$  (numéral) contient un nombre écrit sous une forme quelconque. [3.5.3. Numbers] and Measures]

# *Module* core

*Attributs* Attributs att.global (*@xml:id*, *@n*, *@xml:lang*, *@xml:space*) (att.[global.rendition](http://www.tei-c.org/release/doc/tei-p5-doc/en/html/CO.html#CONANU) (*@rend*[\)\) \(att.](http://www.tei-c.org/release/doc/tei-p5-doc/en/html/CO.html#CONANU)global.linking (*@corresp*, *@next*, *@prev*)) (att.global.analytic (*@ana*)) (att.global.facs (*@facs*)) (att.global.responsibility (*@cert*, *@resp*)) att.ranging (*@atLeast*, *@atMost*, *@min*, *@max*, *@confidence*)

@type indi[que le type de va](#page-212-0)leur numérique

*[Statut](#page-212-0)* Optionel

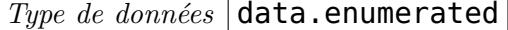

*Les valeurs suggérées comprennent:* **cardinal** nombre entier ou décimal, par exemple 21, 21.5

**ordinal** nombre ordinal, par exemple 21ème

**fraction** fraction, par exemple une moitié ou trois-quarts

**percentage** un pourcentage

*Note* Si une autre typologie est souhaitée, d'autres valeurs peuvent être utilisées pour cet attribut.

@value fournit la valeur d'un nombre sous une forme normalisée.

*Statut* Optionel

*Type de données*  $|$  data.numeric

*Valeurs* une valeur numérique.

*Note* La forme normalisée utilisée est définie par le type de données TEI qui concerne les données numériques.

*Membre du* model.measureLike

*Contenu dans*

*analysis:* s

*core:* abbr add [addrLine](#page-201-0) author bibl biblScope corr date del desc editor emph expan foreign gloss head hi item l label mentioned name note num orig p pubPlace publi[sh](#page-60-0)er q ref reg resp rs sic soCalled speaker stage term time title unclear

*figures:* [cel](#page-60-0)l [figDesc](#page-60-0)

*header:* [authority](#page-60-0) [catDesc](#page-60-0) [chang](#page-60-0)e [classCode](#page-60-0) cr[eation](#page-60-0) [distributor](#page-60-0) [edition](#page-60-0) [extent](#page-60-0) [funde](#page-60-0)r [language](#page-60-0) [licenc](#page-60-0)e [principal](#page-60-0) [sponsor](#page-60-0)

*linking:* [seg](#page-60-0)

*tagdocs:* [eg](#page-60-0)

*textst[ructure:](#page-60-0)* [byline](#page-60-0) [closer](#page-60-0) [dateline](#page-60-0) [docAuth](#page-60-0)or [docDa](#page-60-0)te [docEdit](#page-60-0)ion [docImprint](#page-60-0) imp[rim](#page-60-0)atur opener salute signed titlePart trailer

*Peut cont[eni](#page-60-0)r*

*analysis:* interp [interpGrp](#page-60-0) [pc](#page-60-0) s w

*core:* [abbr](#page-60-0) add a[ddress](#page-60-0) [choice](#page-60-0) [corr](#page-60-0) [date](#page-60-0) [del](#page-60-0) emph [expan](#page-60-0) [foreign](#page-60-0) gap gloss [graph](#page-60-0)ic hi index lb mentioned milestone name note num orig pb ptr ref reg rs sic soCalled term time [title](#page-60-0) u[nclear](#page-60-0)

*figures:* [figure](#page-60-0) f[ormula](#page-60-0)

*header:* [idno](#page-60-0)

*linkin[g:](#page-60-0)* a[ncho](#page-60-0)r [seg](#page-60-0)

*tagdocs:* [att](#page-60-0) c[ode](#page-60-0) gi ident val

*Declarati[on](#page-60-0)*

```
element num
{
   att.global.attributes,
   att.ranging.attributes,
   attribute type
   {
      "cardinal" | "ordinal" | "fraction" | "percentage" | xsd:Name
   }?,
   attribute value { data.numeric }?,
   macro.phraseSeq}
```
*Exemple*

<**p**>Pierre eut <**num** type="cardinal" value="10">dix</**num**>ans le jour de mon<**num** type="ordinal" value="21">vingtième </**num**> anniversaire.</**p**>

*Note* Les analyses détaillées des quantités et unités de mesure dans les textes historiques peuvent aussi utiliser le mécanisme de structure de traits décrit au chapitre18. Feature Structures. L'élément <num> est conçu pour un usage dans des applications simples.

 $\langle$ **opener** $\rangle$  (formule de début) regr[oupe la d](#page-60-0)ate, la mention de responsabilité, la formule de politesse et d'autres expressions de ce type dans un groupe préliminaire au début d'une division, en particulier au commencement d'une lettre. [4.2. Elements Common to All Divisions]

*Module* textstructure *Attributs* Attributs att.global (*@xml:id*, *@n*, *@xml:lang*, *@xml:space*) (att.global.rendition (*@rend*)) (att.global.linking (*@corresp*, *@next*, *@prev*)) (att.global.analytic (*@ana*)) (att.global.facs (*@facs*)) (att.global.responsibility (*@cert*, *@resp*)) *Membre du* model.d[ivTopPart](#page-212-0) *Contenu dans core:* lg [list](#page-212-0) *textstructure:* body div [group](#page-201-0) postscript *Peut contenir analys[is:](#page-60-0)* [in](#page-60-0)terp interpGrp pc s w *core:* abbr add [address](#page-60-0) [choice](#page-60-0) corr [date](#page-60-0) del emph expan foreign gap gloss graphic hi index lb mentioned milestone name note num orig pb ptr ref reg rs sic soCalled term time [title](#page-60-0) u[nclear](#page-60-0) *figures:* [figure](#page-60-0) f[ormula](#page-60-0) *header:* [idno](#page-60-0) *linkin[g:](#page-60-0)* a[ncho](#page-60-0)r [seg](#page-60-0)

*tagdocs:* [att](#page-60-0) c[ode](#page-60-0) gi ident val

*textstruct[ure:](#page-60-0)* argument byline dateline epigraph salute signed

*Declarati[on](#page-60-0)*

```
element opener
{
  att.global.attributes,
  (
    text
   | model.gLike   | model.phrase   | argument    | byline   | dateline   | epigraph
}
```
*Exemple*

```
<opener>
 <dateline>Avignon, le 11 février.</dateline>
</opener>
```
## *Exemple*

```
<opener>
 <dateline>
  <name type="place"> à Paris </name>, <date>le 2 septembre 1769</date>
</dateline>
</opener>
<p>Mais non, ma bonne amie, vous n' aviez pas raison de vous plaindre...
</p>
```
 $\langle \text{orig} \rangle$  (forme originale) contient une partie notée comme étant fidèle à l'original et non pas normalisée ou corrigée. [3.4.2. Regularization and Normalization 12. Critical Apparatus]

*Module* core

*Attributs* Attributs att.global (*@xml:id*, *@n*, *@xml:lang*, *[@xml:space](http://www.tei-c.org/release/doc/tei-p5-doc/en/html/CO.html#COEDREG)*) (att.g[lobal.renditi](http://www.tei-c.org/release/doc/tei-p5-doc/en/html/TC.html#TC)on (*[@rend](http://www.tei-c.org/release/doc/tei-p5-doc/en/html/TC.html#TC)*)) (att.global.linking (*@corresp*, *@next*, *@prev*)) (att.global.analytic (*@ana*)) (att.global.facs (*@facs*)) (att.global.responsibility (*@cert*, *@resp*)) att.source (*@source*)

*Membre du* model.choicePart model.pPart.transcriptional

*Contenu dans*

*analysis:* pc s w

*core:* abbr add [addrLine](#page-201-0) author bibl [biblScope](#page-201-0) choice corr date del editor emph expan foreign gloss head hi item l label mentioned name note num orig p pubPlace publi[sher](#page-60-0) [q](#page-60-0) ref reg rs sic soCalled speaker stage term time title unclear

*figures:* [cel](#page-60-0)l

*header:* [change](#page-60-0) [distributo](#page-60-0)r [edition](#page-60-0) [ext](#page-60-0)ent [licence](#page-60-0)

*linking:* [seg](#page-60-0)

*tagdocs:* [eg](#page-60-0)

*textstruct[ure:](#page-60-0)* byline [closer](#page-60-0) [datelin](#page-60-0)e [docAuthor](#page-60-0) docDate docEdition docImprint imp[rim](#page-60-0)atur opener salute signed titlePart trailer

*Peut cont[eni](#page-60-0)r*

*analysis:* interp [interpGrp](#page-60-0) [pc](#page-60-0) s w

*core:* [abbr](#page-60-0) add a[ddress](#page-60-0) [bibl](#page-60-0) ch[oice](#page-60-0) cit [corr](#page-60-0) date [del](#page-60-0) [desc](#page-60-0) [emph](#page-60-0) expan [foreign](#page-60-0) gap gloss graphic hi index l label lb lg list listBibl mentioned milestone name note num orig pb ptr q [ref](#page-60-0) reg rs sic so[Called](#page-60-0) [s](#page-60-0)tage term time title unclear

*figures:* [figure](#page-60-0) f[ormula](#page-60-0) [table](#page-60-0)

*header:* [idno](#page-60-0)

*linkin[g:](#page-60-0)* [anchor](#page-60-0) [seg](#page-60-0)

*tagdocs:* [att](#page-60-0) c[ode](#page-60-0) eg gi [ident](#page-60-0) val

*Declarati[on](#page-60-0)*

[element or](#page-60-0)ig [{](#page-60-0) [att.global.attribu](#page-60-0)tes, att.source.attributes, macro.paraContent}

*Exemple* Si on veut privilégier la version originale du texte,  $\langle \text{orig} \rangle$  sera utilisé seul:

```
<p>si mes pensées se sont entretenues des occurences
<orig>estrangieres</orig> quelque
partie du temps, quelque autre partie je les <orig>rameine</orig> à la
promenade, au<orig> vergier</orig>, à la douceur de cette solitude et à
moy. </p>
```
*Exemple* Généralement,  $\langle \text{orig} \rangle$  sera associé à la forme corrigée dans un élément <choice>.

```
<l>Un bienfait perd sa grâce à le trop <choice>
  <orig>oublier</orig>
  <corr>publier</corr>
 </choice> ; </l>
<l>Qui veut qu'on s'en souvienne, il le faut <choice>
  <orig>publier</orig>
  <corr>oublier</corr>
 </choice>.</l>
```
 $\langle \mathbf{p} \rangle$  (paragraphe) marque les paragraphes dans un texte en prose. [3.1. Paragraphs 7.2.5. Speech Contents]

*Module* core

*Attributs* Attributs att.global (*@xml:id*, *@n*, *@xml:lang*, *@xml:space*) (att.global.rendition (*@rend*)) (att.global.linking (*@corresp*, *@next*, *@prev*)) (att.global.analytic (*@ana*)) (att.global.facs (*@facs*)) (att.global.responsibility (*@cert*, *@resp*)) att.declaring (*@decls*) att.fr[agmentabl](#page-212-0)e (*@part*)

*Membre du* mo[del.pLike](#page-212-0)

*Conte[nu dans](#page-212-0)*

*core:* item note q sp [stage](#page-212-0)

*figures:* cell [figure](#page-201-0)

*header:* availability change editionStmt editorialDecl encodingDesc licence projectDesc [publicationStmt](#page-60-0) [refsD](#page-60-0)ecl samplingDecl seriesStmt sourceDesc

*textstruct[ure:](#page-60-0)* [argu](#page-60-0)ment back body div epigraph front postscript

*Peut con[tenir](#page-60-0)*

*analysis:* [interp](#page-60-0) int[erpGrp](#page-60-0) [pc](#page-60-0) s [w](#page-60-0)

*core:* abbr add [address](#page-60-0) [bibl](#page-60-0) c[hoice](#page-60-0) [cit](#page-60-0) corr [date](#page-60-0) [del](#page-60-0) desc [emph](#page-60-0) expan foreign gap gloss graphic hi index l label lb lg list listBibl mentioned milestone name note num orig pb ptr q [ref](#page-60-0) reg rs sic so[Called](#page-60-0) [s](#page-60-0)tage term time title unclear

*figures:* [figure](#page-60-0) f[ormula](#page-60-0) [table](#page-60-0)

*header:* [idno](#page-60-0)

*linkin[g:](#page-60-0)* [anchor](#page-60-0) [seg](#page-60-0)

*tagdocs:* [att](#page-60-0) c[ode](#page-60-0) eg [gi](#page-60-0) [ident](#page-60-0) val

*Declarati[on](#page-60-0)*

```
element p
```
{ att.global.attributes, att.declaring.attributes, att.fragmentable.attributes, macro.paraContent}

*Schematron*  $\leq$ s:report test="(ancestor::tei:p or ancestor::tei:ab) and

not(parent::tei:exemplum |parent::tei:item |parent::tei:note |parent::tei:q |parent::tei:quote |parent::tei:remarks |parent::tei:said |parent::tei:sp |parent::tei:stage |parent::tei:cell |parent::tei:figure)"> Abstract model violation: Paragraphs may not contain other paragraphs or ab elements.  $\langle$ s:report>

 $Schematron \leq s: report \text{ test}="ancestor::tei:![not(.//tei:note//tei:pl. = current()]]">$ 

Abstract model violation: Lines may not contain higher-level structural elements such as div, p, or ab.  $\langle$ s:report $\rangle$ 

```
<div>
 <p>C'était à Mégara, faubourg de Carthage, dans les jardins
d'Hamilcar.</p>
 <p>Les soldats qu'il avait commandés en Sicile se donnaient un grand
festin pour célébrer
   le jour anniversaire de la bataille d'Eryx, et comme le maître était
absent et qu'ils se
   trouvaient nombreux, ils mangeaient et ils buvaient en pleine
liberté.</p>
</div>
```
**<pb/>** (saut de page) marque le début d'une page de texte dans un document paginé. [3.10.3. Milestone Elements]

*Module* core

*Attributs* Attributs att.global (*@xml:id*, *@n*, *@xml:lang*, *@xml:space*) (att.global.rendition (*@rend*[\)\) \(att.global.linking](http://www.tei-c.org/release/doc/tei-p5-doc/en/html/CO.html#CORS5) (*@corresp*, *@next*, *@prev*)) (att.global.analytic (*@ana*)) (att.global.facs (*@facs*)) (att.global.responsibility (*@cert*, *@resp*)) att.typed (*@type*, *@subtype*) att.edition (*@ed*, *@edRef*) att.spanning (*@spanTo*) at[t.breaking](#page-212-0) (*@break*)

*Membre du* mo[del.milestoneLike](#page-212-0)

*Conte[nu dans](#page-212-0)*

*analysis:* s w

*core:* abbr add [addrLine](#page-201-0) address author bibl biblScope cit corr date del editor emph expan foreign gloss head hi item l label lg list listBibl mentioned name note num orig p pu[bPla](#page-60-0)ce publisher q ref reg resp rs sic soCalled sp speaker stage term time title [unclea](#page-60-0)r

*figures:* [cel](#page-60-0)l [figure](#page-60-0) [table](#page-60-0)

*heade[r:](#page-60-0)* [authorit](#page-60-0)y [change](#page-60-0) [classCode](#page-60-0) [distributo](#page-60-0)r [edition](#page-60-0) [ext](#page-60-0)ent [funder](#page-60-0) [language](#page-60-0) [licence](#page-60-0) [principa](#page-60-0)l sponsor

*linking:* [seg](#page-60-0)

*tagdocs:* [eg](#page-60-0)

*textst[ructure:](#page-60-0)* [argument](#page-60-0) back [body](#page-60-0) [byline](#page-60-0) closer [datelin](#page-60-0)e [div](#page-60-0) [docAuth](#page-60-0)or [docDate](#page-60-0) doc[Edi](#page-60-0)tion docImprint docTitle epigraph front group imprimatur opener postscript salu[te](#page-60-0) signed text titlePage titlePart trailer

*Peut contenir* [Elément vide](#page-60-0)

*Decla[ration](#page-60-0)*

```
element pb
{
   att.global.attributes,
   att.typed.attributes,
   att.edition.attributes,
   att.spanning.attributes,
   att.breaking.attributes,
   empty
}
```
*Exemple* Page numbers may vary in different editions of a text.

```
<p> ... <pb n="145" ed="ed2"/>
<!-- Page 145 in edition "ed2" starts here --> ... <pb n="283" ed="ed1"/>
<!-- Page 283 in edition "ed1" starts here--> ... </p>
```
*Exemple* A page break may be associated with a facsimile image of the page it introduces by means of the *facs* attribute

```
<body>
 <pb n="1" facs="page1.png"/>
<!-- page1.png contains an image of the page;
the text it contains is encoded here -->
 <p>
<!-- ... -->
 \langle/p>
 <pb n="2" facs="page2.png"/>
<!-- similarly, for page 2 -->
 <p>
<!-- ... -->
```
</**p**> </**body**>

*Note* Un élément  $\langle \text{pb}\rangle$  apparaît au début de la page à laquelle il se rapporte. L'attribut global *n* donne un numéro ou une autre valeur associée à cette page. Ce sera normalement le numéro de page ou la signature qui y est imprimée, puisque le numéro d'ordre matériel est implicite avec l'élément  $\langle \text{pb}\rangle > 1$ ui-même.L' attribut *type* sera e[mployé p](#page-60-0)our indiquer toutes ses caractéristiques du saut de page, par exemple comme coupure de mot ou non.

 $\langle \text{pc} \rangle$  (punctuation character) contient un caractère ou une chaîne de caractères considérés comme un signe de ponctuation unique. [17.1. Linguistic Segment Categories]

*Module* analysis

*Attributs* Attributs att.global (*@xml:id*, *@n*, *@xml:lang*, *@xml:space*) (att.global.rendition (*@rend*)) (att.global.linking (*@corresp*, *@next*, *@prev*[\)\) \(att.global.analytic](http://www.tei-c.org/release/doc/tei-p5-doc/en/html/AI.html#AILC) (*@ana*)) (att.global.facs (*@facs*)) (att.global.responsibility (*@cert*, *@resp*)) att.segLike (*@function*) (att.fragmentable (*@part*)) att.typed (*@type*, *@subtype*)

@force ind[icates the extent](#page-212-0) to which this punctuation [mark conventionally](#page-212-0) [separates](#page-212-0) words or [phrases](#page-212-0)

*Statut* [Optionel](#page-212-0)

*Type de données* **data.enumera[ted](#page-212-0)** 

*Les valeurs autorisées sont:* **strong** the punctuation mark is a word separator

**weak** the punctuation mark is not a word separator

**inter** the punctuation mark may or may not be a word separator

@unit provides a name for the kind of unit delimited by this punctuation mark. *Statut* Optionel

*Type de données* | data.enumerated |

@pre indicates whether this punctuation mark precedes or follows the unit it delimits.

*Statut* Optionel

*Type de données* data.truthValue

*Membre du* model.segLike

*Contenu dans*

*analysis:* s w

*core:* abbr add [addrLine](#page-201-0) author bibl biblScope corr date del editor emph expan foreign gloss head hi item l label mentioned name note num orig p pubPlace publisher q ref reg rs [sic](#page-60-0) soCalled speaker stage term time title unclear

*figures:* [cel](#page-60-0)l

*heade[r:](#page-60-0)* c[hange](#page-60-0) [distribut](#page-60-0)or [edition](#page-60-0) [extent](#page-60-0) [licence](#page-60-0)

*linkin[g:](#page-60-0)* [seg](#page-60-0)

*tagdocs:* [eg](#page-60-0)

*textstruct[ure:](#page-60-0)* byline [closer](#page-60-0) [datelin](#page-60-0)e [docAuthor](#page-60-0) docDate docEdition docImprint imp[rim](#page-60-0)atur opener salute signed titlePart trailer

*Peut cont[eni](#page-60-0)r*

*core:* abbr add [choic](#page-60-0)e [corr](#page-60-0) del [expa](#page-60-0)n [orig](#page-60-0) reg sic [unclear](#page-60-0)

*Declaration*

```
element pc
{
   att.global.attributes,
   att.segLike.attributes,
   att.typed.attributes,
   attribute force { text }?,
   attribute unit { data.enumerated }?,
   attribute pre { data.truthValue }?,
   ( text | model.gLike | c | model.pPart.edit )*
}
```
*Exemple*

```
<phr>
 <w>do</w>
 <w>you</w>
 <w>understand</w>
 <pc type="interrogative">?</pc>
</phr>
```
 $\langle$ **postscript** $\rangle$  contient un post-scriptum, par exemple au bas d' une lettre. [4.2.] Elements Common to All Divisions]

*Module* textstructure

*Attributs* Attributs att.global (*@xml:id*, *@n*, *@xml:lang*, *@xml:space*) (att.global[.ren](http://www.tei-c.org/release/doc/tei-p5-doc/en/html/DS.html#DSDTB)dition (*@rend*[\)\) \(att.global.linking](http://www.tei-c.org/release/doc/tei-p5-doc/en/html/DS.html#DSDTB) (*@corresp*, *@next*, *@prev*)) (att.global.analytic (*@ana*)) (att.global.facs (*@facs*)) (att.global.responsibility (*@cert*, *@resp*))

*Membre du* model.d[ivBottomP](#page-212-0)art

*Contenu dans*

*core:* lg [list](#page-212-0)

*figures:* figure [table](#page-201-0)

*textstructure:* back body div front group postscript

*Peut c[onteni](#page-60-0)r*

*analysis:* [inter](#page-60-0)p [inte](#page-60-0)rpGrp

*core:* bibl cit [desc](#page-60-0) [gap](#page-60-0) he[ad](#page-60-0) i[ndex](#page-60-0) l [label](#page-60-0) lb lg [list](#page-60-0) listBibl milestone note p pb q sp stage

*figures:* figure table

*linking:* a[nchor](#page-60-0)

*tagdoc[s:](#page-60-0)* e[g](#page-60-0)

*textstruct[ure:](#page-60-0)* [closer](#page-60-0) opener postscript signed trailer

*Declarati[on](#page-60-0)*

```
element postscript
{
   att.global.attributes,
   (
      ( model.global | model.divTopPart )*,
      ( model.common ),
      ( model.global | model.common )*,
      ( ( model.divBottomPart ), model.global* )*
   )
}
```

```
<div type="letter">
 <opener>
  <dateline>
   <date when="1942">Printemps 1942 </date>
  </dateline>
  <salute>Cher ami, </salute>
 </opener>
 <p>Le printemps vient maintenant. J'espère que là où tu es le climat à
cette saison n'est
   pas encore pénible. C'est le moment des travaux des champs ; peut-être
arrivera-t-on à
   quelque chose pour toi. S'il n'y a pas moyen de te faire venir en
France, faut-il faire
   des démarches pour essayer de te faire quitter l'Europe ? Écris-le-moi.
</p>
 <p>[...] </p>
 <closer>
  <salute> Crois à mon amitié fraternelle. </salute>
  <signed>Simone Weil </signed>
 </closer>
 <postscript>
  <label>P.S.</label>
  <p>Voici la traduction de quelques vers grecs d'Eschyle. Ils sont
prononcés par
     Prométhée, le dieu qui, d'après les croyances des Grecs, avait sauvé
les hommes de la
     destruction, avait volé le feu pour le leur donner et leur avait
appris le langage, le
     nombre, l'astronomie, les métiers et les arts. Il en fut puni et fut
cloué sur un
     rocher. La tragédie d'Eschyle commence par la scène où on le cloue ;
il se tait
     pendant ce temps, puis, quand ses bourreaux sont partis, il dit :
[...]</p>
</postscript>
</div>
```
**<principal>** (chercheur principal) contient le nom du chercheur qui est principalement responsable de la création d'un texte électronique. [2.2.1. The Title Statement]

*Module* header

*Attributs* Attributs att.global (*@xml:id*, *@n*, *@xml:lang*, *@xml:space*) (att.global.rendition (*@rend*)) (att.global.linking (*@corresp*, *@next*, *@prev*[\)\) \(att.global.analytic](http://www.tei-c.org/release/doc/tei-p5-doc/en/html/HD.html#HD21) (*@ana*)) (att.global.facs (*@facs*)) (att.global.responsibility (*@cert*, *@resp*)) att.canonical (*@key*, *@ref*)

*Membre du* mo[del.respLike](#page-212-0)

*Conte[nu dans](#page-212-0)*

*core:* bibl

*header:* edi[tionStmt](#page-201-0) titleStmt

*Peut contenir*

*analys[is:](#page-60-0)* interp interpGrp

*core:* abbr [address](#page-60-0) c[hoice](#page-60-0) date emph expan foreign gap gloss hi index lb mentioned milestone name note num pb ptr ref rs soCalled term time title

*figures:* fi[gure](#page-60-0)

*header:* [idno](#page-60-0)

*linking:* anchor *tagdocs:* att code gi ident val *Declaration*

> [element](#page-60-0) principal [{](#page-60-0) [att.global.attri](#page-60-0)butes, att.canonical.attributes, macro.phraseSeq.limited}

*Exemple*

<**principal** xml:id="fr\_AEU-2">Anne-Élisabeth Urfels-Capot</**principal**>

**<profileDesc>** (description du profil) fournit une description détaillée des aspects non bibliographiques du texte, notamment les langues utilisées et leurs variantes, les circonstances de sa production, les collaborateurs et leur statut. [2.4. The Profile Description 2.1.1. The TEI Header and Its Components]

*Module* header

*Attributs* Attributs att.global (*@xml:id*, *@n*, *@xml:lang*, *@xml:space*) (a[tt.global.renditio](http://www.tei-c.org/release/doc/tei-p5-doc/en/html/HD.html#HD4)n (*[@rend](http://www.tei-c.org/release/doc/tei-p5-doc/en/html/HD.html#HD4)*)) (a[tt.global.linking](http://www.tei-c.org/release/doc/tei-p5-doc/en/html/HD.html#HD11) (*@corresp*, *@next*, *@prev*)) (att.global.analytic (*@ana*)) (att.global.facs (*@facs*)) (att.global.responsibility (*@cert*, *@resp*))

*Membre du* model.t[eiHeaderP](#page-212-0)art

*Contenu dans*

*header:* [teiHeader](#page-212-0)

*Peut conten[ir](#page-201-0)*

*header:* creation langUsage textClass

*Declarati[on](#page-60-0)*

element profileDesc { att.global.attributes, ( model.profileDescPart\* )

```
<profileDesc>
<langUsage>
  <language ident="fr">français</language>
 </langUsage>
 <textDesc n="roman">
  <channel mode="w">copie; extraits </channel>
  <constitution type="single"/>
  <derivation type="original"/>
  <domain type="art"/>
  <factuality type="fiction"/>
  <interaction type="none"/>
  <preparedness type="prepare"/>
  <purpose type="distraction" degree="high"/>
  <purpose type="information"
   degree="medium"/>
 </textDesc>
 <settingDesc>
  <setting>
   <name>Paris, France</name>
   <time>Fin 19e</time>
  </setting>
```

```
</settingDesc>
</profileDesc>
```
**<projectDesc>** (description du projet) décrit en détail le but ou l'objectif visé dans l'encodage d'un fichier électronique, ainsi que toute autre information pertinente sur la manière dont il a été construit ou recueilli. [2.3.1. The Project Description 2.3. The Encoding Description 15.3.2. Declarable Elements]

*Module* header

*Attributs* Attributs att.global (*@xml:id*, *@n*, *@xml:lang*, *@xml:space*[\) \(att.global.ren](http://www.tei-c.org/release/doc/tei-p5-doc/en/html/HD.html#HD51)[ditio](http://www.tei-c.org/release/doc/tei-p5-doc/en/html/HD.html#HD5)n (*@rend*[\)\) \(att.global.linkin](http://www.tei-c.org/release/doc/tei-p5-doc/en/html/HD.html#HD5)g (*@corresp*, *@next*, *@prev*)) (att.global.analytic (*@ana*)) (att.global.facs (*@facs*)) (a[tt.global.responsibility](http://www.tei-c.org/release/doc/tei-p5-doc/en/html/CC.html#CCAS2) (*@cert*, *@resp*)) att.declarable (*@default*)

*Membre du* mo[del.encodingDescP](#page-212-0)art

*Conte[nu dans](#page-212-0)*

*header:* encodingDesc

*Peut conten[ir](#page-201-0)*

*core:* p

*Declarati[on](#page-60-0)*

```
element projectDesc
{
   att.global.attributes,
   att.declarable.attributes,
   model.pLike+
}
```

```
<projectDesc>
 <p>La saisie a été effectuée par notre partenaire Datactivity. Le texte
saisi a été
   ensuite converti et remis en forme selon les normes du format XML,
standard d'échange ou
   d'affichage de documents permettant de séparer la forme et le contenu
et offrant une
   déclinaison d'outils qui donnent la possibilité d'exploiter un texte
comme une véritable
   base de données. La norme adoptée (DTD) est le TEI (Text Encoding
Initiative). </p>
 <p> Affichage et manipulation du texte (mise au format, filtrage,
réorganisation) se font
   sur un serveur Apache à l'aide de l'infrastructure Axkit.</p>
 <p> Le moteur logiciel du site a été développé en Xpathscript et s'appuie
sur les travaux
   de Dominique Quatravaux (Alliance Francophone Pour l'Avancement
d'XPathScript) et de
   Yanick Champoux (support de Libxml via YPathScript).</p>
 <p>Les programmes développés pour le site sont mis à la disposition en
open-source sur
   demande (contacter Alexandre Gefen). </p>
 <p>Les fonctions de recherche plein texte sont fournies par Philologic
dans le cadre du
   partenariat du projet avec ARTFL.</p>
 <p>L'architecture de travail, sous Linux, est destinée à garantir une
```

```
haute disponibilité
   et des performances optimales. La liaison avec Internet est assurée par
les services
   informatiques de l'Université de Neuchâtel (SITEL).</p>
</projectDesc>
```
 $\langle \text{ptr}\rangle$  (pointeur) définit un pointeur vers un autre emplacement. [3.6. Simple Links and Cross-References 16.1. Links]

# *Module* core

*Attributs* Attributs att.global (*@xml:id*, *@n*, *@xml:lang*, *@xml:space*[\) \(att.global.rendition](http://www.tei-c.org/release/doc/tei-p5-doc/en/html/CO.html#COXR) (*@rend*[\)\) \(att.glo](http://www.tei-c.org/release/doc/tei-p5-doc/en/html/CO.html#COXR)[bal.linking](http://www.tei-c.org/release/doc/tei-p5-doc/en/html/SA.html#SAPT) (*@corresp*, *@next*, *@prev*)) (att.global.analytic (*@ana*)) (att.global.facs (*@facs*)) (att.global.responsibility (*@cert*, *@resp*)) att.pointing (*@targetLang*, *@target*, *@evaluate*) att.typed (*@type*, *@subtype*) [att.declaring](#page-212-0) (*@decls*) att.cReferencing (*[@cRef](#page-212-0)*)

*Membre du* [model.ptrLike](#page-212-0)

*Contenu dans*

*analy[sis:](#page-212-0)* s

*core:* abbr add [addrLine](#page-201-0) author bibl biblScope cit corr date del desc editor emph expan foreign gloss head hi item l label mentioned name note num orig p pubPlace publi[sh](#page-60-0)er q ref reg relatedItem resp rs sic soCalled speaker stage term time title [unclea](#page-60-0)r

*figures:* [cell](#page-60-0) [figDesc](#page-60-0)

*header:* [authorit](#page-60-0)y [catDesc](#page-60-0) [change](#page-60-0) [classCode](#page-60-0) [creation](#page-60-0) d[istributor](#page-60-0) [edition](#page-60-0) [extent](#page-60-0) f[unde](#page-60-0)r [languag](#page-60-0)e lic[enc](#page-60-0)e principal sponsor

*linking:* [seg](#page-60-0)

*tagdocs:* [eg](#page-60-0)

*textst[ructure:](#page-60-0)* [byline](#page-60-0) [closer](#page-60-0) [dateline](#page-60-0) [docAuth](#page-60-0)or [docDa](#page-60-0)te [docEdit](#page-60-0)ion [docImprint](#page-60-0) imp[rim](#page-60-0)atur opener salute signed titlePart trailer

*Peut cont[eni](#page-60-0)r* Elément vide

*Declaration*

```
element ptr
{
   att.global.attributes,
   att.pointing.attributes,
   att.typed.attributes,
   att.declaring.attributes,
   att.cReferencing.attributes,
   empty
}
```
*Schematron* <s:report test="@target and @cRef">Only one of the attributes @target and

 $@cRef$  may be supplied on  $\langle$ s:name $\rangle$ >. $\langle$ s:report>

```
<ptr target="#p143 #p144"/>
<ptr target="http://www.tei-c.org"/>
<ptr cRef="1.3.4"/>
```
 $\langle \text{public}(P \cup P \cup P \mid \text{[equation]})$  contient le nom du lieu d'une publication. [3.11.2.4.] Imprint, Size of a Document, and Reprint Information]

*Module* core

*Attributs* Attributs att.global (*@xml:id*, *@n*, *@xml:lang*, *@xml:space*) (att.global.[rendition](http://www.tei-c.org/release/doc/tei-p5-doc/en/html/CO.html#COBICOI) (*@rend*[\)\) \(att.global.linking](http://www.tei-c.org/release/doc/tei-p5-doc/en/html/CO.html#COBICOI) (*@corresp*, *@next*, *@prev*)) (att.global.analytic (*@ana*)) (att.global.facs (*@facs*)) (att.global.responsibility (*@cert*, *@resp*)) att.naming (*@role*, *@nymRef*) (att.canonical (*@key*, *@ref*))

*Membre du* mo[del.imprintPart](#page-212-0) model.publicationStmtPart.de[tail](#page-212-0)

*Conte[nu dans](#page-212-0)*

*core:* bibl

*header:* pu[blicationStmt](#page-201-0)

*textstructure:* docImprint

*Peut c[onten](#page-60-0)ir*

*analysis:* interp [interpGr](#page-60-0)p pc s w

*core:* abbr add [address](#page-60-0) choice corr date del emph expan foreign gap gloss graphic hi index lb mentioned milestone name note num orig pb ptr ref reg rs sic soCalled term time [title](#page-60-0) u[nclear](#page-60-0)

*figures:* [figure](#page-60-0) f[ormula](#page-60-0)

*header:* [idno](#page-60-0)

*linkin[g:](#page-60-0)* a[ncho](#page-60-0)r [seg](#page-60-0)

*tagdocs:* [att](#page-60-0) c[ode](#page-60-0) gi ident val

*Declarati[on](#page-60-0)*

```
element pubPlace
{
   att.global.attributes,
   att.naming.attributes,
   macro.phraseSeq}
```
*Exemple*

```
<publicationStmt>
 <publisher>Editions Denoëll</publisher>
 <pubPlace>Paris</pubPlace>
 <date>1975</date>
</publicationStmt>
```
 $\langle \text{publicationStmt} \rangle$  (mention de publication) regroupe des informations

concernant la publication ou la diffusion d'un texte électronique ou d'un autre type de texte. [2.2.4. Publication, Distribution, Licensing, etc. 2.2. The File Description] *Module* header

*Attributs* Attributs att.global (*@xml:id*, *@n*, *@xml:lang*, *@xml:space*) (att.global.rendition (*@rend*)) [\(att.global.linking](http://www.tei-c.org/release/doc/tei-p5-doc/en/html/HD.html#HD24) (*@corresp*, *@next*, *@prev*)) (at[t.global.analytic](http://www.tei-c.org/release/doc/tei-p5-doc/en/html/HD.html#HD2) (*@ana*)) (att.global.facs (*@facs*)) (att.global.responsibility (*@cert*, *@resp*))

*Contenu dans*

*header:* fileDes[c](#page-212-0)

*Peut c[ontenir](#page-212-0)*

*core:* address date p pubPlace publisher

*header:* [authorit](#page-60-0)y availability distributor idno

*Declaration*

```
element publicationStmt
{
   att.global.attributes,
   (
      (
         ( model.publicationStmtPart.agency ),
         model.publicationStmtPart.detail*
      )+| model.pLike+
   )
}
```
*Exemple*

```
<publicationStmt>
 <publisher>C. Muquardt </publisher>
 <pubPlace>Bruxelles & Leipzig</pubPlace>
 <date when="1846"/>
</publicationStmt>
```
*Exemple*

```
<publicationStmt>
 <distributor>ATILF (Analyse et Traitement Informatique de la Langue
Française)</distributor>
 <idno type="FRANTEXT">L434</idno>
 <address>
  <addrLine>44, avenue de la Libération</addrLine>
  <addrLine>BP 30687</addrLine>
  <addrLine>54063 Nancy Cedex</addrLine>
  <addrLine>FRANCE</addrLine>
 </address>
 <availability status="free">
  <p>Dans un cadre de recherche ou d'enseignement</p>
 </availability>
</publicationStmt>
```
*Note* Bien que non imposé par les schémas, un document conforme à la TEI doit donner des informations sur le lieu de publication, l'adresse, l'identifiant, les droits de diffusion et la date dans cet ordre, après le nom de l'éditeur, du distributeur, ou de l'autorité concernée.

 $\langle \text{publicher} \rangle$  (éditeur) donne le nom de l'organisme responsable de la publication ou de la distribution d'un élément de la bibliographie. [3.11.2.4. Imprint, Size of a Document, and Reprint Information 2.2.4. Publication, Distribution, Licensing, etc.]

*Module* core

*Attributs* Attributs att.global (*@xml:id*, *@n*, *@xml:lang*, *@xml:space*[\) \(att.global.re](http://www.tei-c.org/release/doc/tei-p5-doc/en/html/CO.html#COBICOI)ndition (*@rend*[\)\) \(att.global.linking](http://www.tei-c.org/release/doc/tei-p5-doc/en/html/CO.html#COBICOI) (*@corresp*, *@next*, *@prev*[\)\) \(att.global.analytic](http://www.tei-c.org/release/doc/tei-p5-doc/en/html/HD.html#HD24) (*@ana*)) (att.global.facs (*@facs*)) (att.global.responsibility (*@cert*, *@resp*))

*Membre du* model.i[mprintPar](#page-212-0)t model.publicationStmtPart.agency

*Contenu dans*

*core:* [bibl](#page-212-0)

*header:* pu[blicationStmt](#page-201-0)

*textstructure:* docImprint

*analysis:* interp interpGrp pc s w

*core:* abbr add address choice corr date del emph expan foreign gap gloss graphic hi index lb mentioned milestone name note num orig pb ptr ref reg rs sic soCalled term time [title](#page-60-0) u[nclear](#page-60-0)

*figures:* [figure](#page-60-0) f[ormula](#page-60-0)

*header:* [idno](#page-60-0)

*linkin[g:](#page-60-0)* a[ncho](#page-60-0)r [seg](#page-60-0)

*tagdocs:* [att](#page-60-0) c[ode](#page-60-0) gi ident val

*Declarati[on](#page-60-0)*

[element publisher {](#page-60-0) att.global.attributes, macro.phraseSeq }

*Exemple*

```
<imprint>
 <pubPlace>Paris</pubPlace>
 <publisher>Les Éditions de Minuit</publisher>
 <date>2001</date>
</imprint>
```
- *Note* Utiliser la forme développée du nom au moyen duquel l'organisme est habituellement cité, plutôt qu'une abréviation, cette dernière pouvant apparaître sur une page de titre.
- **<q>** (séparé du texte environnant par des guillemets) contient un fragment qui est marqué (visiblement) comme étant d'une manière ou d'une autre différent du texte environnant, pour diverses raisons telles que, par exemple, un discours direct ou une pensée, des termes techniques ou du jargon, une mise à distance par rapport à l'auteur, des citations empruntées et des passages qui sont mentionnés mais non employés. [3.3.3. Quotation]

# *Module* core

- *Attributs* Attributs att.global (*@xml:id*, *@n*, *@xml:lang*, *@xml:space*) (att.global.rendition (*@rend*)) ([att.global.linking](http://www.tei-c.org/release/doc/tei-p5-doc/en/html/CO.html#COHQQ) (*@corresp*, *@next*, *@prev*)) (att.global.analytic (*@ana*)) (att.global.facs (*@facs*)) (att.global.responsibility (*@cert*, *@resp*)) att.ascribed (*@who*) att.source (*@source*)
	- @type peu[t être utilisé pour](#page-212-0) indiquer si le passage cité c[orrespond à une parole](#page-212-0) [ou à une p](#page-212-0)ensée ou [encore pour le caractéris](#page-212-0)er plus finement[.](#page-212-0) *Statut* [Option](#page-212-0)el

# *Type de données* data.enumerated

- *Les valeurs suggérées comprennent:* **spoken** notation du discours direct
	- **thought** représentation de la pensée, par exemple un monologue intérieur.
	- **written** citation d'une source écrite
	- **soCalled** distance prise par rapport à l'auteur
	- **foreign** mots étrangers
	- **distinct** linguistiquement distinct
	- **term** terme technique
	- **emph** mis en valeur par un procédé rhétorique.

157

**mentioned** métalinguistic, i.e. faisant référence à lui-même et non à son référent habituel.

*Membre du* model.qLike

*Contenu dans*

*core:* add cit corr del desc emph head hi item l note orig p q ref reg sic sp stage title unclear

*figures:* cell [figDesc](#page-201-0) figure

*header:* [chan](#page-60-0)ge [licence](#page-60-0)

*linking:* [seg](#page-60-0)

*textstruct[ure:](#page-60-0)* [argument](#page-60-0) body div docEdition epigraph imprimatur postscript salute signed [titlePart](#page-60-0) trailer

*Peut cont[eni](#page-60-0)r*

*analysis:* interp [interpG](#page-60-0)rp [pc](#page-60-0) s [w](#page-60-0)

*core:* [abbr](#page-60-0) add [addr](#page-60-0)ess [bibl](#page-60-0) choice cit [corr](#page-60-0) date [del](#page-60-0) desc [emph](#page-60-0) expan [foreign](#page-60-0) [gap](#page-60-0) gloss graphic hi index l label lb lg list listBibl mentioned milestone name note num orig p

pb ptr q ref [reg](#page-60-0) rs sic [soCalle](#page-60-0)d sp stage term time title unclear

*figures:* [figure](#page-60-0) f[ormula](#page-60-0) [table](#page-60-0)

*header:* [idno](#page-60-0)

*linkin[g:](#page-60-0)* [anchor](#page-60-0) [seg](#page-60-0)

*tagdocs:* [att](#page-60-0) c[ode](#page-60-0) eg gi [ident](#page-60-0) val

*Declarati[on](#page-60-0)*

```
element q
{
   att.global.attributes,
   att.ascribed.attributes,
   att.source.attributes,
   attribute type
   {
       "spoken"
      | "thought"
       | "written"
       | "soCalled"
       | "foreign"
       | "distinct"
      | "term"
      | "emph"
      | "mentioned"
    | xsd:Name
   }?,
   macro.specialPara}
```
## *Exemple*

<**p**>Si quelque serrure allait mal, il l'avait bientôt démontée, rafistolée, huilée, limée, remontée, en disant :<**q**>ça me connaît</**q**>.</**p**>

```
<p>Enfin je me rappelai le pis-aller d'une grande princesse à
qui l'on disait que les paysans n'avaient pas de pain, et qui
répondit : <q>Qu'ils mangent de la brioche.</q>
</p>
```
*Note* Peut être utilisé pour indiquer qu'un passage est distingué du texte environnant par des guillemets, pour des raisons non explicitées. Lorsqu'il est utilisé ainsi, <q> peut être considéré comme un encodage plus lisible (sucre syntaxique) pour <hi> avec une valeur de *rend* indiquant la fonction des guillemets.

**<ref>** (référence) définit une référence vers un autre emplacement, la référence étant éventuellement modifiée ou complétée par un texte ou un commentaire. [3.6. Simple Links and Cross-References 16.1. Links]

*Module* core

*Attributs* Attributs att.global (*@xml:id*, *@n*, *@xml:lang*, *@xml:space*) (att.glob[al.rendition](http://www.tei-c.org/release/doc/tei-p5-doc/en/html/CO.html#COXR) (*@rend*[\)\) \(att.global.linking](http://www.tei-c.org/release/doc/tei-p5-doc/en/html/CO.html#COXR) (*[@corresp](http://www.tei-c.org/release/doc/tei-p5-doc/en/html/SA.html#SAPT)*, *@next*, *@prev*)) (att.global.analytic (*@ana*)) (att.global.facs (*@facs*)) (att.global.responsibility (*@cert*, *@resp*)) att.pointing (*@targetLang*, *@target*, *@evaluate*) att.typed (*@type*, *@subtype*) [att.declaring](#page-212-0) (*@decls*) att.cReferencing (*[@cRef](#page-212-0)*)

*Membre du* [model.ptrLike](#page-212-0)

*Contenu dans*

*analy[sis:](#page-212-0)* s

*core:* abbr add [addrLine](#page-201-0) author bibl biblScope cit corr date del desc editor emph expan foreign gloss head hi item l label mentioned name note num orig p pubPlace publi[sh](#page-60-0)er q ref reg relatedItem resp rs sic soCalled speaker stage term time title [unclea](#page-60-0)r

*figures:* [cell](#page-60-0) [figDesc](#page-60-0)

*header:* [authorit](#page-60-0)y [catDesc](#page-60-0) [change](#page-60-0) [classCode](#page-60-0) [creation](#page-60-0) d[istributor](#page-60-0) [edition](#page-60-0) [extent](#page-60-0) f[unde](#page-60-0)r [languag](#page-60-0)e lic[enc](#page-60-0)e principal sponsor

*linking:* [seg](#page-60-0)

*tagdocs:* [eg](#page-60-0)

*textst[ructure:](#page-60-0)* [byline](#page-60-0) [closer](#page-60-0) [dateline](#page-60-0) [docAuth](#page-60-0)or [docDa](#page-60-0)te [docEdit](#page-60-0)ion [docImprint](#page-60-0) imp[rim](#page-60-0)atur opener salute signed titlePart trailer

*Peut cont[eni](#page-60-0)r*

*analysis:* interp [interpGrp](#page-60-0) [pc](#page-60-0) s w

*core:* [abbr](#page-60-0) add a[ddress](#page-60-0) [bibl](#page-60-0) ch[oice](#page-60-0) cit [corr](#page-60-0) date [del](#page-60-0) [desc](#page-60-0) [emph](#page-60-0) expan [foreign](#page-60-0) gap gloss graphic hi index l label lb lg list listBibl mentioned milestone name note num orig pb ptr q [ref](#page-60-0) reg rs sic so[Called](#page-60-0) [s](#page-60-0)tage term time title unclear

*figures:* [figure](#page-60-0) f[ormula](#page-60-0) [table](#page-60-0)

*header:* [idno](#page-60-0)

*linkin[g:](#page-60-0)* [anchor](#page-60-0) [seg](#page-60-0)

*tagdocs:* [att](#page-60-0) c[ode](#page-60-0) eg gi [ident](#page-60-0) val

*Declarati[on](#page-60-0)*

```
element ref
{
   att.global.attributes,
   att.pointing.attributes,
   att.typed.attributes,
   att.declaring.attributes,
   att.cReferencing.attributes,
   macro.paraContent}
```
*Schematron* <s:report test="@target and @cRef">Only one of the attributes @target'

and  $@cRef'$  may be supplied on  $\langle$ s:name $\rangle \rangle \langle$ s:report $\rangle$ 

*Exemple*

```
Cf. tout particulièrement <ref target="#SEC12">la section 12, page
34</ref>.
```
*Exemple*

```
Cf. tout particulièrement
<ref cRef="B1/234">le vers 234 du Livre I</ref>
```
*Note* Les attributs *target* et *cRef* sont exclusifs l'un de l'autre.

**<refsDecl>** (Déclaration du système de références) précise la manière dont les références canoniques ont été construites pour ce texte. [2.3.6.3. Milestone Method 2.3. The Encoding Description 2.3.6. The Reference System Declaration] *Module* header *Attributs* Attributs att.global (*@xml:id*, *@n*, *@xml:lang*, *@xml:space*[\) \(att.global.rendition](http://www.tei-c.org/release/doc/tei-p5-doc/en/html/HD.html#HD54M) (*@rend*[\)\) \(att.global.linking](http://www.tei-c.org/release/doc/tei-p5-doc/en/html/HD.html#HD5) (*@corresp*, *@next*, *@prev*[\)\) \(att.global.analyt](http://www.tei-c.org/release/doc/tei-p5-doc/en/html/HD.html#HD54)ic (*@ana*)) (att.global.facs (*@facs*)) (att.global.responsibility (*@cert*, *@resp*)) att.declarable (*@default*)

*Membre du* mo[del.encodingDescP](#page-212-0)art

*Conte[nu dans](#page-212-0)*

*header:* encodingDesc

*Peut conten[ir](#page-201-0)*

*core:* p

*Declarati[on](#page-60-0)*

```
element refsDecl
{
   att.global.attributes,
   att.declarable.attributes,
   ( model.pLike+ | cRefPattern+ | refState+ )
}
```

```
<refsDecl xml:id="fr_ASLREF">
 <cRefPattern matchPattern="(\S+) ([^.]+)\.(.*)"
  replacementPattern="#fr_xpath(//div1[@n='$1']/div2/[@n='$2']//lb[@n='$3'])">
  <p>Une référence a été créée en assemblant les éléments suivants dans
l'ordre inverse de
     la liste qui suit : <list>
    <item>la valeur <att>n</att> du précédent <gi>lb</gi>
    </item>
    <item>une période</item>
    <item>la valeur <att>n</att> de l'ancêtre <gi>div2</gi>
    </item>
    <item>un espace</item>
    <item>la valeur<att>n</att> du parent <gi>div1</gi>
    </item>
   </list>
  </p>
```
</**cRefPattern**> </**refsDecl**>

**<reg>** (régularisation) contient une partie qui a été régularisée ou normalisée de façon quelconque [3.4.2. Regularization and Normalization 12. Critical Apparatus] *Module* core *Attributs* Attributs att.global (*@xml:id*, *@n*, *@xml:lang*, *@xml:space*) (att.global.rendition (*@rend*)) (a[tt.global.linking](http://www.tei-c.org/release/doc/tei-p5-doc/en/html/CO.html#COEDREG) (*@corresp*, *@next*, *@prev*[\)\) \(att.global.analytic](http://www.tei-c.org/release/doc/tei-p5-doc/en/html/TC.html#TC) (*@ana*)) (att.global.facs (*@facs*)) (att.global.responsibility (*@cert*, *@resp*)) att.editLike (*@evidence*, *@instant*) (att.dimensions (*@unit*, *@quantity*, *@extent*, *@precision*, *@scope*) (att.r[anging](#page-212-0) (*@atLeast*, *@atMost*, *@min*, *@max*, *[@confidence](#page-212-0)*[\)\) \) \(att.source](#page-212-0) (*@source*)) [att.typed](#page-212-0) (*@type*, *@subtype*) *Membre du* [model.ch](#page-212-0)oicePart [model.pPart.transcriptio](#page-212-0)nal *Contenu dans analysis:* pc s [w](#page-212-0) *core:* abbr add [addrLine](#page-201-0) author bibl [biblScope](#page-201-0) choice corr date del editor emph expan foreign gloss head hi item l label mentioned name note num orig p pubPlace publi[sher](#page-60-0) [q](#page-60-0) ref reg rs sic soCalled speaker stage term time title unclear *figures:* [cel](#page-60-0)l *header:* [change](#page-60-0) [distributo](#page-60-0)r [edition](#page-60-0) [ext](#page-60-0)ent [licence](#page-60-0) *linking:* [seg](#page-60-0) *tagdocs:* [eg](#page-60-0) *textstruct[ure:](#page-60-0)* byline [closer](#page-60-0) [datelin](#page-60-0)e [docAuthor](#page-60-0) docDate docEdition docImprint imp[rim](#page-60-0)atur opener salute signed titlePart trailer *Peut cont[eni](#page-60-0)r analysis:* interp [interpGrp](#page-60-0) [pc](#page-60-0) s w *core:* [abbr](#page-60-0) add a[ddress](#page-60-0) [bibl](#page-60-0) ch[oice](#page-60-0) cit [corr](#page-60-0) date [del](#page-60-0) [desc](#page-60-0) [emph](#page-60-0) expan [foreign](#page-60-0) gap gloss graphic hi index l label lb lg list listBibl mentioned milestone name note num orig pb ptr q [ref](#page-60-0) reg rs sic so[Called](#page-60-0) [s](#page-60-0)tage term time title unclear *figures:* [figure](#page-60-0) f[ormula](#page-60-0) [table](#page-60-0) *header:* [idno](#page-60-0) *linkin[g:](#page-60-0)* [anchor](#page-60-0) [seg](#page-60-0)

*tagdocs:* [att](#page-60-0) c[ode](#page-60-0) eg gi [ident](#page-60-0) val

*Declarati[on](#page-60-0)*

```
element reg
{
   att.global.attributes,
   att.editLike.attributes,
   att.typed.attributes,
   macro.paraContent}
```
*Exemple* Si on veut attirer l'attention sur le fait que le texte a été régularisé,  $\langle \text{reg} \rangle$  est utilisé seul :

```
<l>
 <reg>Maître</reg> Corbeau sur un arbre perché,
</l>
```

```
<l>
 <reg>Tenait</reg> en son bec un fromage.
</l>
```
*Exemple* Il est également possible d'identifier l'auteur de la régularisation, et avec les  $\ell$ éléments  $\langle$ choice $\rangle$  et $\langle$ orig $\rangle$ , donner à la fois la lecture originale et la lecture régularisée.:

```
<l>
 <choice>
  <orig>Maistre</orig>
  <reg resp="#LB">Maître</reg>
 </choice>Corbeau sur un arbre perché,
</l>
<l>
 <choice>
  <orig>Tenoit</orig>
  <reg resp="#LB">Tenait</reg>
 </choice> en son bec un fromage.
</l>
```
 $\langle$ **relatedItem>** contient ou référe à un autre élément bibliographique ayant une relation quelconque avec l'objet décrit, par exemple comme faisant partie d'une version alternative de celui-ci, ou bien en étant une version alternative. [3.11.2.7. Related Items]

*Module* core

*Attributs* Attributs att.global (*@xml:id*, *@n*, *@xml:lang*, *@xml:space*) (att.glob[al.renditi](http://www.tei-c.org/release/doc/tei-p5-doc/en/html/CO.html#COBIRI)on (*@rend*[\)\) \(att.](http://www.tei-c.org/release/doc/tei-p5-doc/en/html/CO.html#COBIRI)global.linking (*@corresp*, *@next*, *@prev*)) (att.global.analytic (*@ana*)) (att.global.facs (*@facs*)) (att.global.responsibility (*@cert*, *@resp*)) att.typed (*@type*, *@subtype*)

@target p[oints to the relate](#page-212-0)d bibliographic element by [means of an absolute or](#page-212-0) [relative U](#page-212-0)RI referen[ce](#page-212-0)

*Statut* Optionel

*Type de données* **data.pointer** 

*Membre du* model.biblPart

*Contenu dans*

*core:* bibl

*header:* no[tesStmt](#page-201-0)

*Peut contenir*

*core:* [bibl](#page-60-0) listBibl ptr ref

*Declarati[on](#page-60-0)*

```
element relatedItem
{
   att.global.attributes,
   att.typed.attributes,
   attribute target { data.pointer }?,
   ( model.biblLike | model.ptrLike )?
}
```
*Schematron*  $\leq$ sch:report test="@target and count( child::\*) > 0">If the @target attribute on  $\langle$ sch:name $\rangle$  is used, the relatedItem element must be

empty</sch:report> <sch:assert test="@target or child::\*">A relatedItem element should have either a 'target' attribute or a child element to indicate the related bibliographic item</sch:assert>

## *Exemple*

```
<biblStruct>
 <monogr>
  <author>Shirley, James</author>
  <title type="main">The gentlemen of Venice</title>
  <imprint>
   <pubPlace>New York</pubPlace>
   <publisher>Readex Microprint</publisher>
   <date>1953</date>
  </imprint>
  <extent>1 microprint card, 23 x 15 cm.</extent>
 </monogr>
 <series>
  <title>Three centuries of drama: English, 1642–1700</title>
 </series>
 <relatedItem type="otherForm">
  <biblStruct>
   <monogr>
    <author>Shirley, James</author>
    <title type="main">The gentlemen of Venice</title>
    <title type="sub">a tragi-comedie presented at the private house in
Salisbury
          Court by Her Majesties servants</title>
    <imprint>
     <pubPlace>London</pubPlace>
     <publisher>H. Moseley</publisher>
     <date>1655</date>
    </imprint>
    <extent>78 p.</extent>
   </monogr>
  </biblStruct>
 </relatedItem>
</biblStruct>
```
 $\langle$ **resp** $\rangle$  (responsabilité) contient une expression décrivant la nature de la responsabilité intellectuelle d'une personne. [3.11.2.2. Titles, Authors, and Editors 2.2.1. The Title Statement 2.2.2. The Edition Statement 2.2.5. The Series Statement]

*Module* core

```
Attributs Attributs att.global (@xml:id, @n, @xml:lang, @xml:space) (att.global.rendition
     (@rend)) (att.global.linking (@corresp, @next, @prev)) (att.global.analytic (@ana))
     (att.global.facs (@facs)) (att.global.responsibility (@cert, @resp)) att.canonical
     (@key, @ref) att.datable (@calendar, @period) (att.datable.w3c (@when))
```
*Contenu dans*

*core:* [respStmt](#page-212-0)

*Peut contenir*

*analysis:* interp interpGrp

- *core:* [abbr](#page-60-0) address choice date emph expan foreign gap gloss hi index lb mentioned milestone name note num pb ptr ref rs soCalled term time title
- *figures:* fi[gure](#page-60-0)

*header:* [idno](#page-60-0)

*linking:* anchor *tagdocs:* att code gi ident val *Declaration*

> [element res](#page-60-0)p [{](#page-60-0) att.glo[bal.attri](#page-60-0)butes, att.canonical.attributes, att.datable.attributes, macro.phraseSeq.limited}

*Exemple*

```
<respStmt>
 <resp>compilateur</resp>
 <name>Edward Child</name>
</respStmt>
```
*Note* Les attributs *key* or *ref*, issus de la classe att.canonical, peuvent être utilisés pour indiquer le type de responsabilité sous une forme normalisée, en faisant référence directement (par l'utilisation de *ref*) ou indirectement (par l'utilisation de *key*) à une liste normalisée contenant des types de responsabilité, comme celle qui est maintenue par une autorité de nommage, par exemple la liste

http://www.loc.gov/marc/relators/relacode.html à usage bibliographique.

**<resp[Stmt>](http://www.loc.gov/marc/relators/relacode.html)** (mention de responsabilité) indique la responsabilité quant au contenu intellectuel d'un texte, d'une édition, d'un enregistrement ou d'une publication en série, lorsque les éléments spécifiques relatifs aux auteurs, éditeurs, etc. ne suffisent pas ou ne s'appliquent pas. [3.11.2.2. Titles, Authors, and Editors 2.2.1. The Title Statement 2.2.2. The Edition Statement 2.2.5. The Series Statement]

*Module* core

```
Attributs Attributs att.global (@xml:id, @n, @xml:lang, @xml:space) (att.global.rendition
     (@rend)) (att.global.linking (@corresp, @next, @prev)) (att.global.analytic (@ana))
     (att.global.facs (@facs)) (att.global.responsibility (@cert, @resp)) att.canonical
     (@key, @ref)
```
*Membre du* mo[del.respLike](#page-212-0)

*Conte[nu dans](#page-212-0)*

*core:* bibl

*header:* edi[tionStmt](#page-201-0) seriesStmt titleStmt

*Peut contenir*

*core:* [nam](#page-60-0)e resp

*Declarati[on](#page-60-0)*

```
element respStmt
{
   att.global.attributes,
   att.canonical.attributes,
   ( ( resp+, model.nameLike.agent+ ) | ( model.nameLike.agent+, resp+) )
}
```

```
<respStmt>
<resp>Nouvelle édition originale</resp>
<persName>Geneviève Hasenohr</persName>
</respStmt>
```
## *Exemple*

```
<respStmt>
 <resp>converti en langage SGML</resp>
 <name>Alan Morrison</name>
</respStmt>
```
**<revisionDesc>** (descriptif des révisions) fournit un résumé de l'historique des révisions d'un fichier. [2.6. The Revision Description 2.1.1. The TEI Header and Its Components]

*Module* header

```
Attributs Attributs att.global (@xml:id, @n, @xml:lang, @xml:space) (att.global.rendition
     (@rend)) (att.global.linking (@corresp, @next, @prev)) (att.global.analytic (@ana))
     (att.global.facs (@facs)) (att.global.responsibility (@cert, @resp))
```
*Contenu dans*

*header:* teiHea[der](#page-212-0)

*Peut c[ontenir](#page-212-0)*

*core:* list

*header:* [change](#page-60-0)

*Declaration*

```
element revisionDesc
{
   att.global.attributes,
   ( list | listChange | change+ )
}
```
*Exemple*

```
<revisionDesc>
 <list>
  <item>
   <date when="2003-04-12">12 avril 03</date>Dernière révision par F.
B.</item>
  <item>
   <date when="2003-03-01">1 mars 03</date> F.B a fait le nouveau
fichier.</item>
 </list>
</revisionDesc>
```
*Note* Les changements les plus récents apparaissent en début de liste

 $\langle \text{row} \rangle$  (rangée) contient une rangée d'un tableau. [14.1.1. TEI Tables]

## *Module* figures

*Attributs* Attributs att.global (*@xml:id*, *@n*, *@xml:lang*, *@xml:space*) (att.global.rendition (*@rend*)) (att.global.linking (*@corresp*, *@next*, *@prev*[\)\) \(att.globa](http://www.tei-c.org/release/doc/tei-p5-doc/en/html/FT.html#FTTAB1)l.analytic (*@ana*))

(att.global.facs (*@facs*)) (att.global.responsibility (*@cert*, *@resp*)) att.tableDecoration (*@role*, *@rows*, *@cols*)

*Contenu dans*

*figures:* [table](#page-212-0)

*Peut contenir*

*figures:* cell

*Declarati[on](#page-60-0)*

element row { att.global.attributes, att.tableDecoration.attributes,  $cell +$  }

*Exemple*

```
<row role="data">
 <cell role="label">Etudes classiques</cell>
<cell>Inoccupé indolent et sans amélioration</cell>
</row>
```
**<rs>** (chaîne de référence) contient un nom générique ou une chaîne permettant de s'y référer. [13.2.1. Personal Names 3.5.1. Referring Strings]

*Module* core

*Attributs* Attributs att.global (*@xml:id*, *@n*, *@xml:lang*, *@xml:space*) (att.global.rendition (*@rend*)[\) \(att.global.linking](http://www.tei-c.org/release/doc/tei-p5-doc/en/html/ND.html#NDPER) (*@corresp*, *@next*, *@prev*)) (att.global.analytic (*@ana*)) (att.global.facs (*@facs*)) (att.glo[bal.responsibility](http://www.tei-c.org/release/doc/tei-p5-doc/en/html/CO.html#CONARS) (*@cert*, *@resp*)) att.naming (*@role*, *@nymRef*) (at[t.canonica](#page-212-0)l (*@key*, *@ref*)) att.typed (*@type*, *@subtype*) [att.source](#page-212-0) (*@source*)

*Membre du* [model.nameLike](#page-212-0)

*Contenu dans*

*analysis:* s

*core:* abbr add [addrLine](#page-201-0) address author bibl biblScope corr date del desc editor emph expan foreign gloss head hi item l label mentioned name note num orig p pubPlace publi[sh](#page-60-0)er q ref reg resp rs sic soCalled speaker stage term time title unclear

*figures:* [cel](#page-60-0)l [figDesc](#page-60-0)

*header:* au[thority](#page-60-0) [catDe](#page-60-0)sc [change](#page-60-0) [classCode](#page-60-0) [creation](#page-60-0) di[stributor](#page-60-0) [edition](#page-60-0) [extent](#page-60-0) [funder](#page-60-0) [language](#page-60-0) [licenc](#page-60-0)e [principal](#page-60-0) [sponsor](#page-60-0)

*linking:* [seg](#page-60-0)

*tagdocs:* [eg](#page-60-0)

*textst[ructure:](#page-60-0)* [byline](#page-60-0) [closer](#page-60-0) [dateline](#page-60-0) [docAuth](#page-60-0)or [docDa](#page-60-0)te [docEdit](#page-60-0)ion [docImprint](#page-60-0) imp[rim](#page-60-0)atur opener salute signed titlePart trailer

*Peut cont[eni](#page-60-0)r*

*analysis:* interp [interpGrp](#page-60-0) [pc](#page-60-0) s w

*core:* [abbr](#page-60-0) add a[ddress](#page-60-0) [choice](#page-60-0) [corr](#page-60-0) [date](#page-60-0) [del](#page-60-0) emph [expan](#page-60-0) [foreign](#page-60-0) gap gloss [graph](#page-60-0)ic hi index lb mentioned milestone name note num orig pb ptr ref reg rs sic soCalled term time [title](#page-60-0) u[nclear](#page-60-0)

*figures:* [figure](#page-60-0) f[ormula](#page-60-0)

*header:* [idno](#page-60-0)

*linkin[g:](#page-60-0)* a[ncho](#page-60-0)r [seg](#page-60-0)

*tagdocs:* [att](#page-60-0) c[ode](#page-60-0) gi ident val

*Declarati[on](#page-60-0)*

```
element rs
{
   att.global.attributes,
   att.naming.attributes,
   att.typed.attributes,
   att.source.attributes,
   macro.phraseSeq}
```
*Exemple*

```
<p>La famille s'était alors retirée en banlieue, à
<rs type="place">Villemomble</rs>, mais
<rs type="person">Alfred </rs>aimait se rendre à
<rs type="place">Paris</rs> et un jour de 1917 alors qu'il sortait de
<rs type="place">la maison des
   Arts et Métiers</rs> il était tombé inanimé dans la rue.</p>
```
**<s>**

 $\langle$ S $\rangle$  (phrase) contient une division textuelle de type phrase [17.1. Linguistic Segment Categories 8.4.1. Segmentation]

*Module* analysis

```
Attributs Attributs att.global (@xml:id, @n, @xml:lang, @xml:space) (att.global.rendition
     (@rend)) (att.global.linking (@corresp, @next, @prev)) (att.global.analytic (@ana))
     (att.global.facs (@facs)) (att.global.responsibility (@cert, @resp)) att.segLike
     (@function) (att.fragmentable (@part)) att.typed (@type, @subtype)
```
*Membre du* mo[del.segLike](#page-212-0)

*Conte[nu dans](#page-212-0)*

*core:* abbr add addrLine [author](#page-212-0) bibl [biblScope](#page-212-0) [corr](#page-212-0) date del editor emph [expan](#page-212-0) foreign gloss head hi [item](#page-201-0) l label mentioned name note num orig p pubPlace publisher q ref reg rs sic soCalled speaker stage term time title unclear

*figures:* [cel](#page-60-0)l

*heade[r:](#page-60-0)* c[hange](#page-60-0) [distribut](#page-60-0)or [edition](#page-60-0) [extent](#page-60-0) [licence](#page-60-0)

*linkin[g:](#page-60-0)* [seg](#page-60-0)

*tagdocs:* [eg](#page-60-0)

*textstruct[ure:](#page-60-0)* byline [closer](#page-60-0) [datelin](#page-60-0)e [docAuthor](#page-60-0) docDate docEdition docImprint imp[rim](#page-60-0)atur opener salute signed titlePart trailer

*Peut cont[eni](#page-60-0)r*

*analysis:* interp [interpGrp](#page-60-0) [pc](#page-60-0) w

*core:* [abbr](#page-60-0) add a[ddress](#page-60-0) [choice](#page-60-0) [corr](#page-60-0) [date](#page-60-0) [del](#page-60-0) emph [expan](#page-60-0) [foreign](#page-60-0) gap gloss [graph](#page-60-0)ic hi index lb mentioned milestone name note num orig pb ptr ref reg rs sic soCalled term time [title](#page-60-0) u[nclear](#page-60-0)

*figures:* [figure](#page-60-0) f[ormula](#page-60-0)

*header:* [idno](#page-60-0)

*linkin[g:](#page-60-0)* a[ncho](#page-60-0)r [seg](#page-60-0)

*tagdocs:* [att](#page-60-0) c[ode](#page-60-0) gi ident val

*Declarati[on](#page-60-0)*

```
element s
{
   att.global.attributes,
   att.segLike.attributes,
```

```
att.typed.attributes,
(
text
| model.gLike   | model.global   | binaryObject   | formula   | graphic   | media
}
```
*Schematron* <s:report test="tei:s">You may not nest one s element within another: use seg instead </s:report>

*Exemple*

<**s**>Quand partez-vous ?</**s**> <**s**>Demain.</**s**>

*Note* L'élément <s> peut être utilisé pour marquer les phrases ou toute autre segmentation existant dans un texte, pourvu que cette segmentation soit présente du début à la fin du texte, complète et sans imbrication. Dans le cas d'une segmentation partielle ou récursive, l'élément <seg> doit remplacer l'élément <s>.L'att[ribut](#page-60-0) *type* peut être utilisé pour indiquer le type de segmentation prévue, selon une typologie appropriée.

**<salut[e>](#page-60-0)** (formule de politesse) contient un dédicace ou une formule de salut qui précède un avant-propos ou autre division du texte; ou bien encore la formule de politesse qui conclut une lettre, une préface, etc. [4.2.2. Openers and Closers]

*Module* textstructure

*Attributs* Attributs att.global (*@xml:id*, *@n*, *@xml:lang*, *@xml:space*) (att.global.rendition (*@rend*)) (att.global.linking (*@corresp*, *@next*, *@prev*[\)\) \(att.global.an](http://www.tei-c.org/release/doc/tei-p5-doc/en/html/DS.html#DSOC)alytic (*@ana*)) (att.global.facs (*@facs*)) (att.global.responsibility (*@cert*, *@resp*))

*Membre du* model.d[ivWrappe](#page-212-0)r

*Contenu dans*

*core:* lg [list](#page-212-0)

*figures:* figure [table](#page-201-0)

*textstructure:* body closer div front group opener

*Peut c[onteni](#page-60-0)r*

*analysis:* [inter](#page-60-0)p [inte](#page-60-0)rpGrp pc s w

*core:* abbr add [address](#page-60-0) bi[bl](#page-60-0) c[hoice](#page-60-0) cit [corr](#page-60-0) [date](#page-60-0) del desc emph expan foreign gap gloss graphic hi index l label lb lg list listBibl mentioned milestone name note num orig pb ptr q [ref](#page-60-0) reg rs sic so[Called](#page-60-0) [s](#page-60-0)tage term time title unclear

*figures:* [figure](#page-60-0) f[ormula](#page-60-0) [table](#page-60-0)

*header:* [idno](#page-60-0)

*linkin[g:](#page-60-0)* [anchor](#page-60-0) [seg](#page-60-0)

*tagdocs:* [att](#page-60-0) c[ode](#page-60-0) eg [gi](#page-60-0) [ident](#page-60-0) val

*Declarati[on](#page-60-0)*

[element sa](#page-60-0)lute { att.global.attributes, macro.paraContent }

```
<salute>Faites toutes mes amitiés à votre femme et recevez, mon cher ami,
l'expression de
mes sentiments affectueux et dévoués. </salute>
```
 $\langle$ **samplingDecl>** (déclaration d'échantillonnage) contient une description en texte libre du raisonnement et des méthodes utilisés pour l'échantillonnage des textes dans la création d'un corpus ou d'une collection. [2.3.2. The Sampling Declaration 2.3. The Encoding Description 15.3.2. Declarable Elements]

*Module* header

*Attributs* Attributs att.global (*@xml:id*, *@n*, *@xml:lang*, *@xml:space*[\) \(att.global.ren](http://www.tei-c.org/release/doc/tei-p5-doc/en/html/HD.html#HD52)[ditio](http://www.tei-c.org/release/doc/tei-p5-doc/en/html/HD.html#HD5)n (*@rend*[\)\) \(att.global.linkin](http://www.tei-c.org/release/doc/tei-p5-doc/en/html/HD.html#HD5)g (*@corresp*, *@next*, *@prev*)) (att.global.analytic (*@ana*)) (att.global.facs (*@facs*)) (a[tt.global.responsibility](http://www.tei-c.org/release/doc/tei-p5-doc/en/html/CC.html#CCAS2) (*@cert*, *@resp*)) att.declarable (*@default*)

*Membre du* mo[del.encodingDescP](#page-212-0)art

# *Conte[nu dans](#page-212-0)*

*header:* encodingDesc

*Peut conten[ir](#page-201-0)*

*core:* p

*Declarati[on](#page-60-0)*

```
element samplingDecl
{
   att.global.attributes,
   att.declarable.attributes,
   model.pLike+
}
```
## *Exemple*

```
<samplingDecl>
 <p>Corpus
   d'échantillons de 2000 mots pris au début de chaque texte. </p>
</samplingDecl>
```
*Note* Cet élément rassemble toute information sur l'inclusion ou l'omission systématique de segments du texte, quel que soit le résultat des procédures d'échantillonnage au sens strict, ou de l'omission systématique d'éléments jugés soit trop difficiles à transcrire, soit sans intérêt.

 $\langle \text{seg} \rangle$  (segment quelconque) contient une unité de texte quelconque de niveau segment. [16.3. Blocks, Segments, and Anchors 6.2. Components of the Verse Line 7.2.5. Speech Contents]

*Module* linking

*Attributs* [Attributs att.global](http://www.tei-c.org/release/doc/tei-p5-doc/en/html/SA.html#SASE) (*@xml:id*, *@n*, *@xml:lang*, *[@xml:space](http://www.tei-c.org/release/doc/tei-p5-doc/en/html/VE.html#VESE)*) (att.globa[l.rend](http://www.tei-c.org/release/doc/tei-p5-doc/en/html/DR.html#DRPAL)ition (*@rend*[\)\) \(att.glo](http://www.tei-c.org/release/doc/tei-p5-doc/en/html/DR.html#DRPAL)bal.linking (*@corresp*, *@next*, *@prev*)) (att.global.analytic (*@ana*)) (att.global.facs (*@facs*)) (att.global.responsibility (*@cert*, *@resp*)) att.segLike (*@function*) (a[tt.fragmen](#page-212-0)table (*@part*)) att.typed (*@type*, *@subtype*) [att.source](#page-212-0) (*@source*)

*Membre du* [model.choicePart](#page-212-0) [model.segLike](#page-212-0)

*Contenu dans*

*analysis:* s w

*core:* abbr add [addrLine](#page-201-0) author bibl [biblSc](#page-201-0)ope choice corr date del editor emph expan

foreign gloss head hi item l label mentioned name note num orig p pubPlace publisher q ref reg rs sic soCalled speaker stage term time title unclear

*figures:* cell

*header:* [change](#page-60-0) di[stributo](#page-60-0)r [editi](#page-60-0)on [ext](#page-60-0)ent [licence](#page-60-0)

*linking:* [seg](#page-60-0)

*tagdocs:* [eg](#page-60-0)

*textstruct[ure:](#page-60-0)* byline [closer](#page-60-0) [datelin](#page-60-0)e [docAuthor](#page-60-0) docDate docEdition docImprint imp[rim](#page-60-0)atur opener salute signed titlePart trailer

*Peut cont[eni](#page-60-0)r*

*analysis:* interp [interpGrp](#page-60-0) [pc](#page-60-0) s w

*core:* [abbr](#page-60-0) add a[ddress](#page-60-0) [bibl](#page-60-0) ch[oice](#page-60-0) cit [corr](#page-60-0) date [del](#page-60-0) [desc](#page-60-0) [emph](#page-60-0) expan [foreign](#page-60-0) gap gloss graphic hi index l label lb lg list listBibl mentioned milestone name note num orig pb ptr q [ref](#page-60-0) reg rs sic [soCalled](#page-60-0) [s](#page-60-0)tage term time title unclear

*figures:* [figure](#page-60-0) f[ormula](#page-60-0) [table](#page-60-0)

*header:* [idno](#page-60-0)

*linkin[g:](#page-60-0)* [anchor](#page-60-0) [seg](#page-60-0)

*tagdocs:* [att](#page-60-0) c[ode](#page-60-0) eg gi [ident](#page-60-0) val

*Declarati[on](#page-60-0)*

```
element seg
{
   att.global.attributes,
   att.segLike.attributes,
   att.typed.attributes,
   att.source.attributes,
   macro.paraContent}
```
*Exemple*

```
<seg>Quand partez-vous ?</seg>
<seg>Demain.</seg>
```
*Exemple*

```
<s>C' était à <seg type="toponyme">Mégara</seg>, faubourg de
<seg type="topon">Carthage</seg>, dans les jardins d'
<seg type="patronyme">Hamilcar</seg>. </s>
```
*Exemple*

```
<seg type="preambule">La magnificence et la galanterie n'ont jamais paru en
<seg type="toponyme">France</seg> avec tant d'éclat que
<seg type="date">dans les dernières
   années du règne de <seg type="patronyme">Henri second</seg>. </seg>
</seg>
```
*Note* L'élément  $\langle \text{seg}\rangle$  peut être utilisé à la discrétion de l'encodeur pour baliser tout segment du texte intéressant pour un traitement informatique. L'un des usages de cet élément est d'encoder des caractéristiques textuelles pour lesquelles aucun balisage approprié n'est défini par ailleurs. Un autre usage consiste à fournir un identifiant [pour u](#page-60-0)n segment vers lequel pointe un autre élément - c'est-à-dire à fournir une cible, ou une partie de cible, pour un élément  $\langle \text{ptr}\rangle$  ou pour un autre élément similaire.

**≤seriesStmt>** (mention de collection) regroupe toute information relative à la collection (si elle existe) à laquelle appartient une publication. [2.2.5. The Series Statement 2.2. The File Description]

*Module* header

*Attributs* Attributs att.global (*@xml:id*, *@n*, *@xml:lang*, *@xml:space*) [\(att.global.rendit](http://www.tei-c.org/release/doc/tei-p5-doc/en/html/HD.html#HD26)ion (*[@rend](http://www.tei-c.org/release/doc/tei-p5-doc/en/html/HD.html#HD26)*)) ([att.global.linking](http://www.tei-c.org/release/doc/tei-p5-doc/en/html/HD.html#HD2) (*@corresp*, *@next*, *@prev*)) (att.global.analytic (*@ana*)) (att.global.facs (*@facs*)) (att.global.responsibility (*@cert*, *@resp*))

*Contenu dans*

*header:* fileDes[c](#page-212-0)

*Peut c[ontenir](#page-212-0)*

*core:* biblScope editor p respStmt title

*header:* [idno](#page-60-0)

*Declaration*

```
element seriesStmt
{
   att.global.attributes,
   ( model.pLike+ | ( title+, ( editor | respStmt )*, ( idno | biblScope )* ) )
}
```
*Exemple*

```
<seriesStmt>
 <title>Babel</title>
 <respStmt>
  <resp>directeur de collection</resp>
  <name>Jacques Dubois</name>
 </respStmt>
 <respStmt>
  <resp>directeur de collection</resp>
  <name>Hubert Nyssen</name>
 </respStmt>
 <idno type="ISSN">1140-3853</idno>
</seriesStmt>
```
 $\langle \text{SiC} \rangle$  (du latin, ainsi) contient du texte reproduit quoiqu'il est apparemment incorrect ou inexact [3.4.1. Apparent Errors]

*Module* core

*Attributs* Attributs att.global (*@xml:id*, *@n*, *@xml:lang*, *@xml:space*) (att.global.rendition (*@rend*)[\) \(att.global.linking](http://www.tei-c.org/release/doc/tei-p5-doc/en/html/CO.html#COEDCOR) (*@corresp*, *@next*, *@prev*)) (att.global.analytic (*@ana*)) (att.global.facs (*@facs*)) (att.global.responsibility (*@cert*, *@resp*)) att.source (*@source*)

*Membre du* mo[del.choicePart](#page-212-0) model.pPart.transcriptional

*Conte[nu dans](#page-212-0)*

*analysis:* pc s w

*core:* abbr add [addrLine](#page-201-0) author bibl [biblScope](#page-201-0) choice corr date del editor emph expan foreign gloss head hi item l label mentioned name note num orig p pubPlace publi[sher](#page-60-0) [q](#page-60-0) ref reg rs sic soCalled speaker stage term time title unclear

*figures:* [cel](#page-60-0)l

*header:* [change](#page-60-0) [distributo](#page-60-0)r [edition](#page-60-0) [ext](#page-60-0)ent [licence](#page-60-0)

*linking:* [seg](#page-60-0)

*tagdocs:* eg

*textstructure:* byline closer dateline docAuthor docDate docEdition docImprint imprimatur opener salute signed titlePart trailer

*Peut cont[eni](#page-60-0)r*

*analysis:* interp [interpGrp](#page-60-0) [pc](#page-60-0) s w

*core:* [abbr](#page-60-0) add a[ddress](#page-60-0) [bibl](#page-60-0) ch[oice](#page-60-0) cit [corr](#page-60-0) date [del](#page-60-0) [desc](#page-60-0) [emph](#page-60-0) expan [foreign](#page-60-0) gap gloss graphic hi index l label lb lg list listBibl mentioned milestone name note num orig pb ptr q [ref](#page-60-0) reg rs sic so[Called](#page-60-0) [s](#page-60-0)tage term time title unclear

*figures:* [figure](#page-60-0) f[ormula](#page-60-0) [table](#page-60-0)

*header:* [idno](#page-60-0)

*linkin[g:](#page-60-0)* [anchor](#page-60-0) [seg](#page-60-0)

*tagdocs:* [att](#page-60-0) c[ode](#page-60-0) eg gi [ident](#page-60-0) val

*Declarati[on](#page-60-0)*

[element sic { att.glo](#page-60-0)bal.attributes, att.source.attributes, macro.paraContent }

## *Exemple*

```
Des nuages, des
<sic>cyrrhus</sic>, des nimbus, des cumulus, tant qu'on en veut, et
assurément plus que
n'en voulaient le maître et le serviteur.
```
*Exemple* Si on veut seulement attirer l'attention sur ce qui paraît être un problème dans la copie du texte, <sic> est utilisé seul :

```
Tel est le
chat Rutterkin des sorcières Margaret et Filippa Flower, qui furent
<sic>prûlées</sic>brûlées à Lincoln, le 11 mars 1619, pour avoir envoûté un
parent du comte
de Rutland.
```
*Exemple* Il est également possible, en utilisant les éléments  $\langle$ choice> et  $\langle$ corr>, de proposer une lecture corrigée :

Tel est le chat Rutterkin des sorcières Margaret et Filipp[a Flower,](#page-60-0) qu[i furent](#page-60-0)<**choice**> <**sic**>prûlées</**sic**> <**corr**>brûlées</**corr**> </**choice**> à Lincoln, le 11 mars 1619, pour avoir envoûté un parent du comte de Rutland.

```
Ouvrage très
véridique et mirifique du Sieur Marcus Publius Dataficus du digne fils du
seigneur comte,
vicomte, duc et archiduc Johannus de Bessinguya<choice>
<sic> Percepteur</sic>
<corr>Precepteur</corr>
</choice> du digne fils du seigneur comte, vicomte, duc et archiduc
Johannus de
Bessinguya.
```
 $\langle$ **signed** $\rangle$  (signature) contient la dernière salutation, ajoutée à un avant-propos, à une dédicace ou à une autre division du texte. [4.2.2. Openers and Closers]

*Module* textstructure

*Attributs* Attributs att.global (*@xml:id*, *@n*, *@xml:lang*, *@xml:space*) (att.global.rendition (*@rend*)) (att.global.linking (*@corresp*, *@next*, *@prev*[\)\) \(att.global.analy](http://www.tei-c.org/release/doc/tei-p5-doc/en/html/DS.html#DSOC)tic (*@ana*)) (att.global.facs (*@facs*)) (att.global.responsibility (*@cert*, *@resp*))

*Membre du* model.d[ivBottomP](#page-212-0)art model.divTopPart

*Contenu dans*

*core:* lg [list](#page-212-0)

*figures:* figure [table](#page-201-0)

*textstructure:* back body closer div front group opener postscript

*Peut c[onteni](#page-60-0)r*

*analysis:* [inter](#page-60-0)p [inte](#page-60-0)rpGrp pc s w

*core:* abbr add [address](#page-60-0) bibl [choice](#page-60-0) [cit](#page-60-0) corr [date](#page-60-0) [del](#page-60-0) desc [emph](#page-60-0) expan foreign gap gloss graphic hi index l label lb lg list listBibl mentioned milestone name note num orig pb ptr q [ref](#page-60-0) reg rs sic so[Called](#page-60-0) [s](#page-60-0)tage term time title unclear

*figures:* [figure](#page-60-0) f[ormula](#page-60-0) [table](#page-60-0)

*header:* [idno](#page-60-0)

*linkin[g:](#page-60-0)* [anchor](#page-60-0) [seg](#page-60-0)

*tagdocs:* [att](#page-60-0) c[ode](#page-60-0) eg gi [ident](#page-60-0) val

*Declarati[on](#page-60-0)*

[element si](#page-60-0)gned { att.global.attributes, macro.paraContent }

*Exemple*

```
<signed>votre fidèle amante, <name>Manon Lescaut.</name>
</signed>
```
 $\langle \text{soCalled} \rangle$  contient une expression ou un mot pour lesquels l'auteur ou le narrateur renonce à toute responsabilité, par exemple en utilisant de l'italique ou des guillemets. [3.3.3. Quotation]

*Module* core

*Attributs* Attributs att.global (*@xml:id*, *@n*, *@xml:lang*, *@xml:space*) (att.global.rendition (*@rend*)) (a[tt.global.linking](http://www.tei-c.org/release/doc/tei-p5-doc/en/html/CO.html#COHQQ) (*@corresp*, *@next*, *@prev*)) (att.global.analytic (*@ana*)) (att.global.facs (*@facs*)) (att.global.responsibility (*@cert*, *@resp*))

*Membre du* model.e[mphLike](#page-212-0)

*Contenu dans*

*analys[is:](#page-212-0)* s

*core:* abbr add [addrLine](#page-201-0) author bibl [biblScope](#page-212-0) corr date del desc editor emph expan foreign gloss head hi item l label mentioned name note num orig p pubPlace publi[sh](#page-60-0)er q ref reg resp rs sic soCalled speaker stage term time title unclear

*figures:* [cel](#page-60-0)l [figDesc](#page-60-0)

*header:* [authority](#page-60-0) [catDesc](#page-60-0) [chang](#page-60-0)e [classCode](#page-60-0) cr[eation](#page-60-0) [distributor](#page-60-0) [edition](#page-60-0) [extent](#page-60-0) [funde](#page-60-0)r [language](#page-60-0) [licenc](#page-60-0)e [principal](#page-60-0) [sponsor](#page-60-0)

*linking:* [seg](#page-60-0)

*tagdocs:* [eg](#page-60-0)

*textstructure:* byline closer dateline docAuthor docDate docEdition docImprint imprimatur opener salute signed titlePart trailer

*Peut contenir*

*analysis:* interp [interpGrp](#page-60-0) [pc](#page-60-0) s w

*core:* [abbr](#page-60-0) add a[ddress](#page-60-0) [choice](#page-60-0) [corr](#page-60-0) [date](#page-60-0) [del](#page-60-0) emph [expan](#page-60-0) [foreign](#page-60-0) gap gloss [graph](#page-60-0)ic hi index lb mentioned milestone name note num orig pb ptr ref reg rs sic soCalled term time [title](#page-60-0) u[nclear](#page-60-0)

*figures:* [figure](#page-60-0) f[ormula](#page-60-0)

*header:* [idno](#page-60-0)

*linkin[g:](#page-60-0)* a[ncho](#page-60-0)r [seg](#page-60-0)

*tagdocs:* [att](#page-60-0) c[ode](#page-60-0) gi ident val

*Declarati[on](#page-60-0)*

[element so](#page-60-0)Called { att.global.attributes, macro.phraseSeq }

*Exemple*

- On ne bouge pas, on ne touche à rien, il faut que je prévienne <**soCalled**>la Maison</**soCalled**>. C'est ainsi qu'il appelait le Quai des Orfèvres.

*Exemple*

```
<p> Mais, après tout, les propos auxquels on mêlait son nom n'étaient que
des propos ; du
bruit, des mots, des paroles, moins que des paroles,
des<soCalled>palabres</soCalled>,
comme dit l'énergique langue du midi.</p>
```
**≤sourceDesc>** (description de la source) décrit la source à partir de laquelle un texte électronique a été dérivé ou produit, habituellement une description bibliographique pour un texte numérisé, ou une expression comme "document numérique natif " pour un texte qui n'a aucune existence précédente. [2.2.7. The Source Description]

*Module* header

*Attributs* Attributs att.global (*@xml:id*, *@n*, *@xml:lang*, *@xml:space*) (att.global.rendition (*@rend*)) (att.global.linking (*@corresp*, *@next*, *@prev*[\)\) \(att.global.analytic](http://www.tei-c.org/release/doc/tei-p5-doc/en/html/HD.html#HD3) (*@ana*)) (att.global.facs (*@facs*)) (att.global.responsibility (*@cert*, *@resp*)) att.declarable (*@default*)

*Contenu dans*

*header:* [fileDesc](#page-212-0)

*Peut contenir*

*core:* bibl list listBibl p

*figures:* [table](#page-60-0)

*Declaration*

```
element sourceDesc
{
   att.global.attributes,
   att.declarable.attributes,
   (
      model.pLike+
```

```
| ( model.biblLike | model.sourceDescPart | model.listLike )+
\lambda
```
*Exemple*

}

```
<sourceDesc>
<p>Texte original : le texte a été créé sous sa forme électronique.</p>
</sourceDesc>
```
**<sp>** (langue orale) monologue dans un texte écrit pour la scène ou un passage présenté sous cette forme dans un texte en prose ou en vers. [3.12.2. Core Tags for Drama 3.12. Passages of Verse or Drama 7.2.2. Speeches and Speakers]

*Module* core

*Attributs* Attributs att.global (*@xml:id*, *@n*, *@xml:lang*, *@xml:space*[\) \(att.global.renditio](http://www.tei-c.org/release/doc/tei-p5-doc/en/html/CO.html#CODR)n (*@rend*[\)\) \(att.global.linking](http://www.tei-c.org/release/doc/tei-p5-doc/en/html/CO.html#CODV) (*@corresp*, *@next*, *@prev*[\)\) \(att.glob](http://www.tei-c.org/release/doc/tei-p5-doc/en/html/DR.html#DRSP)al.analytic (*@ana*)) (att.global.facs (*@facs*)) (att.global.responsibility (*@cert*, *@resp*)) att.ascribed (*@who*)

*Membre du* mo[del.divPart](#page-212-0)

*Conte[nu dans](#page-212-0)*

*core:* item note q stage

*figures:* cell [figure](#page-201-0)

*header:* change licence

*textstr[uctur](#page-60-0)e:* [argument](#page-60-0) body div epigraph postscript

*Peut con[tenir](#page-60-0)*

*analysis:* [interp](#page-60-0) [interpG](#page-60-0)rp

*core:* cit gap i[ndex](#page-60-0) l lb lg [list](#page-60-0) [milestone](#page-60-0) note p [pb](#page-60-0) q speaker stage

*figures:* figure table

*linking:* a[nchor](#page-60-0)

*Declar[ation](#page-60-0)*

```
element sp
{
   att.global.attributes,
   att.ascribed.attributes,
   (
      model.global*,
       ( speaker, model.global* )?,
       (
          (
             lg             | model.lLike               | model.pLike               | model.listLike
          model.global*
      )+)
}
```

```
<sp>
 <speaker> Valère.</speaker>
 <p>Hé bien ! Sabine, quel conseil me donneras-tu ?</p>
</sp>
<sp>
```

```
<speaker> Sabine.</speaker>
 <p>Vraiment, il y a bien des nouvelles. Mon oncle veut résolûment que ma
cousine épouse
   Villebrequin, et les affaires sont tellement avancées, que je crois
qu'ils eussent été
   mariés dès aujourd'hui, si vous n'étiez aimé ... Le bonhomme ne
manquera pas
   de faire loger ma cousine à ce pavillon qui est au bout de notre
jardin, et par ce moyen
   vous pourriez l'entretenir à l'insu de notre vieillard, l'épouser, et
le laisser pester
   tout son soûl avec Villebrequin.</p>
</sp>
```
*Note* L'attribut *who* peut être utilisé soit en complément de l'élément <speaker>, soit comme une alternative à cet élément.

*Note* Cet élément peut contenir des lignes, des paragraphes, des indications scéniques et des éléments du niveau de l'expression.L'attribut *who* peut être [utilisé soit e](#page-60-0)n complément de l'élément <speaker>, soit comme une alternative à cet élément.

**<speaker>** forme particulièr[e de titre ou](#page-60-0) de marque qui donne le nom d'un ou de plusieurs locuteurs dans un texte ou dans un fragment de texte écrit pour le théâtre. [3.12.2. Core Tags for Drama]

*Module* core

*Attributs* Attributs att.global (*@xml:id*, *@n*, *@xml:lang*, *@xml:space*) (att.global.rendition (*@rend*[\)\) \(att.global.linking](http://www.tei-c.org/release/doc/tei-p5-doc/en/html/CO.html#CODR) (*@corresp*, *@next*, *@prev*)) (att.global.analytic (*@ana*)) (att.global.facs (*@facs*)) (att.global.responsibility (*@cert*, *@resp*))

*Contenu dans*

*core:* sp

*Peut c[ontenir](#page-212-0)*

*analysis:* interp interpGrp pc s w

*core:* [ab](#page-60-0)br add address choice corr date del emph expan foreign gap gloss graphic hi index lb mentioned milestone name note num orig pb ptr ref reg rs sic soCalled term time [title](#page-60-0) u[nclear](#page-60-0)

*figures:* [figure](#page-60-0) f[ormula](#page-60-0)

*header:* [idno](#page-60-0)

*linkin[g:](#page-60-0)* a[ncho](#page-60-0)r [seg](#page-60-0)

*tagdocs:* [att](#page-60-0) c[ode](#page-60-0) gi ident val

*Declarati[on](#page-60-0)*

[element sp](#page-60-0)eaker { att.global.attributes, macro.phraseSeq }

```
<sp who="ko">
<speaker>Koch.</speaker>
<p>Ne risquez rien du tout, Monique ; rentrez.</p>
</sp>
<sp who="mo">
<speaker>Monique.</speaker>
<p>Rentrer ? comment voulez-vous que je rentre ? J'ai les clés de la
voiture.</p>
```
```
</sp>
<sp who="ko">
<speaker>Koch.</speaker>
<p> Je rentrerai par mes propres moyens. </p>
</sp>
<sp who="mo">
<speaker>Monique.</speaker>
<p> Vous ? vos moyens ? quels moyens ? Seigneur ! Vous ne savez même pas
conduire, vous ne
   savez pas reconnaître votre gauche de votre droite, vous auriez été
incapable de
   retrouver ce fichu quartier tout seul, vous ne savez absolument rien
faire tout seul. Je
   me demande bien comment vous pourriez rentrer. </p>
</sp>
<sp who="ko">
<speaker>Koch.</speaker>
<p>J'appellerai un taxi.</p>
</sp>
<list type="speakers">
<item xml:id="fr_mo"/>
<item xml:id="fr_ko"/>
</list>
```
*Note* Cet élément est utilisé pour indiquer quel personnage prend la parole dans une pièce de théâtre ; l'attribut who est utilisé pour pointer vers un autre élément qui fournit des informations sur ce personnage. L'un et ou l'autre peuvent être utilisés.

**<sponsor>** (commanditaire) indique le nom d'une institution ou d'un organisme partenaires. [2.2.1. The Title Statement]

*Module* header

*Attributs* Attributs att.global (*@xml:id*, *@n*, *@xml:lang*, *@xml:space*) (att.global.rendition (*@rend*)) (at[t.global.linking](http://www.tei-c.org/release/doc/tei-p5-doc/en/html/HD.html#HD21) (*@corresp*, *@next*, *@prev*)) (att.global.analytic (*@ana*)) (att.global.facs (*@facs*)) (att.global.responsibility (*@cert*, *@resp*)) att.canonical (*@key*, *@ref*)

*Membre du* mo[del.respLike](#page-212-0)

*Conte[nu dans](#page-212-0)*

*core:* bibl

*header:* edi[tionStmt](#page-201-0) titleStmt

*Peut contenir*

*analys[is:](#page-60-0)* interp interpGrp

*core:* abbr [address](#page-60-0) c[hoice](#page-60-0) date emph expan foreign gap gloss hi index lb mentioned milestone name note num pb ptr ref rs soCalled term time title

*figures:* fi[gure](#page-60-0) *header:* [idno](#page-60-0)

*linking:* [anchor](#page-60-0)

*tagdocs:* [att](#page-60-0) code gi ident val

*Declarati[on](#page-60-0)*

[element sponsor](#page-60-0) { att.global.attributes,

att.canonical.attributes, macro.phraseSeq.limited}

### *Exemple*

<**sponsor**>Centre national de la recherche scientifique</**sponsor**>

*Note* Les commanditaires apportent leur caution intellectuelle à un projet ; ils doivent être distingués des *financeurs*, qui apportent de financement mais n'ont pas nécessairement une responsabilité intellectuelle.

**<stage>** (indication scénique) contient tout type d'indication scénique à l'intérieur d'un texte ou fragment de texte écrit pour le théâtre. [3.12.2. Core Tags for Drama 3.12. Passages of Verse or Drama 7.2.4. Stage Directions]

*Module* core

*Attributs* Attributs att.ascribed (*@who*) att.global (*@xml:id*, *@n*, *[@xml:lang](http://www.tei-c.org/release/doc/tei-p5-doc/en/html/CO.html#CODR)*, *@xml:s[pace](http://www.tei-c.org/release/doc/tei-p5-doc/en/html/CO.html#CODV)*) [\(att.global.rendition](http://www.tei-c.org/release/doc/tei-p5-doc/en/html/CO.html#CODV) (*@rend*[\)\) \(att.global.linking](http://www.tei-c.org/release/doc/tei-p5-doc/en/html/DR.html#DRSTA) (*@corresp*, *@next*, *@prev*)) (att.global.analytic (*@ana*)) (att.global.facs (*@facs*)) (att.global.responsibility (*@cert*, *@resp*)) att.placement (*@place*)

@type [indique le type d'ind](#page-212-0)icat[ion scénique](#page-212-0)

*Statut* Recommendé

*[Type de donné](#page-212-0)es* | [data.enumerated](#page-212-0) |

*Les valeurs suggérées comprennent:* **setting** décrit une mise en scène

**entrance** décrit une entrée

**exit** décrit une sortie

**business** décrit une action sur scène

**novelistic** texte explicatif de la direction de scène.

**delivery** décrit la façon dont parle un personnage

**modifier** donne certains détails à propos d'un personnage

**location** décrit un lieu

**mixed** plusieurs des indications précédentes

*Membre du* model.stageLike

*Contenu dans*

*core:* add corr del desc emph head hi item l lg note orig p q ref reg sic sp stage title unclear

*figures:* cell [figDesc](#page-201-0) figure

*header:* [change](#page-60-0) [licence](#page-60-0)

*linking:* [seg](#page-60-0)

*textstruct[ure:](#page-60-0)* [argument](#page-60-0) body div docEdition epigraph imprimatur postscript salute signed [titlePart](#page-60-0) trailer

*Peut cont[eni](#page-60-0)r*

*analysis:* interp [interpG](#page-60-0)rp [pc](#page-60-0) s [w](#page-60-0)

*core:* [abbr](#page-60-0) add [addr](#page-60-0)ess [bibl](#page-60-0) choice cit [corr](#page-60-0) date [del](#page-60-0) desc [emph](#page-60-0) expan [foreign](#page-60-0) [gap](#page-60-0) gloss graphic hi index l label lb lg list listBibl mentioned milestone name note num orig p pb ptr q ref reg rs sic [soCalle](#page-60-0)d sp stage term time title unclear

*figures:* [figure](#page-60-0) f[ormula](#page-60-0) [table](#page-60-0)

*header:* [idno](#page-60-0)

*linking:* anchor seg *tagdocs:* att code eg gi ident val *Declaration*

```
element stage
{
   att.ascribed.attributes,
   att.global.attributes,
   att.placement.attributes,
   attribute type
   {
       "setting"
      | "entrance"
      | "exit"
      | "business"
      | "novelistic"
      | "delivery"
      | "modifier"
      | "location"
      | "mixed"
      | xsd:Name
   }?,
   macro.specialPara}
```
*Exemple*

```
<stage type="setting">La scène est dans une place de ville.</stage>
<stage type="exit">, s'en allant.</stage>
<stage type="business">(Arnolphe ôte par trois fois le chapeau de dessus la
tête d'Alain.)</stage>
<stage type="delivery">, à <name>Georgette</name>.</stage>
<stage type="setting">(Tous étant rentrés.)</stage>
<stage type="delivery">, riant.</stage>
<stage type="delivery">, lui montrant le logis
d'<name>AGNÈS</name>.</stage>
<stage type="delivery">, à part.</stage>
<stage type="business">(Frappant à la porte.)</stage>
<stage type="delivery">, assis.</stage>
<stage type="business">(Il se lève.)</stage>
```
**<table>** (tableau) contient du texte affiché sous forme de tableau, en rangées et colonnes. [14.1.1. TEI Tables]

*Module* figures

*Attributs* Attributs att.global (*@xml:id*, *@n*, *@xml:lang*, *@xml:space*) (att.global.rendition (*@rend*[\)\) \(att.global](http://www.tei-c.org/release/doc/tei-p5-doc/en/html/FT.html#FTTAB1).linking (*@corresp*, *@next*, *@prev*)) (att.global.analytic (*@ana*)) (att.global.facs (*@facs*)) (att.global.responsibility (*@cert*, *@resp*))

@rows indique [le nombre](#page-212-0) de rangées dans le tableau.

*Statut* [Optionel](#page-212-0)

*[Type de do](#page-212-0)nnées* **d[ata.count](#page-212-0)** 

*Note* Les rangées sont ordonnées de haut en bas

@cols (colonnes) indique le nombre de colonnes dans chaque rangée du tableau. *Statut* Optionel

*Type de données* data.count

*Note* Si aucun nombre n'est fourni, une application doit calculer le nombre de colonnes.Dans chaque rangée, les colonnes sont ordonnées de gauche à droite.

*Membre du* model.listLike

*Contenu dans*

*core:* add corr del desc emph head hi item l note orig p q ref reg sic sp stage title unclear

*figures:* cell [figDesc](#page-201-0) figure

*header:* change licence sourceDesc

*linking:* [seg](#page-60-0)

*textstruct[ure:](#page-60-0)* [argument](#page-60-0) back body div docEdition epigraph imprimatur postscript salute signed [titlePart](#page-60-0) tr[ailer](#page-60-0)

*Peut cont[eni](#page-60-0)r*

*analysis:* interp [interpGrp](#page-60-0)

*core:* [gap](#page-60-0) g[raphic](#page-60-0) head [inde](#page-60-0)x lb [milesto](#page-60-0)ne [note](#page-60-0) pb

*figures:* figure formula row

*linking:* a[nchor](#page-60-0)

*textstr[uctu](#page-60-0)re:* [argument](#page-60-0) [byline](#page-60-0) closer [dateline](#page-60-0) d[ocA](#page-60-0)uthor docDate epigraph postscript salute [sig](#page-60-0)ned [trailer](#page-60-0)

*Declarati[on](#page-60-0)*

```
element table
{
   att.global.attributes,
   attribute rows { data.count }?,
   attribute cols { data.count }?,
   (
      ( model.headLike | model.global )*,
      ( ( row, model.global* )+ | ( ( model.graphicLike ), model.global* | )+ ),
      ( ( model.divBottom ), model.global* )*
   )
}
```
*Exemple*

```
<table rows="4" cols="4">
 <head>Persistance de la neige dans les Alpes suisses (Denzler). </head>
<row>
  <cell role="label">A l'altitude de</cell>
  <cell role="data">650 m.</cell>
  <cell role="data">1300m.</cell>
  <cell role="data">1950m.</cell>
  <cell role="data">2700m.</cell>
 </row>
 <row>
  <cell role="label">la neige reste</cell>
  <cell role="data">77 jours.</cell>
  <cell role="data"> 200 jours.</cell>
  <cell role="data"> 245 jours.</cell>
  <cell role="data"> 365 jours.</cell>
 </row>
</table>
```
*Note* Contient un titre facultatif et une suite de rangées.Toute information relative à la restitution sera exprimée avec l'attribut global *rend* appliqué au tableau, à la rangée, ou à la cellule selon le cas.

**<taxonomy>** (taxinomie) définit une typologie soit implicitement au moyen d'une référence bibliographique, soit explicitement au moyen d'une taxinomie structurée. [2.3.7. The Classification Declaration]

*Module* header

*Attributs* Attributs att.global (*@xml:id*, *@n*, *@xml:lang*, *@xml:space*) (att.global.rendition (*@rend*[\)\) \(att.global.linking](http://www.tei-c.org/release/doc/tei-p5-doc/en/html/HD.html#HD55) (*@corresp*, *@next*, *@prev*)) (att.global.analytic (*@ana*)) (att.global.facs (*@facs*)) (att.global.responsibility (*@cert*, *@resp*))

*Contenu dans*

*header:* classD[ecl](#page-212-0)

*Peut c[ontenir](#page-212-0)*

*core:* bibl desc gloss listBibl

*header:* [category](#page-60-0)

*Declaration*

```
element taxonomy
{
   att.global.attributes,
   (
      ( model.glossLike | model.descLike )*
    | category+
    | ( ( model.biblLike ), category* )
   )
}
```

```
<taxonomy xml:id="fr_tax.a">
<category xml:id="fr_tax.a.a">
 <catDesc>littérature</catDesc>
</category>
<category xml:id="fr_tax.a.a.1">
  <catDesc>Drame bourgeois</catDesc>
</category>
<category xml:id="fr_tax.a.a.1.α">
  <catDesc>Comédie larmoyante</catDesc>
</category>
<category xml:id="fr_tax.a.b">
  <catDesc>Correspondance</catDesc>
</category>
<category xml:id="fr_tax.a.b.1.a">
  <catDesc>Dernières lettres</catDesc>
</category>
<category xml:id="fr_tax.a.c.">
 <catDesc>Littérature européenne -- 16e siècle</catDesc>
</category>
<category xml:id="fr_tax.a.c.1">
 <catDesc>Satire de la Renaissance </catDesc>
</category>
 <category xml:id="fr_tax.a.d">
  <catDesc>Récits de voyage</catDesc>
</category>
<category xml:id="fr_tax.a.d.1">
  <catDesc>Récits de la mer </catDesc>
</category>
</taxonomy>
<bibl>indexation selon le système d'indexation RAMEAU, géré par la
```
Bibliothèque nationale de France</**bibl**>

**<teiCorpus>** contient la totalité d'un corpus encodé selon la TEI, comprenant un seul en-tête de corpus et un ou plusieurs éléments TEI dont chacun contient un seul en-tête textuel et un texte. [4. Default Text Structure 15.1. Varieties of Composite Text]

*Module* core

*Attributs* Attributs att.global (*@xml:id*, *@n*, *[@xml:lang](http://www.tei-c.org/release/doc/tei-p5-doc/en/html/DS.html#DS)*, *@xml:space*[\) \(att.global.rendition](http://www.tei-c.org/release/doc/tei-p5-doc/en/html/CC.html#CCDEF) (*[@ren](http://www.tei-c.org/release/doc/tei-p5-doc/en/html/CC.html#CCDEF)d*)) (att.global.linking (*@corresp*, *@next*, *@prev*)) (att.global.analytic (*@ana*)) (att.global.facs (*@facs*)) (att.global.responsibility (*@cert*, *@resp*))

@version la ve[rsion du m](#page-212-0)odèle TEI

*Statut* [Optionel](#page-212-0)

*[Type de do](#page-212-0)nnées* **d[ata.version](#page-212-0)** *Valeur par défaut* 5.0

*Contenu dans* teiCorpus

*Peut contenir core:* teiCorpus

*header:* teiHea[der](#page-60-0)

*textstructure:* TEI

*Declar[ation](#page-60-0)*

```
element teiCorpus
{
   att.global.attributes,
   attribute version { data.version }?,
   (
      teiHeader,
      ( ( model.resourceLike+, ( TEI | teiCorpus )* ) | ( TEI | teiCorpus )+ )
   )
}
```

```
<teiCorpus xmlns="http://www.tei-c.org/ns/1.0">
 <teiHeader>
<!--[en-tête du corpus]-->
 </teiHeader>
 <TEI>
  <teiHeader>
<!--[en-tête du premier texte]-->
  </teiHeader>
  <text>
<!--[premier texte du corpus]-->
  </text>
 </TEI>
 <TEI>
  <teiHeader>
<!--[en-tête du deuxième texte]-->
  </teiHeader>
  <text>
```

```
<!--[deuxième texte du corpus]-->
  </text>
 </TEI>
</teiCorpus>
```
*Note* Cet élément doit contenir un en-tête TEI pour le corpus, et une suite d'éléments <TEI>, correspondant à autant de textes.Cet élément est obligatoire quand il est applicable.

**<teiH[eader](#page-60-0)>** (en-tête TEI) fournit des informations descriptives et déclaratives qui constituent une page de titre électronique au début de tout texte conforme à la TEI. [2.1.1. The TEI Header and Its Components 15.1. Varieties of Composite Text]

*Module* header

*Attributs* Attributs att.global (*@xml:id*, *@n*, *@xml:lang*, *@xml:space*) (att.global.rendition (*@rend*[\)\) \(att.global.linking](http://www.tei-c.org/release/doc/tei-p5-doc/en/html/HD.html#HD11) (*@corresp*, *@next*, *@prev*[\)\) \(att.global.analytic](http://www.tei-c.org/release/doc/tei-p5-doc/en/html/CC.html#CCDEF) (*@ana*)) (att.global.facs (*@facs*)) (att.global.responsibility (*@cert*, *@resp*))

@type spécifie [le type de](#page-212-0) document auquel l'en-tête TEI se rapp[orte.](#page-212-0) *Deprecated* [will be rem](#page-212-0)oved on 2016-11-18

*[Statut](#page-212-0)* Optionel

*Type de données* **d[ata.enumerated](#page-212-0)** 

*[Exemple de](http://www.tei-c.org/Activities/Council/Working/tcw27.xml) valeurs possibles:* **text** L'en-tête se rapporte à un texte unique.[Valeur par défaut]

**corpus** L'en-tête se rapporte à un corpus.

*Contenu dans* teiCorpus

*textstructure:* TEI

*Peut contenir*

*header:* encodi[ngDesc](#page-60-0) fileDesc profileDesc revisionDesc

*Declaration*

```
element teiHeader
{
   att.global.attributes,
   attribute type { data.enumerated }?,
   ( fileDesc, model.teiHeaderPart*, revisionDesc? )
}
```

```
<teiHeader>
 <fileDesc>
  <titleStmt>
   <title>La Parisienne</title>
   <author>Henry BECQUE</author>
  </titleStmt>
  <publicationStmt>
   <distributor>ATILF (Analyse et Traitement Informatique de la Langue
Française)</distributor>
   <idno type="FRANTEXT">L434</idno>
   <address>
    <addrLine>44, avenue de la Libération</addrLine>
```

```
<addrLine>BP 30687</addrLine>
    <addrLine>54063 Nancy Cedex</addrLine>
    <addrLine>FRANCE</addrLine>
   </address>
   <availability status="free">
    <p>Dans un cadre de recherche ou d'enseignement</p>
   </availability>
  </publicationStmt>
  <sourceDesc>
   <biblStruct>
    <monogr>
     <imprint>
      <publisher>Paris : Fasquelle, 1922.</publisher>
     </imprint>
    </monogr>
   </biblStruct>
  </sourceDesc>
 </fileDesc>
 <profileDesc>
  <creation>
   <date>1885</date>
  </creation>
 </profileDesc>
</teiHeader>
```
*Note* Un des seuls éléments obligatoires dans tout document TEI.

**<term>** (terme) contient un mot simple, un mot composé ou un symbole, qui est considéré comme un terme technique. [3.3.4. Terms, Glosses, Equivalents, and Descriptions]

*Module* core

*Attributs* Attributs att.global (*@xml:id*, *@n*, *@xml:lang*, *@xml:space*) (att.global.rendition (*@rend*)) (att.global.linking (*@corresp*, *@next*, *@prev*[\)\) \(att.global.analytic](http://www.tei-c.org/release/doc/tei-p5-doc/en/html/CO.html#COHQU) (*@ana*)) (att.global.facs (*@facs*)) (att.global.responsibility (*@cert*, *@resp*)) att.declaring (*@decls*) att.pointing (*@targetLang*, *@target*, *@evaluate*) att.typed (*@type*, *@subtype*) att.canonical (*[@key](#page-212-0)*, *@ref*) att.sortable (*@sortKey*) att.c[Referencing](#page-212-0) (*[@cRef](#page-212-0)*)

*Membre du* [model.emphLike](#page-212-0)

*Contenu dans*

*analy[sis:](#page-212-0)* s

*core:* abbr add [addrLine](#page-201-0) author bibl biblScope corr date del desc editor emph expan foreign gloss head hi index item l label mentioned name note num orig p pubPlace publi[sh](#page-60-0)er q ref reg resp rs sic soCalled speaker stage term time title unclear

*figures:* [cel](#page-60-0)l [figDesc](#page-60-0)

*header:* aut[hority](#page-60-0) [catDesc](#page-60-0) [chang](#page-60-0)e [classCode](#page-60-0) [creation](#page-60-0) [distributor](#page-60-0) [edition](#page-60-0) [extent](#page-60-0) [funder](#page-60-0) [keywords](#page-60-0) [language](#page-60-0) [licence](#page-60-0) [principal](#page-60-0) sp[onsor](#page-60-0)

*linking:* [seg](#page-60-0)

*tagdocs:* [eg](#page-60-0)

*textst[ructure:](#page-60-0)* [byline](#page-60-0) [closer](#page-60-0) [datelin](#page-60-0)e [docAuthor](#page-60-0) [docDa](#page-60-0)te [docEdit](#page-60-0)ion [docImprint](#page-60-0) imp[rim](#page-60-0)atur opener salute signed titlePart trailer

*Peut cont[eni](#page-60-0)r*

*analysis:* interp [interpGrp](#page-60-0) [pc](#page-60-0) s w

*core:* [abbr](#page-60-0) add a[ddress](#page-60-0) [choice](#page-60-0) [corr](#page-60-0) [date](#page-60-0) [del](#page-60-0) emph [expan](#page-60-0) [foreign](#page-60-0) gap gloss [graph](#page-60-0)ic hi

index lb mentioned milestone name note num orig pb ptr ref reg rs sic soCalled term time title unclear

*figures:* figure formula *header:* [idno](#page-60-0) *linkin[g:](#page-60-0)* a[ncho](#page-60-0)r [seg](#page-60-0) *tagdocs:* [att](#page-60-0) c[ode](#page-60-0) gi ident val *Declarati[on](#page-60-0)*

```
element term
{
   att.global.attributes,
   att.declaring.attributes,
   att.pointing.attributes,
   att.typed.attributes,
   att.canonical.attributes,
   att.sortable.attributes,
   att.cReferencing.attributes,
   macro.phraseSeq}
```
*Exemple*

<**p**>SGANARELLE.</**p**> <**p**>Qui est causée par l'âcreté des <**term**>humeurs</**term**> engendrées dans la concavité du <**term**>diaphragme</**term**>, il arrive que ces <**term**>vapeurs</**term**>... Ossabandus, nequeys, nequer, potarinum, quipsa milus. Voilà justement ce qui fait que votre fille est muette.</**p**>

*Exemple*

```
D'après la
théorie d'Austin, les<term> verbes performatifs</term> seraient ceux qui
non seulement
décrivent l'action de celui qui les utilise, mais aussi, et en même temps,
qui
impliqueraient cette action elle-même.
```
 $\langle \text{text} \rangle$  (texte) contient un seul texte quelconque, simple ou composite, par exemple un poème ou une pièce de théâtre, un recueil d'essais, un roman, un dictionnaire ou un échantillon de corpus. [4. Default Text Structure 15.1. Varieties of Composite Text]

```
Module textstructure
```
*Attributs* Attributs att.global (*@xml:id*, *@n*, *@xml:lang*, *@xml:space*) (att.global.rendition (*@rend*)) (att.global.linking (*@corresp*, *@next*, *@prev*[\)\) \(att.global.analytic](http://www.tei-c.org/release/doc/tei-p5-doc/en/html/CC.html#CCDEF) (*@ana*)) (att.global.facs (*@facs*)[\) \(att.global.responsibility](http://www.tei-c.org/release/doc/tei-p5-doc/en/html/DS.html#DS) (*@cert*, *@resp*)) att.declaring (*@decls*) att.typed (*[@typ](#page-212-0)e*, *@subtype*)

*Contenu dans*

*textstr[ucture:](#page-212-0)* TEI [group](#page-212-0) *Peut contenir*

*analysis:* interp interpGrp

*core:* gap index [lb](#page-60-0) [milest](#page-60-0)one note pb

*figures:* figure

*linking:* anchor *textstructure:* back body front group *Declaration*

```
element text
{
   att.global.attributes,
   att.declaring.attributes,
   att.typed.attributes,
   (
      model.global*,
      ( front, model.global* )?,
      ( body | group ),
      model.global*,
      ( back, model.global* )?
   )
}
```
*Exemple*

```
<text>
 <front>
  <docTitle>
   <titlePart>Souvenir de la nuit du 4</titlePart>
  </docTitle>
 </front>
 <body>
 <l>Il avait dans sa poche une toupie en buis.</l>
 </body>
</text>
```
*Exemple* Le <br/>  $\leq$  d'un texte peut être remplacé par un groupe de textes enchâssés, comme dans la structure suivante :

```
<TEI xmlns="http://www.tei-c.org/ns/1.0">
 <teiHeader>
<!--[ en-tête du texte composite ]-->
 </teiHeader>
 <text>
  <front>
<!--[ partie préfatoire du texte composite ]-->
  </front>
  <group>
   <text>
    <front>
<!--[ partie préfatoire du premier texte ]-->
    </front>
    <body>
<!--[ corps du premier texte ]-->
    </body>
    <back>
<!--[ annexe du premier texte ]-->
    </back>
   </text>
   <text>
    <front>
<!--[ partie préfatoire du deuxième texte ]-->
    </front>
    <body>
<!--[ corps du deuxième texte ]-->
    </body>
    <back>
```

```
<!--[ annex du deuxième texte ]-->
    </back>
   </text>
<!--[ encore de textes, simples ou composites ]-->
  </group>
  <back>
<!--[ annex du texte composite ]-->
  </back>
 </text>
</TEI>
```
*Note* Cet élément ne devrait pas être utilisé pour encoder un texte inséré à un endroit non prévisible à l'intérieur de la structure d'un autre texte, comme par exemple dans un récit qui est enchâssé ou cité dans un autre ; c'est l'élément <floatingText> qui doit être utilisé à cet effet.

 $\langle \text{textClass}\rangle$  (classification du texte) regroupe des informations décrivant la nature ou le sujet d'un texte selon des termes issus d'un système de classification standardisé, d'un thésaurus, etc. [2.4.3. The Text Classification]

*Module* header

*Attributs* Attributs att.global (*@xml:id*, *@n*, *@xml:lang*, *@xml:space*) (att.global.rendition (*@rend*)) (att.global.linking (*@corresp*, *@next*, *@prev*)) (att.global.analytic (*@ana*)) (att.global.facs (*@facs*[\)\) \(att.global.responsibility](http://www.tei-c.org/release/doc/tei-p5-doc/en/html/HD.html#HD43) (*@cert*, *@resp*)) att.declarable (*@default*)

*Membre du* mo[del.profileDescPar](#page-212-0)t

*Conte[nu dans](#page-212-0)*

*header:* profileDesc

*Peut conten[ir](#page-201-0)*

*header:* catRef classCode keywords

*Declarati[on](#page-60-0)*

```
element textClass
{
   att.global.attributes,
   att.declarable.attributes,
   ( classCode | catRef | keywords )*
}
```
*Exemple*

```
<textClass>
 <keywords scheme="#fr_RAMEAU">
  <list>
   <item>Littérature française -- 20ème siècle -- Histoire et
critique</item>
   <item>Littérature française -- Histoire et critique -- Théorie,
etc.</item>
   <item>Français (langue) -- Style -- Bases de données.</item>
  </list>
 </keywords>
</textClass>
```

```
<textClass>
 <catRef target="#fr_forme_prose"/>
</textClass>
```
**<time>** (temps) contient une expression qui précise un moment de la journée sous n'importe quelle forme. [3.5.4. Dates and Times]

*Module* core

*Attributs* Attributs att.global (*@xml:id*, *@n*, *@xml:lang*, *@xml:space*) (att.global.rendition (*@rend*)) (att.global.linking (*@corresp*, *@next*, *@prev*)) (att.global.analytic (*@ana*)) (att.global.facs (*@facs*)) [\(att.global.responsibility](http://www.tei-c.org/release/doc/tei-p5-doc/en/html/CO.html#CONADA) (*@cert*, *@resp*)) att.datable (*@calendar*, *@period*) (att.datable.w3c (*@when*)) att.editLike (*@evidence*, *@instant*) (att.dimensions (*[@unit](#page-212-0)*, *@quantity*, *@extent*, *@precision*, *@scope*) [\(att.ranging](#page-212-0) (*@atLeast*, *[@atMost](#page-212-0)*, *@min*, *@max*, *[@confidence](#page-212-0)*)) ) (att.source (*[@source](#page-212-0)*)) att.typed (*@type*, *[@subty](#page-212-0)pe*)

*Membre du* [model.da](#page-212-0)teLike

*Contenu dans*

*analysis:* s

*core:* abbr add [addrLine](#page-201-0) author bibl biblScope corr date del desc editor emph expan foreign gloss head hi item l label mentioned name note num orig p pubPlace publi[sh](#page-60-0)er q ref reg resp rs sic soCalled speaker stage term time title unclear

*figures:* [cel](#page-60-0)l [figDesc](#page-60-0)

*header:* [authority](#page-60-0) [catDesc](#page-60-0) [chang](#page-60-0)e [classCode](#page-60-0) cr[eation](#page-60-0) [distributor](#page-60-0) [edition](#page-60-0) [extent](#page-60-0) [funde](#page-60-0)r [language](#page-60-0) [licenc](#page-60-0)e [principal](#page-60-0) [sponsor](#page-60-0)

*linking:* [seg](#page-60-0)

*tagdocs:* [eg](#page-60-0)

*textst[ructure:](#page-60-0)* [byline](#page-60-0) [closer](#page-60-0) [dateline](#page-60-0) [docAuth](#page-60-0)or [docDa](#page-60-0)te [docEdit](#page-60-0)ion [docImprint](#page-60-0) imp[rim](#page-60-0)atur opener salute signed titlePart trailer

*Peut cont[eni](#page-60-0)r*

*analysis:* interp [interpGrp](#page-60-0) [pc](#page-60-0) s w

*core:* [abbr](#page-60-0) add a[ddress](#page-60-0) [choice](#page-60-0) [corr](#page-60-0) [date](#page-60-0) [del](#page-60-0) emph [expan](#page-60-0) [foreign](#page-60-0) gap gloss [graph](#page-60-0)ic hi index lb mentioned milestone name note num orig pb ptr ref reg rs sic soCalled term time [title](#page-60-0) u[nclear](#page-60-0)

*figures:* [figure](#page-60-0) f[ormula](#page-60-0)

*header:* [idno](#page-60-0)

*linkin[g:](#page-60-0)* a[ncho](#page-60-0)r [seg](#page-60-0)

*tagdocs:* [att](#page-60-0) c[ode](#page-60-0) gi ident val

*Declarati[on](#page-60-0)*

```
element time
{
   att.global.attributes,
   att.datable.attributes,
   att.editLike.attributes,
   att.typed.attributes,
   ( text | model.gLike | model.phrase | model.global )*
}
```

```
Bonsoir, il est <time when="00:00:00">minuit</time> ici, l'heure de
dormir, et chez vous
à Paris, il est seulement <time when="07:00:00">7 h.</time> Je te
rapporterai plein de souvenirs pour te faire partager cette
expérience unique.
```
 $\langle \text{title} \rangle$  (titre) contient le titre complet d'une oeuvre quelconque [3.11.2.2. Titles, Authors, and Editors 2.2.1. The Title Statement 2.2.5. The Series Statement]

### *Module* core

*Attributs* Attributs att.global (*@xml:id*, *@n*, *@xml:lang*, *@xml:space*[\) \(att.global.rendition](http://www.tei-c.org/release/doc/tei-p5-doc/en/html/CO.html#COBICOR) (*[@rend](http://www.tei-c.org/release/doc/tei-p5-doc/en/html/CO.html#COBICOR)*)) (a[tt.global.linking](http://www.tei-c.org/release/doc/tei-p5-doc/en/html/HD.html#HD21) (*@corresp*, *@next*, *@prev*[\)\) \(att.global.an](http://www.tei-c.org/release/doc/tei-p5-doc/en/html/HD.html#HD26)alytic (*@ana*)) (att.global.facs (*@facs*)) (att.global.responsibility (*@cert*, *@resp*)) att.canonical (*@key*, *@ref*) [att.typed](#page-212-0) (type, @subtype)

@type car[actérise le titre se](#page-212-0)lon une typologie adaptée.

*[Dérivé de](#page-212-0)* att.typed

*Statut* [Optionel](#page-212-0)

*Type de données*  $\delta$  data.enumerated

*Exemple d[e valeurs](#page-212-0) possibles:* **main** titre principal

**sub** (titre de niveau inférieur, titre de partie) sous-titre, titre de partie.

- **alt** (titre alternatif, souvent dans une autre langue, par lequel l'oeuvre est également connu) autre titre, souvent exprimé dans une autre langue, par lequel l'ouvrage est aussi connu
- **short** forme abrégée du titre
- **desc** (paraphrase descriptive de l'oeuvre ayant les fonctions d'un titre) paraphrase descriptive de l'oeuvre fonctionnant comme un titre
- *Note* Cet attribut est utile pour analyser les titres et les traiter en fonction de leur type ; lorsqu'un tel traitement spécifique n'est pas nécessaire, il n'est pas utile de donner une telle analyse, et le titre entier, sous-titres et titres parallèles inclus, peuvent être encodés dans un élément  $\langle$ title $\rangle$ .
- @level indique le niveau bibliographique d'un titre, c'est-à-dire si ce titre identifie un article, un livre, une revue, une collection, ou un document non publié *Statut* Optionel

### *Type de données* da[ta.enu](#page-60-0)merated

- *Les valeurs autorisées sont:* **a** (analytique) titre analytique (article, poème ou autre, publié comme partie d'un ensemble plus grand)
	- **m** (monographique) titre de monographie (livre, ensemble ou autre, publié comme un document distinct, y compris les volumes isolés d'ouvrages en plusieurs volumes)
	- **j** (journal) titre de revue
	- **s** (série) titre de publication en série
	- **u** (unpublished) titre de matéria non publié (thèses et dissertations comprises, à l'exception de leurs éditions commerciales)

*Note* Si le titre apparaît comme fils de l'élément **<analytic>**,

l'attribut *level*, s'il est renseigné, doit avoir la valeur a ; si le titre apparaît comme fils de l'élément <monogr>, l'attribut *level* doit avoir la valeur m, j ou u ; si le titre apparaît comme fils de l'élément <series>, l'attribut *level* doit avoir la valeur s. Si le titre apparaît dans l'élément <msItem>, l'attribut level ne doit pas être utilisé.

*Membre du* model.emphLike

*Contenu dans*

*analysis:* s

*core:* abbr add [addrLine](#page-201-0) author bibl biblScope corr date del desc editor emph expan foreign gloss head hi item l label mentioned name note num orig p pubPlace publi[sh](#page-60-0)er q ref reg resp rs sic soCalled speaker stage term time title unclear

*figures:* [cel](#page-60-0)l [figDesc](#page-60-0)

*header:* [authority](#page-60-0) [catDesc](#page-60-0) [chang](#page-60-0)e [classCode](#page-60-0) cr[eation](#page-60-0) [distributor](#page-60-0) [edition](#page-60-0) [extent](#page-60-0) [funde](#page-60-0)r [language](#page-60-0) [licenc](#page-60-0)e [principal](#page-60-0) [seriesStmt](#page-60-0) s[ponsor](#page-60-0) t[itleStmt](#page-60-0)

*linking:* [seg](#page-60-0)

*tagdocs:* [eg](#page-60-0)

*textst[ructure:](#page-60-0)* [byline](#page-60-0) [closer](#page-60-0) [datelin](#page-60-0)e [docAuthor](#page-60-0) [docDate](#page-60-0) [docEdit](#page-60-0)ion [docImprint](#page-60-0) imp[rim](#page-60-0)atur opener salute signed titlePart trailer

*Peut cont[eni](#page-60-0)r*

*analysis:* interp [interpGrp](#page-60-0) [pc](#page-60-0) s w

*core:* [abbr](#page-60-0) add a[ddress](#page-60-0) [bibl](#page-60-0) ch[oice](#page-60-0) cit [corr](#page-60-0) date [del](#page-60-0) [desc](#page-60-0) [emph](#page-60-0) expan [foreign](#page-60-0) gap gloss graphic hi index l label lb lg list listBibl mentioned milestone name note num orig pb ptr q [ref](#page-60-0) reg rs sic so[Called](#page-60-0) [s](#page-60-0)tage term time title unclear

*figures:* [figure](#page-60-0) f[ormula](#page-60-0) [table](#page-60-0)

*header:* [idno](#page-60-0)

*linkin[g:](#page-60-0)* [anchor](#page-60-0) [seg](#page-60-0)

*tagdocs:* [att](#page-60-0) c[ode](#page-60-0) eg gi [ident](#page-60-0) val

*Declarati[on](#page-60-0)*

```
element title
{
   att.global.attributes,
   att.canonical.attributes,
   att.typed.attribute.subtype,
   attribute type { data.enumerated }?,
   attribute level { text }?,
   macro.paraContent}
```
*Exemple*

<**title**>La vie mode d'emploi. Romans.</**title**>

### *Exemple*

<**title**>Analyser les textes de communication</**title**>

*Exemple*

```
<title>Mélanges de linguistique française et de philologie et littérature
médiévales
offerts à Monsieur Paul Imbs.</title>
```

```
<title>Les fleurs du Mal de Charles Baudelaire : une édition
électronique</title>
```
### *Exemple*

```
<p>quand il rentre de ses chantiers de maçonnerie il dit rien, il pose son
cul sur une
chaise, toujours au même endroit, et il lit <title>l'Humanité.</title>
</p>
```
*Exemple*

```
<title type="full">
 <title type="main">Synthèse</title>
 <title type="sub">an international journal for
   epistemology, methodology and history of
   science</title>
</title>
```
*Note* Les attributs *key* et *ref*, hérités de la classe att.canonical sont utilisés pour indiquer la forme canonique du titre ; le premier donne (par exemple) l'identifiant d'un enregistrement dans un système externe de bibliothèque ; le second pointe vers un élément XML contenant la forme canonique du titre.

**<titlePage>** (page de titre) contient la page de titre d'un texte qui figure dans les parties liminaires. [4.6. Title Pages]

*Module* textstructure

*Attributs* Attributs att.global (*@xml:id*, *@n*, *@xml:lang*, *@xml:space*) (att.global.rendition (*@rend*)) (att.globa[l.linking](http://www.tei-c.org/release/doc/tei-p5-doc/en/html/DS.html#DSTITL) (*@corresp*, *@next*, *@prev*)) (att.global.analytic (*@ana*)) (att.global.facs (*@facs*)) (att.global.responsibility (*@cert*, *@resp*))

@type classe l[a page de t](#page-212-0)itre selon la typologie appropriée.

*Statut* [Optionel](#page-212-0)

*[Type de do](#page-212-0)nnées* | d[ata.enumerated](#page-212-0) |

*Note* Cet attribut est utile parce que c'est le même élément <titlePage> qui est utilisé pour les pages de titre de volumes, de collections, etc., et pour la page de titre principale d'un ouvrage.

*Membre du* model.frontPart

*Contenu dans*

*textstructure:* back front

*Peut conten[ir](#page-201-0)*

*analysis:* interp interpGrp

*core:* gap gra[phic](#page-60-0) i[ndex](#page-60-0) lb milestone note pb

*figures:* figure

*linking:* a[nchor](#page-60-0)

*textstr[uctu](#page-60-0)re:* [argument](#page-60-0) [by](#page-60-0)line [docAuthor](#page-60-0) [do](#page-60-0)cDate docEdition docImprint docTitle epi[graph](#page-60-0) imprimatur titlePart

*Declarati[on](#page-60-0)*

eleme[nt titlePage](#page-60-0) [{](#page-60-0) at[t.global.attributes](#page-60-0),

```
attribute type { data.enumerated }?,
   (
      model.global*,
      ( model.titlepagePart ),
      ( model.titlepagePart | model.global )*
   )
}
```
### *Exemple*

```
<titlePage>
 <docTitle>
  <titlePart type="main"> Histoire du Roi de Bohême</titlePart>
  <titlePart type="sub"> et de ses sept châteaux </titlePart>
 </docTitle>
 <titlePart>Pastiche.</titlePart>
 <byline>Par <docAuthor>Charles Nodier</docAuthor>
 </byline>
 <epigraph>
  <q>O imitatores, servum pecus! </q>
  <bibl>Horat., Epist. I. XIX, 19.</bibl>
 </epigraph>
 <docImprint>
  <name>PARIS</name>, <name>Delangle Frères</name> Éditeurs-libraires,
 <name>Place de la Bourse</name>
 </docImprint>
 <docDate>MDCCCXXX</docDate>
</titlePage>
```
**<titlePart>** contient une section ou division du titre d'un ouvrage telle qu'elle est indiquée sur la page de titre. [4.6. Title Pages]

*Module* textstructure

```
Attributs Attributs att.global (@xml:id, @n, @xml:lang, @xml:space) (att.global.rendition
     (@rend)) (att.global.linking (@corresp, @next, @prev)) (att.global.analytic (@ana))
     (att.global.facs (@facs)) (att.global.responsibility (@cert, @resp))
```
@type précise [le rôle de](#page-212-0) cette subdivision du titre.

*Statut* [Optionel](#page-212-0)

### *[Type de do](#page-212-0)nnées* d[ata.enumerated](#page-212-0)

*Les valeurs suggérées comprennent:* **main** titre principal de l'oeuvre.[Valeur par défaut]

**sub** (sous-titre de l'ouvrage.) sous-titre de l'oeuvre.

**alt** (titre alternatif de l'ouvrage.) autre titre de l'oeuvre.

**short** forme abrégée du titre.

**desc** (description paraphrastique de l'ouvrage.) texte qui paraphrase l'oeuvre.

*Membre du* model.pLike.front model.titlepagePart

*Contenu dans*

*textstructure:* back docTitle front titlePage

*Peut conten[ir](#page-201-0)*

*analysis:* interp interpGrp pc s w

*core:* abbr add [add](#page-60-0)ress [bibl](#page-60-0) [choice](#page-60-0) cit [corr](#page-60-0) date del desc emph expan foreign gap gloss

graphic hi index l label lb lg list listBibl mentioned milestone name note num orig pb ptr q ref reg rs sic soCalled stage term time title unclear

*figures:* figure formula table *header:* [idno](#page-60-0) *linkin[g:](#page-60-0)* [anchor](#page-60-0) [seg](#page-60-0)

*tagdocs:* [att](#page-60-0) c[ode](#page-60-0) eg gi [ident](#page-60-0) val

*Declarati[on](#page-60-0)*

```
element titlePart
{
   att.global.attributes,
   attribute type { "main" | "sub" | "alt" | "short" | "desc" | xsd:Name \left| \right\rangle?,
   macro.paraContent}
```
*Exemple*

```
<docTitle>
<titlePart type="main">Cinq semaines en ballon.</titlePart>
<titlePart type="desc">Voyage de découvertes en Afrique par 3
anglais.</titlePart>
</docTitle>
```
**<titleStmt>** (mention de titre) regroupe les informations sur le titre d'une œuvre et les personnes ou institutions responsables de son contenu intellectuel. [2.2.1. The Title Statement 2.2. The File Description]

*Module* header

*Attributs* Attributs att.global (*@xml:id*, *@n*, *@xml:lang*, *@xml:space*) (att[.global.rendition](http://www.tei-c.org/release/doc/tei-p5-doc/en/html/HD.html#HD21) (*[@rend](http://www.tei-c.org/release/doc/tei-p5-doc/en/html/HD.html#HD21)*)) ([att.global.linking](http://www.tei-c.org/release/doc/tei-p5-doc/en/html/HD.html#HD2) (*@corresp*, *@next*, *@prev*)) (att.global.analytic (*@ana*)) (att.global.facs (*@facs*)) (att.global.responsibility (*@cert*, *@resp*))

*Contenu dans*

*header:* fileDes[c](#page-212-0)

*Peut c[ontenir](#page-212-0)*

*core:* author editor respStmt title

*header:* [funder](#page-60-0) principal sponsor

*Declaration*

[element titleStmt { att](#page-60-0).global.attributes, ( title+, model.respLike\* ) }

```
<titleStmt>
<title>Le sanctoral du lectionnaire de l'office dominicain
(1254-1256)</title>
 <funder>2008—..., École nationale des chartes</funder>
<principal>Anne-Élisabeth Urfels-Capot</principal>
<respStmt>
  <resp>responsable des publications</resp>
  <name>Olivier Canteaut (École nationale des chartes)</name>
</respStmt>
<respStmt>
  <resp> 2009—..., Éditeur électronique : du TEI à l'écran</resp>
  <name ref="vincent.jolivet@enc.sorbonne.fr">Vincent Jolivet (École
nationale
```

```
des chartes)</name>
</respStmt>
 <respStmt>
  <resp>2009, Éditeur scientifique</resp>
  <name ref="pascale.bourgain@enc.sorbonne.fr">Pascale Bourgain (École
     nationale des chartes)</name>
</respStmt>
<respStmt>
  <resp>2008, Conversion du document bureautique vers TEI</resp>
  <name ref="frederic.glorieux@enc.sorbonne.fr">Frédéric Glorieux (École
     nationale des chartes)</name>
</respStmt>
</titleStmt>
```
**<trailer>** contient un titre de fin ou de bas de page à la fin d'une division du texte. [4.2.4. Content of Textual Divisions 4.2. Elements Common to All Divisions]

*Module* textstructure

*Attributs* Attributs att.global (*@xml:id*, *@n*, *@xml:lang*, *@xml:space*) (att.global.rendition (*@rend*[\)\) \(att.global.linking](http://www.tei-c.org/release/doc/tei-p5-doc/en/html/DS.html#DSCO) (*@corresp*, *@next*, *@prev*[\)\) \(att.global.analytic](http://www.tei-c.org/release/doc/tei-p5-doc/en/html/DS.html#DSDTB) (*@ana*)) (att.global.facs (*@facs*)) (att.global.responsibility (*@cert*, *@resp*)) att.typed (*@type*, *@subtype*)

*Membre du* mo[del.divBottomPar](#page-212-0)t

*Conte[nu dans](#page-212-0)*

*core:* lg list

*figures:* figure [table](#page-201-0)

*textstructure:* back body div front group postscript

*Peut c[onteni](#page-60-0)r*

*analysis:* [inter](#page-60-0)p [inte](#page-60-0)rpGrp pc s w

- *core:* abbr add [address](#page-60-0) b[ibl](#page-60-0) [choice](#page-60-0) [cit](#page-60-0) corr [date](#page-60-0) del desc emph expan foreign gap gloss graphic hi index l label lb lg list listBibl mentioned milestone name note num orig pb ptr q [ref](#page-60-0) reg rs sic [soCalled](#page-60-0) [s](#page-60-0)tage term time title unclear
- *figures:* [figure](#page-60-0) f[ormula](#page-60-0) [table](#page-60-0)

*header:* [idno](#page-60-0)

*linkin[g:](#page-60-0)* [anchor](#page-60-0) [seg](#page-60-0)

*tagdocs:* [att](#page-60-0) c[ode](#page-60-0) eg gi [ident](#page-60-0) val

*Declarati[on](#page-60-0)*

```
element trailer
{
   att.global.attributes,
   att.typed.attributes,
   (
     text
    | lg | model.gLike | model.phrase | model.inter | model.lLike | model.global )*
}
```
*Exemple*

<**trailer**>Explicit pars tertia</**trailer**>

### <**trailer**>Explicit pars tertia</**trailer**>

**<unclear>** (incertain) contient un mot, une expression ou bien un passage qui ne peut être transcrit avec certitude parce qu'il est illisible ou inaudible dans la source. [11.3.3.1. Damage, Illegibility, and Supplied Text 3.4.3. Additions, Deletions, and Omissions]

*Module* core

*Attributs* [Attributs att.global](http://www.tei-c.org/release/doc/tei-p5-doc/en/html/PH.html#PHDA) (*@xml:id*, *@n*, *@xml:lang*, *@xml:space*[\) \(att.global.renditio](http://www.tei-c.org/release/doc/tei-p5-doc/en/html/CO.html#COEDADD)n (*[@rend](http://www.tei-c.org/release/doc/tei-p5-doc/en/html/CO.html#COEDADD)*)) (att.global.linking (*@corresp*, *@next*, *@prev*)) (att.global.analytic (*@ana*)) (att.global.facs (*@facs*)) (att.global.responsibility (*@cert*, *@resp*)) att.editLike (*@evidence*, *@instant*) (att.dimensions (*@unit*, *@quantity*, *@extent*, *@precision*, *@scope*) (a[tt.ranging](#page-212-0) (*@atLeast*, *@atMost*, *@min*, *@max*, *[@confidence](#page-212-0)*[\)\) \) \(att.source](#page-212-0) (*[@source](#page-212-0)*))

@reason indique pourq[uoi il est difficil](#page-212-0)e de transcrire le document *Statut* [Optionel](#page-212-0)

*Type de données* 1–∞ occurrences de |**data.word** séparé par un espace <**div**> <**head**>Rx</**head**> <**p**>500 mg <**unclear** reason="illegible">placebo</**unclear**> </**p**> </**div**>

@hand lorsque la difficulté de transcription vient d'une action attribuable à une main identifiable (suppression partielle, etc.), indique quelle est cette main *Statut* Optionel

```
Type de données data.pointer
```
@agent lorsque la difficulté de transcription vient d'un dommage, catégorise la cause du dommage si celle-ci peut être identifiée

*Statut* Optionel

*Type de données* data.enumerated

*Exemple de valeurs possibles:* **rubbing** des dommages résultent du frottement des bords de la feuille

**mildew** des dégâts résultent de la moisissure sur la surface de la feuille

**smoke** des dégâts résultent de la fumée

*Membre du* model.choicePart model.pPart.transcriptional

*Contenu dans*

*analysis:* pc s w

*core:* abbr add [addrLine](#page-201-0) author bibl [biblScope](#page-201-0) choice corr date del editor emph expan foreign gloss head hi item l label mentioned name note num orig p pubPlace

publi[sher](#page-60-0) [q](#page-60-0) ref reg rs sic soCalled speaker stage term time title unclear

*figures:* [cel](#page-60-0)l

*header:* [change](#page-60-0) [distributo](#page-60-0)r [edition](#page-60-0) [ext](#page-60-0)ent [licence](#page-60-0)

*linking:* [seg](#page-60-0)

*tagdocs:* [eg](#page-60-0)

*textstructure:* byline closer dateline docAuthor docDate docEdition docImprint imprimatur opener salute signed titlePart trailer

*Peut contenir*

*analysis:* interp [interpGrp](#page-60-0) [pc](#page-60-0) s w

*core:* [abbr](#page-60-0) add a[ddress](#page-60-0) [bibl](#page-60-0) ch[oice](#page-60-0) cit [corr](#page-60-0) date [del](#page-60-0) [desc](#page-60-0) [emph](#page-60-0) expan [foreign](#page-60-0) gap gloss graphic hi index l label lb lg list listBibl mentioned milestone name note num orig pb ptr q [ref](#page-60-0) reg rs sic so[Called](#page-60-0) [s](#page-60-0)tage term time title unclear

*figures:* [figure](#page-60-0) f[ormula](#page-60-0) [table](#page-60-0)

*header:* [idno](#page-60-0)

*linkin[g:](#page-60-0)* [anchor](#page-60-0) [seg](#page-60-0)

*tagdocs:* [att](#page-60-0) c[ode](#page-60-0) eg gi [ident](#page-60-0) val

*Declarati[on](#page-60-0)*

```
element unclear
{
   att.global.attributes,
   att.editLike.attributes,
   attribute reason { list { data.word+ } }?,
   attribute hand { data.pointer }?,
   attribute agent { data.enumerated }?,
   macro.paraContent}
```
*Exemple*

```
<add place="inspace">Envoyez-moi une épreuve
<unclear cert="medium">W</unclear>
 <gap reason="inDéchiffrable"/>
</add>
```
*Exemple*

and from time to time invited in like manner his att<**unclear**>ention</**unclear**>

Dans ce cas, les lettres à la fin du mot sont difficiles à lire.

*Note* Le même élément est utilisé pour tous les cas d'incertitude portant sur la transcription du contenu d'éléments, qu'il s'agisse de documents écrits ou oraux. Pour les autres aspects concernant la certitude, l'incertitude, et la fiabilité du balisage et de la transcription, voir le chapitre 21. Certainty, Precision, and Responsibility.Les éléments <damage>, <gap>, <del>, <unclear> et <supplied> peuvent être utilisés en étroite conjonction. Voir la section pour plus de détails sur l'élément le plus pertinent en fonction des circ[onstances.](http://www.tei-c.org/release/doc/tei-p5-doc/en/html/CE.html#CE)

**<val>** (valeur) contient une seule valeur d'attribut. [22. Documentation Elements 22.4.5. Attribute List Specification]

*Module* tagdocs

*Attributs* Attributs att.global (*@xml:id*, *@n*, *@xml:lang*, *@xml:space*[\) \(att.global.re](http://www.tei-c.org/release/doc/tei-p5-doc/en/html/TD.html#TD)[ndition](http://www.tei-c.org/release/doc/tei-p5-doc/en/html/TD.html#TDATT) (*@rend*[\)\) \(att.global.linking](http://www.tei-c.org/release/doc/tei-p5-doc/en/html/TD.html#TDATT) (*@corresp*, *@next*, *@prev*)) (att.global.analytic (*@ana*)) (att.global.facs (*@facs*)) (att.global.responsibility (*@cert*, *@resp*))

*Membre du* model.p[hrase.xml](#page-212-0)

*Contenu dans*

*analys[is:](#page-212-0)* s

*core:* abbr add addrLine author biblScope corr date del desc editor emph expan foreign gloss head hi item l label mentioned name note num orig p pubPlace publisher q ref reg resp rs sic soCalled speaker stage term time title unclear *figures:* [cel](#page-60-0)l [figDesc](#page-60-0) *header:* a[uthor](#page-60-0)i[ty](#page-60-0) [catDe](#page-60-0)sc [chang](#page-60-0)e [classCode](#page-60-0) [creation](#page-60-0) [distributor](#page-60-0) [edition](#page-60-0) e[xtent](#page-60-0) f[under](#page-60-0) [language](#page-60-0) [licen](#page-60-0)ce [princip](#page-60-0)al [sponsor](#page-60-0) *linking:* [seg](#page-60-0) *tagdocs:* [eg](#page-60-0) *textst[ructure:](#page-60-0)* [byline](#page-60-0) [closer](#page-60-0) [dateline](#page-60-0) [docAuth](#page-60-0)or [docDa](#page-60-0)te [docEdit](#page-60-0)ion [docImprint](#page-60-0) imp[rim](#page-60-0)atur opener salute signed titlePart trailer *Peut cont[eni](#page-60-0)r* Des données textuelles uniquement  $\textit{Declaration}$  e[lement val { att.global.attributes, text }](#page-60-0) *Exem[ple](#page-60-0)* <**val**>inconnu</**val**>  $\langle \mathbf{w} \rangle$  (mot) représente un mot grammatical (pas nécessairement orthographique) [17.1.] Linguistic Segment Categories] *Module* analysis *Attributs* Attributs att.global (*@xml:id*, *@n*, *@xml:lang*, *@xml:space*) (att.global.[rendit](http://www.tei-c.org/release/doc/tei-p5-doc/en/html/AI.html#AILC)ion (*@rend*[\)\) \(att.global.linking](http://www.tei-c.org/release/doc/tei-p5-doc/en/html/AI.html#AILC) (*@corresp*, *@next*, *@prev*)) (att.global.analytic (*@ana*)) (att.global.facs (*@facs*)) (att.global.responsibility (*@cert*, *@resp*)) att.segLike (*@function*) (att.fragmentable (*@part*)) att.typed (*@type*, *@subt[ype](#page-212-0)*) @lemma f[ournit le lemme d](#page-212-0)u mot (entrée du dictionnair[e\)](#page-212-0) *Statut* Optionel *[Type de données](#page-212-0)* d[ata.text](#page-212-0) @lemmaRef provides a pointer to a defi[nition of t](#page-212-0)he lemma for the word, for example in an online lexicon. *Statut* Optionel *Type de données* **data.pointer** *Membre du* model.segLike *Contenu dans analysis:* s w *core:* abbr add [addrLine](#page-201-0) author bibl biblScope corr date del editor emph expan foreign gloss head hi item l label mentioned name note num orig p pubPlace publisher q ref reg r[s](#page-60-0) [sic](#page-60-0) soCalled speaker stage term time title unclear *figures:* [cel](#page-60-0)l *heade[r:](#page-60-0)* c[hange](#page-60-0) [distribut](#page-60-0)or [edition](#page-60-0) [extent](#page-60-0) [licence](#page-60-0) *linkin[g:](#page-60-0)* [seg](#page-60-0) *tagdocs:* [eg](#page-60-0) *textstruct[ure:](#page-60-0)* byline [closer](#page-60-0) [datelin](#page-60-0)e [docAuthor](#page-60-0) docDate docEdition docImprint imp[rim](#page-60-0)atur opener salute signed titlePart trailer *Peut cont[eni](#page-60-0)r analysis:* interp [interpGrp](#page-60-0) [pc](#page-60-0) w *core:* [abbr](#page-60-0) add c[hoice](#page-60-0) corr [del](#page-60-0) [expan](#page-60-0) [gap](#page-60-0) hi ind[ex](#page-60-0) lb [milestone](#page-60-0) note [orig](#page-60-0) pb reg sic unclear *figures:* figure

[197](#page-60-0)

*linking:* anchor seg

### *Declaration*

```
element w
{
   att.global.attributes,
   att.segLike.attributes,
   att.typed.attributes,
   attribute lemma { data.text }?,
   attribute lemmaRef { data.pointer }?,
   (
     text
    | model.gLike | seg | w | m | c | pc | model.global | model.lPart
}
```
*Exemple*

```
<w type="verb" lemma="nage"
 lem-
maRef="http://www.example.com/lexicon/hitvb.xml">nag<m type="suffix">er</m>
</w>
```
### A.2 Model classes

<span id="page-201-0"></span>**model.addrPart** regroupe des éléments comme des noms ou des codes postaux qui peuvent apparaître dans une adresse postale [3.5.2. Addresses]

*Module* tei *Utilisé par* address

*Membres* model.nameLike[model.nameLike.agent[n[ame\] model.offset](http://www.tei-c.org/release/doc/tei-p5-doc/en/html/CO.html#CONAAD)Like model.placeStateLike[model.placeNamePart] idno rs] addrLine

**model.[addressLike](#page-201-0)** r[egroupe des éléments e](#page-201-0)[mployés](#page-60-0) [pour repré](#page-60-0)senter des adresses postales ou électroniques. [1. The TEI Infrastructure]

*Module* tei *Utilisé par* model.pPart.data *Membres* address

### **model.av[ailab](#page-60-0)[ilityPar](#page-201-0)t** regroupe des éléments tels que les licences ou les paragraphes indiquant la disponibilité d'un ouvrage. [2.2.4. Publication,

Distribution, Licensing, etc.]

*Module* tei *Utilisé par* availability *Membres* [licence](http://www.tei-c.org/release/doc/tei-p5-doc/en/html/HD.html#HD24)

# **model.bi[blLike](#page-60-0)** regroupe des éléments contenant une description bibliographique.

[3.11. Bibliographic Citations and References]

*Module* tei

*Utilisé par* cit listBibl model.inter relatedItem sourceDesc taxonomy

*Membres* bibl listBibl

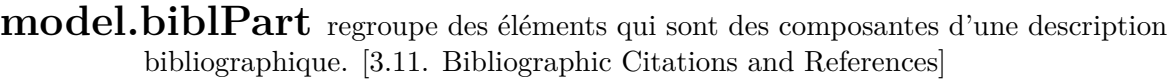

*Module* tei

*Utilisé par* bibl

*Membres* model.imprin[tPart\[biblScope](http://www.tei-c.org/release/doc/tei-p5-doc/en/html/CO.html#COBI) distributor pubPlace publisher] model.respLike[author editor funder principal respStmt sponsor] availability bibl edition [ex](#page-60-0)tent relatedItem

**model.[choicePa](#page-60-0)[r](#page-201-0)[t](#page-60-0)** [regroupe](#page-60-0) des éléments (autres que <choice>) qui peuvent être utilisés en alternance avec <choice> [3.4. Simple Editorial Changes]

*Module* tei *Utilisé par* choice *Membres* abbr corr expan orig reg [seg](#page-60-0) sic [unclear](http://www.tei-c.org/release/doc/tei-p5-doc/en/html/CO.html#COED)

**model.co[mmon](#page-60-0)** [regroupe des éléments de nive](#page-60-0)au fragment - et des éléments de niveau intermédiaire. [1.3. The TEI Class System]

*Module* tei

*Utilisé par* argument body div epigraph figure postscript

*Membres* model.div[Part\[model.lLike\[l\]](http://www.tei-c.org/release/doc/tei-p5-doc/en/html/ST.html#STEC) model.pLike[p] lg sp]

model.inter[model.biblLike[bibl listBibl] model.egLike[eg] model.labelLike[desc label] mode[l.listLike\[li](#page-60-0)st tab[le\] model.oddDecl](#page-60-0) [model.qLike](#page-60-0)[model.quoteLike[cit] q] model.stageLike[\[stage](#page-60-0)]]

*Note* [Cette classe définit l'ensem](#page-201-0)[ble des élé](#page-60-0)[ments de niveau](#page-201-0) [fra](#page-60-0)[gment et de nive](#page-201-0)au [intermédiaire ;](#page-201-0) [de nomb](#page-60-0)reux modèles de [contenu y font appel, y comp](#page-201-0)[ris](#page-60-0) [ceux qui](#page-60-0) [sont relatifs aux](#page-201-0) [divisi](#page-60-0)ons textuelles.

**model.dateLike** regroupe des éléments contenant des expressions relatives au temps. [3.5.4. Dates and Times 13.3.6. Dates and Times]

*Module* tei *Utilisé par* model.pPart.data *Membres* date [time](http://www.tei-c.org/release/doc/tei-p5-doc/en/html/CO.html#CONADA)

**model.de[scLike](#page-60-0)** regroupe des éléments qui contiennent une description de la fonction d'un élément.

*Module* tei *Utilisé par* category gap graphic interp interpGrp taxonomy *Membres* desc

**model.divBottom** regroupe des éléments placés à la fin d'une division de texte. [4.2. Elements Common to All Divisions]

*Module* tei

*Utilisé par* body div figure front group lg list table

*Membres* [model.divBottomPart\[closer](http://www.tei-c.org/release/doc/tei-p5-doc/en/html/DS.html#DSDTB) postscript signed trailer]

model.divWrapper[argument byline dateline docAuthor docDate epigraph salute]

**model.[divBottomP](#page-201-0)[art](#page-60-0)** r[egroupe des éléments qu'on ne peut trouver qu](#page-60-0)'[à la fin](#page-60-0)

d'une division de texte. [4.6. Title Pages] *Module* tei *Utilisé par* back model.divBottom postscript *Membres* closer postscript signed [trailer](http://www.tei-c.org/release/doc/tei-p5-doc/en/html/DS.html#DSTITL)

**model.di[vGenLike](#page-60-0)** r[egroupe des él](#page-60-0)éments utilisés pour représenter une division structurelle qui est générée plutôt que présente de manière explicite dans la source

*Module* tei *Utilisé par* body div *Membres* divGen

**model.di[vLike](#page-60-0)** [reg](#page-60-0)roupe des éléments utilisés pour représenter des divisions structurelles génériques non numérotées.

*Module* tei *Utilisé par* back body div front *Membres* div

**model.di[vPar](#page-60-0)t** [regroupe des](#page-60-0) éléments de niveau paragraphe apparaissant directement dans des divisions [1.3. The TEI Class System]

*Module* tei

*Utilisé par* macro.specialPara model.common

*Membres* model.lLike[l] [model.pLike\[p\]](http://www.tei-c.org/release/doc/tei-p5-doc/en/html/ST.html#STEC) lg sp

*Note* Noter que cette classe d'éléments ne comprend pas les membres de la classe model.inter[, qui peuvent](#page-236-0) [apparaître soit](#page-201-0) à l'intérieur, soit entre des items de niveau par[agraphe.](#page-201-0)

### **model.divTop** regroupe des éléments apparaissant au début d'une division de texte. [4.2. Elements Common to All Divisions]

*Module* tei

*Utilisé par* body div group lg list

*Membres* [model.divTopPart\[model.headLike\[h](http://www.tei-c.org/release/doc/tei-p5-doc/en/html/DS.html#DSDTB)ead] opener signed]

model.divWrapper[argument byline dateline docAuthor docDate epigraph salute]

**model.divTopPart** regroupe des éléments qu'on ne trouve qu'au début d'une division de texte. [4.6. Title Pages]

*Module* tei *Utilisé par* model.divTop postscript *Membres* model[.headLike\[head\]](http://www.tei-c.org/release/doc/tei-p5-doc/en/html/DS.html#DSTITL) opener signed

**model.di[vWrapper](#page-201-0)** [regroupe des élémen](#page-60-0)ts qui peuvent être placés au début ou à la fin de n'importe quelle division de texte. [4.2. Elements Common to All Divisions] *Module* tei *Utilisé par* model.divBottom model.divTop

*Membres* argument byline dateline docAuthor docDate [epigraph](http://www.tei-c.org/release/doc/tei-p5-doc/en/html/DS.html#DSDTB) salute

**model.eg[Like](#page-60-0)** reg[roupe des éléments contenant des exemples ou des i](#page-60-0)llustrations.

[22.1.1. Phrase Level Terms] *Module* tei *Utilisé par* cit model.inter *Memb[res](http://www.tei-c.org/release/doc/tei-p5-doc/en/html/TD.html#TDphraseTE)* eg

**model.e[mph](#page-60-0)[Like](#page-201-0)** regroupe des éléments qui sont distingués visuellement, et auxquels on peut attribuer une signification sémantique. [3.3. Highlighting and Quotation]

*Module* tei *Utilisé par* model.highlighted model.limitedPhrase *Membres* code emph foreign gloss ident mentioned so[Called](http://www.tei-c.org/release/doc/tei-p5-doc/en/html/CO.html#COHQ) term title

# **model.en[codingDescPart](#page-60-0)** [regroupe des éléments qui peuvent](#page-60-0) apparaître

plusieurs fois dans l'élément <encodingDesc>.

*Module* tei *Utilisé par* encodingDesc *Membres* classDecl editorialDecl p[rojectDesc](#page-60-0) refsDecl samplingDecl

**model.fro[ntPart](#page-60-0)** [regroupe les éléments du niveau des divisions](#page-60-0) qui peuvent apparaître dans un  $\langle$ front $\rangle$  ou un  $\langle$ back $\rangle$ . [7.1. Front and Back Matter ]

*Module* tei *Utilisé par* back front *Membres* mod[el.frontP](#page-60-0)art.drama [divG](#page-60-0)en [titlePage](http://www.tei-c.org/release/doc/tei-p5-doc/en/html/DR.html#DRFAB)

**model.glo[bal](#page-60-0)** regroupe des élé[ments qui peuvent](#page-60-0) apparaître à un point quelconque dans un texte TEI. [1.3. The TEI Class System]

*Module* tei

*Utilisé par* address argument back bibl body byline cit closer date dateline div docImprint docTitle epigraph figure front group head l lg list macro.paraContent macro.phraseSeq macro.phraseSeq.limited macro.specialPara opener postscript s sp table text time titlePage [trai](#page-60-0)ler w

*Membres* [model.global.edit\[ga](#page-60-0)p] [model.global.meta\[inde](#page-60-0)x [inte](#page-60-0)rp [interpGrp\]](#page-60-0) [model.milestoneLike\[anchor](#page-236-0) lb milestone pb] [model.noteLike\[n](#page-236-0)[ote\]](#page-60-0) fi[gure](#page-60-0)

**model.[global.edit](#page-201-0)** re[groupe des éléments glo](#page-60-0)[balement disponi](#page-201-0)[bles qui exé](#page-60-0)cutent une fonction spécifiquement éditoriale. [1.3. The TEI Class System]

*Module* tei *Utilisé par* model.global *Membres* gap

**model.gl[oba](#page-60-0)[l.meta](#page-201-0)** regroupe des éléments disponibles globalement qui décrivent le statut d'autres éléments. [1.3. The TEI Class System]

*Module* tei

*Utilisé par* model.global

*Membres* index interp interpGr[p](http://www.tei-c.org/release/doc/tei-p5-doc/en/html/ST.html#STEC)

*Note* Les éléments de cette classe sont utilisés pour contenir des groupes de liens ou d'inte[rprétations ab](#page-201-0)straites, ou pour fournir des indications quant à la certitude, etc. Il p[eut être commode de sit](#page-60-0)uer tous les éléments contenant des métadonnées, par exemple de les rassembler dans la même divison que les éléments auxquels ils sont reliés ; ou de les retrouver tous dans la division qui leur est propre. Ils peuvent cependant apparaître à un point quelconque d'un texte TEI.

**model.glossLike** regroupe des éléments qui proposent un nom alternatif, une explication, ou une description pour n'importe quelle structure de codage

*Module* tei *Utilisé par* category taxonomy *Membres* gloss

**model.gr[aphicLike](#page-60-0)** regroupe des éléments contenant des images, des formules et d'autres objets semblables. [3.9. Graphics and Other Non-textual Components]

*Module* tei *Utilisé par* figure formula model.phrase table *Membres* formula graphic

### **model.he[adLike](#page-60-0)** [regro](#page-60-0)upe des éléments employés pour donner un titre ou un intitulé au début d'une division de texte

*Module* tei

*Utilisé par* argument divGen figure listBibl model.divTopPart table *Membres* head

**model.hiLike** regroupe des éléments du niveau de l'expression qui sont typographiquement distincts mais auxquels aucune fonction spécifique ne peut être attribuée. [3.3. Highlighting and Quotation] *Module* tei

*Utilisé par* formula model.highlighted model.limitedPhrase w *Membres* hi

**model.hi[ghlight](#page-60-0)[ed](#page-201-0)** regroupe des [éléments du niveau d](#page-201-0)[e l](#page-60-0)'expression qui sont typographiquement distincts. [3.3. Highlighting and Quotation]

*Module* tei

*Utilisé par* bibl model.phrase

*Membres* model.emphLike[code emph foreign gloss ident [mentioned](http://www.tei-c.org/release/doc/tei-p5-doc/en/html/CO.html#COHQ) soCalled term title] model.hiLike[hi]

**model.[imprint](#page-201-0)[Pa](#page-60-0)[rt](#page-201-0)** [regoupe les éléments bibliographiques qui apparaissent à](#page-60-0) l'intérieur de documents imprimés. [3.11. Bibliographic Citations and References] *Module* tei *Utilisé par* model.biblPart *Membres* biblScope distributor pubPlace [publisher](http://www.tei-c.org/release/doc/tei-p5-doc/en/html/CO.html#COBI)

**model.int[er](#page-201-0)** [regroupe des éléments qui peuvent ap](#page-60-0)paraître à l'intérieur ou entre des composants semblables au paragraphe. [1.3. The TEI Class System]

*Module* tei

*Utilisé par* head l macro.limitedContent macro.paraContent macro.specialPara model.common trailer

*Membres* model.biblLike[bibl listBibl] model.egLike[eg] [model.labelLike\[de](http://www.tei-c.org/release/doc/tei-p5-doc/en/html/ST.html#STEC)sc label] mode[l.listLik](#page-60-0)e[list [table\] model.odd](#page-236-0)Decl [model.qLike\[model.quoteLike\[cit\]](#page-236-0) q] [model.stageLik](#page-201-0)[e\[stage\]](#page-60-0)

**model.[lLike](#page-201-0)** regro[upe des él](#page-60-0)éments représen[tant des composants de la mé](#page-201-0)[trique](#page-60-0) comme des vers.

*Module* tei

*Utilisé par* head lg macro.paraContent model.divPart sp trailer *Membres* l

**model.la[belLike](#page-60-0)** [regroupe des élém](#page-236-0)[ents employés](#page-201-0) [pour glose](#page-60-0)r ou expliquer d'autres parties d'un document.

*Module* tei *Utilisé par* lg model.inter *Membres* desc label

**model.limitedPhrase** regroupe des éléments du niveau de l'expression excluant ceux qui sont principalement destinés à la transcription des sources existantes. [1.3. The TEI Class System]

*Module* tei

*Utilisé par* catDesc creation macro.limitedContent macro.phraseSeq.limited

*Membres* [model.emphLike\[co](http://www.tei-c.org/release/doc/tei-p5-doc/en/html/ST.html#STEC)de emph foreign gloss ident mentioned soCalled term tit[le\]](http://www.tei-c.org/release/doc/tei-p5-doc/en/html/ST.html#STEC) model.hiLike[hi] model.pPart.data[model.addressLike[address] model.dateLike[date time] [model.measureLi](#page-60-0)ke[num] model.nameLi[ke\[model.nameLike.agent](#page-236-0)[name] model.offsetLike model[.placeStateLike\[model.](#page-236-0)placeNamePart] idno rs]] [model.pPart.editorial](#page-201-0)[\[abbr](#page-60-0) [choic](#page-60-0)e [expa](#page-60-0)[n\]](#page-201-0) [mo](#page-60-0)[d](#page-201-0)[el.pP](#page-60-0)[a](#page-201-0)[rt.msdesc](#page-60-0) [model.ph](#page-60-0)[r](#page-201-0)[ase.](#page-60-0)[x](#page-201-0)[ml\[att](#page-60-0) gi [va](#page-60-0)l] [model.](#page-201-0)[p](#page-60-0)[trLike\[ptr](#page-201-0) [ref\]](#page-60-0)

**model.[listL](#page-60-0)ike** [regroupe](#page-201-0) [les élé](#page-60-0)ments de type liste. [3.7. Lists]

*Module* tei *Utilisé par* back model.inter sourceDesc sp *Membres* list table

**model.m[easure](#page-60-0)Like** regroupe des éléments qui indiquent un nombre, une quantité,

une mesure ou un extrait d'un texte qui porte une signification numérique. [3.5.3. Numbers and Measures]

*Module* tei *Utilisé par* model.pPart.data *Membres* [num](http://www.tei-c.org/release/doc/tei-p5-doc/en/html/CO.html#CONANU)

**model.mi[lest](#page-60-0)oneLike** regroupe des éléments de type borne utilisés pour représenter des systèmes de référence [1.3. The TEI Class System 3.10.3. Milestone Elements]

*Module* tei *Utilisé par* listBibl model.global *Membres* anchor lb milestone p[b](http://www.tei-c.org/release/doc/tei-p5-doc/en/html/ST.html#STEC)

**model.na[meLik](#page-60-0)e** [regroupe d](#page-60-0)es éléments qui nomment une personne, un lieu ou une organisation, ou qui y font référence à.

*Module* tei

*Utilisé par* model.addrPart model.pPart.data

*Membres* model.nameLike.agent[name] model.offsetLike

model.placeStateLike[model.placeNamePart] idno rs

*Note* Un e[nsemble de niveau supérieur regrou](#page-201-0)pant les éléments d'appellation qui peuvent app[araître dans les dates, l](#page-201-0)[es adr](#page-60-0)esses, les mentions de responsabilité, etc.

**model.nameLike.agent** regroupe des éléments qui contiennent des noms d'individus ou de personnes morales. [3.5. Names, Numbers, Dates, Abbreviations, and Addresses]

*Module* tei

*Utilisé par* model.nameLike respStmt

*Membres* [name](http://www.tei-c.org/release/doc/tei-p5-doc/en/html/CO.html#CONA)

*Note* Cette classe est utilisée dans le modèle de contenu des éléments qui référencent des noms [de personnes ou](#page-201-0) [d'organisa](#page-60-0)tions.

**model.noteLike** regroupe tous les éléments globaux de type note [3.8. Notes,

Annotation, and Indexing] *Module* tei *Utilisé par* model.global notesStmt *Membres* [note](http://www.tei-c.org/release/doc/tei-p5-doc/en/html/CO.html#CONO)

**model.pL[ike](#page-60-0)** regroupe [des élémen](#page-60-0)ts de type paragraphe.

*Module* tei

*Utilisé par* availability back editionStmt editorialDecl encodingDesc front model.divPart projectDesc publicationStmt refsDecl samplingDecl seriesStmt sourceDesc sp

*Membres* p

**model.[pLike.front](#page-60-0)** regroupe des éléments de type paragraphe qui peuvent apparaître comme des constituants directs des parties liminaires. [4.6. Title Pages]

*Module* tei

*Utilisé par* back front

*Membres* argument byline docAuthor docDate docEdition d[ocImprint](http://www.tei-c.org/release/doc/tei-p5-doc/en/html/DS.html#DSTITL) docTitle epigraph head titlePart

**model.[pPart.data](#page-60-0)** re[groupe des](#page-60-0) [éléments de niveau expression contenant des noms,](#page-60-0) des dates, des nombres, des mesures et d'autres données semblables [3.5. Names, Numbers, Dates, Abbreviations, and Addresses]

*Module* tei

*Utilisé par* bibl model.limitedPhrase model.phrase

*Membres* [model.addressLike\[address\]](http://www.tei-c.org/release/doc/tei-p5-doc/en/html/CO.html#CONA) model.dateLike[date time] model.me[asureLike\[nu](http://www.tei-c.org/release/doc/tei-p5-doc/en/html/CO.html#CONA)m] model.nameLike[model.nameLike.agent[name] model.offsetLike mode[l.pla](#page-60-0)[ceStateLike\[model.placeNamePart\]](#page-201-0) idno rs]

**model.[pPart.edit](#page-201-0)** [regroupe des éléments](#page-201-0) [de niveau ex](#page-60-0)pression, utilisés pour de simples interventions éditoriales de corrections et de transcriptions. [3.4. Simple Editorial Changes]

*Module* tei *Utilisé par* bibl model.phrase pc w

*Membres* model.pPart.editorial[abbr choice expan] model.pPart.transcriptional[add corr del orig reg sic unclear]

**model.[pPart.editoria](#page-60-0)l** regroupe des éléments de niveau expression, utilisés pour de simples interventions éditoriales utiles dans la transcription comme dans la rédaction. [3.4. Simple Editorial Changes]

*Module* tei *Utilisé par* model.limitedPhrase model.pPart.edit *Membres* abbr choice [expan](http://www.tei-c.org/release/doc/tei-p5-doc/en/html/CO.html#COED)

**model.p[Part.transcri](#page-60-0)ptional** regroupe des éléments de niveau expression, utilisés pour des transcriptions éditoriales de sources pré-existantes [3.4. Simple Editorial Changes]

*Module* tei *Utilisé par* model.pPart.edit *Membres* add [corr](http://www.tei-c.org/release/doc/tei-p5-doc/en/html/CO.html#COED) del orig reg sic unclear

**model.ph[rase](#page-60-0)** r[egroupe](#page-60-0) [des éléments qu](#page-60-0)i apparaissent au niveau des mots isolés ou des groupes de mots. [1.3. The TEI Class System]

*Module* tei

*Utilisé par* byline closer date dateline docImprint head l macro.paraContent macro.phraseSeq [macro.specialPara](http://www.tei-c.org/release/doc/tei-p5-doc/en/html/ST.html#STEC) opener time trailer

- *Membres* model.graphicLike[formula graphic] model.highlighted[model.emphLike[code emph [foreign](#page-60-0) gloss [iden](#page-60-0)t [mention](#page-60-0)ed soCalled [term](#page-60-0) title] [model.hiLike\[h](#page-236-0)i]] model.lPart [model.pPart.dat](#page-236-0)[a\[](#page-60-0)[model.addressLik](#page-236-0)[e\[address](#page-60-0)] mo[del.dat](#page-60-0)eLike[date time] mo[del.measureLike\[num](#page-201-0)] model.nameLike[[model](#page-60-0).nameLike[.agent\[name\]](#page-201-0) model.offsetLike model[.placeStateLike\[](#page-60-0)[model.placeNamePart\]](#page-201-0) idno rs[\]\]](#page-60-0) [mode](#page-60-0)l[.pPart.edit\[model.pPart.editorial\[abbr](#page-60-0) [choice](#page-60-0) [exp](#page-60-0)an] [model.pPart.transcriptional\[add](#page-201-0) corr del orig reg sic [unclear\]\]](#page-201-0) [model.pP](#page-60-0)art.msdesc [model.phrase.xml\[a](#page-201-0)tt gi val] [model.ptrLike](#page-201-0)[ptr ref] [model.segLik](#page-201-0)[e\[pc](#page-60-0) s seg w] model.specDescLike
- *Note* [Cette classe d'éléments peut](#page-201-0) [se](#page-60-0) [t](#page-201-0)[rou](#page-60-0)[ve](#page-201-0)[r dans des paragraphe](#page-60-0)s, des entrées de listes, [des vers, etc.](#page-201-0)

**model.phrase.xml** regroupe des éléments de niveau expression utilisés pour encoder des constructions XML telles que des noms d'éléments, des noms d'attributs ou des valeurs d'attributs [22. Documentation Elements]

*Module* tei *Utilisé par* model.limitedPhrase model.phrase

*Membres* att gi val

**model.placeStateLike** regroupe des éléments qui décrivent les transformations d'un lieu

*Module* tei *Utilisé par* model.nameLike *Membres* model.placeNamePart

**model.profileDescPart** regroupe des éléments que l'on peut utiliser plusieurs fois dans l'élément <profileDesc>.

*Module* tei *Utilisé par* profileDesc *Membres* creation la[ngUsage](#page-60-0) textClass

**model.pt[rLike](#page-60-0)** [regroupe des élément](#page-60-0)s utilisés pour localiser et faire référence à quelque chose. [3.6. Simple Links and Cross-References]

*Module* tei *Utilisé par* bibl cit model.limitedPhrase model.phrase relatedItem *Membres* ptr [ref](http://www.tei-c.org/release/doc/tei-p5-doc/en/html/CO.html#COXR)

**model.pu[blica](#page-60-0)tionStmtPart.agency** regroupe des éléments qui peuvent apparaître à l'intérieur de l'élément <publicationStmt> de l'En-tête TEI [2.2.4. Publication, Distribution, Licensing, etc.]

*Module* tei *Utilisé par* publicationStmt *Membres* authority [distributor](http://www.tei-c.org/release/doc/tei-p5-doc/en/html/HD.html#HD24) publisher

**model.pu[blicationStmtPart.d](#page-60-0)etail** regroupe des éléments qui peuvent apparaître à l'intérieur de l'élément <publicationStmt> de l'En-tête TEI [2.2.4. Publication, Distribution, Licensing, etc.]

*Module* tei

*Utilisé par* publicationStmt

*Membres* address [availability](http://www.tei-c.org/release/doc/tei-p5-doc/en/html/HD.html#HD24) date idno p[ubPlace](#page-60-0)

**model.qL[ike](#page-60-0)** re[groupe des éléments destinés à l](#page-60-0)a mise en valeur, qui peuvent apparaître à l'intérieur ou entre des éléments de niveau fragment. [3.3. Highlighting and Quotation]

*Module* tei *Utilisé par* cit model.inter sp *Membres* [model](http://www.tei-c.org/release/doc/tei-p5-doc/en/html/CO.html#COHQ).quoteLike[cit] q

**model.quoteLike** regroupe des éléments employés pour contenir directement des

citations *Module* tei *Utilisé par* model.qLike *Membres* cit

**model.re[sp](#page-60-0)[Like](#page-201-0)** regroupe des éléments qui sont utilisés pour indiquer une responsabilité intellectuelle ou une autre responsabilité significative, par exemple dans un élément bibliographique.

*Module* tei

*Utilisé par* editionStmt model.biblPart titleStmt

*Membres* author editor funder principal respStmt sponsor

**model.se[gLike](#page-60-0)** [regroupe des éléments utilisés pour une](#page-60-0) segmentation arbitraire. [16.3. Blocks, Segments, and Anchors 17.1. Linguistic Segment Categories]

*Module* tei *Utilisé par* bibl model.phrase

*Mem[bres](http://www.tei-c.org/release/doc/tei-p5-doc/en/html/SA.html#SASE)* pc s seg w

*Note* Les principes sur lesquels repose la segmentation, ainsi que tout code particulier ou valeu[r d'a](#page-60-0)[ttribut utilisée](#page-201-0), doivent être définis explicitement dans l'élément <se[gmentati](#page-60-0)on> de l'élément <encodingDesc> situé dans l'En-tête TEI associé.

**model.stageLike** regroupe des élé[ments contenant d](#page-60-0)es indications scéniques ou des indications de même nature, définies par le module relatif aux textes de théâtre [7.3. Other Types of Performance Text]

*Module* tei

*Utilisé par* lg model.inter sp

*Membres* [stage](http://www.tei-c.org/release/doc/tei-p5-doc/en/html/DR.html#DROTH)

*Note* Les indications scéniques appartiennent à la classe *inter* : cela signifie qu'elles peuve[nt](#page-60-0) [apparaître](#page-201-0) [à l'](#page-60-0)intérieur d'éléments de niveau composant ou bien entre ces élé[ments.](#page-60-0)

*Module* tei *Utilisé par* teiHeader *Membres* encodingDesc profileDesc

# **model.tit[lepagePa](#page-60-0)rt** [regroup](#page-60-0)e des éléments qui peuvent apparaître comme

constituants directs d'une page de titre (<docTitle>, <docAuth>,<docImprint> ou  $\langle$ epigraph $\rangle$  [4.6. Title Pages]

*Module* tei

**model.teiHeaderPart** regroupe des éléments de macrostructure qui peuvent apparaître plus d'une fois dans l'en-tête TEI.

*Utilisé par* titlePage

*Membres* argument byline docAuthor docDate docEdition docImprint docTitle epigraph graphic imprimatur titlePart

## A.3 A[ttribute classes](#page-60-0)

<span id="page-212-0"></span>**att.ascribed** fournit des attributs pour des éléments transcrivant la parole ou l'action qui peuvent être attribuées à un individu en particulier. [3.3.3. Quotation 8.3. Elements Unique to Spoken Texts]

*Module* tei

*Membres* change q sp stage

*Attributs* [Attributs](http://www.tei-c.org/release/doc/tei-p5-doc/en/html/TS.html#TSBA)

@who indique la personne ou le groupe de personnes à qui le contenu de [l'élément est attr](#page-60-0)ibué.

*Statut* Optionel

*Type de données* 1–∞ occurrences de  $\text{data.pointer}$  séparé par un espace

In the following example from Hamlet, speeches  $(<\!\!sp\!\!>$ ) in the bodyof the play are linked to <castItem> elements in the <castList> using the *who* attribute. <**castItem** type="role"> <**role** xml:id="Barnardo">Bernardo</**role**> </**castItem**> <**castItem** type="role"> <**role** xml:id="Francisco">Francisco</**role**> <**roleDesc**>a soldier</**roleDesc**> </**castItem**> *<!-- ... -->* <**sp** who="#Barnardo"> <**speaker**>Bernardo</**speaker**> <**l** n="1">Who's there?</**l**> </**sp**> <**sp** who="#Francisco"> <**speaker**>Francisco</**speaker**> <**l** n="2">Nay, answer me: stand, and unfold yourself.</**l**> </**sp**> *Note* Pour un discours transcrit, identifiera typiquement un participant ou un groupe participant ; dans d'autres contextes, pointera vers n'importe quel élément <person> identifié.

**att.breaking** fournit un attribut pour indiquer si un élément est consideré ou pas comme marquant la fin d'un mot orthographique, comme le fait une espace. [3.10.3. Milestone Elements] *Module* tei

*Membres* lb milestone pb

*Attributs* [Attributs](http://www.tei-c.org/release/doc/tei-p5-doc/en/html/CO.html#CORS5)

@break indique si l'élément qui porte cet attribut peut être considéré comme une [espace blanc in](#page-60-0)diquant la fin d'un mot orthographique. *Statut* Recommendé *Type de données* **data.enumerated** 

*Sample values include* **yes** l'élément qui porte cet attribut peut être considéré comme indiquant la fin d'un mot orthographique

**no** l'élément qui porte cet attribut ne peut être pas considéré comme indiquant la fin d'un mot orthographique

**maybe** l'encodage ne prends aucune position sur la question. In the following lines from the 'Dream of the Rood', linebreaks occur in the middle of the words *lāðost* and *reord-berendum*. <**ab**> ...epesa tome iu icpæs 3eporden pita heardoft. leodum la<**lb** break="no"/> ðost ærþan ichim lifes ƿeȝ rihtne ȝerymde reord be<**lb** break="no"/> rendum hpæt me þa $3e$ peorðode puldres ealdor ofer... </**ab**>

**att.cReferencing** provides an attribute which may be used to supply a *canonical reference* as a means of identifying the target of a pointer.

*Module* tei

*Membres* gloss ptr ref term

*Attributs* Attributs

@cRef (référence canonique) précise la cible du pointeur en fournissant une [référence canoniq](#page-60-0)ue issue d'un modèle défini par un élément

<refsDecl>dans l'En-tête TEI.

*Statut* Optionel

*Type de données* data.text

*Note* [Le rés](#page-60-0)ultat de l'application de l'algorithme pour la résolution des références canoniques (décrit à la section 16.2.5. Canonical References). Ce sera une référence URI valide pour la cible prévue.La <refsDecl> à utiliser peut être indiquée à l'aide de l'attribut *decls*. Actuellement ces Principes directeurs ne permettent que l'encodage d'une unique [référence canoniqu](http://www.tei-c.org/release/doc/tei-p5-doc/en/html/SA.html#SACR)e pour [tout élémen](http://www.tei-c.org/release/doc/tei-p5-doc/en/html/SA.html#SACR)t  $\langle \text{ptr}\rangle$  donné.

**att.canonical** fournit des [attributs](#page-60-0) qui peuvent être utilisés pour associer une

représentation telle qu'un nom ou un titre à l'information canonique concernant l'objet nommé ou auquel il est fait référence.

*Module* tei

*Membres* att.naming[att.personal[name] author editor pubPlace rs] docAuthor docTitle funder principal resp respStmt sponsor term title

*Attributs* Attributs

@key [fournit un moyen, défi](#page-212-0)[ni de](#page-60-0) f[açon externe,](#page-60-0) [d'identifier l'entité \(ou les](#page-60-0) [entités\) nommé\(es\), en utilisant une valeur c](#page-60-0)odée d'un certain type. *Statut* Optionel

```
Type de données data.text
   <author>
    <name key="name 427308"
     type="organisation">[New Zealand Parliament, Legislative
   Council]</name>
   </author>
   <author>
    <name key="Hugo, Victor (1802-1885)"
```
ref="http://www.idref.fr/026927608">Victor Hugo</**name**> </**author**> *Note* La valeur peut être un identifiant unique dans une base de données, ou toute autre chaîne définie de façon externe identifiant le référent. @ref (référence) fournit un moyen explicite de localiser une définition complète de l'entité nommée au moyen d'un ou plusieurs URIs. *Statut* Optionel *Type de données* 1–∞ occurrences de **data.pointer** séparé par un espace <**name** ref="http://viaf.org/viaf/109557338" type="person">Seamus Heaney</**name**> *Note* La valeur doit pointer directement vers un ou plusieurs éléments XML au moyen d'un ou plusieurs URIs, séparés par un espace. Si plus d'un URI est fourni, cela implique que le nom identifie plusieurs entités distinctes.

**att.citing** provides attributes for specifying the specific part of a bibliographic item being cited. [1.3.1. Attribute Classes]

*Module* tei

*Membres* biblScope

*Attributs* At[tributs](http://www.tei-c.org/release/doc/tei-p5-doc/en/html/ST.html#STECAT)

@unit identifie le type d'information que transmet l'élément, par exemple [colonnes,](#page-60-0) pages, volume, etc. *Statut* Optionel *Type de données* **data.enumerated** 

*Les valeurs suggérées comprennent:* **volume** l'élément contient un numéro de volume.

**issue** l'élément contient un numéro de livraison ou bien un numéro de volume et de livraison.

**page** l'élément contient un nombre de pages ou l'étendue de sélection des pages.

**line** the element contains a line number or line range.

**chapter** (chapitre) l'élément contient une indication de chapitre (le numéro et/ou le titre)

**part** l'élément identifie une partie d'un livre ou une anthologie.

**column** the element identifies a column.

@from specifies the starting point of the range of units indicated by the *unit* attribute.

*Statut* Optionel

*Type de données* data.word

@to specifies the end-point of the range of units indicated by the *unit* attribute. *Statut* Optionel

*Type de données* **data.word** 

**att.datable** fournit des attributs pour la normalisation d'éléments qui contiennent des mentions d'événements datés ou susceptibles de l'être [3.5.4. Dates and Times 13.3.6. Dates and Times]

*Module* tei

*Membres* change creation date licence name resp time

*Attributs* [Attributs att.databl](http://www.tei-c.org/release/doc/tei-p5-doc/en/html/ND.html#NDDATE)e.w3c (*@when*)

@calendar indique le système ou le calendrier auquel appartient la date exprimée [dans le contenu de l](#page-60-0)'[élément.](#page-60-0)

*Statut* O[ptionel](#page-212-0)

*Type de données* | data.pointer

*Schematron* <sch:rule context="tei:\*[@calendar]">  $\leq$ sch:assert test="string-length(.) gt  $0$ ">@calendar indicates the system or calendar to which the date represented by the content of this element belongs, but this  $\langle \text{sch}:\text{name/}\rangle$  element has no textual content.</sch:assert></sch:rule> L'année 1960 fut, en vertu du calendrier grégorien, bissextile ; le 22 juin tomba ainsi le jour de l'été, le <**date** calendar="#Gregorian">22 juin</**date**>.

@period fournit un pointeur vers un emplacement donné définissant une période de temps nommée durant laquelle l'item concerné s'inscrit. *Statut* Optionel

```
Type de données data.pointer
```
*Note* Cettesuperclasse fournit des attributs qui peuvent être employés pour donner des valeurs normalisées à des informations relatives au temps. Par défaut, les attributs de la classe att.datable.w3c sont fournis. Si le module pour les noms et les dates est chargé, cette classe fournit également des attributs de la classe att.datable.iso. En général, les valeurs possibles des attributs, limitées aux types de données W3C, forment un sous-ensemble des valeurs que l'on trouve dans la norme ISO 8601. Cependant, il n'est peut-être pas nécessaire de recourir aux possibilités très étendues des types de données de l'ISO. Il existe en effet une bien plus grande offre logicielle pour le traitement des types de données W3C.

**att.datable.w3c** fournit des attributs pour la normalisation d'éléments qui contiennent des mentions d'événements datés ou susceptibles de l'être

*Module* tei

*Membres* att.datable[change creation date licence name resp time]

*Attributs* Attributs

@when spécifie une date exacte pour un événement sous une forme normalisée,

[par ex. aa](#page-212-0)[aa-mm-jj.](#page-60-0)

*Statut* Optionel

```
Type de données data.temporal.w3c
   <p>
    <date when="1945-10-24">24 Oct 45</date>
    <date when="1996-09-24T07:25:00Z">24 septembre 1996 à 3h 25
   du matin</date>
    <time when="1999-01-04T20:42:00-05:00">4 janvier 1999 à 8h
   de l'après-midi.</time>
    <time when="14:12:38">14 h 12 minutes et 38 secondes</time>
```
```
<date when="1962-10">octobre 1962</date>
 <date when="--06-12">12 juin</date>
 <date when="---01">premier du mois</date>
 <date when="--08">Août</date>
 <date when="2006">MMVI</date>
 <date when="0056">56 ap. J.-C.</date>
 <date when="-0056">56 av. J.-C.</date>
</p>
Shakespeare meurt dix jours plus tard, à Stratford-on-Avon,
Warwickshire, dans
l'Angleterre protestante et dans le calendrier julien, le
<date calendar="#Julian"
 when="--04-23">mardi 23 avril ancien style</date>,
c'est-à-dire le <date calendar="#Gregorian"
 when="--04-23">3 mai</date> dans le calendrier grégorien.
<opener>
 <dateline>
  <placeName>Paris,</placeName>, ce <date when="--12-11"
   notBefore="1699-12-31"
   notAfter="1799-12-31">11 décembre 17.. </date>
 </dateline>
 <salute>à Madame De Rosemonde.,</salute>
</opener>
```
**att.declarable** fournit des attributs pour ces éléments de l'en-tête TEI qui peuvent être choisis indépendamment au moyen de l'attribut *decls*. [15.3. Associating Contextual Information with a Text]

*Module* tei

- *Membres* availability bibl editorialDecl langUsage listBibl pr[ojectDesc](http://www.tei-c.org/release/doc/tei-p5-doc/en/html/CC.html#CCAS) refsDecl [samplingDecl](http://www.tei-c.org/release/doc/tei-p5-doc/en/html/CC.html#CCAS) sourceDesc textClass
- *Attributs* Attributs

@default Indiqu[e si oui ou non cet élément est affecté par défaut quand so](#page-60-0)n [élément parent a été sélectionn](#page-60-0)é.

*Statut* Optionel

*Type de données* data.truthValue

*Les valeurs autorisées sont:* **true** cet élément est choisi si son parent est choisi

**false** cet élément ne peut être sélectionné qu'explicitement, à moins qu'il ne soit le seul de ce type, auquel cas il est sélectionné si son parent a été choisi[Valeur par défaut]

*Note* Les règles régissant l'association d'éléments déclarables avec des parties individuelles d'un texte TEI sont entièrement définies au chap1itre 15.3. Associating Contextual Information with a Text. Un seul élément d'un type particulier peut avoir un attribut *default* avec une valeur true.

**att.de[claring](http://www.tei-c.org/release/doc/tei-p5-doc/en/html/CC.html#CCAS)** fournit des attributs pour les éléments qui peuvent être associés indépendamment à un élément particulier déclarable dans l'en-tête TEI, ignorant ainsi la valeur dont cet élément devrait hériter par défaut [15.3. Associating Contextual Information with a Text]

*Module* tei

*Membres* back body div front gloss graphic group lg p ptr ref term [text](http://www.tei-c.org/release/doc/tei-p5-doc/en/html/CC.html#CCAS)

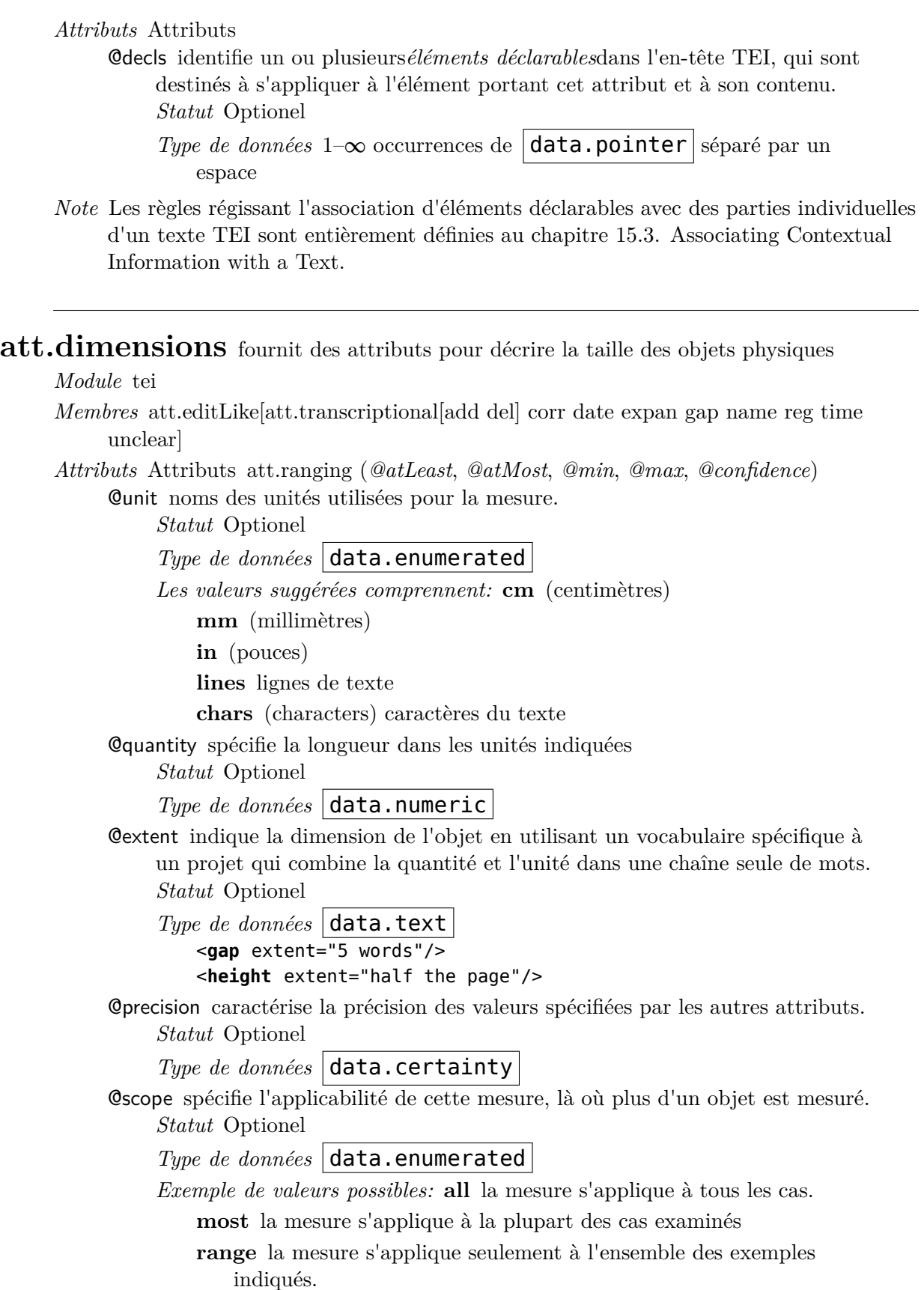

**att.divLike** fournit un jeu d'attributs communs à tous les éléments qui offrent les mêmes caractéristiques que des divisions [4. Default Text Structure]

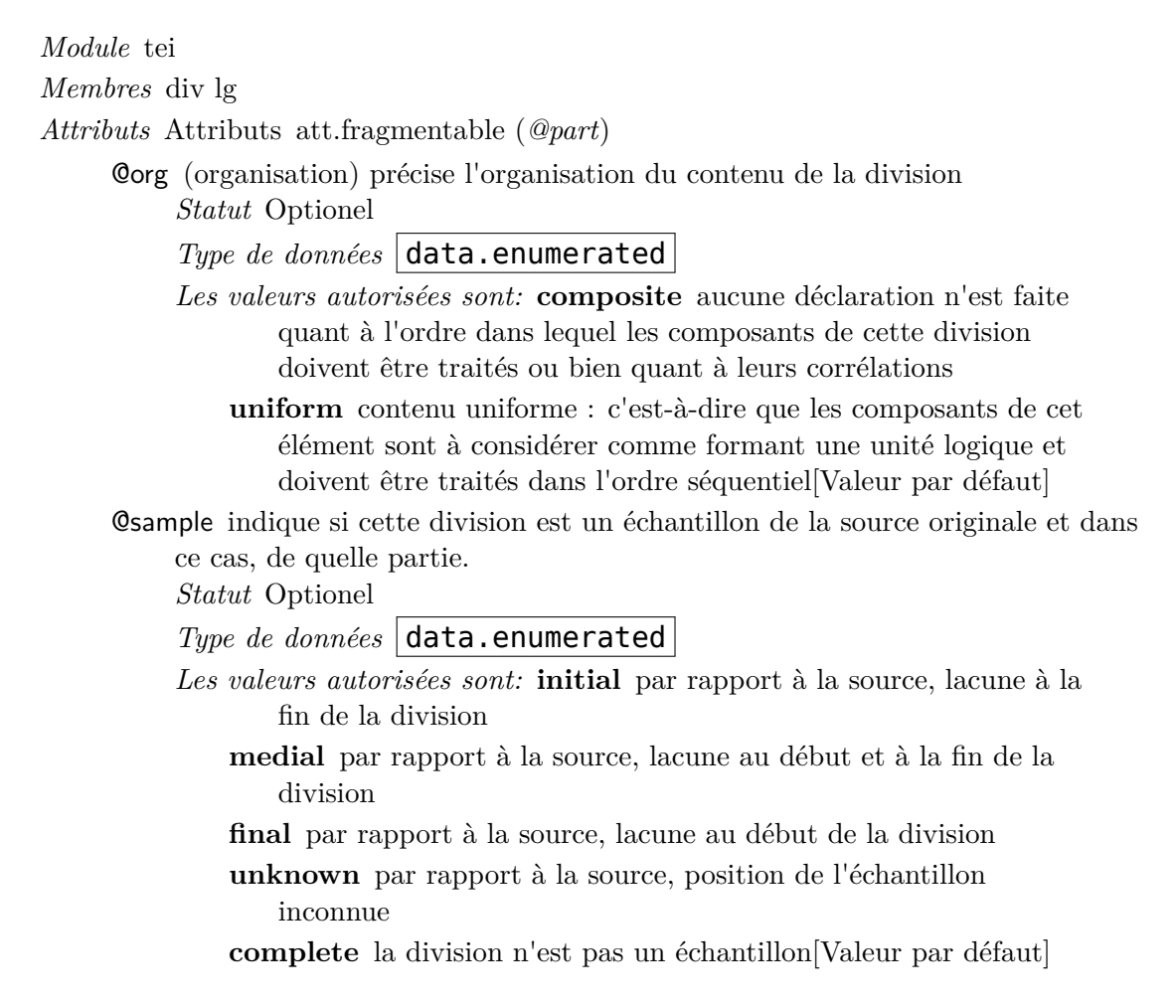

**att.editLike** fournit des attributs décrivant la nature d'une intervention savante encodée ou de tout autre interprétation. [3.4. Simple Editorial Changes 10.3.1. Origination 13.3.2. The Person Element 11.3.1.1. Core Elements for Transcriptional Work] *Module* tei

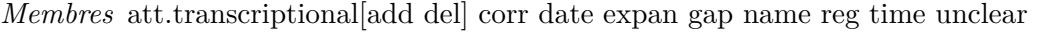

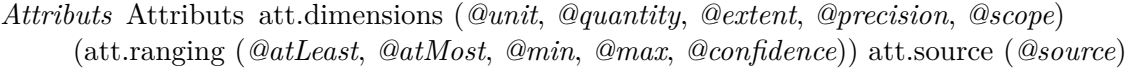

@evidence [indique la n](#page-212-0)[ature de la preuve attestant la fiabi](#page-60-0)l[ité ou la justesse](#page-60-0) de l'interven[tion ou de l'int](#page-212-0)erprétation.

*[Statut](#page-212-0)* Optionel

- *Type de données* 1–∞ occurrences de **data.enumerated** [séparé](#page-212-0) par un espace
- *Les valeurs suggérées comprennent:* **internal** l'intervention est justifiée par une preuve interne
	- **external** l'intervention est justifiée par une preuve externe

**conjecture** l'intervention ou l'interprétation a été faite par le rédacteur, le catalogueur, ou le chercheur sur la base de leur expertise.

@instant indicates whether this is an instant revision or not.

*Type de données* data.xTruthValue

*Statut* Optionel

*Valeur par défaut* false

*Note* Les membres de cette classe d'attributs sont couramment employés pour représenter tout type d'intervention éditoriale dans un texte, par exemple une correction ou une interprétation, ou bien une datation ou une localisation de manuscrit, etc.

**att.edition** fournit des attributs identifiant l'édition source dont provient une quelconque caractéristique encodée.

*Module* tei

*Membres* lb milestone pb

*Attributs* Attributs

@ed (édition) fournit un identifiant arbitraire pour l'édition source dans laquelle [la caractéristiq](#page-60-0)ue associée (par exemple, une page, une colonne ou un saut de ligne) apparaît à ce point du texte.

*Statut* Optionel

*Type de données* 1–∞ occurrences de  $\vert$ **data.word** séparé par un espace

@edRef (edition reference) provides a pointer to the source edition in which the associated feature (for example, a page, column, or line break) occurs at this point in the text.

*Statut* Optionel

*Type de données* 1–∞ occurrences de **data.pointer** séparé par un espace

*Exemple*

```
<l>Of Mans First Disobedience,<lb ed="1674"/> and<lb ed="1667"/> the
Fruit</l>
<l>Of that Forbidden Tree, whose<lb ed="1667 1674"/> mortal tast</l>
<l>Brought Death into the World,<lb ed="1667"/> and all<lb ed="1674"/> our
woe,</l>
```
*Exemple*

```
<listBibl>
 <bibl xml:id="stapledon1937">
  <author>Olaf Stapledon</author>,
 <title>Starmaker</title>, <publisher>Methuen</publisher>,
<date>1937</date>
 </bibl>
 <bibl xml:id="stapledon1968">
  <author>Olaf Stapledon</author>,
<title>Starmaker</title>, <publisher>Dover</publisher>, <date>1968</date>
</bibl>
</listBibl>
<!-- .... -->
<p>Looking into the future aeons from the supreme moment of
the cosmos, I saw the populations still with all their
strength maintaining the<pb n="411" edRef="#stapledon1968"/>essentials of
their ancient culture,
still living their personal lives in zest and endless
novelty of action, … I saw myself still
preserving, though with increasing difficulty, my lucid
con-<pb n="291" edRef="#stapledon1937"/>sciousness;</p>
```
**att.fragmentable** groups structural elements which may be fragmented, usually as a consequence of some overlapping hierarchy.

*Module* tei

*Membres* att.divLike[div lg] att.segLike[pc s seg w] l p

*Attributs* Attributs

@part specifies whether or not its parent element is fragmented in some way, [typically b](#page-212-0)[y some](#page-60-0) [other overl](#page-212-0)[apping structu](#page-60-0)re: for example a speech which is divided between two or more verse stanzas, a paragraph which is split across a page division, a verse line which is divided between two speakers. *Statut* Optionel

### *Type de données*  $\vert$  data.enumerated

*Les valeurs autorisées sont:* **Y** (yes) the element is fragmented in some (unspecified) respect

- **N** (no) the element is not fragmented, or no claim is made as to its completeness[Valeur par défaut]
- **I** (initial) this is the initial part of a fragmented element
- **M** (medial) this is a medial part of a fragmented element
- **F** (final) this is the final part of a fragmented element

**att.global** fournit un jeu d'attributs communs à tous les éléments dans le système de codage TEI.

*Module* tei

- *Membres* TEI abbr add addrLine address anchor argument att author authority availability back bibl biblScope body byline catDesc catRef category cell change choice cit classCode classDecl closer code corr creation date dateline del desc distributor div divGen docA[uthor](#page-60-0) docDate docEdition docImprint docTitle edition edit[ionStmt](#page-60-0) [editor](#page-60-0) [editorialD](#page-60-0)ecl eg e[mph](#page-60-0) en[codingDes](#page-60-0)c [epigraph](#page-60-0) [expan](#page-60-0) extent [figDesc](#page-60-0) figure fil[eDesc](#page-60-0) [foreign](#page-60-0) fo[rmula](#page-60-0) [front](#page-60-0) [funder](#page-60-0) gap gi gloss [graph](#page-60-0)ic [group](#page-60-0) head hi [ident](#page-60-0) i[dno](#page-60-0) [imprimat](#page-60-0)ur [index](#page-60-0) i[nterp](#page-60-0) i[nterpGrp](#page-60-0) [item](#page-60-0) key[word](#page-60-0)s l [label](#page-60-0) [langUsag](#page-60-0)e [language](#page-60-0) lb lg [licence](#page-60-0) list [listBibl](#page-60-0) [mentione](#page-60-0)d [milestone](#page-60-0) [name](#page-60-0) note [notesStmt](#page-60-0) [num](#page-60-0) [opener](#page-60-0) orig p pb pc [postscript](#page-60-0) p[rincipal](#page-60-0) [profileDesc](#page-60-0) pr[ojectDesc](#page-60-0) ptr pu[bPlace](#page-60-0) [publicationStm](#page-60-0)t [publi](#page-60-0)sher q ref [refsDe](#page-60-0)cl [reg](#page-60-0) [relatedItem](#page-60-0) resp r[espStmt](#page-60-0) [revisionDesc](#page-60-0) [row](#page-60-0) rs s salute [samplingDecl](#page-60-0) [seg](#page-60-0) [seriesStmt](#page-60-0) sic [sign](#page-60-0)ed [soCalled](#page-60-0) [sourceDesc](#page-60-0) sp [speaker](#page-60-0) s[ponso](#page-60-0)r [stage](#page-60-0) [tab](#page-60-0)le [taxon](#page-60-0)omy teiCorpus [teiHeader](#page-60-0) t[erm](#page-60-0) [tex](#page-60-0)t [textClas](#page-60-0)s [tim](#page-60-0)e title tit[lePage](#page-60-0) [titleP](#page-60-0)art [titleStm](#page-60-0)t [trailer](#page-60-0) [unclear](#page-60-0) val w
- *Attri[buts](#page-60-0)* [Attributs att.global.renditio](#page-60-0)n (*@rend*) [att.global.linking](#page-60-0) (*[@corresp](#page-60-0)*, *[@next](#page-60-0)*, *[@prev](#page-60-0)*) [att.global.analytic](#page-60-0) (*[@ana](#page-60-0)*) [att.global.facs](#page-60-0) (*[@facs](#page-60-0)*) at[t.global.responsibility](#page-60-0) (*[@ce](#page-60-0)rt*, *[@resp](#page-60-0)*)

@xml:id (ident[ifiant\) fournit un id](#page-212-0)[entifiant](#page-60-0) [unique pour l'élém](#page-212-0)ent qui porte l'a[ttribut](#page-212-0)

*Statut* Optionel

*Type de données*  $x \cdot S$ 

*Note* L'attribut *xml:id* peut être employé pour indiquer une référence canonique pour un élément ; voir la section3.10. Reference Systems.

@n (nombre) donne un nombre (ou une autre étiquette) pour un élément, qui n'est pas nécessairement unique dans le document TEI. *Statut* Optionel

*Type de données* **data.text** 

- *Note* L'attribut *n* peut être employé pour indiquer la numérotation de chapitres, sections, items de liste, etc. ; il peut également être employé dans les spécifications d'un système standard de référence pour le texte.
- @xml:lang (langue) indique la langue du contenu de l'élément en utilisant les codes du RFC 3066

*Statut* Optionel

*Type de données* data.language

<**p**> [… The cons](http://www.ietf.org/rfc/rfc3066.txt)equences of this rapid depopulation were the loss of the last <**foreign** xml:lang="rap">ariki</**foreign**> or chief (Routledge 1920:205,210) and their connections to ancestral territorial organization.</**p**>

- *Note* Si aucune valeur n'est indiquée pour *xml:lang*, la valeur de l'attribut*xml:lang* de l'élément immédiatement supérieur est héritée ; c'est pour cette raison qu'une valeur devrait toujours être attribuée à l'élément du plus haut niveau hiérarchique (<TEI>).La valeur doit être conforme au BCP 47. Si la valeur est un code d'usage privé (c'est-à-dire commence par x- ou contient -x-), il devrait correspondre à la valeur d'un attribut *ident* d'un élément <language> fourni dans l'en-têt[e TEI](#page-60-0) du document courant.
- @xml:space signale que les applications doivent préserver l'espace blanc *Statut* Optionel

*Type de données*  $|$  data.enumerated  $|$ 

- *Les valeurs autorisées sont:* **default** signals that the application's default white-space processing modes are acceptable
	- **preserve** indicates the intent that applications preserve all white space

**att.global.analytic** fournit des attributs globaux complémentaires pour associer des analyses ou des interprétations spécifiques avec des portions de texte appropriées. [17.3. Spans and Interpretations]

*Module* analysis

*Membres* att.global[TEI abbr add addrLine address anchor argument att author authority [availability](http://www.tei-c.org/release/doc/tei-p5-doc/en/html/AI.html#AISP) back bibl biblScope body byline catDesc catRef category cell change choice cit classCode classDecl closer code corr creation date dateline del desc distributor div divGen docA[uthor](#page-60-0) docDate docEdition docImprint [docTitle](#page-60-0) [edition](#page-60-0) [editi](#page-60-0)[onStmt](#page-212-0) [editor](#page-60-0) [editorialD](#page-60-0)ecl eg emph [encodingDes](#page-60-0)c [epigraph](#page-60-0) [ex](#page-60-0)p[an](#page-60-0) extent figDesc figure fil[eDesc](#page-60-0) [foreign](#page-60-0) fo[rmula](#page-60-0) [front](#page-60-0) [funder](#page-60-0) gap gi gloss [graph](#page-60-0)ic gr[oup](#page-60-0) head hi [ident](#page-60-0) i[dno](#page-60-0) [imprimat](#page-60-0)ur [index](#page-60-0) i[nterp](#page-60-0) i[nterpGrp](#page-60-0) [item](#page-60-0) key[word](#page-60-0)s l [label](#page-60-0) [langUsag](#page-60-0)e [language](#page-60-0) lb lg [licence](#page-60-0) list [listBibl](#page-60-0) [mentione](#page-60-0)d [milestone](#page-60-0) [name](#page-60-0) note [notesStmt](#page-60-0) [num](#page-60-0) [opener](#page-60-0) orig p [pb](#page-60-0) pc [postscript](#page-60-0) p[rincipal](#page-60-0) [profileDesc](#page-60-0) pr[ojectDesc](#page-60-0) ptr pu[bPlace](#page-60-0) [publicationStm](#page-60-0)t [publi](#page-60-0)sher q ref [refsDe](#page-60-0)cl [reg](#page-60-0) [relatedItem](#page-60-0) r[esp](#page-60-0) r[espStmt](#page-60-0) [revisionDesc](#page-60-0) [row](#page-60-0) rs s salute [samplingDecl](#page-60-0) [seg](#page-60-0) [seriesStmt](#page-60-0) sic [sign](#page-60-0)ed [soCalled](#page-60-0) [sourceDesc](#page-60-0) sp [speaker](#page-60-0) s[ponso](#page-60-0)r [stage](#page-60-0) [tab](#page-60-0)le [taxon](#page-60-0)omy teiCorpus [teiHeader](#page-60-0) t[erm](#page-60-0) [tex](#page-60-0)t [textClas](#page-60-0)s [tim](#page-60-0)e title tit[lePage](#page-60-0) [titlePart](#page-60-0) [titleStm](#page-60-0)t [trailer](#page-60-0) [unclear](#page-60-0) val w]

*Attri[buts](#page-60-0)* [Attributs](#page-60-0)

@ana (analyse) indique un ou plusieurs éléments contenant des interprétations de l'élément qui porte l'attribut *ana*.

*Statut* Optionel

- *Type de données* 1–∞ occurrences de  $\vert$ **data.pointer** séparé par un espace
- *Note* Quand on donne de multiples valeurs, celles-ci peuvent refléter, soit des interprétations multiples et divergentes d'un texte ambigu soit des interprétations multiples et compatibles du même passage dans différents contextes.
- **att.global.facs** attributs utilisables pour les éléments correspondant à tout ou partie d'une image, parce qu'ils contiennent une représentation alternative de cette image, généralement mais pas nécessairement, une transcription. [11.1. Digital Facsimiles]

## *Module* transcr

*Membres* att.global[TEI abbr add addrLine address anchor argument att author authority availability back bibl biblScope body byline catDesc catRef [category](http://www.tei-c.org/release/doc/tei-p5-doc/en/html/PH.html#PHFAX) cell change choice cit classCode classDecl closer code corr creation date dateline del desc distributor div divGen docA[uthor](#page-60-0) docDate docEdition docImprint [docTitle](#page-60-0) [edition](#page-60-0) edit[ionStmt](#page-212-0) [editor](#page-60-0) [editorialD](#page-60-0)ecl eg emph [encodingDes](#page-60-0)c [epigraph](#page-60-0) [ex](#page-60-0)pan extent [figDesc](#page-60-0) figure fil[eDesc](#page-60-0) [foreign](#page-60-0) fo[rmula](#page-60-0) [front](#page-60-0) [funder](#page-60-0) gap gi gloss [graph](#page-60-0)ic [group](#page-60-0) head hi [ident](#page-60-0) i[dno](#page-60-0) [imprimat](#page-60-0)ur [index](#page-60-0) i[nterp](#page-60-0) i[nterpGrp](#page-60-0) [item](#page-60-0) key[word](#page-60-0)s l [label](#page-60-0) [langUsag](#page-60-0)e [language](#page-60-0) lb lg [licence](#page-60-0) list [listBibl](#page-60-0) [mentione](#page-60-0)d [milestone](#page-60-0) [name](#page-60-0) note [notesStmt](#page-60-0) [num](#page-60-0) [opener](#page-60-0) orig p [pb](#page-60-0) pc [postscript](#page-60-0) p[rincipal](#page-60-0) [profileDesc](#page-60-0) pr[ojectDesc](#page-60-0) ptr pu[bPlace](#page-60-0) [publicationStm](#page-60-0)t [publi](#page-60-0)sher q ref [refsDe](#page-60-0)cl [reg](#page-60-0) [relatedItem](#page-60-0) resp r[espStmt](#page-60-0) [revisionDesc](#page-60-0) [row](#page-60-0) rs s salute [samplingDecl](#page-60-0) [seg](#page-60-0) [seriesStmt](#page-60-0) sic [sign](#page-60-0)ed [soCalled](#page-60-0) [sourceDesc](#page-60-0) sp [speaker](#page-60-0) s[ponso](#page-60-0)r [stage](#page-60-0) [tab](#page-60-0)le [taxon](#page-60-0)omy teiCorpus [teiHeader](#page-60-0) t[erm](#page-60-0) [tex](#page-60-0)t [textClas](#page-60-0)s [tim](#page-60-0)e title tit[lePage](#page-60-0) [titlePart](#page-60-0) [titleStm](#page-60-0)t [trailer](#page-60-0) [unclear](#page-60-0) val w]

### *Attri[buts](#page-60-0)* [Attributs](#page-60-0)

[@facs](#page-60-0) (f[ac-similé\) pointe directement vers une image ou vers une partie d'une](#page-60-0) [image correspondant au contenu de l'élément.](#page-60-0)

*Statut* Optionel

*Type de données* 1–∞ occurrences de  $\vert$ **data.pointer** séparé par un espace

# **att.global.linking** définit un ensemble d'attributs pour décrire les liens hypertextuels. *Module* linking

*Membres* att.global[TEI abbr add addrLine address anchor argument att author authority availability back bibl biblScope body byline catDesc catRef category cell change choice cit classCode classDecl closer code corr creation date dateline del desc distributor div divGen docA[uthor](#page-60-0) docDate docEdition docImprint [docTitle](#page-60-0) [edition](#page-60-0) edit[ionStmt](#page-212-0) [editor](#page-60-0) [editorialD](#page-60-0)ecl eg emph [encodingDes](#page-60-0)c [epigraph](#page-60-0) [ex](#page-60-0)pan extent [figDesc](#page-60-0) figure fil[eDesc](#page-60-0) [foreign](#page-60-0) fo[rmula](#page-60-0) [front](#page-60-0) [funder](#page-60-0) gap gi gloss [graph](#page-60-0)ic [group](#page-60-0) head hi [ident](#page-60-0) i[dno](#page-60-0) [imprimat](#page-60-0)ur [index](#page-60-0) i[nterp](#page-60-0) i[nterpGrp](#page-60-0) [item](#page-60-0) key[word](#page-60-0)s l [label](#page-60-0) [langUsag](#page-60-0)e [language](#page-60-0) lb lg [licence](#page-60-0) list [listBibl](#page-60-0) [mentione](#page-60-0)d [milestone](#page-60-0) [name](#page-60-0) note [notesStmt](#page-60-0) [num](#page-60-0) [opener](#page-60-0) orig p [pb](#page-60-0) pc [postscript](#page-60-0) p[rincipal](#page-60-0) [profileDesc](#page-60-0) pr[ojectDesc](#page-60-0) ptr pu[bPlace](#page-60-0) [publicationStm](#page-60-0)t [publi](#page-60-0)sher q ref [refsDe](#page-60-0)cl [reg](#page-60-0) [relatedItem](#page-60-0) resp r[espStmt](#page-60-0) [revisionDesc](#page-60-0) [row](#page-60-0) rs s s[alute](#page-60-0) [samplingDecl](#page-60-0) [seg](#page-60-0) [seriesStmt](#page-60-0) sic [signed](#page-60-0) [soCalled](#page-60-0) [sourceDesc](#page-60-0) s[p](#page-60-0)

[l'élément en question.](#page-60-0)

speaker sponsor stage table taxonomy teiCorpus teiHeader term text textClass time title titlePage titlePart titleStmt trailer unclear val w]

### *Attributs* Attributs

[@corresp](#page-60-0) [\(correspond\) pointe vers des éléments qui ont une correspondance avec](#page-60-0)

```
Statut Optionel
Type de données 1–∞ occurrences de data.pointer séparé par un
   espace
   <group>
    <text xml:id="t1-g1-t1"
     xml:lang="mi">
      <body xml:id="t1-g1-t1-body1">
       <div type="chapter">
        <head>He Whakamaramatanga mo te Ture Hoko, Riihi hoki,
   i nga Whenua Maori, 1876.</head>
        <p>…</p>
       </div>
     </body>
    </text>
    <text xml:id="t1-g1-t2"
      xml:lang="en">
      <body xml:id="t1-g1-t2-body1"
       corresp="#t1-g1-t1-body1">
       <div type="chapter">
        <head>An Act to regulate the Sale, Letting, and
   Disposal of Native Lands, 1876.</head>
        <p>…</p>
       </div>
      </body>
    </text>
   </group>In this example a <group> contains two <text>s, each
   containing the same document in a different language. The
   correspondence is indicated using corresp. The language is
   indicated using xml:lang, whose value is inherited; both the
   tag with the corresp and the tag pointed to by the corresp
   inherit the value from their immediate parent.
   <!-- In a placeography --><place xml:id="LOND1"
    corresp="#LOND2 #GENI1">
    <placeName>London</placeName>
    <desc>The city of London...</desc>
   </place>
   <!-- In a literary personography -->
   <person xml:id="LOND2"
    corresp="#LOND1 #GENI1">
    <persName type="lit">London</persName>
    <note>
      <p>Allegorical character representing the city of
   <ref target="LOND1.xml">London</ref>.
      </p>
    </note>
   </person>
   <person xml:id="GENI1"
    corresp="#LOND1 #LOND2">
    <persName type="lit">London's Genius</persName>
    <note>
      <p>Personification of London's genius. Appears as an
         allegorical character in mayoral shows.
     </p>
    </note>
   </person>In this example, a <place> element containing
```
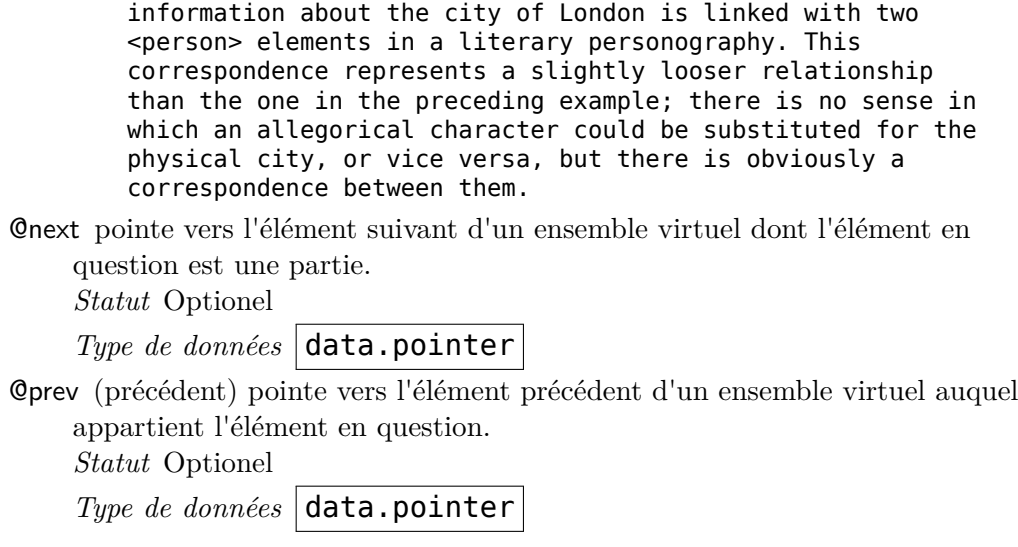

**att.global.rendition** provides rendering attributes common to all elements in the TEI encoding scheme.

*Module* tei

*Membres* att.global[TEI abbr add addrLine address anchor argument att author authority availability back bibl biblScope body byline catDesc catRef category cell change choice cit classCode classDecl closer code corr creation date dateline del desc distributor div divGen docA[uthor](#page-60-0) docDate docEdition docImprint [docTitle](#page-60-0) [edition](#page-60-0) edit[ionStmt](#page-212-0) [editor](#page-60-0) [editorialD](#page-60-0)ecl eg emph [encodingDes](#page-60-0)c [epigraph](#page-60-0) [ex](#page-60-0)pan extent [figDesc](#page-60-0) figure fil[eDesc](#page-60-0) [foreign](#page-60-0) fo[rmula](#page-60-0) [front](#page-60-0) [funder](#page-60-0) gap gi gloss [graph](#page-60-0)ic [group](#page-60-0) head hi [ident](#page-60-0) i[dno](#page-60-0) [imprimat](#page-60-0)ur [index](#page-60-0) i[nterp](#page-60-0) i[nterpGrp](#page-60-0) [item](#page-60-0) key[word](#page-60-0)s l [label](#page-60-0) [langUsag](#page-60-0)e [language](#page-60-0) lb lg [licence](#page-60-0) list [listBibl](#page-60-0) [mentione](#page-60-0)d [milestone](#page-60-0) [name](#page-60-0) note [notesStmt](#page-60-0) [num](#page-60-0) [opener](#page-60-0) orig p [pb](#page-60-0) pc [postscript](#page-60-0) p[rincipal](#page-60-0) [profileDesc](#page-60-0) pr[ojectDesc](#page-60-0) ptr pu[bPlace](#page-60-0) [publicationStm](#page-60-0)t [publi](#page-60-0)sher q ref [refsDe](#page-60-0)cl [reg](#page-60-0) [relatedItem](#page-60-0) resp r[espStmt](#page-60-0) [revisionDesc](#page-60-0) [row](#page-60-0) rs s salute [samplingDecl](#page-60-0) [seg](#page-60-0) [seriesStmt](#page-60-0) sic [sign](#page-60-0)ed [soCalled](#page-60-0) [sourceDesc](#page-60-0) sp [speaker](#page-60-0) s[ponso](#page-60-0)r [stage](#page-60-0) [tab](#page-60-0)le [taxon](#page-60-0)omy teiCorpus [teiHeader](#page-60-0) t[erm](#page-60-0) [tex](#page-60-0)t [textClas](#page-60-0)s [tim](#page-60-0)e [title](#page-60-0) tit[lePage](#page-60-0) [titlePart](#page-60-0) [titleStm](#page-60-0)t [trailer](#page-60-0) [unclear](#page-60-0) val w]

*Attri[buts](#page-60-0)* [Attributs](#page-60-0)

[@rend](#page-60-0) ([interprétation\) indique comment l'élément en question a été rendu ou](#page-60-0) [présenté dans le texte source](#page-60-0)

*Statut* Optionel

*Type de données* 1–∞ occurrences de **data.word** séparé par un espace

<**head** rend="align(center) case(allcaps)">épître dédicatoire<**lb**/>à <**lb**/>Monsieur de Coucy <**lb**/> <**lb**/>.</**head**>

*Note* Ces Principes directeurs ne font aucune recommandation contraignante pour les valeurs de l'attribut *rend*; les caractéristiques de la présentation visuelle changent trop d'un texte à l'autre et la décision d'enregistrer ou d'ignorer des caractéristiques individuelles est trop variable d'un projet à l'autre. Quelques conventions potentiellement utiles sont notées de temps en temps à des points appropriés dans ces Principes directeurs.

# **att.global.responsibility** provides attributes indicating the agency responsible for some aspect of the text, the markup or something asserted by the markup, and the degree of certainty associated with it. [3.4. Simple Editorial Changes 11.3.2.2. Hand, Responsibility, and Certainty Attributes 17.3. Spans and Interpretations 13.1.1. Linking Names and Their Referents]

### *Module* tei

*Membres* [att.global\[TEI](http://www.tei-c.org/release/doc/tei-p5-doc/en/html/PH.html#PHHR) abbr add addrLine address anchor [argument](http://www.tei-c.org/release/doc/tei-p5-doc/en/html/AI.html#AISP) att author [auth](http://www.tei-c.org/release/doc/tei-p5-doc/en/html/ND.html#NDATTSnr)[ority](http://www.tei-c.org/release/doc/tei-p5-doc/en/html/PH.html#PHHR) [availability](http://www.tei-c.org/release/doc/tei-p5-doc/en/html/ND.html#NDATTSnr) back bibl biblScope body byline catDesc catRef category cell change choice cit classCode classDecl closer code corr creation date dateline del desc distributor div divGen docA[uthor](#page-60-0) docDate docEdition docImprint [docTitle](#page-60-0) [edition](#page-60-0) edit[ionStmt](#page-212-0) [editor](#page-60-0) [editorialD](#page-60-0)ecl eg emph [encodingDes](#page-60-0)c [epigraph](#page-60-0) [ex](#page-60-0)pan extent [figDesc](#page-60-0) figure fil[eDesc](#page-60-0) [foreign](#page-60-0) fo[rmula](#page-60-0) [front](#page-60-0) [funder](#page-60-0) gap gi gloss [graph](#page-60-0)ic [group](#page-60-0) head hi [ident](#page-60-0) i[dno](#page-60-0) [imprimat](#page-60-0)ur [index](#page-60-0) i[nterp](#page-60-0) i[nterpGrp](#page-60-0) [item](#page-60-0) key[word](#page-60-0)s l [label](#page-60-0) [langUsag](#page-60-0)e [language](#page-60-0) lb lg [licence](#page-60-0) list [listBibl](#page-60-0) [mentione](#page-60-0)d [milestone](#page-60-0) [name](#page-60-0) note [notesStmt](#page-60-0) [num](#page-60-0) [opener](#page-60-0) orig p [pb](#page-60-0) pc [postscript](#page-60-0) p[rincipal](#page-60-0) [profileDesc](#page-60-0) pr[ojectDesc](#page-60-0) ptr pu[bPlace](#page-60-0) [publicationStm](#page-60-0)t [publi](#page-60-0)sher q ref [refsDe](#page-60-0)cl [reg](#page-60-0) [relatedItem](#page-60-0) resp r[espStmt](#page-60-0) [revisionDesc](#page-60-0) [row](#page-60-0) rs s salute [samplingDecl](#page-60-0) [seg](#page-60-0) [seriesStmt](#page-60-0) sic [sign](#page-60-0)ed [soCalled](#page-60-0) [sourceDesc](#page-60-0) sp [speaker](#page-60-0) s[ponso](#page-60-0)r [stage](#page-60-0) [tab](#page-60-0)le [taxon](#page-60-0)omy teiCorpus [teiHeader](#page-60-0) t[erm](#page-60-0) [tex](#page-60-0)t [textClas](#page-60-0)s [tim](#page-60-0)e title tit[lePage](#page-60-0) [titlePart](#page-60-0) [titleStm](#page-60-0)t [trailer](#page-60-0) [unclear](#page-60-0) val w]

## *Attri[buts](#page-60-0)* [Attributs](#page-60-0)

[@cert](#page-60-0) ([certitude\) donne le degré de certitude associée à l'intervention ou à](#page-60-0) [l'interprétation.](#page-60-0) *Statut* Optionel

*Type de données* data.certainty

@resp (responsable) indique l'agent responsable de l'intervention ou de l'interprétation, par exemple un éditeur ou un transcripteur. *Statut* Optionel

*Type de données* 1–∞ occurrences de  $\text{data.pointer}$  séparé par un espace

### *Exemple*

```
Blessed are the
<choice>
 <sic>placemakers</sic>
 <corr resp="#editor" cert="high">peacemakers</corr>
</choice>: for they shall be called the children of God.
```
### *Exemple*

```
<!-- in the <text> ... --><lg>
<!-- ... -->
 <l>Punkes, Panders, baſe extortionizing
   sla<choice>
   <sic>n</sic>
   <corr resp="#JENS1_transcriber">u</corr>
  </choice>es,</l>
<!-- ... -->
</lg>
<!-- in the <teiHeader> ... -->
<!-- ... -->
<respStmt xml:id="JENS1_transcriber">
 <resp when="2014">Transcriber</resp>
```
<**name**>Janelle Jenstad</**name**> </**respStmt**>

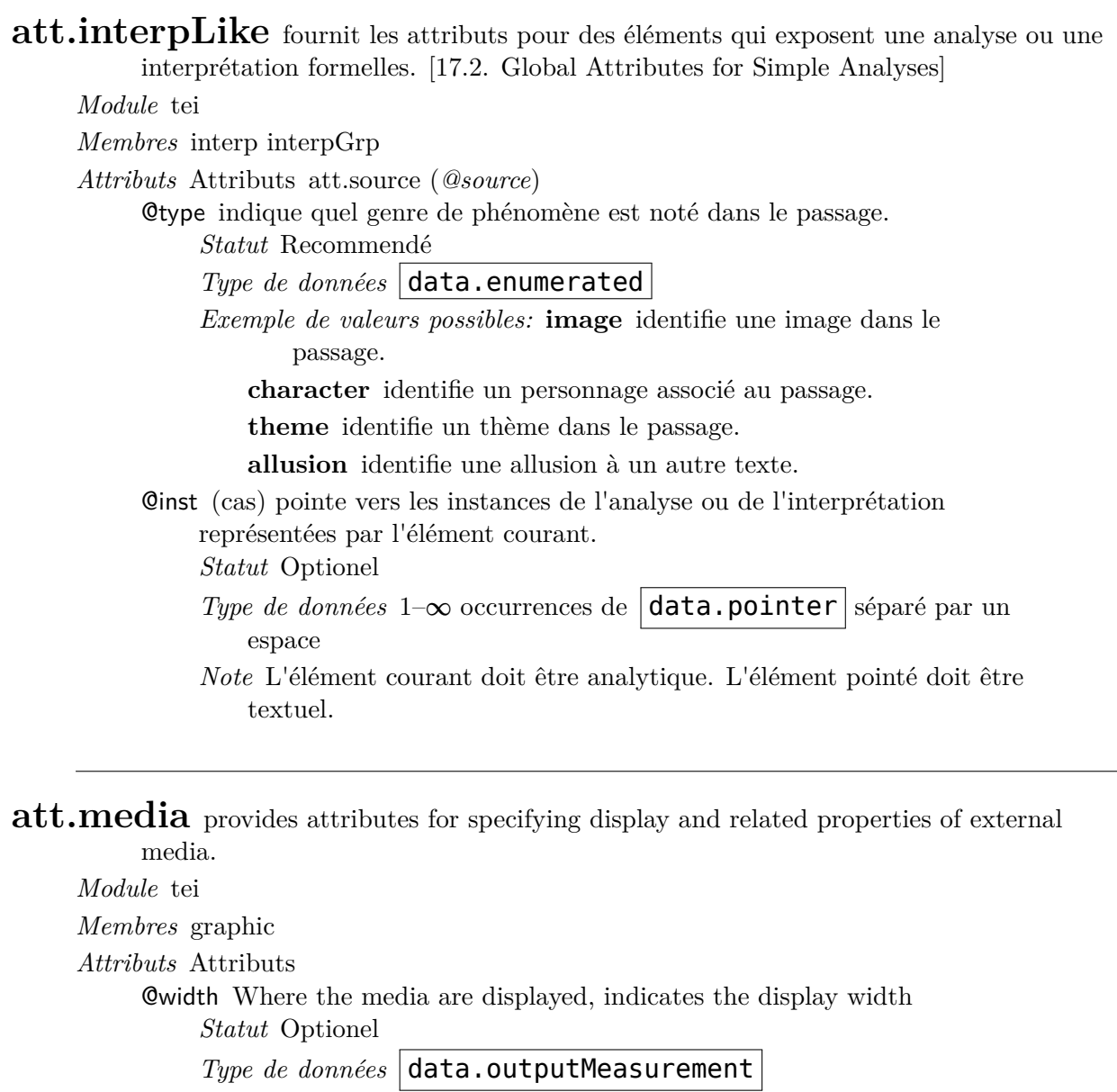

@height Where the media are displayed, indicates the display height *Statut* Optionel

*Type de données* data.outputMeasurement

@scale Where the media are displayed, indicates a scale factor to be applied when generating the desired display size *Statut* Optionel

*Type de données* **data.numeric** 

**att.milestoneUnit** provides an attribute to indicate the type of section which is changing at a specific milestone. [3.10.3. Milestone Elements 2.3.6.3. Milestone Method 2.3.6. The Reference System Declaration]

*Module* core *Membres* milestone *Attributs* Attributs

```
@unit fournit un nom conventionnel pour le type de section qui change à partir
    de cette balise de bornage
    Statut Requis
     Type de données | data.enumerated |Les valeurs suggérées comprennent: page sauts de page matériels
            (synonymes de l'élément \langle \text{pb}/\rangle)
        column sauts de colonnes
        line sauts de ligne (synonymes de l'élément \langle \text{lb}/\rangle)
        book n'importe quel unité désignée par les termes livre, liber, etc.
        poem poèmes séparés dans une collection
        canto chants ou autres parties principales dans une poésie
        speaker changement de locuteur ou de narrateur
        stanza strophes dans une poésie, livre, ou chant
        act actes dans une pièce
        scene scènes dans une pièce ou dans un acte
        section parties de toute catégorie.
        absent passages qui ne sont pas présents dans l'édition de
            référence.
        unnumbered passages figurant dans le texte, mais qui ne sont pas
            destinés à être inclus comme élément de référence.
        <milestone n="23"
         ed="La"
         unit="Dreissiger"/>
         ... <milestone n="24"
         ed="AV"
         unit="verse"/> ...
         <milestone n="23"
         ed="La"
         unit="Dreissiger"/> ... <milestone n="24"
         ed="AV"
         unit="verse"/>
         ...
    Note Si l'élément <milestone/> marque le début d'un fragment de
        texte qui n'est pas présent dans l'édition de référence, la
        valeur absent peut être donnée à l'attribut unit. On
        comprendra alors que l'édition de référence ne contient pas
        le fragment de texte qui suit et qui s'achève à la balise
        <milestone/> suivante dans le texte.En plus des valeurs
        proposées pour cet attribut, d'autres termes peuvent être
        appropriés (par ex. Stephanus pour les numéros dits de Henri
        Estienne dans les éditions de Platon).
```
*Note* [L'attribut](#page-60-0) *type* sera utilisé pour caractériser l'unité de bornage sans autre précaution d'emploi que celle de l'identification du type d'unité, par exemple s'il s'agit d'un mot coupé ou pas.

**att.naming** fournit des attributs communs aux éléments qui font référence à des personnes, lieux, organismes, etc., nommés. [3.5.1. Referring Strings 13.3.5. Names and Nyms]

*Module* tei

*Membres* att.pe[rs](http://www.tei-c.org/release/doc/tei-p5-doc/en/html/CO.html#CONARS)onal [name] author editor pubPlace rs

*Attributs* [Attrib](http://www.tei-c.org/release/doc/tei-p5-doc/en/html/ND.html#NDNYM)uts att.canonical (*@key*, *@ref*)

@role may be used to specify further information about the entity referenced by [this name i](#page-212-0)[n the](#page-60-0) f[orm of](#page-60-0) [a set of whitespace-](#page-60-0)separated values, for example the occu[pation of a pe](#page-212-0)rson, or the status of a place. *Statut* Optionel

*Type de données* 1–∞ occurrences de |**data.enumerated** séparé par un espace

@nymRef (référence au nom canonique) indique comment localiser la forme canonique (*nym*) des noms qui sont associés à l'objet nommé par l'élément qui le contient.

*Statut* Optionel

*Type de données* 1–∞ occurrences de  $\vert$ **data.pointer** séparé par un espace

*Note* La valeur doit pointer directement vers un ou plusieurs éléments XML au moyen d'un ou plusieurs URIs, séparés par un espace blanc. Si plus d'un URI est fourni, alors le nom est associé à plusieurs noms canoniques distincts.

**att.personal** (attributs des composantes des noms de personnes) attributs communs des éléments qui composent un nom de personne [13.2.1. Personal Names]

*Module* tei

*Membres* name

*Attributs* Attributs att.naming (*@role*, *@nymRef*) ([att.canonical](http://www.tei-c.org/release/doc/tei-p5-doc/en/html/ND.html#NDPER) (*@key*, *@ref*))

@full indique si la composante du nom est donnée en intégralité, sous forme [d'abr](#page-60-0)éviation ou simplement d'initiale.

*Statut* O[ptionel](#page-212-0)

*Type de données* data.enumerated

*Les valeurs autorisées sont:* **yes** (complet) la composante du nom est orthographiée en intégralité.[Valeur par défaut]

**abb** (abrégé) la composante du nom est donnée sous forme abrégée.

**init** (initiale) la composante du nom n'est indiquée que par sa lettre initiale.

@sort (ordre) précise dans quel ordre est placé la composante par rapport aux autres dans le nom d'une personne.

*Statut* Optionel

*Type de données* **data.count** 

**att.placement** fournit des attributs pour décrire l'emplacement où apparaît un élément textuel dans la page ou l'objet source. [3.4.3. Additions, Deletions, and Omissions 11.3.1.4. Additions and Deletions]

*Module* tei *Membres* add figure label note stage *Attributs* Attributs @place specifie où cet item se trouve. *[Sta](#page-60-0)tut* [Recommendé](#page-60-0) *Type de données* 1–∞ occurrences de **data.enumerated** séparé par un espace *Les valeurs suggérées comprennent:* **below** au-dessous de la ligne **bottom** dans la marge inférieure **margin** dans la marge (gauche, droite ou les deux en même temps) **top** dans la marge supérieure **opposite** sur la page opposée **overleaf** de l'autre côté de la feuille **above** au-dessus de la ligne **end** à la fin, par exemple d'un chapitre ou d'un volume **inline** dans le corps du texte **inspace** dans un espace prédéfini, par exemple à gauche d'un scripteur précédent <**add** place="margin">[An addition written in the margin]</**add**> <**add** place="bottom opposite">[An addition written at the foot of the current page and also on the facing page]</**add**> <**note** place="bottom">Ibid, p.7</**note**>

**att.pointing** définit un ensemble d'attributs utilisés par tous les éléments qui pointent vers d'autres éléments au moyen d'une ou de plusieurs références URI. [1.3.1.1.2. Language Indicators 3.6. Simple Links and Cross-References]

*Module* tei

*Membres* catRef gloss licence note ptr ref term

*Attributs* [Attributs](http://www.tei-c.org/release/doc/tei-p5-doc/en/html/ST.html#STGAla)

@targetLang specifies the language of the content to be found at the destination [referenced b](#page-60-0)y *[targe](#page-60-0)t*[, using a languag](#page-60-0)e tag generated according to BCP 47. *Statut* Optionel

```
Type de données data.language
Schematron
    <sch:rule context="tei:*[not(self::tei:schemaSpec)][@targetLang]">
    <sch:assert test="@target">@targetLang should only be used on
    \langle \text{sch}:\text{name/}\rangle if @target is specified.\langle \text{sch}:\text{assert}\rangle\langle \text{sch}:\text{rule}\rangle<linkGrp xml:id="pol-swh_aln_2.1-linkGrp">
     <ptr xml:id="pol-swh_aln_2.1.1-ptr"
      target="pol/UDHR/text.xml#pol_txt_1-head"
      type="tuv"
      targetLang="pl"/>
     <ptr xml:id="pol-swh_aln_2.1.2-ptr"
      target="swh/UDHR/text.xml#swh_txt_1-head"
      type="tuv"
      targetLang="sw"/>
    </linkGrp>In the example above, the <linkGrp> combines
    pointers at parallel fragments of the Universal Declaration
```
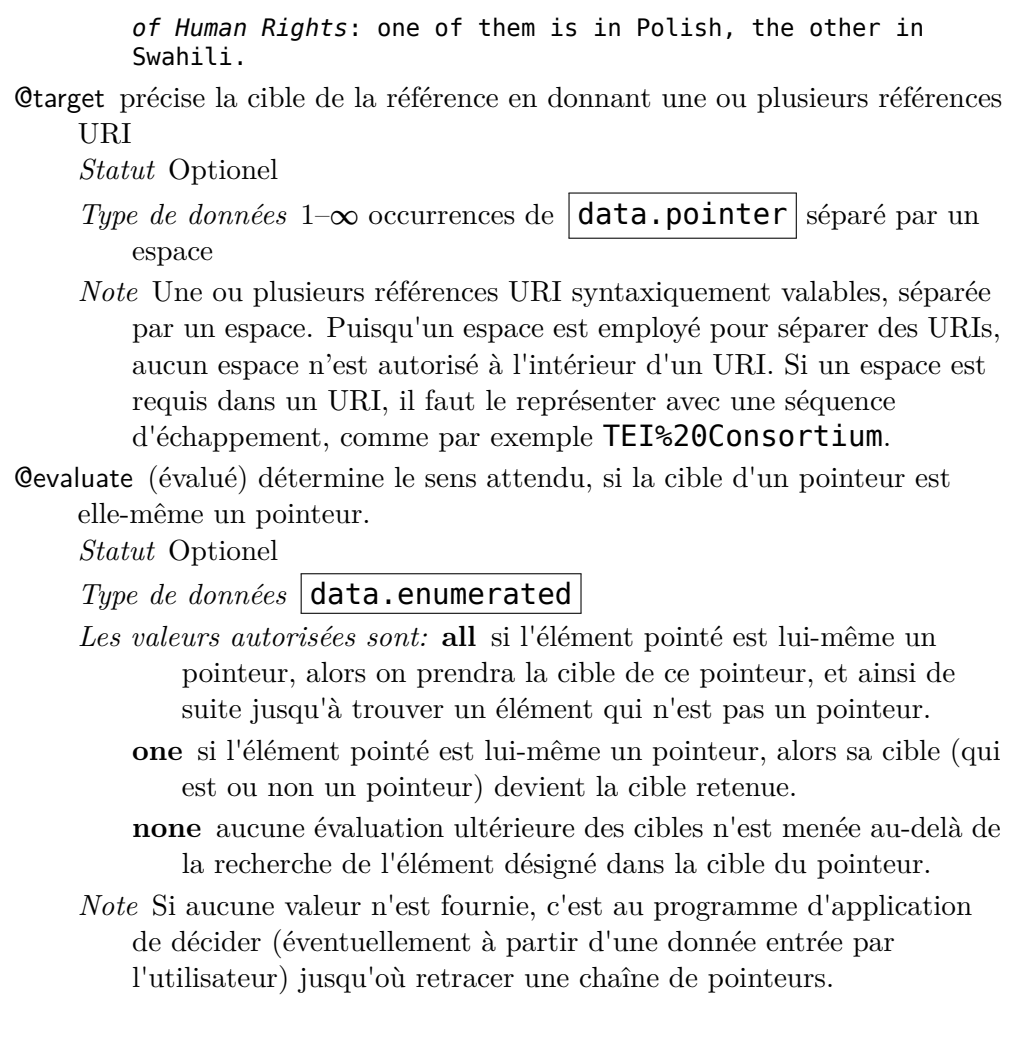

**att.ranging** provides attributes for describing numerical ranges.

### *Module* tei

*Membres* att.dimensions[att.editLike[att.transcriptional[add del] corr date expan gap name reg time unclear]] num

## *Attributs* Attributs

@atLeast [donne une estimation de la valeur minim](#page-212-0)[um pou](#page-60-0)r [la mesure.](#page-60-0) *[Statu](#page-60-0)t* [Optionel](#page-60-0)

*Type de données*  $|$  data.numeric  $|$ 

@atMost donne une estimation de la valeur maximum pour la mesure. *Statut* Optionel

*Type de données* data.numeric

@min lorsque la mesure résume plus d'une observation, fournit la valeur minimum observée.

*Statut* Optionel

*Type de données*  $|$  data.numeric  $|$ 

@max lorsque la mesure résume plus d'une observation, fournit la valeur maximum observée.

*Statut* Optionel

*Type de données*  $|$  data.numeric

@confidence specifies the degree of statistical confidence (between zero and one) that a value falls within the range specified by *min* and *max*, or the proportion of observed values that fall within that range. *Statut* Optionel

*Type de données* | data.probability

#### *Exemple*

```
The MS. was lost in transmission by mail from <del rend="overstrike">
 <gap reason="illegible"
  extent="one or two letters" atLeast="1" atMost="2" unit="chars"/>
</del> Philadelphia to the Graphic office, New York.
```
**att.resourced** provides attributes by which a resource (such as an externally held media file) may be located.

*Module* tei

*Membres* graphic

*Attributs* Attributs

@url (adresse URL) specifies the URL from which the media concerned may be [obtaine](#page-60-0)d.

*Statut* Requis

*Type de données* **data.pointer** 

**att.segLike** fournit des attributs pour des éléments utilisés pour une segmentation arbitraire. [16.3. Blocks, Segments, and Anchors 17.1. Linguistic Segment Categories]

*Module* tei

*Membres* pc s seg w

*Attributs* [Attribu](http://www.tei-c.org/release/doc/tei-p5-doc/en/html/AI.html#AILC)[ts att.fragmentable](http://www.tei-c.org/release/doc/tei-p5-doc/en/html/SA.html#SASE) (*@part*)

@function (fonction) caractérise la fonction du segment.

*[Statut](#page-60-0)* [Op](#page-60-0)tionel

*Type de données* [data.e](#page-212-0)numerated

**att.sortable** provides attributes for elements in lists or groups that are sortable, but whose sorting key cannot be derived mechanically from the element content. [9.1. Dictionary Body and Overall Structure]

### *Module* tei

*Membres* bibl idno item list listBibl term

*Attributs* [Attributs](http://www.tei-c.org/release/doc/tei-p5-doc/en/html/DI.html#DIBO)

@sortKey supplies the sort key for this element in an index, list or group which [contains](#page-60-0) it.

*Statut* O[ptionel](#page-60-0)

*Type de données* **data.word** Je me suis procuré une <**term**>clef anglaise</**term**> pour dévisser les

écrous qui attachent le canot à la coque du Nautilus. Ainsi tout est prêt. *Note* La clé de tri est utilisée pour déterminer la séquence et le groupement d'entrées dans un index. Elle fournit une séquence de caractères qui, lorsqu'ils sont triés avec les autres valeurs, produisent l'ordre souhaité ; les détails de construction d'une clé de tri dépendent des applications. .La structure d'un dictionnaire diffère souvent de l'ordre de collation des jeux de caractères lisibles par la machine ; dans des dictionnaires de langue anglaise, une entrée pour *4-H* apparaîtra souvent alphabétiquement sous fourh, et *McCoy*peut être classé alphabétiquement sous maccoy, tandis que *A1*, *A4* et *A5* apparaîtront tous dans un ordre alphanumérique entre a- et AA. La clef de tri est exigée si l'orthographe de l'entrée du dictionnaire n'est pas suffisante pour déterminer son emplacement. **att.source** provides attributes for pointing to the source of a bibliographic reference. [3.3.3. Quotation 8.3.4. Writing] *Module* tei *Membres* att.editLike[att.transcriptional[add del] corr date expan gap name reg time unclear] [att.interp](http://www.tei-c.org/release/doc/tei-p5-doc/en/html/CO.html#COHQQ)[Like\[interp](http://www.tei-c.org/release/doc/tei-p5-doc/en/html/TS.html#TSBAWR) interpGrp] abbr note orig q rs seg sic *Attributs* Attributs @source provide[s a pointer to the b](#page-212-0)[ibliographical source from which a quotation](#page-60-0) [or](#page-60-0) [citation is draw](#page-212-0)[n.](#page-60-0) *Statut* Optionel *Type de données* 1–∞ occurrences de **data.pointer** séparé par un espace *Exemple* <**p**> *<!-- ... -->* As Willard McCarty (<**bibl** xml:id="mcc\_2012">2012, p.2</**bibl**>) tells us, <**quote** source="#mcc\_2012">'Collaboration' is a problematic and should be a contested term.</**quote**> *<!-- ... -->* </**p**> *Exemple* <**p**> *<!-- ... -->* <**quote** source="#chicago\_15\_ed">Grammatical theories are in flux, and the more we learn, the less we seem to know.</**quote**> *<!-- ... -->* </**p**> *<!-- ... -->* <**bibl** xml:id="chicago\_15\_ed"> <**title** level="m">The Chicago Manual of Style</**title**>,

<**edition**>15th edition</**edition**>.

<**pubPlace**>Chicago</**pubPlace**>:

```
<publisher>University of Chicago Press</publisher>
(<date>2003</date>),
```

```
<biblScope unit="page">p.147</biblScope>.
```
</**bibl**>

**att.spanning** fournit des attributs pour les éléments qui délimitent un passage de texte par des mécanismes de pointage plutôt qu'en entourant le passage. [1.3.1. Attribute Classes]

*Module* tei *Membres* index lb milestone pb

*Attri[buts](http://www.tei-c.org/release/doc/tei-p5-doc/en/html/ST.html#STECAT)* Attributs

@spanTo indique la fin d'un passage introduit par l'élément portant cet attribut. *[Statut](#page-60-0)* [Optionel](#page-60-0)

*Type de données* | **data.pointer** 

*Schematron* The @spanTo attribute must point to an element following the current element  $\langle \text{sch: rule context} = \text{tei}: \text{``[@spanTo]''}\rangle$  $\leq$ sch:assert test="id(substring(@spanTo,2)) and following::\*[@xml:id=substring(current()/@spanTo,2)]">The element indicated by  $@spanTo$  (<sch:value-of select=" $@spanTo$ "/>) must follow the current element <sch:name/></sch:assert></sch:rule>

*Note* Le passage est défini comme courant depuis le début du contenu de l'élément pointeur (s'il y en a un) jusqu'à la fin du contenu de l'élément pointé par l'attribut *spanTo* (s'il y en a un), dans l'ordre du document. Si aucune valeur n'est fournie pour l'attribut, il est entendu que le passage est de même étendue que l'élément pointeur.

**att.tableDecoration** fournit des attributs pour mettre en forme les lignes ou les cellules d'un tableau. [14. Tables, Formulæ, Graphics and Notated Music]

*Module* tei

*Membres* cell row

*Attributs* Attributs

@role (rôle) indique le type des informations contenues dans cette cellule ou dans [chaque](#page-60-0) cellule de cette ligne.

*Statut* Optionel

*Type de données*  $|$  data.enumerated  $|$ 

*Les valeurs suggérées comprennent:* **label** uniquement des informations relatives au codage ou à la description

**data** valeurs de données[Valeur par défaut]

- *Note* Quand cet attribut est appliqué à une ligne de tableau, sa valeur est transmise comme valeur par défaut à toutes les cellules de cette ligne. Quand il est spécifié sur une cellule, sa valeur annule et remplace toute valeur spécifiée par défaut dans l'attribut *role* de l'élément parent <row>.
- @rows (lignes) indique le nombre de lignes occupées par la cellule ou la ligne en question.

*Statut* Optionel

*Type de données* **da[ta.cou](#page-60-0)nt** 

*Valeur par défaut* 1

*Note* Lorsque plusieurs cellules s'étendent sur plusieurs lignes, il peut être plus pratique d'employer des tableaux inclus.

@cols (colonnes) indique le nombre de colonnes occupées par cette cellule ou cette ligne.

*Statut* Optionel

*Type de données* **data.count** 

*Valeur par défaut* 1

*Note* Une valeur plus grande que 1 indique que cette cellule (ou cette ligne) occupe plusieurs colonnes. Lorsqu'une première cellule s'étend sur une ligne entière, il peut être préférable de la considérer comme un titre.

**att.transcriptional** fournit des attributs spécifiques au codage d'éléments relatifs à l'intervention de l'auteur ou du copiste dans un texte lors de la transcription de sources manuscrites ou assimilées. [11.3.1.4. Additions and Deletions]

*Module* tei

*Membres* add del

*Attributs* Attributs att.editLike (*@evidence*, *@instant*[\) \(att.dimensions](http://www.tei-c.org/release/doc/tei-p5-doc/en/html/PH.html#PHAD) (*@unit*, *@quantity*, *@extent*, *@precision*, *@scope*) (att.ranging (*@atLeast*, *@atMost*, *@min*, *@max*, *@co[nfidence](#page-60-0)*)) ) (att.source (*@source*))

@hand signale [la main de c](#page-212-0)elui qui est intervenue.

*Statut* Optionel

*Type de do[nnées](#page-212-0)* | data.[pointer](#page-212-0)

@status indique la conséquence de l'intervention, par exemple dans le cas d'un effacement, une biffure, qui inclut trop ou pas assez de texte, ou dans le cas d'un ajout, une insertion, qui reproduit une portion du texte déjà présent. *Statut* Optionel

*Type de données* data.enumerated

- *Exemple de valeurs possibles:* **duplicate** tout le texte indiqué comme étant une addition reprend le texte de l'original, que la duplication soit identique mot pour mot ou moins exacte.
	- **duplicate-partial** la partie du texte indiquée comme étant un ajout est redondante avec un texte présent dans l'original.

**excessStart** un passage du texte situé au début de la supression est indiqué comme supprimé bien qu'à l'évidence il ne devrait pas l'être.

**excessEnd** un passage du texte situé à la fin de la supression est indiqué comme supprimé bien qu'à l'évidence il ne devrait pas l'être.

**shortStart** un passage du texte situé au début de la supression n'est pas indiqué comme supprimé bien qu'à l'évidence il devrait l'être.

**shortEnd** un passage du texte situé à la fin de la supression n'est pas indiqué comme supprimé bien qu'à l'évidence il devrait l'être.

**partial** un passage du texte dans la supression n'est pas indiqué comme disparu bien qu'à l'évidence il devrait l'être.

**unremarkable** l'indication de suppression n'est pas erronée.[Valeur par défaut]

*Note* Il est rarement nécessaire de donner de l'information sur le statut de chaque suppression sauf dans le cas des éditions critiques de manuscrits d'auteur, l'information sur le statut des additions étant encore plus rare.L'indication d'une suppression ou d'une addition comme erronée est indéniablement un acte d'interprétation ; le test habituel appliqué dans la pratique est l'acceptabilité linguistique du texte avec et sans les lettres ou mots en question.

@cause documents the presumed cause for the intervention.

*Statut* Optionel

*Type de données* **data.enumerated** 

Les valeurs autorisées sont: **fix** repeated for the purpose of fixation

**unclear** repeated to clarify a previously illegible or badly written text or mark

@seq (séquence) assigne un numéro séquentiel relatif à l'ordre dans lequel les traits encodés portant cet attribut sont supposés être apparus.

*Statut* Optionel

*Type de données* **data.count** 

**att.translatable** fournit les attributs utilisés pour indiquer le statut d'une partie traduisible d'un document ODD.

*Module* tei *Membres* desc gloss *Attributs* Attributs

> @versionDate spécifie le nom de la version ou le numéro de la source dont la [version tr](#page-60-0)aduite a été tirée.

*Statut* Optionel

*Type de données* data.temporal.w3c

**att.typed** fournit des attributs qui peuvent être utilisés pour classer ou interclasser des éléments de n'importe quelle façon. [1.3.1. Attribute Classes 17.1.1. Words and Above 3.5.1. Referring Strings 3.6. Simple Links and Cross-References 3.5.5. Abbreviations and Their Expansions 3.12.1. Core Tags for Verse 7.2.5. Speech Contents 4.1.1. Un-numbered Divisions 4.1.2. Numbered Divisions 4.2.1. Headings and Trailers 4.4. Virtual Divisions 1[3.3.2.3. Personal Relatio](http://www.tei-c.org/release/doc/tei-p5-doc/en/html/ST.html#STECAT)nships [11.3.1.1. Co](http://www.tei-c.org/release/doc/tei-p5-doc/en/html/AI.html#AILCW)re [Eleme](http://www.tei-c.org/release/doc/tei-p5-doc/en/html/AI.html#AILCW)[n](http://www.tei-c.org/release/doc/tei-p5-doc/en/html/CO.html#CONAAB)[ts for Transcriptional](http://www.tei-c.org/release/doc/tei-p5-doc/en/html/CO.html#CONARS) [Work](http://www.tei-c.org/release/doc/tei-p5-doc/en/html/CO.html#CONAAB) [16.1.1. Pointers and Links](http://www.tei-c.org/release/doc/tei-p5-doc/en/html/CO.html#COXR) 16.3. Bl[ocks,](http://www.tei-c.org/release/doc/tei-p5-doc/en/html/CO.html#CONAAB) Segments, and Anchors 12.2. Linking [the Apparatus to the Text](http://www.tei-c.org/release/doc/tei-p5-doc/en/html/CO.html#COVE) [22.4.4.2. REL](http://www.tei-c.org/release/doc/tei-p5-doc/en/html/DR.html#DRPAL)AX [NG Cont](http://www.tei-c.org/release/doc/tei-p5-doc/en/html/DR.html#DRPAL)ent Models [8.3. Elements Uni](http://www.tei-c.org/release/doc/tei-p5-doc/en/html/DS.html#DSDIV1)[q](http://www.tei-c.org/release/doc/tei-p5-doc/en/html/ND.html#NDPERSREL)[ue to Spoken Texts](http://www.tei-c.org/release/doc/tei-p5-doc/en/html/DS.html#DSDIV2) 23.3.1.[4. Modification o](http://www.tei-c.org/release/doc/tei-p5-doc/en/html/DS.html#DSHD)f [Attribute an](http://www.tei-c.org/release/doc/tei-p5-doc/en/html/DS.html#DSHD)[d Attribute Value Lis](http://www.tei-c.org/release/doc/tei-p5-doc/en/html/DS.html#DSVIRT)[t](http://www.tei-c.org/release/doc/tei-p5-doc/en/html/PH.html#PHCO)[s\]](http://www.tei-c.org/release/doc/tei-p5-doc/en/html/SA.html#SAPTL)

### *Module* tei

*Membres* add [anchor](http://www.tei-c.org/release/doc/tei-p5-doc/en/html/TD.html#TDTAGCONT) bibl [change](http://www.tei-c.org/release/doc/tei-p5-doc/en/html/TS.html#TSBA) cit corr date del desc div [figure](http://www.tei-c.org/release/doc/tei-p5-doc/en/html/TC.html#TCAPLK) gloss [group](http://www.tei-c.org/release/doc/tei-p5-doc/en/html/MD.html#MDMDAL) head ident label lb lg listBibl [milestone](http://www.tei-c.org/release/doc/tei-p5-doc/en/html/MD.html#MDMDAL) name note pb pc ptr ref reg relatedItem rs s seg term text time trailer w

*Attributs* [Attributs](#page-60-0)

@type caractérise l'élément en utilisant n'importe quel système ou typologie de classification approprié.

```
Statut Optionel
     Type de données data.enumerated
        <div type="verse">
         <head>Night in Tarras</head>
         <lg type="stanza">
           <l>At evening tramping on the hot white road</l>
           <l>…</l>
         </lg>
         <lg type="stanza">
           <l>A wind sprang up from nowhere as the sky</l>
           <l>…</l>
         </lg>
        </div>
@subtype (sous-type) fournit une sous-catégorisation de l'élément, si c'est
    nécessaire.
    Statut Optionel
     Type de données data.enumerated
    Note L'attribut subtype peut être employé pour fournir une
        sous-classification pour cet élément, en plus de celle fournie par son
        propre attribut type.
```
 $Schematron \leq$ sch:rule context="\* $@subtype$ ">  $\leq$ sch:assert test="@type">The  $\langle \text{sch}:\text{name/}\rangle$  element should not be categorized in detail with @subtype unless also categorized in general with  $@type$   $\langle$ sch:assert $\rangle$   $\langle$ sch:rule $\rangle$ 

# A.4 Macros

data.certainty Définit la gamme des valeurs d'attribut exprimant un degré de certitude

<span id="page-236-0"></span>*Module* tei

*Utilisé par*

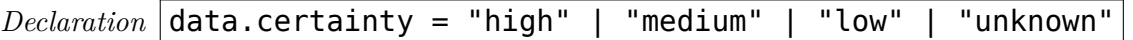

*Note* Le degré de certitude peut être exprimé par l'une des valeurs symboliques prédéfinies high, medium, ou low. Pour une indication précise, data.probability peut être utilisé en remplacement ou en complément.

**data.count** définit la gamme des valeurs des attributs exprimant une valeur entière et non négative utilisé pour des calculs.

*Module* tei *Utilisé par* Elément:

- table/@rows
- table/ $@{\rm $}$$

 $\textit{Declaration}$  [da](#page-60-0)ta.count = xsd:nonNegativeInteger

*Note* Seul[es des](#page-60-0) valeurs positives entières sont autorisées.

**data.duration.iso** définit la gamme de valeurs d'attributs exprimant une durée temporaraire utilisant le norme ISO 8601.

*Module* tei

*Utilisé par*

*Declaration*

data.duration.iso = token { pattern =  $"(0-9.$ , DHMPRSTWYZ/:+\-]+" }

*Exemple*

```
<time dur-iso="PT0,75H">trois quarts d'une heure</time>
```
*Exemple*

<**date** dur-iso="P1,5D">une journee et demie</**date**>

*Exemple*

<**date** dur-iso="P14D">une quinzaine</**date**>

*Exemple*

<**time** dur-iso="PT0.02S">20 ms</**time**>

*Note* Une durée est exprimée par une suite de paires alphanumériques, précédée par la lettre P ; la lettre donne l'unité et peut être Y (année), M (mois), D (jour), H (heure), M (minute), ou S (seconde), dans cet ordre. Les nombres sont des entiers sans signe, à l'exception du dernier, qui peut comporter une décimale (en utilisant soit . soit , pour la virgule ; la dernière possibilité est préférable). Si un nombre est *0*, alors la paire alphanumérique peut être omise. Si les paires alphanumériques H (heure), M (minute), ou S (seconde) sont présentes, alors le séparateur T doit précéder la première paire alphanumérique time.Pour des détails complets, voir ISO 8601 *Data elements and interchange formats — Information interchange — Representation of dates and times*.

**data.duration.w3c** définit la gamme des valeurs d'attributs exprimant une durée temporaraire utilisant les types de données W3C

```
Module tei
Utilisé par
\textit{Declaration} data.duration.w3c = xsd:duration
Exemple
```
<**time** dur="PT45M">quarante-cinq minutes</**time**>

*Exemple*

<**date** dur="P1DT12H">une journée et demie</**date**>

*Exemple*

<**date** dur="P7D">une semaine</**date**>

*Exemple*

### <**time** dur="PT0.02S">20 ms</**time**>

*Note* Une durée est exprimée par une suite de paires alphanumériques, précédée par la lettre P ; la lettre donne l'unité et peut être Y (année), M (mois), D (jour), H (heure), M (minute), ou S (seconde), dans cet ordre. Les nombres sont des entiers non signés à l'exception du dernier, qui peut comporter une décimale (en utilisant soit . soit , pour la virgule ; la dernière possibilité est préférable). Si un nombre est *0*, alors la paire alphanumérique peut être omise. Si les paires alphanumériques H (heure), M (minute), ou S (seconde) sont présentes, alors le séparateur T doit précéder la première paire alphanumérique time.Pour des détails complets, voir W3C specification.

**data.e[numerat](http://www.w3.org/TR/2004/REC-xmlschema-2-20041028/#duration)ed** définit la gamme de valeurs des attributs exprimant un nom [XML](http://www.w3.org/TR/2004/REC-xmlschema-2-20041028/#duration) extrait d'une liste de possibilités documentées

*Module* tei

*Utilisé par* Elément:

- abbr/@type
- att/@scheme
- availability/@status
- [divG](#page-60-0)en/@type
- [form](#page-60-0)ula/@notation
- [gap/@agen](#page-60-0)t
- [gi/@sch](#page-60-0)eme
- [idno/@t](#page-60-0)ype
- [list/](#page-60-0)@type
- [nu](#page-60-0)m/@type
- [pc/@](#page-60-0)force
- [pc/](#page-60-0)@unit
- [q/@t](#page-60-0)ype
- [sta](#page-60-0)ge/@type
- [tei](#page-60-0)Header/@type
- [ti](#page-60-0)tle/@type
- [title/](#page-60-0)@level
- [titlePage/](#page-60-0)@type
- [titleP](#page-60-0)art/@type
- [uncl](#page-60-0)ear/@agent

# $\textit{Declaration}$   $\vert$  [data.](#page-60-0)enumerated = data.word

*Note* Les [attributs](#page-60-0) utilisant ce type de données doivent contenir un mot qui suit les règles de d[éfinition](#page-60-0) d'un nom XML valide (voir

http://www.w3.org/TR/REC-xml/#dt-name): par exemple ils ne peuvent pas contenir des blancs ni commencer par des chiffres.Normalement, la liste des possibilités documentées est fournie (ou exemplifiée) par une liste de valeurs dans la [spécification de l](http://www.w3.org/TR/REC-xml/#dt-name)'[attribut associé, exprimée par un](http://www.w3.org/TR/REC-xml/#dt-name) élément <valList>.

**data.language** définit la gamme des valeurs d'attributs exprimant une combinaison particulière du langage humain avec un système d'écriture. [6.1. Language Identification]

*Module* tei

*Utilisé par* Elément:

• [language](http://www.tei-c.org/release/doc/tei-p5-doc/en/html/CH.html#CHSH)/@ident

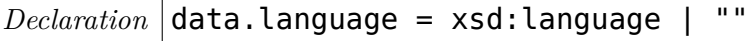

*Note* Les valeurs pour cet attribut sont les étiquettes de langue définies dans la norme BCP [47. Actu](#page-60-0)ellement, la norme BCP 47 intègre les normes RFC 4646 et RFC 4647 ; à l'avenir, d'autres documents de l'IETF pourront leur succéder en tant que meilleure pratique.Une étiquette de langue, pour la norme BCP 47, est formée par l'assemblage d'une suite de composants ou de *sous-étiquettes* reliés par un trait [d'union](http://tools.ietf.org/html/bcp47) (*-*, U+002D). L'étiquette est composée des sous-étiquettes suivantes, dans l'ordre indiqué. Chaque sous-étiquette est facultative, à l'exception de la première. Chacune ne peut avoir qu'une occurrence, sauf les quatrième et cinquième (variante et extension), qui sont répétables.

**langue** Code de langue enregistré par l'IANA. Il est presque toujours identique au code de langue alphabétique ISO 639-2, s'il y en a un. La liste des sous-étiquettes de langue enregistrées est disponible à :

http://www.iana.org/assignments/language-subtag-registryIl est recommandé d'écrire ce code en minuscules.

**écriture** Code ISO 15924 pour l'écriture. Ces codes sont constitués de 4 lettres, et [il est recommandé d](http://www.iana.org/assignments/language-subtag-registry)'[écrire la première lettre en majuscule, les trois autres en](http://www.iana.org/assignments/language-subtag-registry) minuscules. La liste canonique des codes est maintenue par le Consortium Unicode, et elle est disponible à :

http://unicode.org/iso15924/iso15924-codes.html. L'IETF recommande d'omettre ce code, sauf s'il est nécessaire pour établir une distinction.

**région** [Soit un code de pays ISO 3166, soit un code de région UN M.](http://unicode.org/iso15924/iso15924-codes.html)49 enregistré par l'IANA (tous les codes de ce type ne sont pas enregistrés : par exemple, ne sont pas enregistrés les codes UN pour des regroupements économiques ou les codes de pays pour lesquels il existe déjà un code de pays alphabétique ISO 3166-2). Le premier est constitué de 2 lettres, et il est recommandé de l'écrire en majuscules. La liste des codes est disponible à :

http://www.iso.org/iso/en/prods-services/iso3166ma/ 02iso-3166-code-lists/index.html. Le second est constitué de 3 chiffres ; la liste des codes est disponible à :

http://unstats.un.org/unsd/methods/m49/m49.htm.

- **variante** [Variante enregistrée par l'IANA. Ces codes sont utilisés pour indi](http://www.iso.org/iso/en/prods-services/iso3166ma/02iso-3166-code-lists/index.html)quer des variantes additionnelles et bien établies, qui définissent une langue ou ses [dialectes et qui ne sont pas couverts par d](http://unstats.un.org/unsd/methods/m49/m49.htm)'[autres sous-étiquette](http://unstats.un.org/unsd/methods/m49/m49.htm)s existantes.
- **extension** Une extension a la forme d'une lettre unique, suivie d'un trait d'union, lui-même suivi de sous-étiquettes additionnelles. Ces dernières existent pour tenir compte d'une future extension de la norme BCP 47, mais à l'heure actuelle de telles extensions ne sont pas utilisées.
- **usage privé** Une extension utilisant la sous-étiquette initiale de la lettre *x* (i.e., commençant par x-) n'a pas d'autre signification que celle négociée entre les

parties impliquées. Ces sous-étiquettes doivent être utilisées avec beaucoup de prudence, car elles interfèrent avec l'interopérabilité que l'utilisation de la norme RFC 4646 vise à promouvoir. Pour qu'un document qui utilise ces sous-étiquettes soit conforme à la TEI, un élément <language> correspondant doit être présent dans l'en-tête TEI.

Il y a deux exceptions au format ci-dessus. Premièrement, il y a des codes de langue dans le registre de l'IANA qui ne correspondent pas à l[a syntaxe ci-d](#page-60-0)essus, mais qui sont présents car ils ont été hérités de spécifications antérieures.

En second lieu, une étiquette complète de langue peut consister seulement en une sous-étiquette d'usage privé. Ces étiquettes commencent par x- ; il n'est pas nécessa[ire qu'elles suivent](http://www.iana.org/assignments/language-subtag-registry) les autres règles établies par l'IETF et acceptées par les présents Principes directeurs. Comme toutes les étiquettes de langue qui utilisent des sous-étiquettes d'usage privé, la langue en question doit être documentée dans un élément correspondant <language> dans l'en-tête TEI. Les exemples incluent :

**sn** Shona

**zh-TW** Taïwanais

**zh-Hant-HK** Chinois de Hong Kong écrit dans l'écriture traditionnelle

**en-SL** Anglais parlé au Sierra Leone

**pl** Polonais

**es-MX** Espagnol parlé au Mexique

**es-419** Espagnol parlé en Amérique latine

La W3C Internationalization Activity a publié une introduction à la norme BCP 47 dont la lecture peut être utile : Language tags in HTML and XML.

**data.name** définit la gamme des val[eurs d'attribut exprimant un nom X](http://www.w3.org/International/articles/language-tags/Overview.en.php)ML

*Module* tei

*Utilisé par* att giElément:

• index/@indexName

 $Declaration$  $Declaration$  $Declaration$  data.name =  $xsd:Name$ 

*Note* Les a[ttrib](#page-60-0)uts utilisant ce type de données doivent contenir un seul mot, qui suit les règle[s de d](#page-60-0)éfinition d'un nom XML valide (voir

http://www.w3.org/TR/REC-xml/#dt-name) : par exemple ils ne peuvent contenir de blancs ou commencer par des chiffres.

**data.n[amespace](http://www.w3.org/TR/REC-xml/#dt-name)** définit la gamme des valeurs d'attributs exprimant une espace de noms XML tels qu'ils sont définis par le W3C.

*Module* tei

*Utilisé par*

 $Declaration$  data.namespace =  $xsd:any \text{URI}$ 

*Note* La gamme des valeurs syntaxiquement valides est définie par RFC 3986 *Uniform Resource Identifier (URI): Generic Syntax*.

**data.numeric** définit la gamme des valeurs d'attributs utilisées pour des valeurs

numériques

*Module* tei *Utilisé par* Elément:

• num/@value

## *Declaration*

data.numeric = [xsd](#page-60-0):double | token { pattern = " $(\.\cdot\cdot\cdot)[\d]$ +/\-?[\d]+)" } | xsd:decimal

*Note* Toute valeur numérique, représentée en nombre décimal, notée en virgule flottante ou en fraction.Pour représenter un nombre en virgule flottante, exprimé en notation scientifique, E notation, une variante de la notation exponentielle peut être utilisée. Dans ce format, la valeur est exprimée par deux nombres séparés par la lettre E. Le premier facteur, le significande (parfois appelé mantisse) est donné sous forme décimale, tandis que le second est un entier. La valeur est obtenue en multipliant la mantisse par 10 fois le nombre indiqué par l'entier. Ainsi la valeur représentée en notation décimale 1000.0 pourrait être représentée en notation scientifique 10E3. Une valeur exprimée en fraction est représentée par deux nombres entiers séparés par une barre oblique (/). Ainsi, la valeur représentée en notation décimale 0.5 pourrait être représentée en fraction par la chaîne de caractères 1/2.

**data.outputMeasurement** définit la gamme de valeurs exprimant les dimensions d'un objet destiné à être affiché

*Module* tei *Utilisé par Declaration*

```
data.outputMeasuretoken
       {
              pattern = "\lceil\{-+]\rceil\d+(\lceil\cdot\{d+\rceil\} \cdot \mathcal{C}| \text{cm} | \text{mm} | \text{in} | \text{pt} | \text{pc} | \text{px} | \text{em} | \text{ex} | \text{gd} | \text{rem} | \text{vw} | \text{vm} \} \cdot \mathcal{C}}
```
*Exemple*

```
<figure>
 <head>Le logo TEI</head>
 <graphic height="600px" width="600px"
  url="http://www.tei-c.org/logos/TEI-600.jpg"/>
</figure>
```
*Note* Ces valeurs peuvent être reportées directement sur des valeurs utilisées par XSL-FO et CSS. Pour les définitions des unités, voir ces spécifications ; à ce jour la liste la plus complète est dans un CSS3 working draft.

**data.pattern** (regular expressi[on pattern\) définit l](http://www.w3.org/TR/2005/WD-css3-values-20050726/#numbers0)a gamme des valeurs d'attributs exprimant une expression régulière

*Module* tei *Utilisé par*

# $Declaration$  data.pattern = token

*Note* Une expression régulière, souvent appelée *modèle*, est une expression qui décrit un jeu de chaînes de caractères. Elles sont généralement utilisées pour donner une brève description d'un jeu, sans avoir à en lister tous les éléments. Par exemple, le jeu contenant les trois chaînes de caractères *Handel*, *Händel*, et *Haendel* peut être décrit comme le modèle H(ä|ae?)ndel (ou on peut dire que H(ä|ae?)ndel *équivaut à* chacune des trois chaînes)wikipediawikipedia

**data.pointer** définit la gamm[e des vale](http://fr.wikipedia.org/wiki/Expression_rationnelle)[urs d'attri](http://en.wikipedia.org/wiki/Regular_expression#Basic_concepts)buts utilisées pour fournir un pointeur URI unique sur une autre ressource, soit dans le document courant, soit dans un autre document

### *Module* tei

*Utilisé par* Elément:

- catRef/@scheme
- change/@target
- classCode/@scheme
- [gap/@](#page-60-0)hand
- [keywor](#page-60-0)ds/@scheme
- [note/@tar](#page-60-0)getEnd
- [rela](#page-60-0)tedItem/@target
- [unclear/@](#page-60-0)hand
- [w/@](#page-60-0)lemmaRef

# $Declaration$  [data.po](#page-60-0)inter = xsd:anyURI

*Note* La g[amme d](#page-60-0)es valeurs valides syntaxiquement est définie parRFC 3986 *Uniform Reso[ur](#page-60-0)ce Identifier (URI): Generic Syntax*

**data.probability** [définit la gamme des valeu](http://www.ietf.org/rfc/rfc3986.txt)rs d'attributs exp[rimant une probabil](http://www.ietf.org/rfc/rfc3986.txt)ité.

*Module* tei *Utilisé par*

*Declaration*

data.probability =  $xsd:double {minInclusive = "0" maxInclusive = "1" }$ 

*Note* Le degré de probabilité est exprimé par un nombre réel entre 0 et 1 ; 0 représentant *certainement faux* et 1 *certainement vrai*.

# **data.replacement** defines attribute values which contain a replacement template.

*Module* tei

*Utilisé par*  $Declaration$   $\vert$  data.replacement = text **data.temporal.w3c** définit la gamme des valeurs d'attributs propre à exprimer une valeur temporelle comme une date, une période, ou une combinaison des deux conformément aux spécifications *XML Schema Part 2: Datatypes Second Edition* du W3C.

*Module* tei *Utilisé par* Elément:

• docDate/@when

*Declaration*

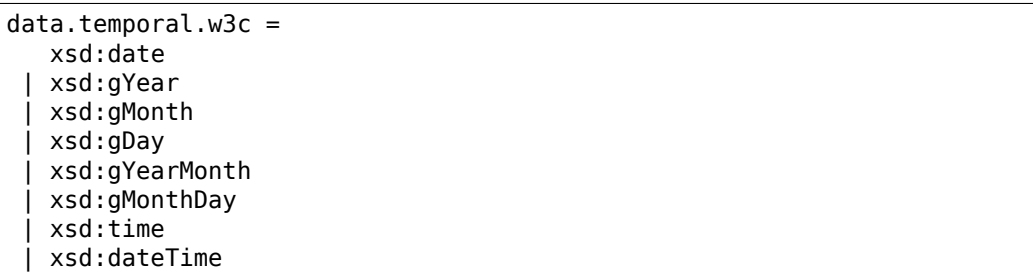

*Note* S'il est probable que la valeur utilisée doive être comparée à d'autres, alors une indication de fuseau horaire sera toujours incluse, et seule la représentation de dateTime sera employée.

**data.text** définit la gamme des valeurs d'attributs exprimant une chaine de caracteres Unicode, y compris des espaces blancs.

*Module* tei *Utilisé par* Elément:

• w/@lemma

```
Declaration data.text = string
```
**data.truthValue** définit la gamme des valeurs d'attributs exprimant la vérité d'une

proposition.

*Module* tei

- *Utilisé par* Elément:
	- note/@anchored
	- pc/@pre

 $\textit{Declaration}$  data.truthValue = xsd:boolean

*Note* Ce t[ype d](#page-60-0)e données ne s'applique que dans les cas où l'incertitude est inappropriée ; c'est[-à-d](#page-60-0)ire si l'attribut concerné peut avoir une valeur autre que vrai ou faux, par ex. inconnu, ou inapplicable, il devrait alors y avoir la version étendue de ce type de données : data.xTruthValue.

**data.version** définit la gamme des valeurs d'attribut exprimant un numéro de version TEI.

*Module* tei

*Utilisé par* Elément:

• teiCorpus/@version

*Declaration*

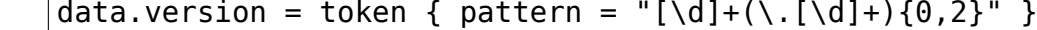

*Note* La v[aleur de ce](#page-60-0)t attribut devrait suivre le format proposé par le Consortium Unicode pour identifier les versions (http://unicode.org/versions/). Un numéro de version ne contient que des chiffres et des points. Le numéro initiale identifie le numéro majeur de la version. Un deuxième et un troisième numéro sont aussi disponibles pour la numéro[tation facultative des versions mineures](http://unicode.org/versions/) ou sous-mineurs.

**data.versionNumber** defines the range of attribute values used for version numbers.

*Module* tei *Utilisé par Declaration*

> data.versionNumber = token { pattern = "[\d]+[a-z]\*[\d]\*(\.[\d]+[a-z]\*[\d]\*){0,3}" }

data.word définit la gamme des valeurs d'attributs exprimant un seul mot ou signe

*Module* tei

*Utilisé par* data.enumeratedElément:

- code/@lang
- gap/@reason
- [unclear/@reason](#page-236-0)

*Declaratio[n](#page-60-0)*

d[ata.wor](#page-60-0)d = token { pattern = "(\p{L}|\p{N}|\p{P}|\p{S})+" }

*Note* Les attributs employant ce type de données doivent contenir un mot simple ne contenant que des lettres, des chiffres, des signes de ponctuation, ou des symboles : ils ne peuvent donc pas inclure d'espace.

**data.xTruthValue** (extended truth value) définit la gamme des valeurs d'attributs exprimant une vérité potentiellement inconnue.

*Module* tei

*Utilisé par*

*Declaration*

data.xTruthValue = xsd:boolean | "unknown" | "inapplicable"

*Note* Dans le cas où l'incertitude n'est pas adaptée, employer plutot le type de données data.TruthValue.

**data.xmlName** defines attribute values which contain an XML name.

*Module* tei *Utilisé par*  $Declaration$  data.xmlName =  $xsd$ :NCName

**macro.anyXML** définit un modèle de contenu dans lequel tous les éléments XML sont autorisés.

*Module* tei *Utilisé par* macro.anyXML *Declaration*

```
macro.anyXML =
   element * - (tei:* | teix:egXML)
   {
      attribute * { text }*,
      ( text | macro.anyXML )*
   }
```
**macro.limitedContent** (contenu du paragraphe) définit le contenu des éléments

textuels qui ne sont pas utilisés pour la transcription des contenus existants. [1.3.

The TEI Class System]

*Module* tei *Utilisé par* desc figDesc

*Decla[ration](http://www.tei-c.org/release/doc/tei-p5-doc/en/html/ST.html#STEC)*

macro.limitedContent = ( text | model.limitedPhrase | model.inter  $)*$ 

**macro.paraContent** (contenu de paragraphe.) définit le contenu de paragraphes et d' éléments semblables. [1.3. The TEI Class System]

*Module* tei

*Utilisé par* add corr del docEdition emph hi imprimatur orig p ref reg salute seg sic signed title titlePart unclear

*Declaration*

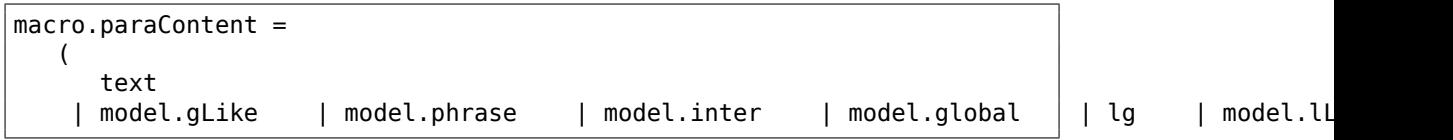

**macro.phraseSeq** (suite de syntagmes.) définit un ordre de données et d'éléments syntagmatiques. [1.4.1. Standard Content Models]

*Module* tei

*Utilisé par* abbr addrLine author biblScope distributor docAuthor docDate edition editor eg expan extent foreign gloss label [mentioned](http://www.tei-c.org/release/doc/tei-p5-doc/en/html/ST.html#STECST) name num pubPlace publisher rs soCalled speaker term

*Declaration*

macro.phraseSeq = ( text | model.gLike | model.phrase | model.global )\*

**macro.phraseSeq.limited** (séquence d'expression délimitée) définit un ordre de données de caractère et ces éléments de niveau d'expression qui ne sont pas typiquement utilisées pour transcrire des documents existants. [1.4.1. Standard Content Models]

*Module* tei *Utilisé par* authority classCode funder language principal resp spons[or](http://www.tei-c.org/release/doc/tei-p5-doc/en/html/ST.html#STECST) *Decla[ration](http://www.tei-c.org/release/doc/tei-p5-doc/en/html/ST.html#STECST)*

```
macro.phraseSeq.limited = ( text | model.limitedPhrase | model.global )*
```
**macro.specialPara** (contenu "spécial" de paragraphe) définit le modèle de contenu des éléments tels que des notes ou des items de liste, contenant soit une suite d'éléments de niveau composant soit qui ont la même structure qu'un paragraphe, contenant une suite d'éléments du niveau de l'expression et de niveau intermédiaire. [1.3. The TEI Class System] *Module* tei *Utilisé par* cell change item licence note q stage *Decla[ration](http://www.tei-c.org/release/doc/tei-p5-doc/en/html/ST.html#STEC)* macro.specialPara =

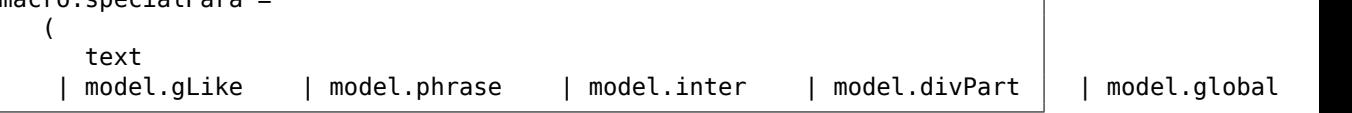